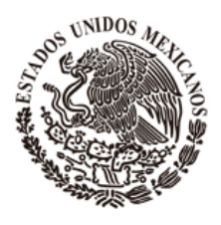

PERIÓDICO OFICIAL

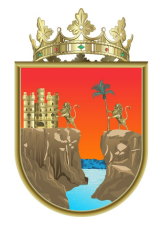

### **ORGANO DE DIFUSION OFICIAL DEL ESTADO LIBRE Y SOBERANO DE CHIAPAS**

## **SECRETARIA GENERAL DE GOBIERNO**

Franqueo pagado, publicación periódica. Permiso núm. 005 1021 características: 114182816. Autorizado por SEPOMEX

Tomo III Tuxtla Gutiérrez, Chiapas, México. miércoles, 6 de marzo de 2024 335

### **INDICE**

#### **Publicaciones Estatales Página**

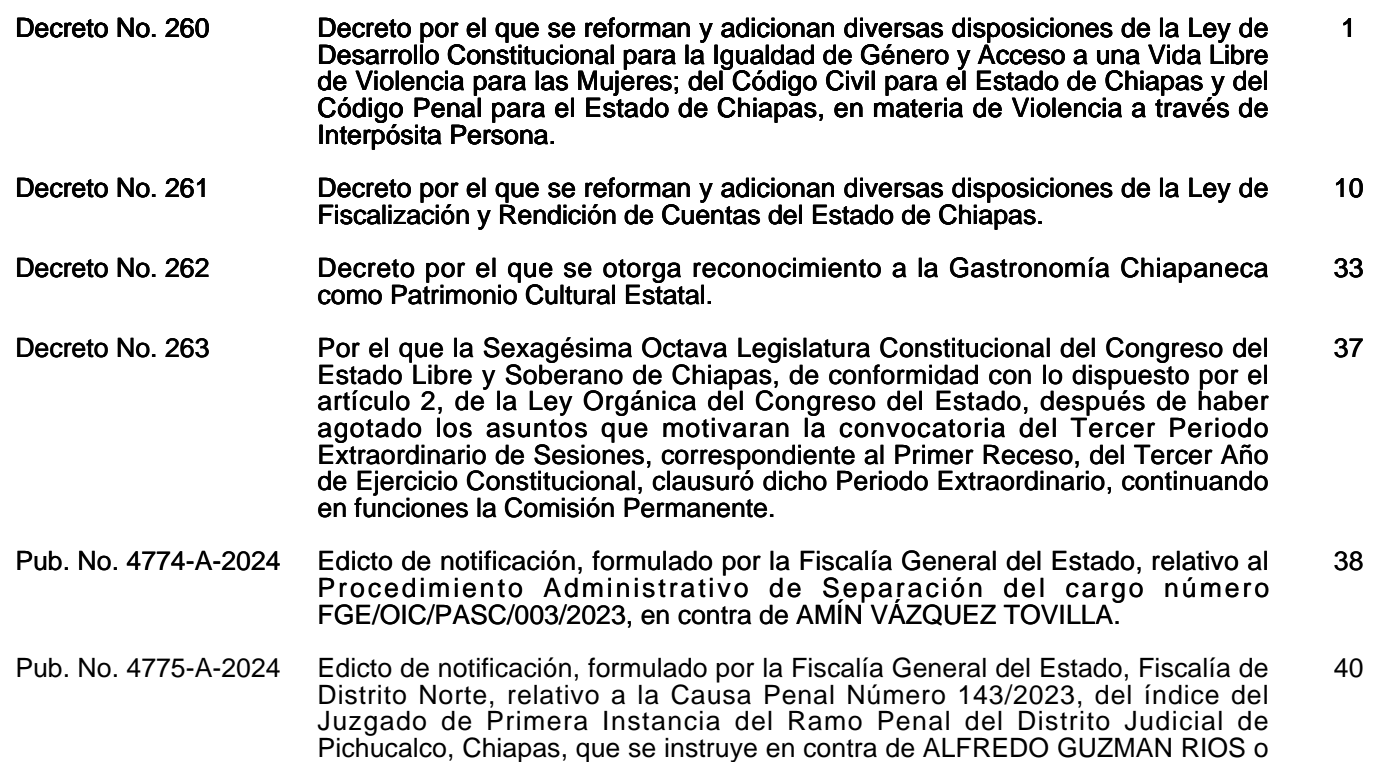

ALFREDO GUZMAN DIAZ.

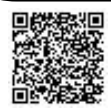

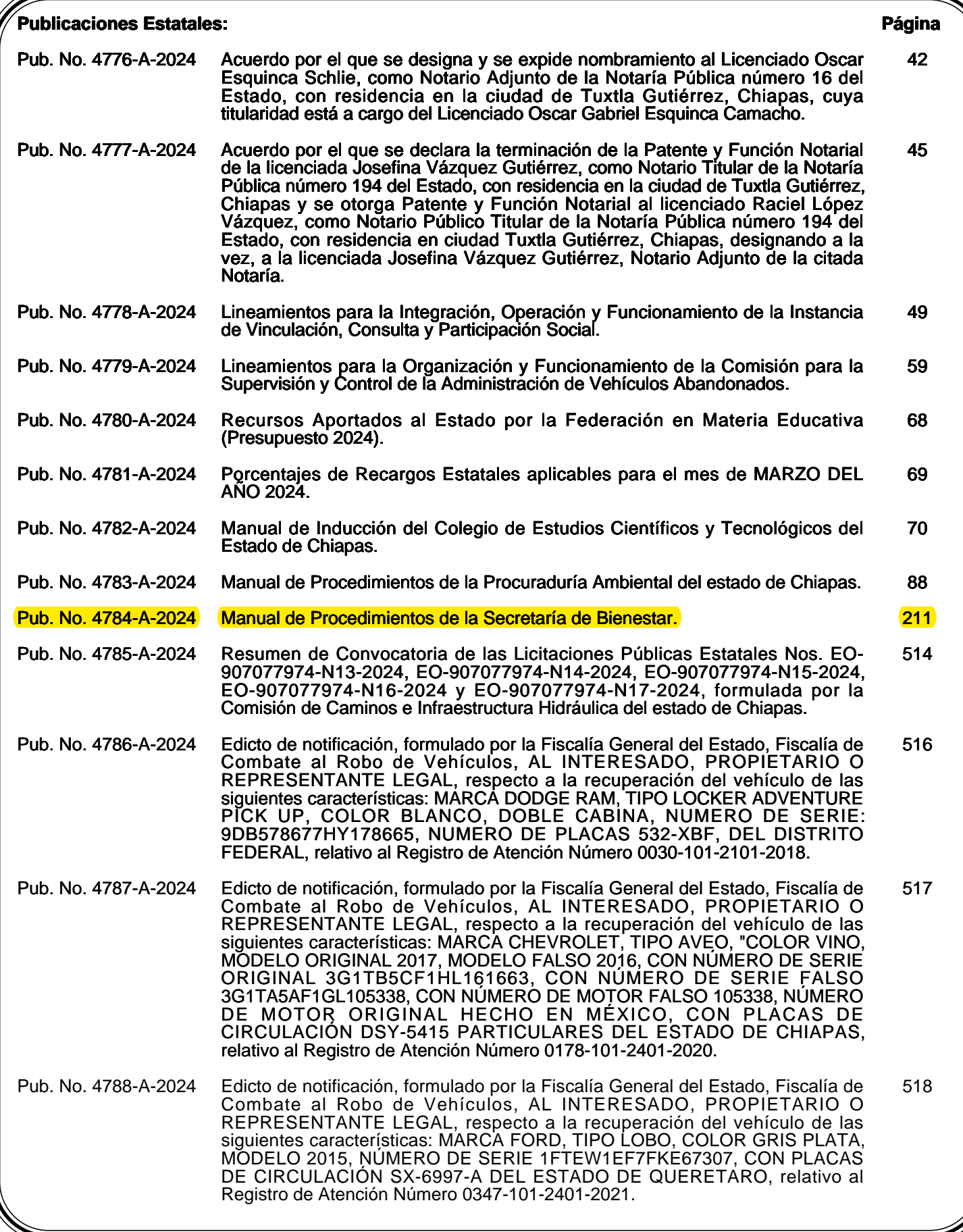

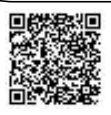

**Publicación 4784-A-2024**

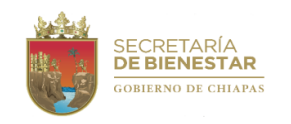

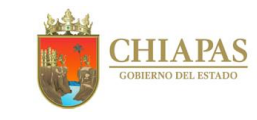

# **MANUAL DE PROCEDIMIENTOS**

**Tuxtla Gutiérrez, Chiapas Febrero 2024**

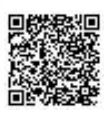

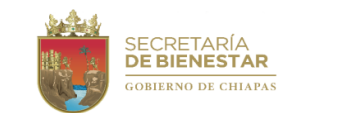

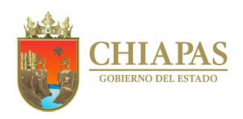

**Índice**

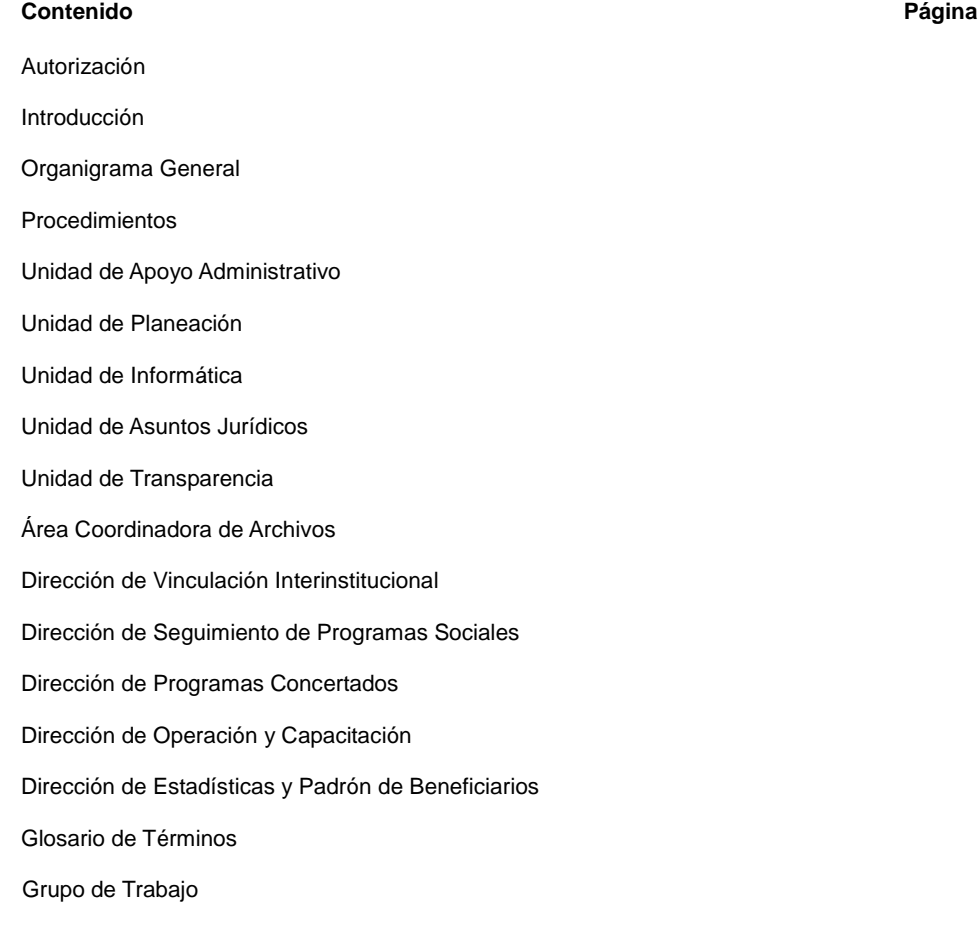

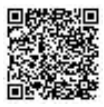

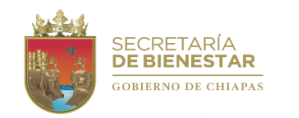

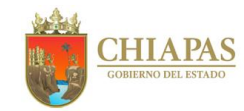

**Autorización**

**Manual de Procedimientos**

Con fundamento en lo dispuesto en el artículo 24, párrafo II de la Ley Orgánica de la Administración Pública del Estado de Chiapas, se expide el presente Manual de Procedimientos, que tiene como finalidad servir de instrumento para la toma de decisiones.

El presente manual entrará en vigor al día siguiente de su publicación en el Periódico Oficial.

Lic. Walter González Macías, Secretario de Bienestar.- **Rúbrica**

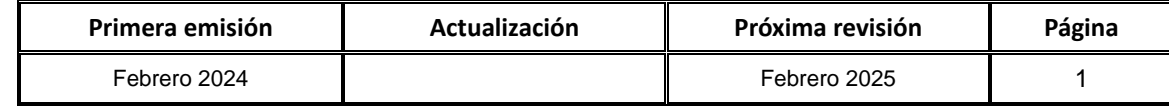

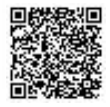

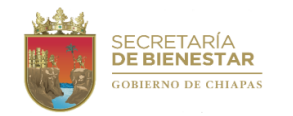

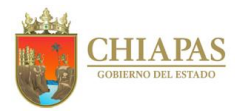

#### **Introducción**

La Secretaría de Bienestar, es una dependencia del Poder Ejecutivo del Estado, que tiene como objetivo principal promover, coordinar y ejecutar acciones que contribuyan a combatir la pobreza, igualar el acceso a las oportunidades de desarrollo y generar mejores condiciones de vida para la población en situación de riesgo de pobreza o pobreza extrema de la Entidad, buscando con ello elevar los índices de desarrollo humano; así como, coordinar, concertar y ejecutar programas especiales para la atención de los sectores sociales más desprotegidos, con la participación de los tres órdenes de gobierno, sectores social y privado, organismos internacionales y con ello, lograr el bienestar de las y los Chiapanecos.

El Manual de Procedimientos tiene como propósito orientar al personal de la Secretaría de Bienestar, en la ejecución de las actividades asignadas a cada Órgano Administrativo, asimismo, sirve como instrumento de apoyo para el control, evaluación y seguimiento de los objetivos institucionales y como medio de orientación al público en general; contiene información del organismo público referente a antecedentes, marco normativo aplicable, misión, visión, organigramas, funciones de los Órganos Administrativos y glosario de términos.

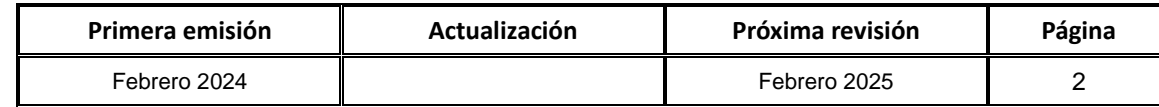

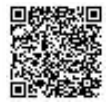

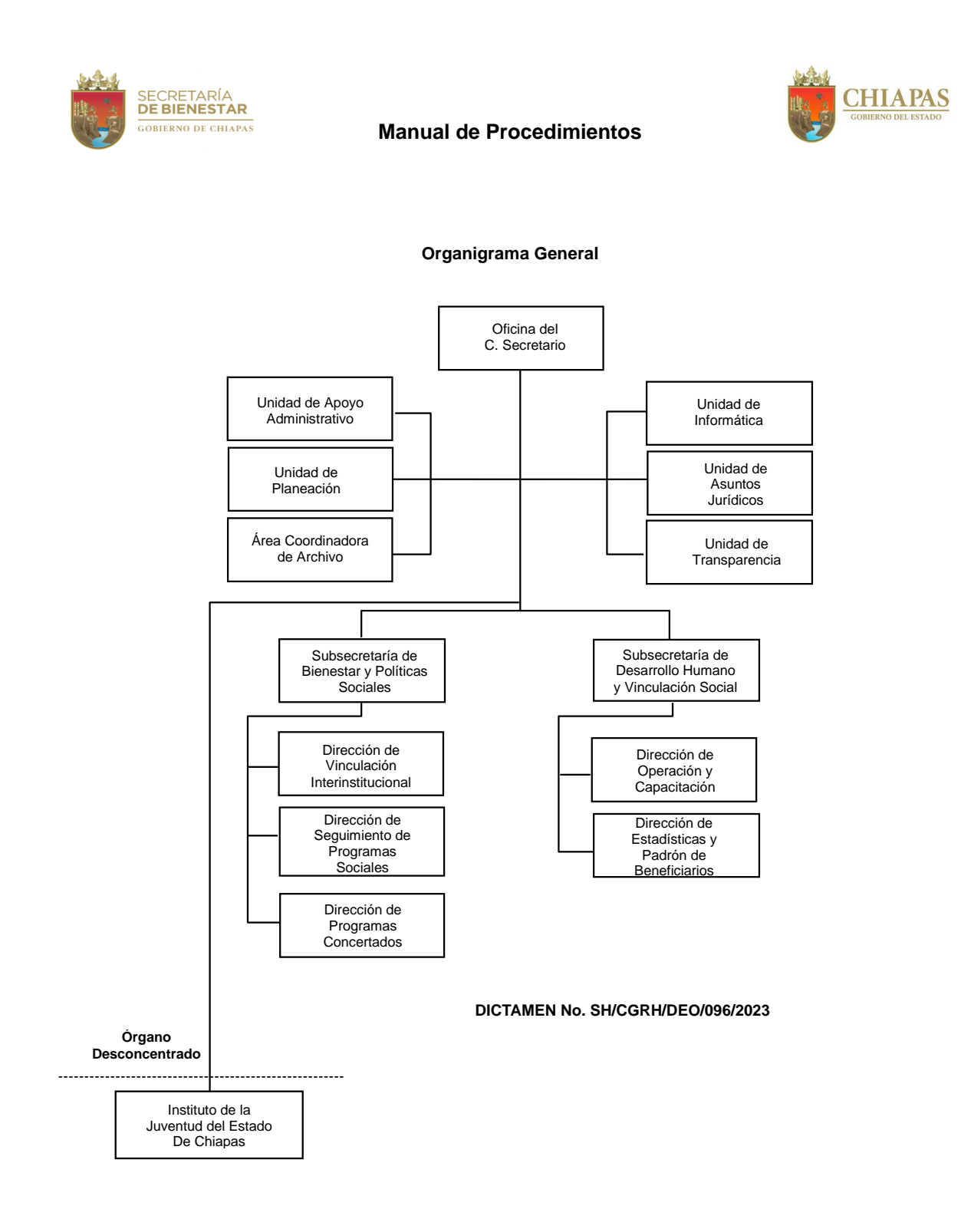

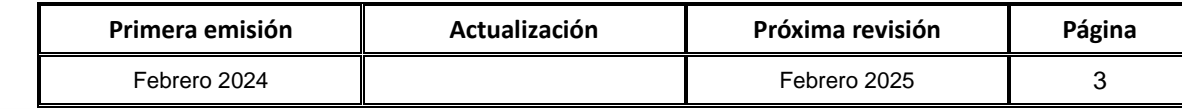

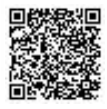

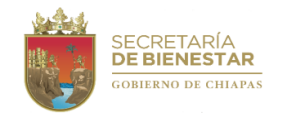

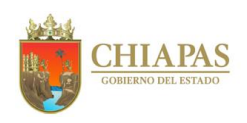

# **Procedimientos**

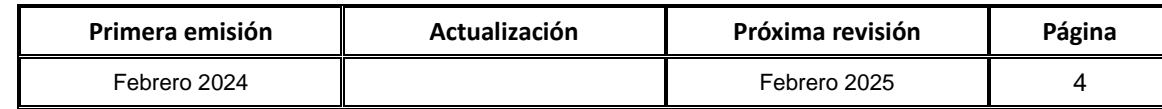

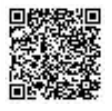

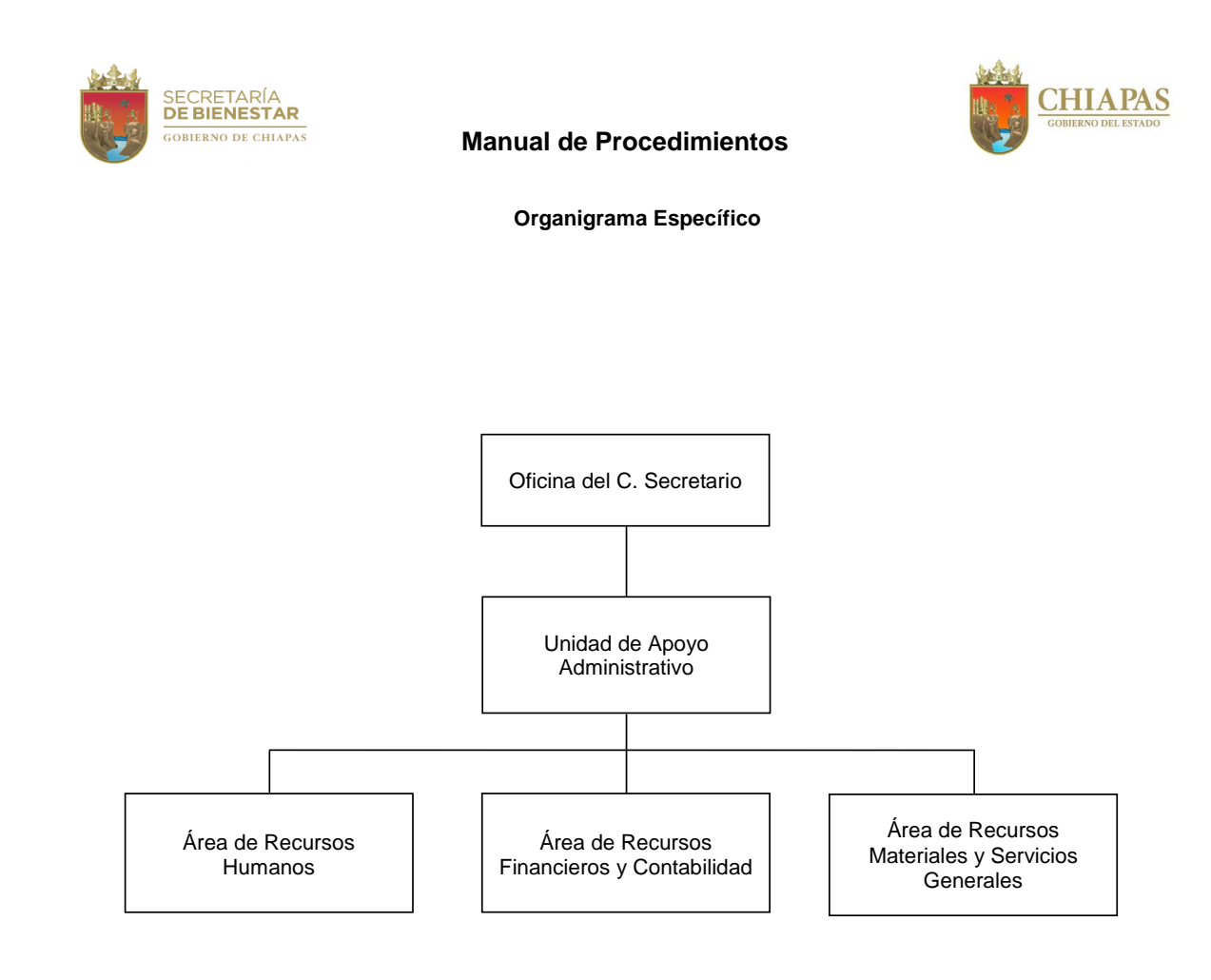

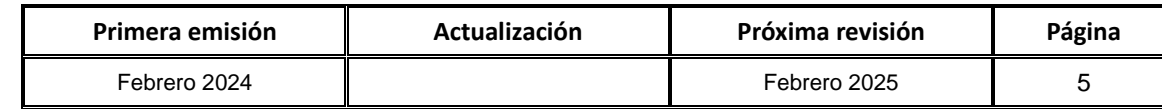

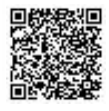

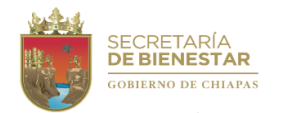

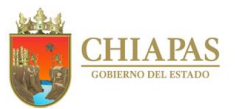

**SB-UAA-ARH-01**

**Nombre del procedimiento:** Alta del Personal.

**Propósito:** Dar cumplimiento a las solicitudes de los Órganos Administrativos, respecto a movimientos nominales en base a la normatividad establecida.

**Alcance:** Desde la recepción de la solicitud de movimientos nominales; hasta la integración y archivo del expediente del trabajador.

**Responsable del procedimiento:** Área de Recursos Humanos.

#### **Reglas**

- [Lineamien](http://www.haciendachiapas.gob.mx/marco-juridico/Estatal/informacion/Lineamientos/Generales/LINEAMIENTOS_RH.pdf)tos Generales para la Administración de los Recursos Humanos Adscritos [a la Administración](http://www.haciendachiapas.gob.mx/marco-juridico/Estatal/informacion/Lineamientos/Generales/LINEAMIENTOS_RH.pdf) Pública Estatal.
- Lineamientos [para la Aplicación](http://www.haciendachiapas.gob.mx/marco-juridico/Estatal/informacion/Lineamientos/Generales/Lineam-Movimientos-Nominales.pdf) de Movimientos Nominales y Administración de Plazas del Personal de la [Administración Pública Esta](http://www.haciendachiapas.gob.mx/marco-juridico/Estatal/informacion/Lineamientos/Generales/Lineam-Movimientos-Nominales.pdf)tal.

#### **Políticas:**

 El personal a ocupar la plaza vacante deberá ser evaluado y aprobado por la Dirección de Evaluación y Formación de la Secretaría de Hacienda.

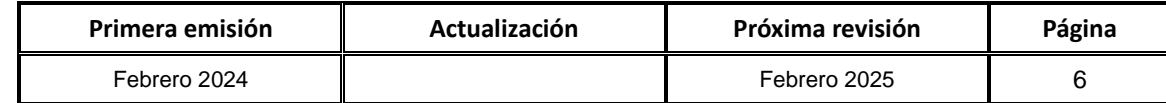

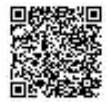

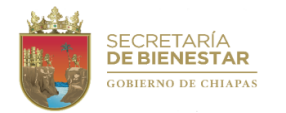

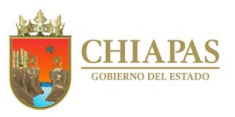

**SB-UAA-ARH-01**

#### **Descripción del Procedimiento:**

- 1. Recibe del Órgano Administrativo correspondiente, memorándum mediante el cual solicita movimientos nominales de alta de plazas, anexando la documentación del personal a ingresar, sella de recibido.
- 2. Verifica la documentación y determina.

¿La documentación está completa?

Si. Continúa en la actividad No. 3 No. Continua en la actividad No. 2a

2a.Solicita de manera económica al personal de nuevo ingreso, la documentación faltante.

2b.Recibe de manera económica del personal de nuevo ingreso, la documentación faltante.

Regresa a la actividad No. 2

Continúa con la actividad No. 3

3. Elabora oficio mediante el cual solicita la autorización de captura en el Sistema de Nominas del Estado de Chiapas (NECH) y Sistema Integral de Recursos Humanos (SIREH), anexa Dictamen de Evaluación con resultado competente y documentos del personal a dar de alta; imprime, rubrica, recaba firma del titular de la Unidad de Apoyo Administrativo; fotocopia y distribuye de la manera siguiente:

Original del oficio y anexos: Titular de la Coordinación General de Recursos Humanos de la Secretaría de Hacienda. 1ª. Copia del oficio: Titular de la Secretaría. 2ª. Copia del oficio: Archivo. 3ª. Copia del oficio y copia de anexos: Minutario.

- 4. Recibe oficio del titular de la Coordinación General de Recursos Humanos de la Secretaría de Hacienda, a través de la Unidad de Apoyo Administrativo, mediante el cual autoriza la captura en el NECH y SIREH de los datos del personal de nuevo ingreso, sella de recibido.
- 5. Ingresa al NECH y SIREH, captura los datos del personal de nuevo ingreso y realiza movimiento de alta, e imprime el Reporte de Movimientos Nominales.
- 6. Imprime reporte de captura de movimientos nominales en el Sistema NECH, elabora oficio en original y dos copias mediante el cual envía información, rubrica y recaba firma del titular de la Unidad de Apoyo Administrativo y distribuye:

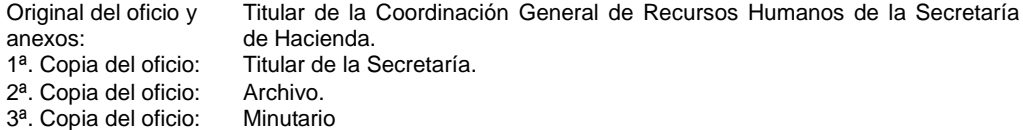

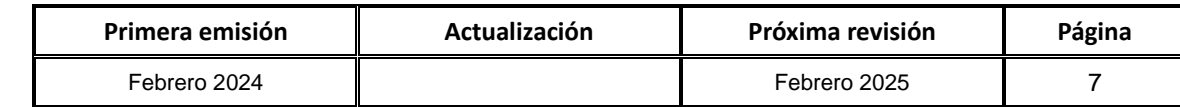

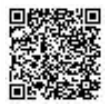

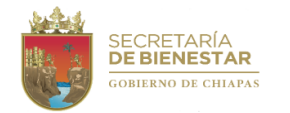

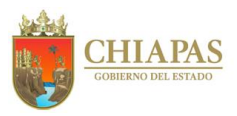

**SB-UAA-ARH-01**

- 7. Requisita Formato Único de Movimiento Nominal.
- 8. Elabora expediente del trabajador con los documentos solicitados necesarios para su contratación.
- 9. Archiva documentación generada.

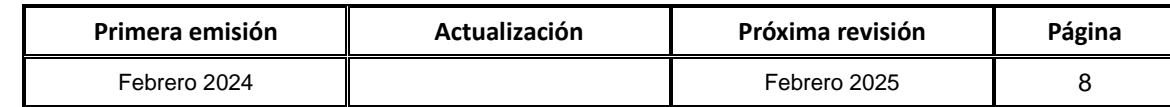

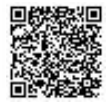

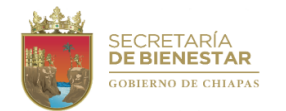

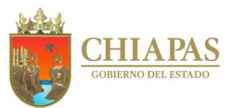

**SB-UAA-ARH-02**

**Nombre del procedimiento:** Licencias y bajas.

**Propósito:** Dar cumplimiento a las solicitudes de los Órganos Administrativos, respecto a movimientos nominales, en base a la normatividad establecida.

**Alcance:** Desde la solicitud del movimiento nominal, hasta el archivo de la documentación en el expediente del trabajador.

**Responsable del procedimiento:** Área de Recursos Humanos.

**Reglas** 

 Lineamientos para la Aplicación de Movimientos Nominales y Administración de Plazas del Personal de la Administración Pública Estatal.

**Políticas:** 

Deberá contar con la documentación soporte según el movimiento nominal que se realice.

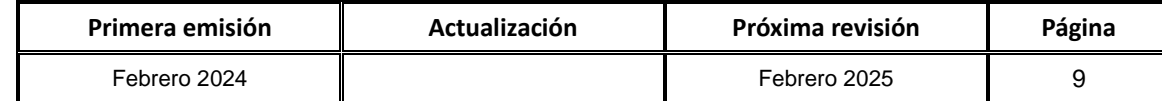

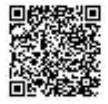

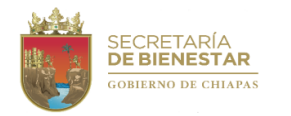

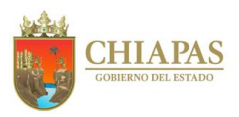

**SB-UAA-ARH-02**

#### **Descripción del Procedimiento:**

- 1. Recibe memorándum del titular del Órgano Administrativo solicitante, a través de la Unidad de Apoyo Administrativo, mediante el cual solicita movimientos nominales correspondientes a licencias y/o bajas, anexando los documentos soporte. Sella de recibido.
- 2. Elabora oficio mediante el cual solicita la retención de sueldos del trabajador cualquier que sea el caso, imprime, rubrica, recaba firma del titular de la Unidad de Apoyo Administrativo, fotocopia y distribuye de la manera siguiente:

Original del oficio: Titular de la Coordinación General de Recursos Humanos de la Secretaría de Hacienda.

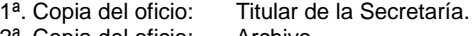

2<sup>a</sup>. Copia del oficio: Archivo.<br>3<sup>a</sup>. Copia del oficio: Minutario.

- 3<sup>ª</sup>. Copia del oficio:
- 3. Ingresa al Sistema de Nóminas del Estado de Chiapas (NECH) y al Sistema Integral de Recursos Humanos (SIREH); realiza movimiento de licencias y/o bajas e imprime el Reporte de Movimientos Nominales.
- 4. Elabora oficio mediante el cual comunica la realización de la licencia y/o baja, anexa Reporte de Movimientos Nominales, rubrica, recaba firma del titular de la Unidad de Apoyo Administrativo, fotocopia y distribuye de la manera siguiente:

Original del oficio y Titular de la Coordinación General de Recursos Humanos de la Secretaría de anexo: Hacienda. 1<sup>a</sup>. Copia del oficio: Archivo.<br>2<sup>a</sup>. Copia del oficio: Minutario 2ª. Copia del oficio:

- 5. Requisita Formato Único de Movimiento Nominal.
- 6. Archiva en el expediente del trabajador original de renuncia sea el caso y Formato Único de Movimiento Nominal.
- 7. Archiva documentación generada.

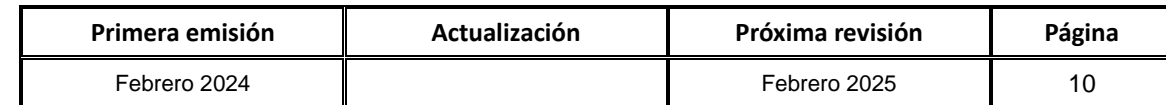

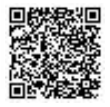

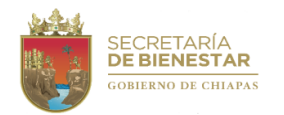

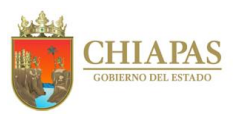

#### **SB-UAA-ARH-03**

**Nombre del procedimiento:** Aplicación de incidencias del personal de la Secretaría.

**Propósito:** Controlar y dar seguimiento a las incidencias del personal.

**Alcance:** Desde la generación del reporte de incidencias hasta la captura de la incidencia en el Sistema NECH.

**Responsable del procedimiento:** Área de Recursos Humanos.

#### **Reglas**

- Ley del Servicio Civil del Estado y los Municipios de Chiapas.
- Lineamientos Generales para la Administración de los Recursos Humanos Adscritos a la Administración Pública Estatal.
- Condiciones Generales de los Trabajadores de Base al Servicio del Poder Ejecutivo del Estado de Chiapas.

#### **Políticas:**

- Los formatos de justificación de incidencias se deberán remitir al Área de Recursos Humanos en un plazo no mayor a dos días hábiles posteriores al que el trabajador se haya ausentado de sus labores.
- Toda incapacidad médica que presente el personal de confianza de la Secretaría, deberá ser expedida por el Instituto Mexicano del Seguro Social (IMSS), y para el personal de base deberá ser del Instituto de Seguridad Social de los Trabajadores del Estado de Chiapas (ISSTECH).
- Los retardos se contabilizan en el rango de 16 a 30 minutos posteriores al registro de entrada.
- Por cada tres retardos acumulados en el mes equivale a un día de descuento disciplinario.
- Los trabajadores que sin motivo justificado omitan el registro de entrada y/o salida de sus labores en el control de asistencia, se harán acreedores a una falta, por lo que se realizará el descuento en el pago correspondiente sin derecho a reembolso después de efectuado.

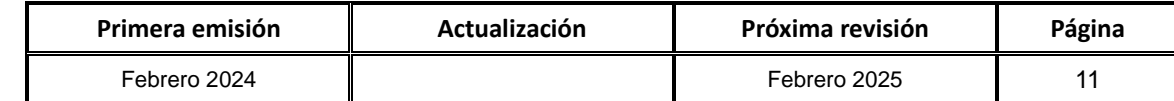

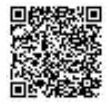

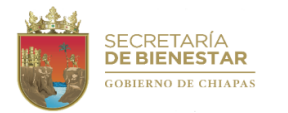

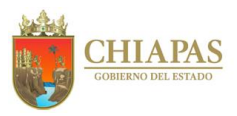

**SB-UAA-ARH-03**

#### **Descripción del Procedimiento:**

- 1. Ingresa al sistema de checado del personal con el usuario y contraseña correspondiente.
- 2. Ingresa al apartado Reportes, en el rubro de inasistencias y establece la fecha inicial y fecha final del periodo en consulta.
- 3. Genera e imprime reporte de incidencias.
- 4. Verifica si existen incidencias por omisiones de entrada y/o salida, y retardos.

¿Existen incidencias?

Si. Continúa en la actividad No. 5 No. Continúa en la actividad No. 7

- 5. Elabora el reporte de los descuentos disciplinarios, por inasistencias y faltas de puntualidad del personal, posterior a ello se capturan en el Sistema de Nómina del Estado de Chiapas (NECH), imprime el reporte correspondiente y rubrica en el apartado de los descuentos aplicados.
- 6. Elabora oficio mediante el cual adjunta el reporte correspondiente y envía la aplicación de los descuentos disciplinarios del personal, imprime, rubrica, recaba firma del titular de la Unidad de Apoyo Administrativo, fotocopia y distribuye de la manera siguiente:

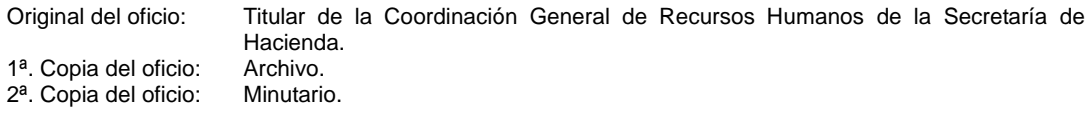

8. Archiva documentación generada.

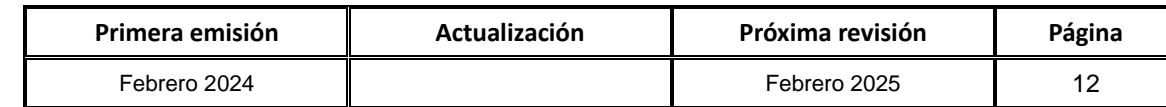

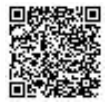

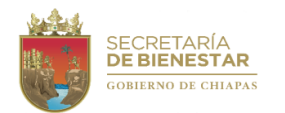

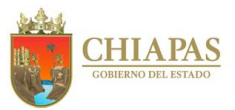

**SB-UAA-ARH-04**

**Nombre del procedimiento:** Inscripción del trabajador ante el Instituto Mexicano del Seguro Social (IMSS).

**Propósito:** Que el trabajador cuente con la prestación de seguridad social que por derecho le corresponde.

**Alcance:** Desde la entrega del Cuestionario Médico Individual al trabajador, hasta el archivo de la hoja azul.

**Responsable del procedimiento:** Área de Recursos Humanos.

#### **Reglas:**

- Lineamientos para la Aplicación de Movimientos Nominales y Administración de Plazas del Personal de la Administración Pública Estatal.
- Ley del Seguro Social.
- Convenio del Instituto Mexicano del Seguro Social con Gobierno del Estado de Chiapas.

#### **Políticas:**

 La afiliación del personal ante el Instituto Mexicano del Seguro Social (IMSS), se realizará en los primeros 5 días después del alta, de acuerdo a la quincena en que se opera el movimiento nominal en el Sistema NECH y deben de ser con fechas 01 y 16 de cada mes.

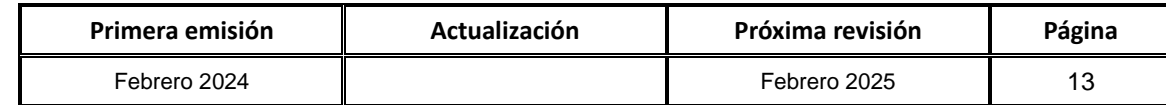

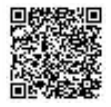

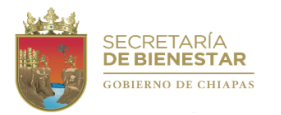

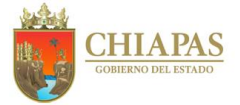

**SB-UAA-ARH-04**

#### **Descripción del Procedimiento:**

- 1. Entrega de manera económica al trabajador de nuevo ingreso dos tantos del Formato Cuestionario Médico Individual, para su llenado correspondiente.
- 2. Recibe del trabajador los dos tantos del Cuestionario Médico Individual debidamente requisitados; llena Formato de Aviso de Inscripción del Trabajador AFIL-02, recaba firma del trabajador y del titular de la Unidad de Apoyo Administrativo.
- 3. Captura datos del trabajador de la Secretaría en el Programa Dispositivo Magnético del IMSS "DISPMAG" para movimiento de alta, respalda en memoria extraíble USB.
- 4. Elabora oficio mediante el cual solicita la inscripción del trabajador de nuevo ingreso, anexa Formato Aviso de Inscripción del Trabajador AFIL-02 y dos tantos del Formato Cuestionario Médico Individual, debidamente requisitados; imprime, rubrica, recaba firma del titular de la Unidad de Apoyo Administrativo, fotocopia y distribuye de la manera siguiente:

Original de oficio y anexos: Titular del Departamento de Afiliación y Vigencia del IMSS. 1ª. Copia del oficio y anexos: Archivo. 2ª. Copia del oficio y anexos: Minutario.

- 5. Recibe de manera económica del Departamento de Afiliación y Vigencia del IMSS el Formato Aviso de Inscripción del Trabajador AFIL-02 (hoja azul y hoja rosa) y un tanto del Formato Cuestionario Médico Individual con sello de recibido, recibe memoria extraíble USB y genera acuse de recibo electrónico.
- 6. Entrega de manera económica al trabajador el original del Formato Cuestionario Medico Individual y el Formato Aviso de Inscripción del Trabajador AFIL-02 (hoja rosa); recaba firma de recibido del trabajador, en la copia de la misma (hoja azul).
- 7. Archiva documentación generada.

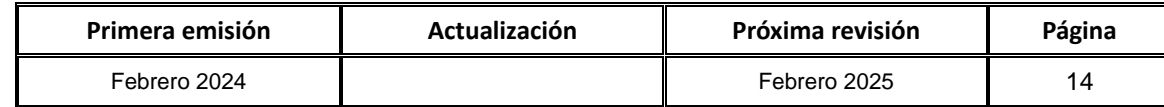

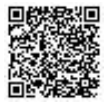

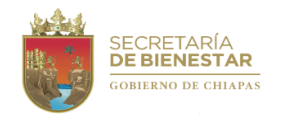

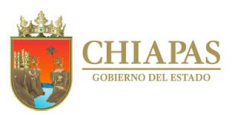

#### **SB-UAA-ARH-05**

**Nombre del procedimiento:** Modificación salarial y baja del trabajador ante el Instituto Mexicano del Seguro Social (IMSS).

**Propósito:** Concluir o modificar los obligaciones del Instituto ante el IMSS por prestaciones de salud a los trabajadores.

**Alcance:** Desde la captura de datos del trabajador del Instituto en el Programa Dispositivo Magnético del IMSS, "DISPMAG", hasta la recepción de la carátula SAIIA-01.

**Responsable del procedimiento:** Área de Recursos Humanos.

**Reglas:**

- Lineamientos para la Aplicación de Movimientos Nominales y Administración de Plazas del Personal de la Administración Pública Estatal.
- Ley del Seguro Social.
- Convenio del Instituto Mexicano del Seguro Social con Gobierno del Estado de Chiapas.

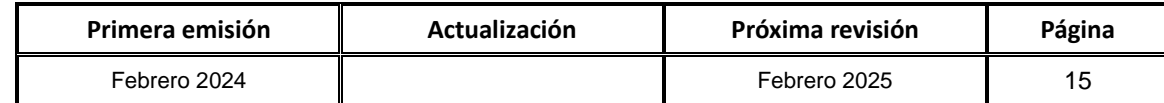

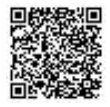

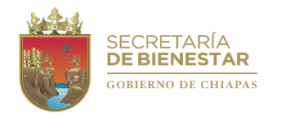

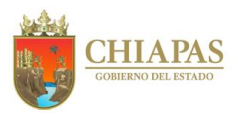

**SB-UAA-ARH-05**

#### **Descripción del Procedimiento:**

- 1. Captura datos del trabajador de la Secretaría en el Programa Dispositivo Magnético del IMSS "DISPMAG", genera archivo y carátula SAIIA-01, respalda en memoria extraíble USB.
- 2. Imprime dos tantos originales de los datos del trabajador capturados en el Dispositivo Magnético DISPMAG y de la Carátula SAIIA-01; recaba sello y firma del titular de la Unidad de Apoyo Administrativo en la carátula.
- 3. Presenta ante el Departamento de Afiliación y Vigencia del IMSS los dos tantos originales de los datos del trabajador, firmados y sellados y memoria USB, para proceso y distribuye:

Original del archivo y anexos: Titular del Departamento de Afiliación y Vigencia del IMSS. 1ª. Copia del archivo y anexos: Archivo. 2ª. Copia del archivo y anexos: Minutario.

- 4. Recibe del Departamento de Afiliación y Vigencia del IMSS carátula SAIIA-01 sellada, reporte impreso y memoria USB con archivo Afil-06.
- 5. Archiva documentación generada.

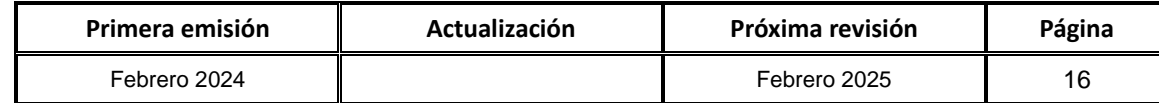

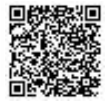

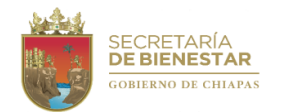

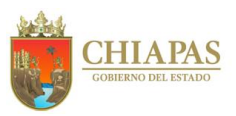

#### **SB-UAA-ARH-06**

**Nombre del procedimiento:** Gestión de cursos de capacitación básica.

**Propósito:** Fortalecer las necesidades básicas de capacitación a los servidores públicos de la Secretaría de Bienestar, a través de los eventos de formación.

**Alcance:** Desde la solicitud de selección de cursos de formación; hasta la entrega de constancias de capacitación al trabajador.

**Responsable del procedimiento:** Área de Recursos Humanos.

**Reglas:**

Lineamiento para Evaluación y Formación de Recursos Humanos de la Administración Pública Estatal.

**Políticas:**

El trabajador está obligado a asistir a todas las sesiones de capacitación en el horario establecido.

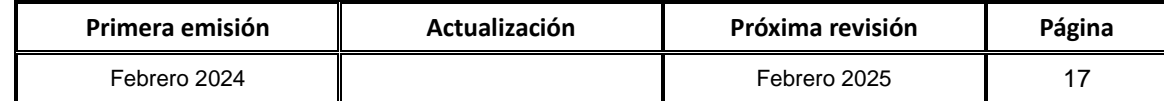

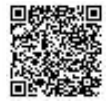

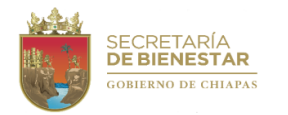

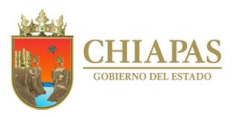

**SB-UAA-ARH-06**

#### **Descripción del Procedimiento:**

1. Elabora circular mediante el cual comunica que seleccione los cursos de formación de acuerdo a las necesidades básicas de capacitación del trabajador, según el catálogo de cursos que envía la Coordinación General de Recursos Humanos de la Secretaría de Hacienda; imprime, rubrica, recaba firma del titular de la Unidad de Apoyo Administrativo, fotocopia y distribuye de la manera siguiente:

1ª. Copia de la circular: Titular de los Órganos Administrativos. 2ª. Copia de la circular: Titular de la Secretaría.

Original de la circular: Archivo.

- 2. Recibe memorándum de los Órganos Administrativos, mediante el cual envían solicitudes de eventos de formación, así como datos de los participantes, sella de recibido.
- 3. Elabora oficio mediante el cual informar datos de los participantes para los cursos de capacitación; imprime, rubrica, recaba firma del titular de la Unidad de Apoyo Administrativo, fotocopia y distribuye de la manera siguiente:

Original del oficio: Titular de la Coordinación General de Recursos Humanos de la Secretaría de Hacienda.<br>Archivo 1<sup>a</sup>. Copia del oficio:

2ª. Copia del oficio: Minutario.

- 4. Recibe de la Coordinación General de Recursos Humanos de la Secretaría de Hacienda, oficio en el que envía programación de la capacitación; especificando lugar, fecha y horario de la impartición de la misma. Sella de recibido.
- 5. Elabora circular mediante el cual comunica nombre de los cursos, fecha, lugar y horario, imprime, rubrica, recaba firma del titular de la Unidad de Apoyo Administrativo, fotocopia y distribuye de la manera siguiente:
	- 1ª. Copia de la circular: Titular de los Órganos Administrativos. 2ª. Copia de la circular: Minutario. Original de la circular: Archivo.
- 6. Recibe de la Dirección de Evaluación y Formación, mediante correo electrónico, lista de requerimiento del material didáctico.
- 7. Asisten el personal de las áreas al curso solicitado.
- 8. Elabora oficio mediante el cual solicita firma de constancias de acreditación de los participantes, imprime, rubrica, recaba firma del titular de la Unidad de Apoyo Administrativo, fotocopia y distribuye de la manera siguiente:

Original del oficio: Titular de la Coordinación General de Recursos Humanos de la Secretaría de Hacienda. 1ª. Copia del oficio: Archivo. 2ª. Copia del oficio: Minutario.

9. Recibe de la Coordinación General de Recursos Humanos de la Secretaría de Hacienda, constancias firmadas para hacer entrega al trabajador, sella de recibido.

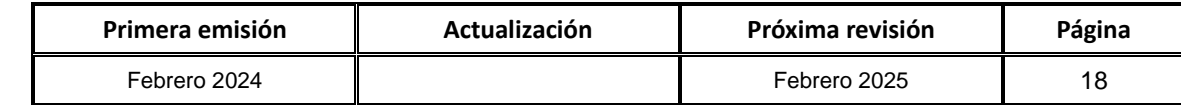

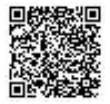

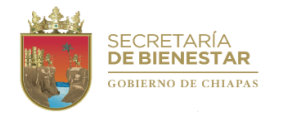

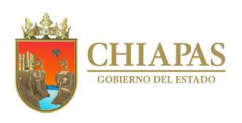

#### **SB-UAA-ARH-06**

#### **Descripción del Procedimiento:**

- 10. Entrega de manera económica, constancias del curso recibido a los trabajadores.
- 11. Archiva documentación generada.

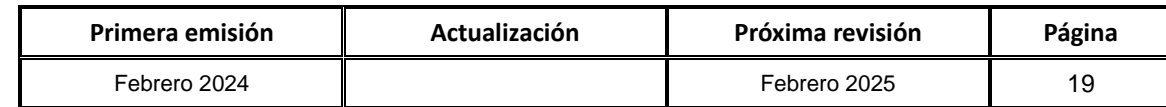

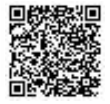

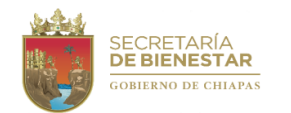

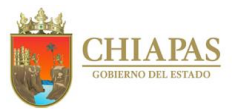

**SB-UAA-ARH-07**

**Nombre del procedimiento:** Solicitud de dictamen de adecuación de estructura orgánica y plantilla de plazas de la Secretaría.

**Propósito:** Contar con una estructura orgánica acorde a las atribuciones y necesidades operativas de la Secretaría.

**Alcance:** Desde la recepción de la solicitud de adecuación de la estructura orgánica de los diversos Órganos Administrativos de la Secretaría hasta la emisión del dictamen correspondiente.

**Responsable del procedimiento:** Área de Recursos Humanos.

**Reglas:**

 Lineamientos Generales que regulan los movimientos de Estructuras Orgánicas y Plantilla de Plazas de la Administración Pública Estatal.

#### **Políticas:**

- Las solicitudes se recibirán de los Órganos Administrativos de la Secretaría, debidamente acordadas con el titular de la Secretaría y requisitados correctamente.
- Los Órganos Administrativos de la Secretaría, deberán apegarse a lo dictaminado por la Secretaría de Hacienda.
- Las propuestas de creación de plazas que soliciten los Órganos Administrativos, deberán ser acordes al Catálogo de Categorías del Gobierno del Estado.
- Para la contratación de personal de plazas de nueva creación, se deberá contar con el recurso autorizado por la Secretaría de Hacienda.

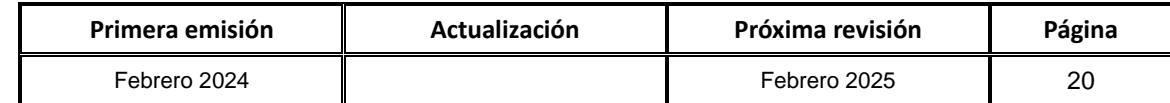

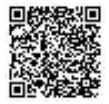

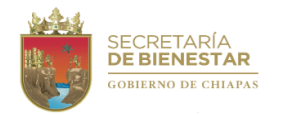

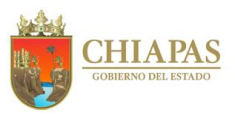

**SB-UAA-ARH-07**

#### **Descripción del Procedimiento:**

- 1. Recibe memorándum de los Órganos Administrativos de la Secretaría, a través de la Unidad de Apoyo Administrativo, mediante el cual solicitan adecuación a la estructura orgánica y plantilla de plazas, anexo justificación, formatería y memoria de cálculo según sea el caso, requisitada en original, sella de recibido.
- 2. Analiza y revisa que la formatería de adecuación estructura este debidamente requisitada en base a las atribuciones y necesidades de los diversos Órganos Administrativos de la Secretaría.
- 3. Elabora oficio mediante el cual solicita la dictaminación de movimiento de Estructura Orgánica y de Plantilla de Plazas; anexo Formato de Adecuación de Estructura y Plantilla de Plazas, imprime, rubrica el jefe de la Unidad de Apoyo Administrativo y recaba firma del titular de la Secretaria, fotocopia y distribuye de la manera siguiente:

Original del oficio y anexo:<br>1ª. Copia del oficio: Titular de la Secretaría de Hacienda. Titular de la Unidad de Apoyo Administrativo. 2ª. Copia del oficio: Archivo. 3ª. Copia del oficio: Minutario.

- 4. Recibe oficio de la Coordinación General de Recursos Humanos de la Secretaría de Hacienda, a través de la Unidad de Apoyo Administrativo, mediante el cual autoriza los movimientos estructurales y de plantilla de plazas, anexo copia del dictamen de autorización; registra. Sella de recibido.
- 5. Elabora adecuación presupuestal en base al dictamen.
- 6. Elabora memorándum mediante el cual solicita la gestión de recursos, anexo fotocopia del dictamen, original de adecuación presupuestal, memoria de cálculo y justificación; imprime, rúbrica, recaba firma del titular de la Unidad de Apoyo Administrativo, fotocopia y distribuye de la manera siguiente:

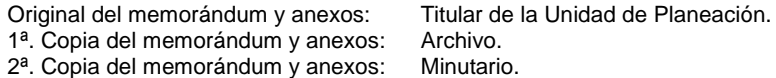

- 7. Recibe memorándum de la Unidad de Planeación, fotocopia de oficio de autorización del recurso, adecuación presupuestal y orden de ministración de la Secretaría de Hacienda, visualiza en el Sistema de Administración Hacendaría Estatal (SIHAE), que los recursos estén ministrados. Sella de recibido.
- 8. Elabora oficio mediante el cual solicita la aplicación del dictamen en el Sistema NECH, anexo caratula de dictamen y fotocopia de oficio de autorización del recurso, imprime, rubrica, recaba firma del titular de la Unidad de Apoyo Administrativo, fotocopia y distribuye de la manera siguiente:

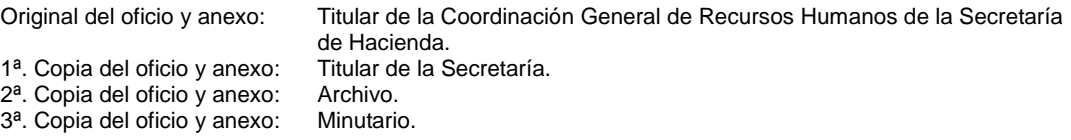

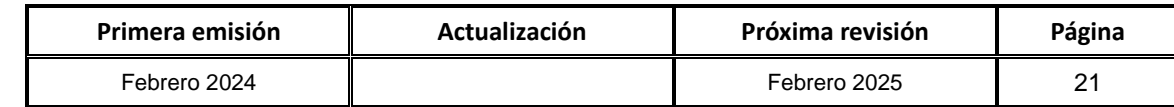

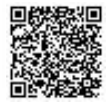

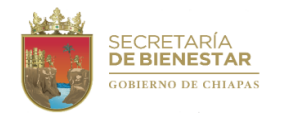

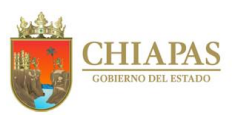

**SB-UAA-ARH-07**

#### **Descripción del Procedimiento:**

9. Elabora memorándum mediante el cual envía la copia del dictamen autorizado para su conocimiento, imprime, rubrica, recaba firma del titular de la Unidad de Apoyo Administrativo, fotocopia y distribuye de la manera siguiente:

Original del memorándum y Titular de los Órganos Administrativos. copia de dictamen: 1ª. Copia del memorándum: Archivo. 2ª. Copia del memorándum y Minutario. original de dictamen:

10. Archiva documentación generada.

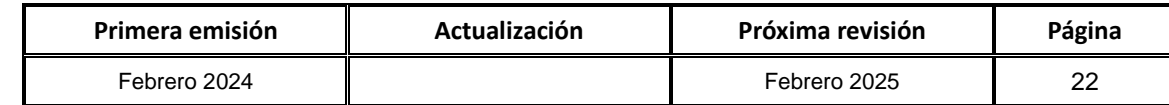

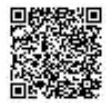

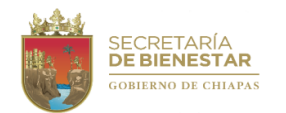

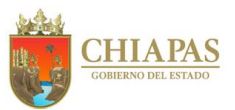

**SB-UAA-ARH-08**

**Nombre del procedimiento:** Elaboración del Anteproyecto de Presupuesto de Egresos del Capítulo 1000.

**Propósito:** Contar con suficiencia presupuestaria y financiera para el pago de servicios personales.

**Alcance:** Desde la recepción de circular para la elaboración del Anteproyecto de Presupuesto de Egresos; hasta descargar en el sistema SAPE el anteproyecto autorizado.

**Responsable del procedimiento:** Área de Recursos Humanos.

**Reglas:**

- Presupuesto de Egresos del Estado de Chiapas, vigente.
- Código de la Hacienda Pública para el Estado de Chiapas.
- Normas Presupuestarias para la Administración Pública para el Estado de Chiapas.
- Clasificador por Objeto del Gasto del Estado de Chiapas.

#### **Políticas:**

 Todos los documentos del expediente deberán presentarse de manera impresa y en medio magnético, firmados y validados por el responsable de la Unidad de Apoyo Administrativo y el Área de Recursos Humanos.

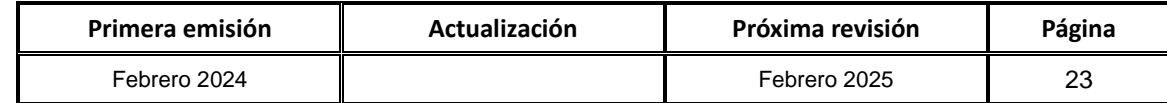

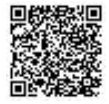

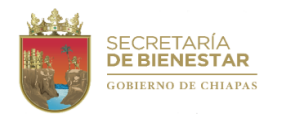

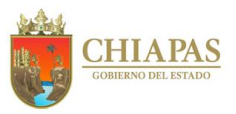

**SB-UAA-ARH-08**

#### **Descripción del Procedimiento:**

- 1. Recibe de la Unidad de Planeación circular de la Secretaría de Hacienda mediante el cual solicitan la elaboración del Anteproyecto de Presupuesto de Egresos referente al capítulo 1000 (servicios personales), sella recibido.
- 2. Descarga la plantilla de personal de la Secretaría del Sistema NECH, en el que indica los proyectos y número de plazas a considerar en el anteproyecto.
- 3. Verifica que la plantilla de personal de la estructura orgánica autorizada por la Secretaría de Hacienda coincida con cada Órgano Administrativo de la Secretaría.

¿La plantilla de plazas coincide con los proyectos?

Si. Continúa en la actividad No. 5 No. Continúa en la actividad No. 4

4. Elabora oficio mediante el cual informa que la plantilla no coincide, a fin de que realice las correcciones necesarias; imprime, rubrica, recaba firma del titular de la Unidad de Apoyo Administrativo, fotocopia y distribuye de la manera siguiente:

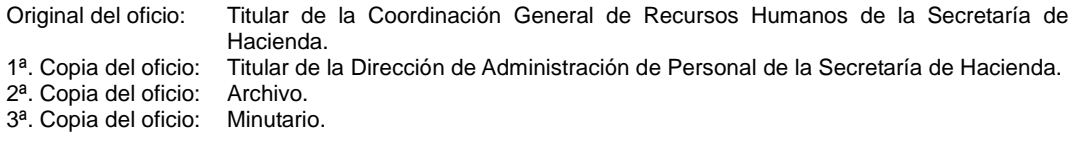

- 5. Realiza memoria de cálculo anual de todas las partidas presupuestales de sueldos y salarios así como de retenciones por plazas y Órgano Administrativo, con la finalidad de determinar el total del recurso presupuestal correspondiente al capítulo 1000 a ejercer en el ejercicio siguiente.
- 6. Captura la plantilla de plazas en el Sistema de Anteproyecto de Presupuesto de Egresos (SAPE), en el apartado de recursos humanos por Órganos Administrativos, para su envío mediante sistema, al apartado de objeto del gasto.
- 7. Concilia el objeto del gasto reflejado en el sistema SAPE, con la memoria de cálculo anual.

¿El objeto del gasto del SAPE coincide con la plantilla de plazas?

Si. Continúa en la actividad No. 10 No. Continúa en la actividad No. 8

- 8. Asiste al Departamento de Consolidación y Cuenta Pública de la Secretaría de Hacienda para conciliar la memoria de cálculo.
- 9. Realiza correcciones ante el Sistema SAPE.

Continúa en la actividad No. 10

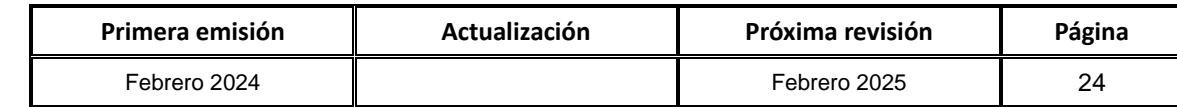

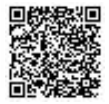

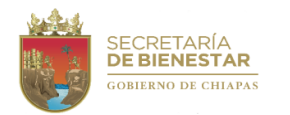

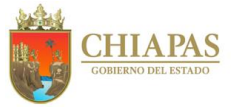

**SB-UAA-ARH-08**

#### **Descripción del Procedimiento:**

- 10.Elabora memorándum mediante el cual envía Anteproyecto de Presupuesto de Egreso en forma impresa y medio magnético para su autorización; imprime, rubrica, recaba firma del titular de la Unidad de Apoyo Administrativo, fotocopia y distribuye de la manera siguiente:
	- Original del memorándum y anexos: Titular de la Unidad de Planeación.<br>1ª. Copia del memorándum y anexos: Titular de la Unidad de Apoyo Admi
		-

Titular de la Unidad de Apoyo Administrativo.<br>Archivo.

- 2ª. Copia del memorándum y anexos: Archivo.<br>3ª. Copia del memorándum: Minutario.
- 3ª. Copia del memorándum:
- 
- 11.Informa de manera económica a la Unidad de Planeación, que el Anteproyecto de Presupuesto de Egresos del capítulo 1000 fue autorizado.

12.Descarga del sistema SAPE el Anteproyecto de Presupuesto de Egresos del capítulo 1000 autorizado.

13. Archiva documentación generada.

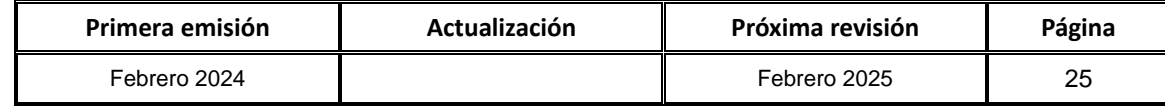

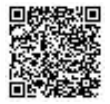

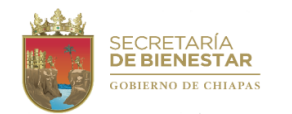

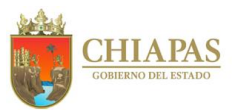

**SB-UAA-ARH-09**

**Nombre del procedimiento:** Validar información para la elaboración de identificaciones oficiales del personal adscrito a la Secretaría.

**Propósito:** Que el personal cuente con una identificación oficial por parte de la Secretaría.

**Alcance:** Desde la verificación del analítico hasta la entrega de la identificación oficial al trabajador.

**Responsable del procedimiento:** Área de Recursos Humanos.

**Políticas:**

 Para expedir la credencial deberá ser personal activo de la Secretaría y contar con todos los datos requeridos.

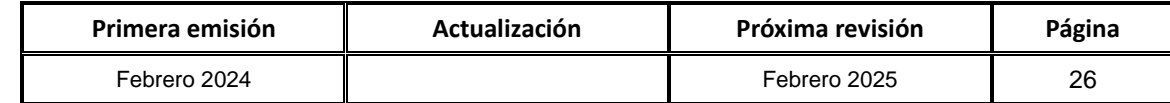

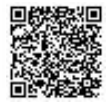

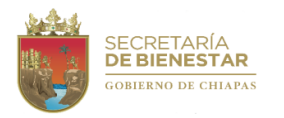

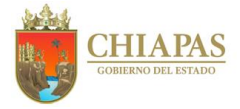

**SB-UAA-ARH-09**

#### **Descripción del Procedimiento:**

1. Verificar en el reporte analítico del Sistema de Nomina del Estado de Chiapas (NECH) si existe personal de nuevo ingreso.

¿Existe personal de nuevo ingreso?

Si. Continúa en la actividad No. 3 No. Continúa en la actividad No. 2

- 2. **Termina el procedimiento.**
- 3. Solicita de manera económica a la Unidad de Informática la elaboración de la identificación oficial del personal de nuevo ingreso.
- 4. Recibe identificación impresa, recaba la firma del titular de la Unidad de Apoyo Administrativo en el reverso.
- 5. Entrega identificación a la Unidad de Informática para su enmicado.
- 6. Recibe de la Unidad de Informática identificación oficial del trabajador, firmando este último de recibido en una lista de acuse.
- 7. Archiva documentación generada.

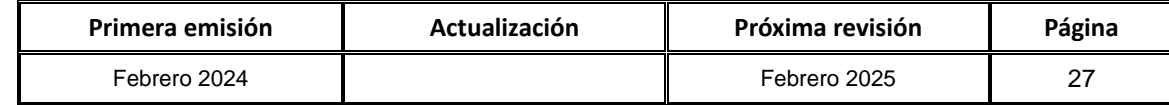

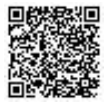

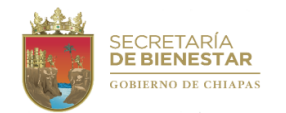

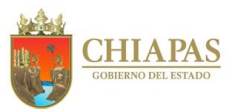

#### **SB-UAA-ARH-10**

**Nombre del procedimiento:** Actualización de la plantilla del personal en el SERAPE en Línea para el proceso de Entrega – Recepción de la Administración Pública Estatal de los sujetos obligados de la Secretaría.

**Propósito:** Mantener actualizada la plantilla del personal, para la realización de las Entregas – Recepción en el SERAPE, de los Sujetos Obligados.

**Alcance:** Desde la actualización de la plantilla en el Sistema SERAPE en Línea, hasta la conclusión de la Entrega – Recepción del Sujeto Obligado.

**Responsable del procedimiento:** Área de Recursos Humanos.

**Reglas:**

- Ley que establece el Proceso de Entrega Recepción de la Administración Pública del Estado de Chiapas.
- Ley de Responsabilidades Administrativas para el Estado de Chiapas.
- Ley Orgánica de la Administración Pública Estatal del Estado de Chiapas.
- Lineamientos Generales para la Administración de los Recursos Humanos Adscritos a la Administración Pública Estatal.

**Políticas:** 

 Se actualizará la plantilla de acuerdo a los movimientos nominales de alta y baja generados en el Sistema NECH, reporte del Analítico de Plazas de Recursos Humanos y del control interno del personal comisionado en la Secretaría de Bienestar.

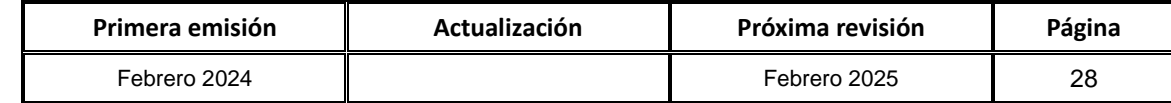

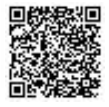

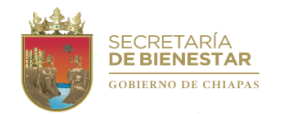

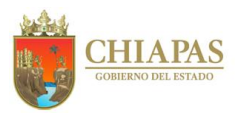

**SB-UAA-ARH-10**

#### **Descripción del Procedimiento:**

- 1. Notifica de manera económica al servidor público la realización de la Entrega Recepción del sujeto obligado al término de su cargo.
- 2. Realiza la verificación de la plantilla de estructura autorizada a su área de adscripción en el Sistema en línea del SERAPE, de acuerdo al analítico de plazas de recursos humanos y control interno del personal comisionado de la Secretaría de Bienestar.
- 3. Recibe de manera económica el impreso de la Entrega Recepción para rubrica del titular del área de Recursos Humanos y firma del titular de la Unidad de Apoyo Administrativo de los anexos correspondientes.
- 4. Recibe de manera económica la notificación de la conclusión de la Entrega Recepción del sujeto obligado y realiza la actualización de plantilla en el SERAPE en línea según sea el caso (alta, baja o modificación) de la Secretaría.

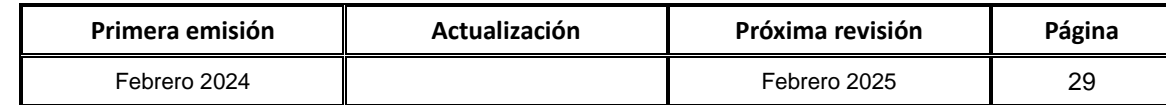

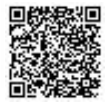

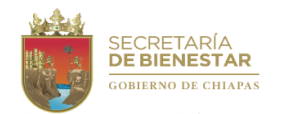

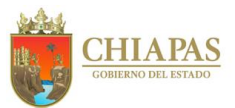

#### **SB-UAA-ARH-11**

**Nombre del procedimiento:** Elaboración de adecuaciones presupuestarias y memoria de cálculo del Capítulo 1000.

**Propósito:** Solventar presupuestalmente las creaciones y recategorizaciones de plazas del capítulo 1000.

**Alcance:** Desde la recepción de los dictámenes emitidos, por la Secretaría de Hacienda; hasta la aplicación del presupuestal.

**Responsable del procedimiento:** Área de Recursos Humanos.

**Reglas:**

- Presupuesto de Egresos del Estado de Chiapas, vigente.
- Código de la Hacienda Pública para el Estado de Chiapas.
- Lineamientos en Materia de Recursos Humanos de la Secretaría de Hacienda.

**Políticas:**

 Los Órganos Administrativos de la Secretaría, deberán apegarse a lo dictaminado por la Secretaría de Hacienda.

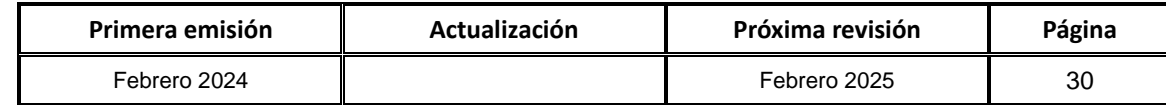

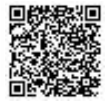

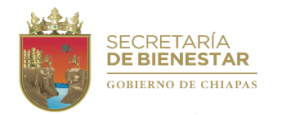

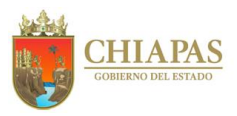

**SB-UAA-ARH-11**

#### **Descripción del Procedimiento:**

- 1. Recibe de la Unidad de Apoyo Administrativo, dictámenes emitidos por la Dirección de Estructuras Orgánicas de la Coordinación General de Recursos Humanos de la Secretaría de Hacienda, a fin de determinar el monto a modificar por adecuaciones presupuestarias.
- 2. Elabora memoria de cálculo por el periodo modificado de las plazas y categorías dictaminadas en las partidas presupuestales de sueldos y salarios, así como de retenciones; con la finalidad de determinar el total del recurso presupuestal de las modificaciones de acuerdo al dictamen, correspondiente al capítulo 1000.
- 3. Elabora memorándum mediante el cual envía adecuación presupuestaria y memoria de cálculo, anexo tarjeta informativa por las partidas afectadas y justificación para que realicen el registro en el sistema SIAHE; imprime, rubrica, recaba firma del titular de la Unidad de Apoyo Administrativo, fotocopia y distribuye de la manera siguiente:

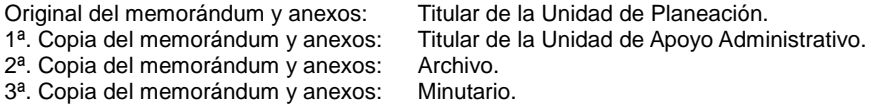

- 4. Recibe de la Unidad de Planeación de manera económica, la autorización de la modificación de los recursos presupuestarios.
- 5. Elabora oficio mediante el cual anexa oficio de autorización del presupuesto para la modificación en el Sistema NECH; imprime. rubrica, recaba firma del titular de la Unidad de Apoyo Administrativo, fotocopia y distribuye de la manera siguiente:

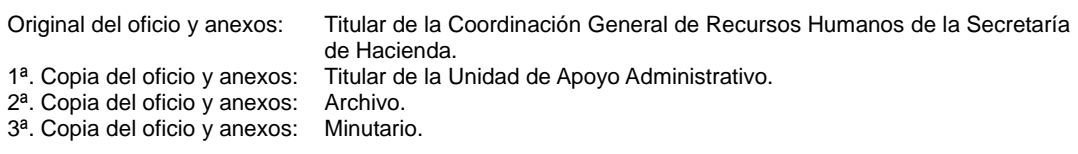

6. Archiva documentación generada.

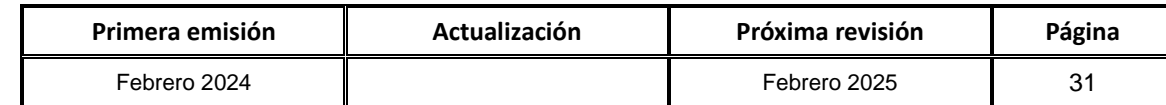

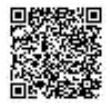

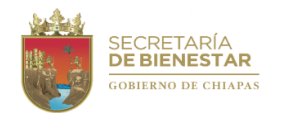

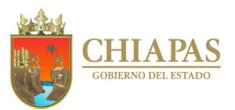

#### **SB-UAA-ARH-12**

**Nombre del procedimiento:** Realizar la afectación de las operaciones presupuestales y contables.

**Propósito:** Integrar transacciones del gasto, afín de realizar la correcta aplicación presupuestal y contable del capítulo 1000.

**Alcance:** Desde la recepción del soporte documental de los costos de nóminas, para captura en el (SIAHE) hasta el envió de memorándum del soporte del movimiento presupuestal de afectación del gasto.

**Responsable del procedimiento:** Área de Recursos Humanos.

**Reglas:**

- Normas Presupuestaria para la Administración Pública del Estado de Chiapas.
- Normatividad Contable del Estado de Chiapas, vigente.
- Normatividad Financiera del Estado de Chiapas, vigente.

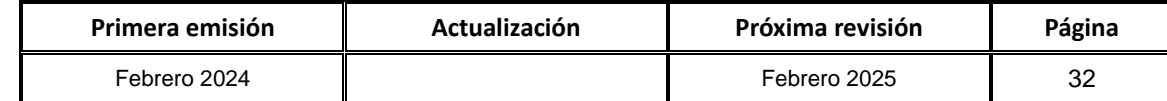

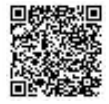
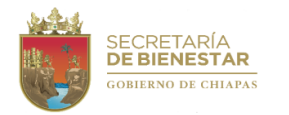

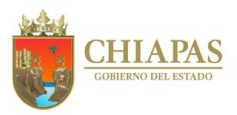

**SB-UAA-ARH-12**

## **Descripción del Procedimiento:**

- 1. Recibe mediante correo electrónico a través de la Unidad de Apoyo Administrativo, costos emitidos por la Dirección de Administración de Personal de la Coordinación General de Recursos Humanos de la Secretaría de Hacienda.
- 2. Recibe oficio a través de la Unidad de Apoyo Administrativo, costos emitidos por la Dirección de Obligaciones Fiscales y Retenciones de la Coordinación General de Recursos Humanos de la Secretaría de Hacienda, a fin de elaborar cédulas de comprobación del gasto, sella de recibido.
- 3. Recibe mediante correo electrónico la ministración correspondiente al mes en curso de la Tesorería Única de la Secretaría de Hacienda.
- 4. Concilia que las partidas de afectación consideradas en los costos tengan la suficiencia presupuestal, con el fin de realizar cédula de afectación y captura en el sistema SIAHE, misma que se realiza en los cuatro momentos presupuestarios (comprometido, devengado, ejercido y pagado), considerando todos costos que integran la partida de sueldos y salarios. (IMSS, ISSTECH, INFONAVIT y otras compensaciones e impuestos).
- 5. Solicita a la Dirección de Política del Gasto de la Secretaría de Hacienda, mediante correo electrónico, realice el proceso de afectación para cada momento presupuestario; con el fin de que el gasto quede registrado hasta el pagado.
- 6. Elabora memorándum mediante el cual envía original y copia de documentos de captura y soporte del movimiento presupuestal de afectación del gasto, imprime, firma, sella, fotocopia y distribuye de la manera siguiente:

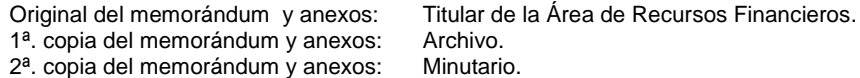

7. Archiva documentación generada.

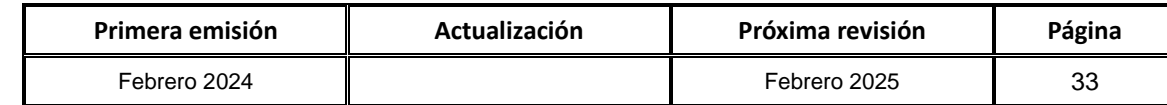

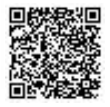

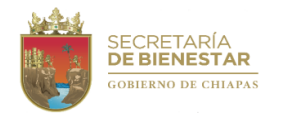

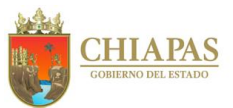

**SB-UAA-ARH-13**

**Nombre del procedimiento:** Reintegros al capítulo1000 (Servicios personales).

**Propósito:** Aplicar con certeza los reintegros al presupuesto ejercicio en el capítulo 1000 (Servicios Personales) del gasto institucional.

**Alcance:** Desde la recepción de los documentos fuente de reintegro, hasta el archivo de los Reintegros de los cuatro procesos presupuestarios del gasto, emitidos a través del Sistema de Administración Hacendaría Estatal (SIAHE).

**Responsable del procedimiento:** Área de Recursos Humanos.

**Reglas:**

- Normas Presupuestaria para la Administración Pública del Estado de Chiapas.
- Normatividad Contable del Estado de Chiapas, vigente.
- Normatividad Financiera del Estado de Chiapas, vigente.

### **Políticas:**

- El Área de Recursos Humanos, integrará los reintegros dentro de los días hábiles antes del cierre de cada mes posterior a la fecha de recepción de los documentos fuentes de comprobación, enviados por la Coordinación de Recursos Humanos, (rubro 9 y 10 disciplinarios, pagos cancelados, cheques cancelados o recibos oficiales por reintegros parciales).
- El Área de Recursos Humanos, recepcionará los reintegros de gastos aplicados en el Sistema de Administración Hacendaria Estatal (SIAHE).

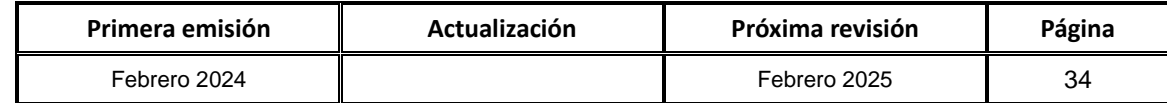

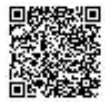

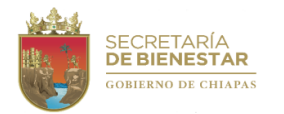

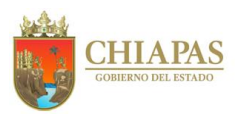

**SB-UAA-ARH-13**

## **Descripción del Procedimiento:**

- 1. Recibe del titular de la Unidad de Apoyo Administrativo los documentos fuentes comprobatorios para reintegro por pagos cancelados, cheques cancelados, recibos oficiales u otras transacciones.
- 2. Concilia los documentos fuente de comprobación del reintegro con la cédula de gasto emitidas por el Sistema de Administración Hacendaria Estatal (SIAHE) y corrobora la cancelación del gasto.
- 3. Realiza cédula de afectación del reintegro y captura en el sistema SIAHE en los cuatro procesos presupuestarios (pagado, ejercido, devengado y comprometido) así con todos los costos de pagos cancelados, cheques cancelados, recibos oficiales u otras transacciones por readecuación presupuestaria quesean derivados del sueldo o salario del personal de esta Secretaría.
- 4. Procesa en el SIAHE los reintegros, con el fin de que la afectación al gasto quede registrado tanto en lo presupuestal, contable y financiero.
- 5. Elabora memorándum mediante el cual envía original y copia de los documentos de reintegros y soporte del movimiento presupuestal del gasto, imprime, firma, sella, fotocopia y distribuye de la manera siguiente:

Original del memorándum y anexos: Titular del Área de Recursos Financieros.<br>1ª, Copia del memorándum y anexos: Archivo. 1<sup>a</sup>. Copia del memorándum y anexos: 2ª. Copia del memorándum y anexos: Minutario.

6. Archiva documentación generada.

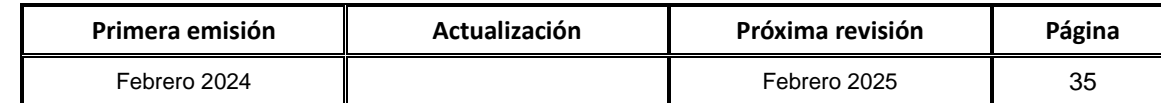

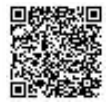

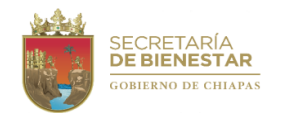

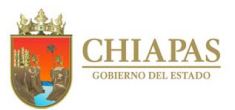

### **SB-UAA-ARH-14**

**Nombre del procedimiento:** Elaboración de cálculo de pasivos y adeudos de ejercicios fiscales anteriores (ADEFAS).

**Propósito:** Pagar los adeudos de ejercicios anteriores a los servidores públicos de la Secretaría.

**Alcance:** Desde la recepción del memorándum solicitando el pago pendiente del capítulo 1000; hasta la solicitud de pago a la Coordinación General de Recursos Humanos de la Secretaría de Hacienda.

**Responsable del procedimiento:** Área de Recursos Humanos.

**Reglas:**

- Normas Presupuestaria para la Administración Pública del Estado de Chiapas.
- Normatividad Contable del Estado de Chiapas, vigente.
- Normatividad Financiera del Estado de Chiapas, vigente.

## **Políticas:**

 La Unidad de Apoyo Administrativo mediante memorándum deberá realizar memoria de cálculo del periodo pendiente de pago del ejercicio anterior para la plaza, y gestionar en el ejercicio presupuestal vigente el recurso para realizar pago de pasivos o ADEFAS.

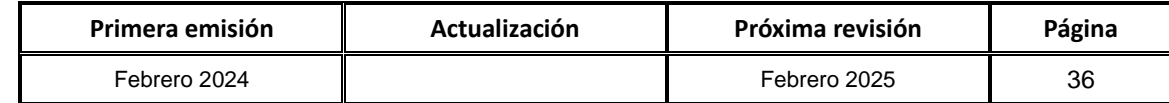

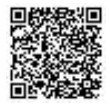

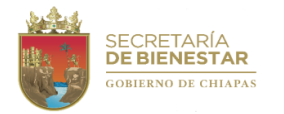

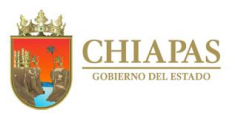

**SB-UAA-ARH-14**

### **Descripción del Procedimiento:**

- 1. Recibe memorándum de la Unidad de Apoyo Administrativo mediante el cual solicita el pago pendiente del personal activo o baja correspondientes al capítulo 1000. sella de recibido.
- 2. Elabora memoria de cálculo para la determinación del monto pendiente de pago para su pasivo.
- 3. Determina la disponibilidad de recursos presupuestarios para poder realizar captura en el sistema SIAHE en las fases de comprometido y devengado para generar un pasivo circulante.
- 4. Elabora memorándum mediante el cual solicita la realización de los trámites correspondientes ante la Dirección de Contabilidad Gubernamental de la Subsecretaría de Egresos de la Secretaría de Hacienda, a fin de que se afecte contablemente el pasivo por el monto determinado en la memoria de cálculo, imprime, firma, sella, fotocopia y distribuye de la manera siguiente:

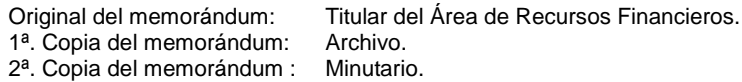

- 5. Elabora memoria de cálculo, de acuerdo al movimiento nominal que se haya efectuado correspondiente a los Adeudos Fiscales de Ejercicios Anteriores, ADEFAS.
- 6. Elabora memorándum mediante el cual solicita autorización para determinar el tipo de movimiento presupuestal (ampliación o traspaso) para la gestión del recurso; anexa memoria de cálculo, imprime, rubrica, recaba firma del titular de la Unidad de Apoyo Administrativo, distribuye de la manera siguiente:

Original del memorándum: Titular de la Secretaría. 1ª. Copia del memorándum: Archivo. 2ª. Copia del memorándum : Minutario.

- 7. Recibe a través de la Unidad de Apoyo Administrativo, memorándum la autorización del tipo de movimiento presupuestal a tramitar, sella de recibido.
- 8. Elabora memorándum mediante el cual anexa adecuación presupuestal, justificación y memoria de cálculo; con la finalidad de realizar el trámite de autorización de la adecuación presupuestaria para tener suficiencia presupuestaria, imprime, firma, distribuye de la manera siguiente:

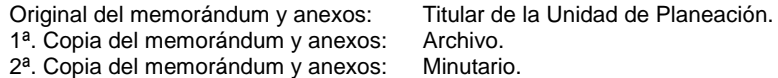

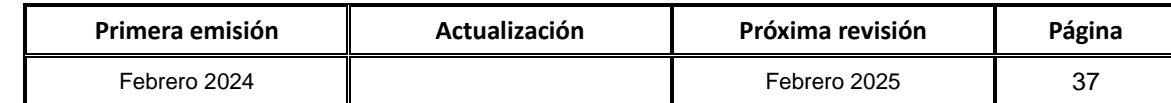

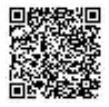

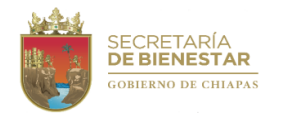

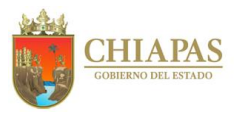

**SB-UAA-ARH-14**

#### **Descripción del Procedimiento:**

9. Elabora oficio mediante el cual envía copia de autorización de traspasos de recursos presupuestarios; así como documentación soporte para el pago correspondiente por ADEFAS o pasivos; rubrica, recaba firma del titular de la Unidad de Apoyo Administrativo y distribuye de la manera siguiente:

Original del oficio y anexos: Titular de la Dirección de Administración de Personal de la Coordinación

General de Recursos Humanos de la Secretaría der Hacienda.

1<sup>a</sup>. Copia del oficio y anexos: Archivo.<br>2<sup>a</sup>. Copia del oficio y anexos: Minutario. 2<sup>a</sup>. Copia del oficio y anexos:

10. Archiva documentación generada.

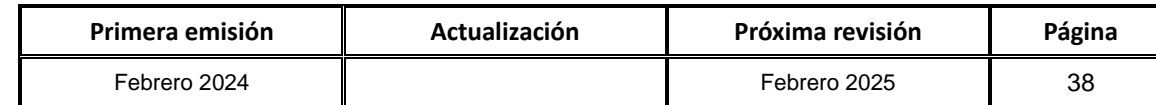

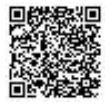

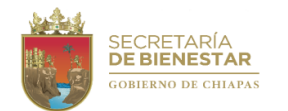

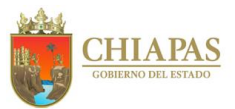

## **SB-UAA-ARH-15**

**Nombre del procedimiento:** Trámite de autorización de recursos presupuestarios para indemnización por sueldo y salarios caídos y/o reinstalación para dar cumplimiento a LAUDOS.

**Propósito:** Cumplir con la resolución emitida por el Tribunal del Trabajo Burocrático del Poder Judicial del Estado.

**Alcance:** Desde la recepción del oficio laboral emitidos por el Tribunal del Trabajo Burocrático del Poder Judicial del Estado; hasta el envío de la consulta de plaza dada de alta y el pago de sueldos y salarios caídos.

**Responsable del procedimiento:** Área de Recursos Humanos.

### **Reglas:**

 Lineamientos para la Aplicación de Movimientos Nominales y Administración de Plazas del Personal de la Administración Pública Estatal

#### **Políticas:**

 El Área de Recursos Humanos, gestiona ante las instancias normativas dictamen y creación de categoría, autorización de los recursos presupuestarios y reinstala al demandante.

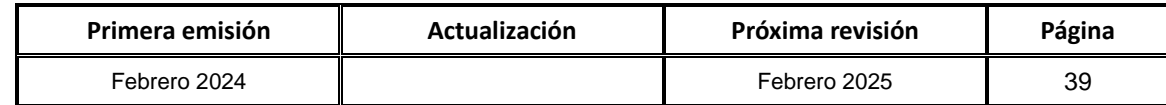

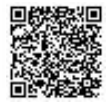

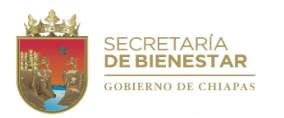

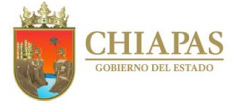

**SB-UAA-ARH-15**

## **Descripción del Procedimiento:**

1. Recibe del Tribunal del Trabajo Burocrático, a través del Área de Recursos Humanos, oficio en el que envía expediente laboral emitido por el Tribunal del Trabajo Burocrático del Poder Judicial del Estado, analiza y determina.

¿La resolución es para el pago de sueldo y salarios caídos al servidor público?

Si. Continúa en la actividad No. 2 No. Continúa en la actividad No. 10

- 2. Elabora memoria de cálculo según los resolutivos condenatorios, imprime, rubrica, recaba firma del titular de la Unidad de Apoyo Administrativo.
- 3. Elabora memorándum mediante el cual anexa memoria de cálculo para validación, imprime, rubrica, recaba firma del titular de la Unidad de Apoyo Administrativo, fotocopia y distribuye de la manera siguiente:

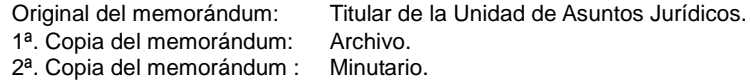

- 4. Recibe memorándum a través de la Unidad de Apoyo Administrativo, en el que envían memoria de cálculo con observaciones de la Unidad de Asuntos Jurídicos para las correcciones correspondientes, sella de recibido.
- 5. Realiza las correcciones de acuerdo a las observaciones emitidas.
- 6. Elabora memorándum mediante el cual anexa memoria de cálculo validada, a fin de que solicite ampliación de recursos presupuestarios para la autorización de los recursos presupuestales que cubran el monto a pagar por sueldos y salarios caídos, imprime, rubrica, recaba firma del titular de la Unidad de Apoyo Administrativo, fotocopia y distribuye de la manera siguiente:

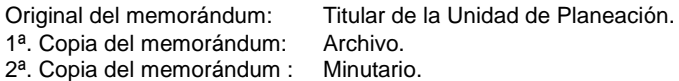

7. Recibe de la Unidad de Planeación oficio de autorización de presupuesto autorizado por la Secretaría de Hacienda, sella de recibido.

¿La autorización del recurso procede?

Si. Continúa en la actividad No.7 No. Regresa a la actividad No.5

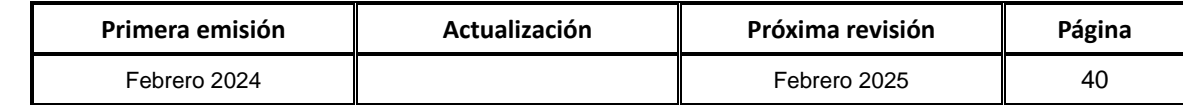

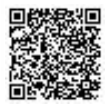

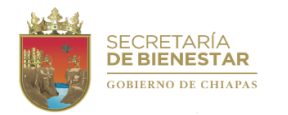

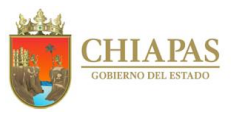

**SB-UAA-ARH-15**

### **Descripción del Procedimiento:**

8. Elabora memorándum mediante el cual envía liquidación por indemnización por sueldos y salarios caídos, en cumplimiento a la resolución emitida por el Tribunal de Trabajo Burocrático del Poder Judicial del Estado; para elaboración del cheque de pago al servidor público, imprime, firma, sella, fotocopia y distribuye de la manera siguiente:

Original del memorándum: Titular del Área de Financieros y Contabilidad. 1ª. Copia del memorándum: Archivo. 2ª. Copia del memorándum : Minutario.

9. Elabora oficio mediante el cual comunica que el cheque se encuentra disponible para pago al servidor público en el Área de Recursos Financieros y Contabilidad, imprime, rubrica, recaba firma del titular de la Unidad de Apoyo Administrativo fotocopia y distribuye de la manera siguiente:

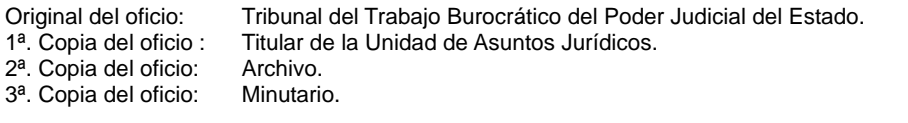

Continúa en la actividad No. 18

10.Elabora oficio mediante el cual solicita el dictamen de creación de plaza para dar cumplimiento al laudo, imprime, rubrica, recaba firma del titular de la Unidad de Apoyo Administrativo, fotocopia y distribuye de la manera siguiente:

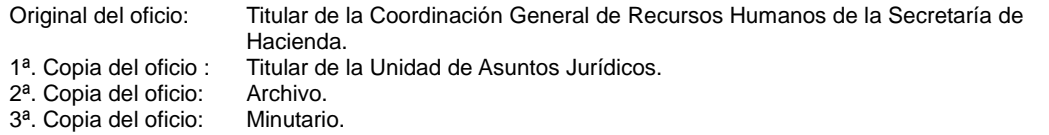

- 11.Recibe oficio de la Dirección de Estructuras Orgánicas de la Coordinación General de Recursos Humanos de la Secretaría de Hacienda, mediante el cual envía dictamen de creación de plaza para el trámite correspondiente. Sella de recibido.
- 12.Elabora memorándum mediante el cual envía memoria de cálculo y dictamen por creación de plaza por laudo, a fin de que solicite ampliación de recursos presupuestarios para la autorización de los recursos presupuestales que cubran el monto a pagar por sueldos y salarios caídos, imprime, rubrica, recaba firma del titular de la Unidad de Apoyo Administrativo, fotocopia y distribuye de la manera siguiente:

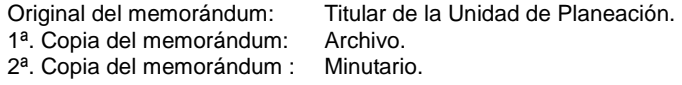

13.Recibe de la Unidad de Planeación oficio de autorización de presupuesto autorizado por la Secretaría de Hacienda, sella de recibido.

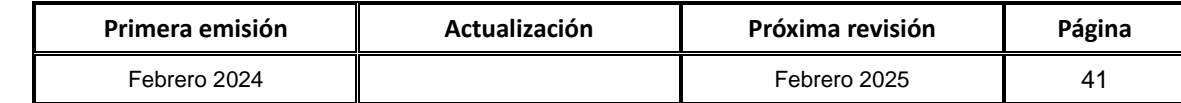

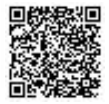

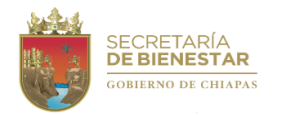

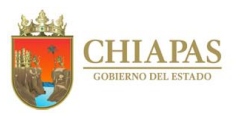

**SB-UAA-ARH-15**

### **Descripción del Procedimiento:**

14.Elabora oficio mediante el cual anexa dictamen y memorándum de la liberación del recurso presupuestario para la creación de la partida presupuestal en el Sistema de Nómina Electrónica de Chiapas (NECH), imprime, rubrica, recaba firma del titular de la Unidad de Apoyo Administrativo, fotocopia y distribuye de la manera siguiente:

Original del oficio: Titular de la Coordinación General de Recursos Humanos de la Secretaría de Hacienda.  $1^a$ . Copia del oficio : Titular de la Unidad de Asuntos Jurídicos.<br> $2^a$ . Copia del oficio: Archivo.

- 2<sup>ª</sup>. Copia del oficio: Archivo.<br>3<sup>ª</sup>. Copia del oficio: Minutario. 3ª. Copia del oficio:
- 15.Recibe de la Dirección de Administración de Personal de la Coordinación General de Recursos Humanos de la Secretaría de Hacienda, oficio en el que informa que la partida presupuestal de la plaza fue creada para su aplicación, sella de recibido.
- 16.Captura en el Sistema NECH, el alta del trabajador a reinstalar y emite comprobante de captura.
- 17.Elabora memorándum mediante el cual envía comprobante de la captura del movimiento de alta del interesado, imprime, rubrica, recaba firma del titular de la Unidad de Apoyo Administrativo, fotocopia y distribuye de la manera siguiente:
	- Original del oficio: Titular del Tribunal del Trabajo Burocrático del Poder Judicial del Estado.
	- 1ª. Copia del oficio : Titular de la Unidad de Asuntos Jurídicos.
	- 2ª. Copia del oficio: Archivo.
	- 3ª. Copia del oficio: Minutario.

18.Archiva documentación generada.

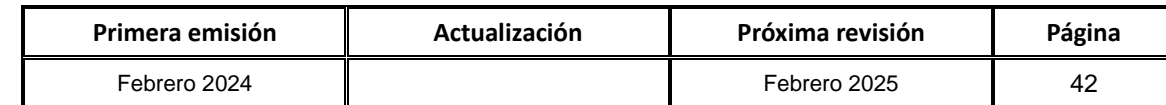

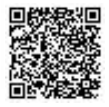

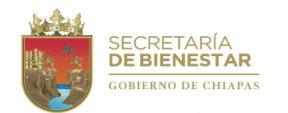

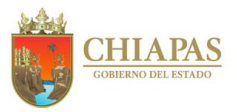

**SB-UAA-ARH-16**

**Nombre del procedimiento:** Entrega de cheques y comprobantes de pago al personal activo de la Secretaría.

**Propósito:** Recabar las firmas del trabajador en la nómina correspondiente.

**Alcance:** Desde que se recibe las nóminas con comprobantes de pago y cheques, hasta el envío de los cheques no entregados al Departamento de Nóminas de la Secretaría de Hacienda.

**Responsable del procedimiento:** Área de Recursos Humanos.

### **Reglas:**

 Lineamientos Generales para la Administración de los Recursos Humanos, adscritos a la Administración Pública Estatal.

## **Políticas:**

- Los cheques originales no entregados, debidamente sellados, deberán ser remitidos a la Tesorería Única de la Secretaría de Hacienda en un término no mayor a cuarenta y cinco días naturales.
- En caso de que el trabajador no pueda presentarse a requisitar la nómina, por motivos extraordinarios justificables, deberá presentar por nómina carta poder en original con la fecha del día de pago, sin abreviaturas, tachaduras o enmendaduras, con copia de identificación oficial de todas las partes que se mencionen en dicha carta poder.
- La nómina deberá firmarse con tinta negra.

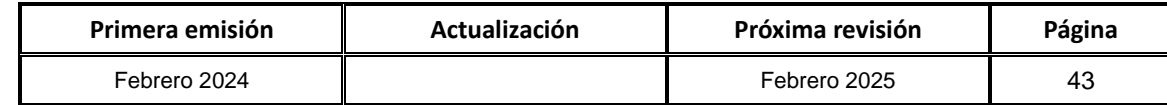

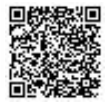

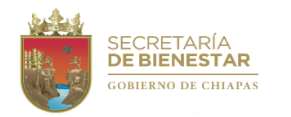

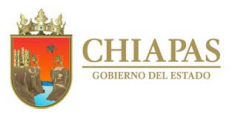

**SB-UAA-ARH-16**

### **Descripción del Procedimiento:**

- 1. Recibe quincenalmente del Departamento de Nóminas de la Tesorería Única de la Secretaría de Hacienda, originales de nóminas, cheques y comprobantes para el trabajador, verifica con el listado de la nómina y firma de recibido.
- 2. Clasifica las nóminas, cheques y comprobantes para el trabajador por Órgano Administrativo.
- 3. Entrega al personal de la Secretaría, cheques, comprobantes para el trabajador y recaba firmas en las nóminas correspondientes, para su custodia.
- 4. Relaciona y sella de cancelado a custodia o cancelado a reintegro los cheques no entregados.
- 5. Elabora oficio mediante el cual anexa la relación y cheques originales no entregados, debidamente sellados, imprime, rubrica, recaba firma del titular de la Unidad de Apoyo Administrativo, fotocopia y distribuye de la manera siguiente:

Original del oficio y anexos: Titular de la Tesorería Única de la Secretaría de Hacienda. 1ª. Copia del oficio: Archivo. 2ª. Copia del oficio y copia de anexos: Minutario.

6. Archiva documentación generada.

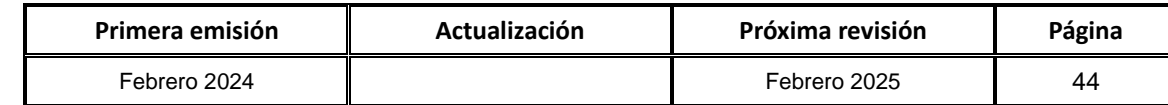

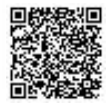

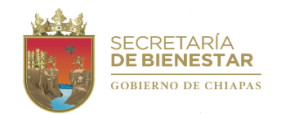

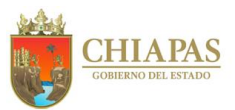

### **SB-UAA-ARH-17**

**Nombre del procedimiento:** Gestión de solicitud de préstamo, exclusión voluntaria y devolución de caja de ahorros del Fideicomiso del Fondo de Ahorro y Prestamos (FAIFAP).

**Propósito:** Cumplir con la obligación de dar trámite a las solicitudes de préstamos, exclusión y reincorporación al FAIFAP y devolución de caja de ahorro.

**Alcance:** Desde la recepción de la solicitud hasta el envío de la misma a la Coordinación General de Recursos Humanos de la Secretaría de Hacienda, en su caso notificación de improcedencia de trámite al interesado.

**Responsable del procedimiento:** Área de Recursos Humanos.

**Reglas:**

 Reglas de Operación del Fideicomiso de Administración e Inversión denominado "Fondo de Ahorro y Préstamo" (FAIFAP)

**Políticas:** 

 El trabajador deberá entregar la solicitud correspondiente a préstamos de la caja de ahorros tres días después de la quincena y de la devolución de la caja de ahorros cinco días después de la quincena.

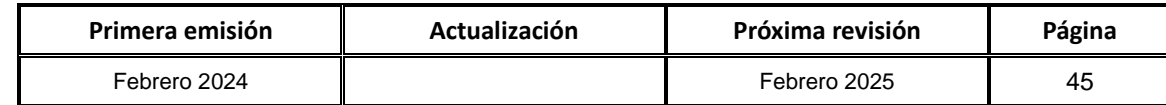

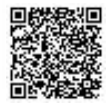

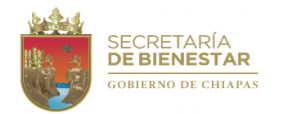

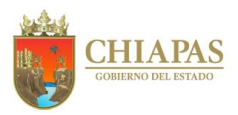

**SB-UAA-ARH-17**

### **Descripción del Procedimiento:**

- 1. Recibe solicitudes de préstamo, exclusión voluntaria y/o devolución de caja de ahorros del Fideicomiso del Fondo de Ahorro y Préstamos (FAIFAP).
- 2. Verifica el correcto llenado de la formatería para el trámite a realizar, debidamente descargada de la página oficial de la Secretaría de Hacienda, la cual se firma en original, anexo copia fotostática del INE, ambas caras y último talón de pago; así como carátula del estado de cuenta que deberá contener nombre del interesado (trabajador), nombre del banco, número de cuenta y clabe interbancaria, actualizada hasta por tres meses.
- 3. Elabora oficio mediante el cual anexa solicitudes de recibidos, debidamente sellados, imprime, rubrica, recaba firma del titular de la Unidad de Apoyo Administrativo, fotocopia y distribuye de la manera siguiente:

Original del oficio y anexos: Titular de la Coordinación General de Recursos Humanos de la Secretaría de Hacienda. 1ª. Copia del oficio: Titular de la Secretaría. 2ª. Copia del oficio: Archivo. 3ª. Copia del oficio y copia de anexos: Minutario.

4. Archiva documentación generada.

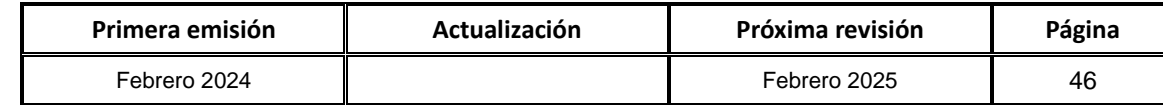

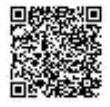

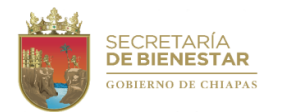

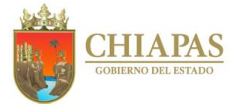

**SB-UAA-ARH-18**

**Nombre del procedimiento:** Trámite para el pago de sueldos a través de Nómina Electrónica.

**Propósito:** Que el personal reciba el pago de sueldos electrónicamente.

**Alcance:** Desde la captura de información personal del trabajador de nuevo ingreso en el Sistema de Nómina Electrónica, hasta el envío a la institución bancaria de la documentación firmada por el trabajador.

**Responsable del procedimiento:** Área de Recursos Humanos.

**Reglas:**

- Lineamientos para el Control del Sistema de Nómina Electrónica.
- Lineamientos Generales para la Administración de los Recursos Humanos Adscritos a la Administración Pública Estatal

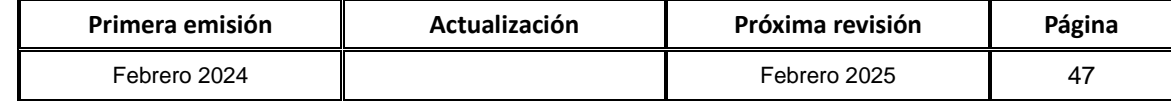

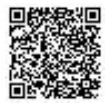

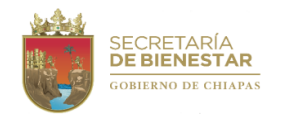

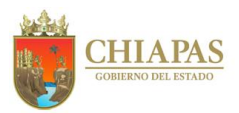

**SB-UAA-ARH-18**

#### **Descripción del Procedimiento:**

- 1. Ingresa al Sistema de Nóminas para las Dependencias (SINEDEP) y captura datos del trabajador; genera reporte, imprime y firma.
- 2. Elabora oficio mediante el cual envía reporte generado en el SINEDEP, imprime, rubrica, recaba firma del titular de la Unidad de Apoyo Administrativo, fotocopia y distribuye de la manera siguiente:

Original del oficio y anexo: Titular de la Tesorería Única de la Secretaría de Hacienda.<br>1ª. Copia del oficio: Archivo. 1<sup>a</sup>. Copia del oficio: 2ª. Copia del oficio y copia de anexos: Minutario.

- 3. Recibe a través de oficio, las tarjetas de débito de nómina electrónica del Departamento de Nóminas de la Secretaría de Hacienda.
- 4. Entrega al trabajador la tarjeta de débito de nómina electrónica y recaba firma del contrato y recibo del banco.
- 5. Elabora oficio mediante el cual remite a la institución bancaria que corresponda, copia de contrato firmado, imprime, rúbrica, recaba firma del titular de la Unidad de Apoyo Administrativo, fotocopia y distribuye de la manera siguiente:

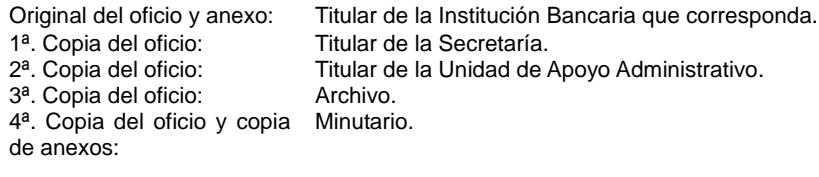

6. Archiva documentación generada.

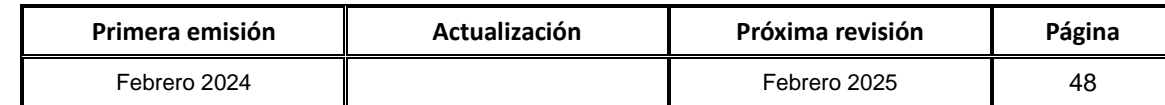

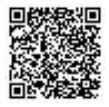

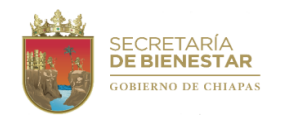

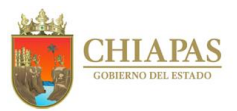

### **SB-UAA-ARH-19**

**Nombre del procedimiento:** Trámite de evaluación de nuevo ingreso, promoción y recategorización del personal de la Secretaría.

**Propósito:** Obtener el dictamen de evaluación por parte de la Dirección de Evaluación y Formación de la Secretaría de Hacienda.

**Alcance:** Desde la recepción del memorándum del Órgano Administrativo solicitante, hasta la obtención del Dictamen del Resultado de la Evaluación de Competencia del candidato.

**Responsable del procedimiento:** Área de Recursos Humanos.

**Reglas:**

- Lineamientos Generales [para la Administración](http://www.haciendachiapas.gob.mx/marco-juridico/Estatal/informacion/Lineamientos/Generales/LINEAMIENTOS_RH.pdf) de los Recursos Humanos Adscritos a la Administración [Pública E](http://www.haciendachiapas.gob.mx/marco-juridico/Estatal/informacion/Lineamientos/Generales/LINEAMIENTOS_RH.pdf)statal
- Lineamientos para la Evaluación y Formación de los Recursos Humanos de [la Administración Pública](http://www.haciendachiapas.gob.mx/marco-juridico/Estatal/informacion/Lineamientos/Generales/Lineam-Eval-RH.pdf) Estatal
- Lineamientos para la Aplicación de Movimientos Nominales y Administración de Plazas del Personal de [la Administración Pública Estatal](http://www.haciendachiapas.gob.mx/marco-juridico/Estatal/informacion/Lineamientos/Generales/Lineam-Movimientos-Nominales.pdf)

## **Políticas:**

- Se recibirán las solicitudes de evaluación de los diferentes Órganos Administrativos de la Secretaría de acuerdo al calendario establecido por la Dirección de Evaluación y Formación de la Secretaría de Hacienda.
- Para trámite de evaluación de nuevo ingreso, el Órgano Administrativo solicitante deberá disponer de plaza vacante.

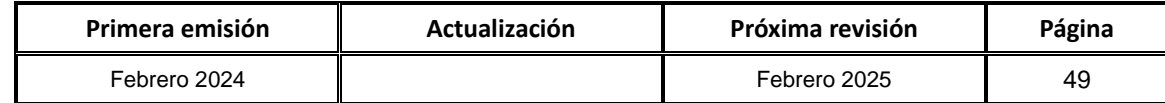

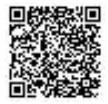

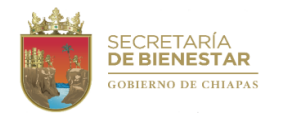

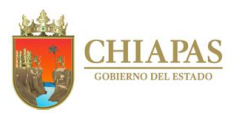

**SB-UAA-ARH-19**

#### **Descripción del Procedimiento:**

- 1. Recibe memorándum del titular del Órgano Administrativo solicitante, mediante el cual requiere trámite de evaluación de nuevo ingreso, promoción o recategorización, sella de recibido.
- 2. Entrega al aspirante vía económica relación de requisitos para la evaluación; recibe y verifica los documentos entregados por el aspirante.
- 3. Ingresa a la página electrónica de la Dirección de Evaluación y Formación, de la Secretaría de Hacienda; descarga y llena formatos "Solicitud de Evaluación", "Hoja de Trayectoria Laboral" y "Carta de Notificación con actividades al puesto a ocupar" y recaba firmas del aspirante y de los titulares de la Unidad de Apoyo Administrativo, Órgano Administrativo solicitante.
- 4. Elabora oficio de solicitud de evaluación; anexa formatos debidamente requisitados y con la documentación soporte; imprime, rubrica, recaba firma del titular de la Unidad de Apoyo Administrativo, fotocopia y distribuye de la manera siguiente:

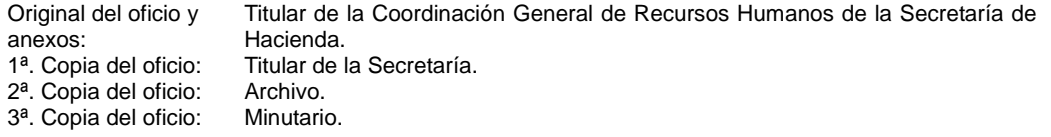

- 5. Recibe de la Dirección de Evaluación y Formación de la Secretaría de Hacienda oficio, mediante el cual notifica fecha y hora de la aplicación del examen de la evaluación solicitada, sella de recibido.
- 6. Entrega de manera económica copia de la notificación y comunica al candidato que deberá llevar identificación oficial al presentarse ante la Dirección de Evaluación y Formación de la Secretaría de Hacienda, para la evaluación correspondiente.
- 7. Recibe vía correo de la Dirección de Evaluación y Formación, de la Secretaría de Hacienda, Dictamen del Resultado de la Evaluación de Competencia del candidato.
- 8. Archiva documentación generada.

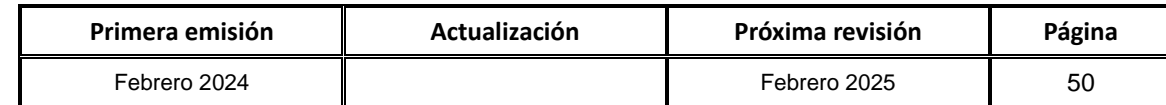

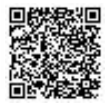

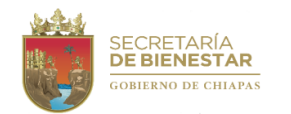

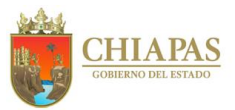

**SB-UAA-ARH-20**

**Nombre del procedimiento:** Integración, resguardo y actualización de los expedientes de los servidores públicos de la Secretaría.

**Propósito:** Contar con la documentación actualizada, ordenada y oportuna para los trámites que haya lugar.

**Alcance:** Desde la recepción de la documentación para el alta, hasta el archivo de los mismos para su custodia y control, o en su caso, el envío de los expedientes que causaron baja a la Coordinación General para su resguardo.

**Responsable del procedimiento:** Área de Recursos Humanos.

**Reglas:**

 Lineamientos para la Aplicación de Movimientos Nominales y Administración de Plazas del Personal de la Administración Pública Estatal.

## **Políticas:**

 La documentación del servidor público se refiere a documentación solicitada y entregada al momento del alta del trabajador y posteriormente, justificaciones, incapacidades, comisiones, actas administrativas, licencias, nombramientos, información certificada, constancia, entre otros documentos relevantes que deban incluirse en el expediente.

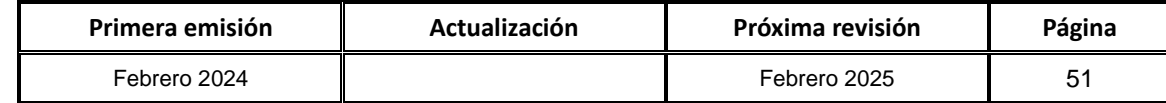

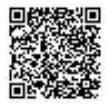

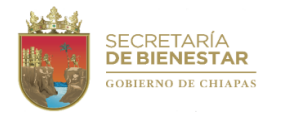

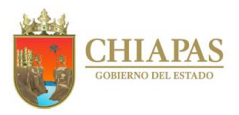

**SB-UAA-ARH-20**

### **Descripción del Procedimiento:**

- 1. Recepciona del personal de nuevo ingreso o adscrita documentación correspondiente, para su archivo respectivo.
- 2. Clasifica la documentación y verifica si es alta.

¿La documentación es alta?

Si. Continúa en la actividad No. 3 No. Continúa en la actividad No. 4

3. Elabora expediente del servidor público de nuevo ingreso, folia y anexa la documentación al mismo.

Continúa en la actividad No. 6

- 4. Realiza búsqueda del expediente del servidor público que causó baja; organiza, y folia la documentación; así mismo elabora relación de forma alfabética para su envío correspondiente.
- 5. Elabora oficio mediante el cual envía expediente original del trabajador que causó baja, para su resguardo correspondiente; rubrica, recaba firma del titular de la Unidad de Apoyo Administrativo, fotocopia y distribuye de la manera siguiente:

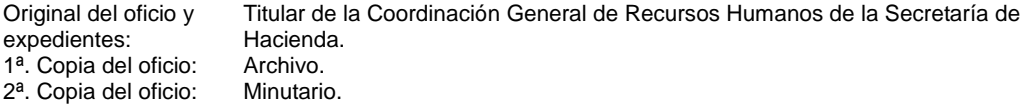

6. Archiva documentación generada.

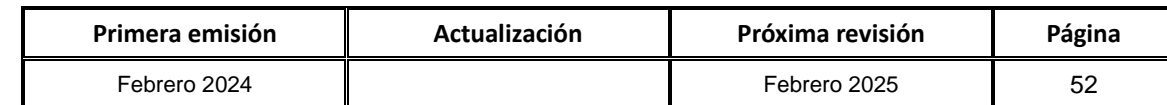

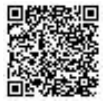

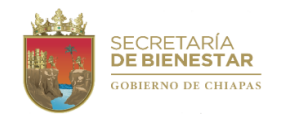

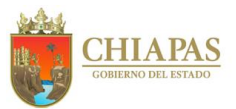

## **SB-UAA-ARH-21**

**Nombre del procedimiento:** Coordinar las acciones del Comité de Ética y de Prevención de Conflictos de Interés de la Secretaría.

**Propósito:** Cumplir con todas las actividades establecidas del Comité de Ética y de Prevención de Conflictos de Interés en tiempo y forma.

**Alcance:** Desde el inicio de la Sesiones Ordinarias del Comité de Ética y de Prevención de Conflictos de Interés hasta el seguimiento a las actividades calendarizadas en el año.

**Responsable del procedimiento:** Área de Recursos Humanos.

**Reglas:**

- Código de Honestidad y Ética de los Servidores Públicos del Gobierno del Estado de Chiapas.
- Lineamientos para la Integración y Funcionamiento de los Comités de Ética y de Prevención de Conflictos de Interés de la Administración Pública del Estado de Chiapas.
- Protocolo de Actuación de los Comités de Ética y de Prevención de Conflictos de Interés en la Atención de Presuntos Actos de Discriminación.
- Protocolo para la Prevención, Atención y Sanción del Hostigamiento y Acoso Sexual.
- Criterios y Tableros de Control para la Evaluación Integral de los Comités de Ética y de Prevención de Conflictos de Interés en las Dependencias y Entidades de la Administración Pública del Estado de Chiapas.

**Políticas:**

Deberá dar cumplimiento a las actividades establecidas en la normatividad.

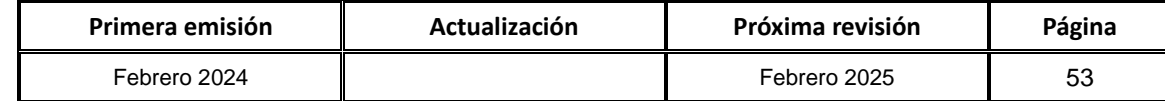

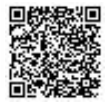

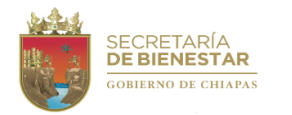

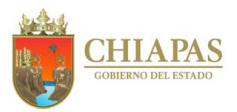

**SB-UAA-ARH-21**

### **Descripción del Procedimiento:**

1. Elabora circular mediante el cual informa que se llevará a cabo la primera sesión ordinaria y establece el calendario de sesiones de todo el año, imprime, recaba firma del titular de la Unidad de Apoyo Administrativo quien funge como presidente del Comité; fotocopia y distribuye de la manera siguiente:

1ª. Copia de la circular: Integrantes del Comité de Ética y de Prevención y Conflictos de Intereses de la Secretaría.<br>Archivo. Original de la circular:

- 2. Lleva a cabo sesión ordinaria donde elaboran y aprueban el programa anual de trabajo.
- 3. Elabora memorándum mediante el cual relacionados con los temas de ética, honestidad e igualdad de género, para la calendarización de impartición de cursos de capacitación o pláticas según sea el tema, imprime y recaba firma del titular de la Secretaría; fotocopia y distribuye de la manera siguiente:

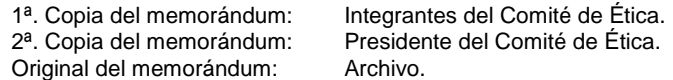

- 4. Recibe memorándum de calendarización de los órganos administrativos que integran el Comité de Ética de la Secretaría.
- 5. Elabora circular mediante el cual informa las fecha y hora de capacitación o plática, imprime, recaba firma del titular de la Unidad de Apoyo Administrativo quien funge como presidente del Comité de Ética y de Prevención y Conflictos de Intereses, fotocopia y distribuye de la manera siguiente:

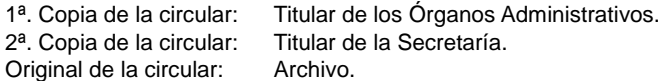

- 6. Verifica que se lleve a cabo la actividad en las fechas establecidas y realiza informe Anual de Actividades del Comité.
- 7. Archiva la información relativa al Comité de Ética y de Prevención de Conflictos de Interés para consultas posteriores.
- 8. Archiva documentación generada.

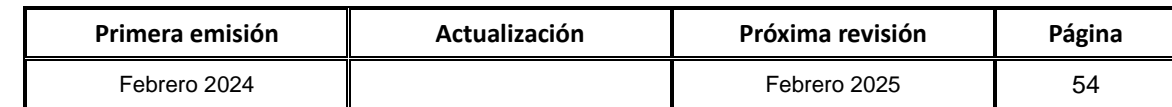

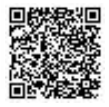

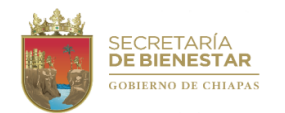

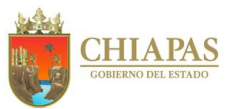

**SB-UAA-ARH-22**

**Nombre del procedimiento:** Declaración de Situación Patrimonial y de Interés.

**Propósito:** Que los servidores púbicos presenten en tiempo y forma su declaración patrimonial, con finalidad cumplir con la normatividad vigente.

**Alcance:** Desde el aviso al servidor público para presentar su declaración hasta la entrega del acuse.

**Responsable del procedimiento:** Área de Recursos Humanos.

## **Reglas:**

Ley de Responsabilidades Administrativas para el Estado de Chiapas.

### **Políticas:**

La declaración de situación patrimonial deberá presentarse en los siguientes plazos:

I. Declaración inicial, dentro de los sesenta días naturales siguientes a la toma de posesión con motivo del: a) Ingreso al servicio público por primera vez. b) Reingreso al servicio público después de sesenta días naturales de la conclusión de su último encargo.

II. Declaración de modificación patrimonial, durante el mes de mayo de cada año.

III. Declaración de conclusión del encargo, dentro de los sesenta días naturales siguientes a la conclusión.

En el caso de cambio de dependencia o entidad en el mismo orden de gobierno, únicamente se dará aviso de dicha situación y no será necesario presentar la declaración de conclusión, lo mismo opera para la recategorización dentro de la misma dependencia o entidad.

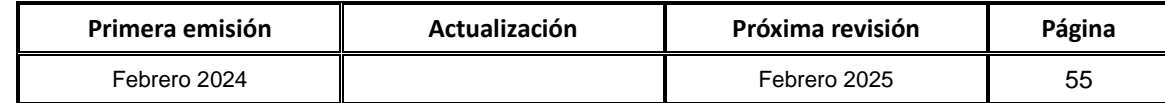

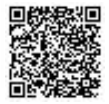

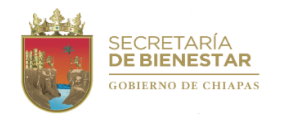

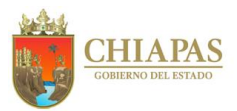

**SB-UAA-ARH-22**

#### **Descripción del Procedimiento:**

- 1. Ingresa al Sistema de DeclaraChiapas con el usuario y contraseña que proporciona la Secretaría de la Honestidad y Función Pública.
- 2. Captura en el Sistema de DeclaraChiapas las altas y bajas de servidores públicos durante los primeros 10 días de cada mes.
- 3. Elabora memorándum mediante el cual informa quienes están obligados a presentar la Declaración de Situación Patrimonial (inicial o conclusión) e informa sobre el tiempo que establece la normatividad aplicable, imprime, firma, sella, fotocopia y distribuye de la manera siguiente:

Original del memorándum: Servidor público obligado. 1ª. Copia del memorándum: Archivo. 2ª. Copia del memorándum: Minutario.

4. Elabora circular mediante el cual informa que todos los servidores públicos que se encuentren obligados a presentar la Declaración de Situación Patrimonial (modificación) deberán realizarla en el tiempo que establece la normatividad aplicable, imprime, rubrica, recaba firma del titular de la Unidad de Apoyo Administrativo, fotocopia y distribuye de la manera siguiente:

1ª. Copia de la circular: Titular de los Órganos Administrativos.<br>2ª. Copia de la circular: Archivo. 2<sup>a</sup>. Copia de la circular: Original de la circular: Minutario.

- 5. Recibe de los servidores públicos, acuse que genera el sistema DeclaraChiapas de cumplimento de la obligación, sella de recibido.
- 6. Archiva documentación generada.

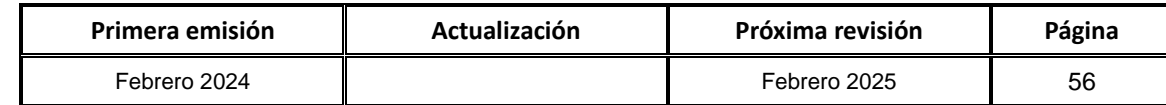

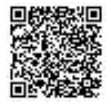

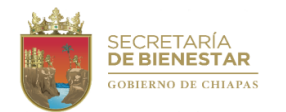

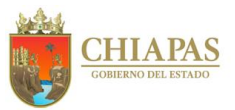

**SB-UAA-ARFyC-01**

**Nombre del procedimiento:** Elaboración de cierre contable.

**Propósito:** Control de ingresos y egresos de la dependencia e informar en tiempo y forma a la Secretaría de Hacienda los estados financieros.

**Alcance:** Desde la descarga de los estados de cuenta bancarios hasta el envío de cierre a la Secretaría de Hacienda.

**Responsable del procedimiento:** Área de Recursos Financieros y Contabilidad.

**Reglas:**

- Normatividad Contable del Estado de Chiapas, vigente.
- Normatividad Financiera del Estado de Chiapas, vigente.

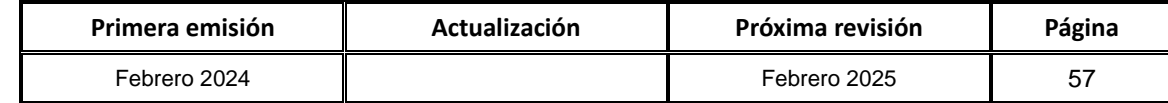

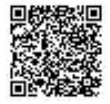

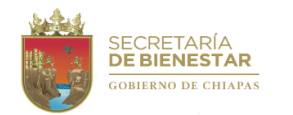

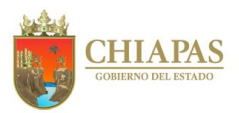

**SB-UAA-ARFyC-01**

#### **Descripción del procedimiento:**

- 1. Descarga de la banca electrónica los estados de cuenta bancarios de las diferentes cuentas del mes correspondiente e imprime.
- 2. Elabora en excel formato de conciliaciones bancarias de las diferentes cuentas con información obtenida de los estados de cuenta.
- 3. Ingresa al Sistema Integral de Administración Hacendaria Estatal (SIAHE), de la Secretaría de Hacienda, captura los movimientos bancarios de las operaciones financieras de la Secretaría, genera e imprime las pólizas.
- 4. Ingresa al SIAHE, y descarga formato analítico de saldos mensual del Sistema Contable, realiza la conciliación de las cuentas bancarias de la Secretaría, identifica e integra las diferencias entre el analítico de saldos mensual y los estados cuenta bancarios.

¿Se identifican diferencias?

Si. Continúa en la actividad No. 4a No. Continúa en la actividad No. 5

- 4a.Realiza en el Sistema SIAHE el ajuste contable con póliza de diario de las diferencias y anexa documentación soporte del movimiento.
- 5. Ingresa al SIAHE, genera los estados financieros de los registros realizados en el mes que corresponda, imprime en dos tantos, rubrica y recaba firma del titular de la Unidad de Apoyo Administrativo.
- 6. Elabora en formato Word notas a los estados financieros, imprime y rubrica.
- 7. Elabora oficio mediante el cual envía los estados financieros y notas debidamente firmados, imprime, rubrica, recaba la firma del titular de la Unidad de Apoyo Administrativo, fotocopia y distribuye de la manera siguiente:

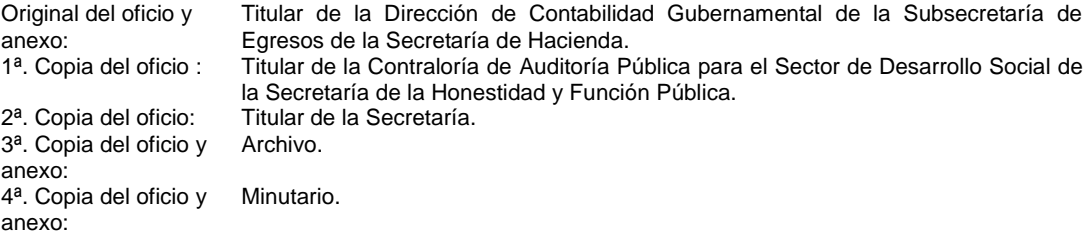

8. Archiva documentación generada.

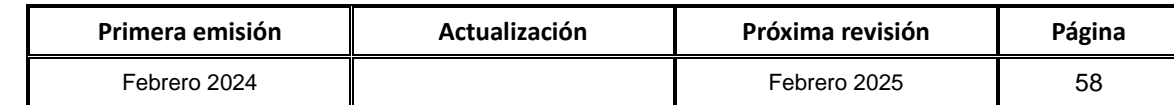

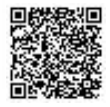

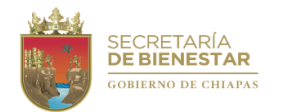

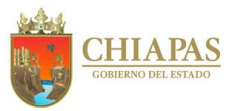

## **SB-UAA-ARFyC-02**

**Nombre del procedimiento:** Realiza el Registro y Cierre Presupuestal.

**Propósito:** Cumplir las disposiciones aplicables en materia presupuestaria, contable y financiera.

**Alcance:** Desde la solicitud de pago de factura a proveedores y contratistas, viáticos, pensiones y becas hasta la descarga estados presupuestales.

**Responsable del procedimiento:** Área de Recursos Financieros y Contabilidad.

**Reglas:**

- Normatividad Contable del Estado de Chiapas, vigente.
- Normatividad Financiera del Estado de Chiapas, vigente.

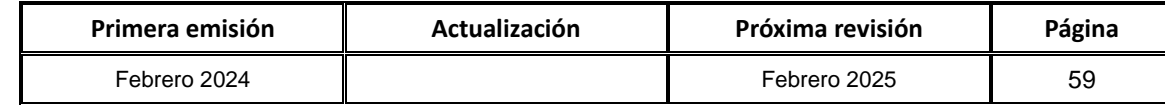

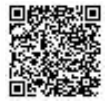

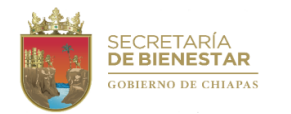

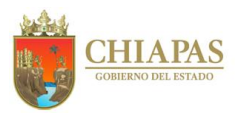

**SB-UAA-ARFyC-02**

#### **Descripción del procedimiento:**

- 1. Recibe de los Órganos Administrativos copia de solicitud de pago de factura a proveedores, contratistas (Capitulo 2000 y 3000), viáticos, pensiones y becas, sella de recibido.
- 2. Revisa suficiencia presupuestal.

¿Procede el trámite?

Si. Continúa en la actividad No. 3 No. Continúa en la actividad No. 2a

2a. Regresa al Órgano Administrativo correspondiente para su corrección.

Regresa a la actividad No. 1

- 3. Asigna número de orden de pago de factura a proveedores y contratistas (Capitulo 2000 y 3000), viáticos y pensiones y becas.
- 4. Captura en Excel datos de control para elaborar formato de cédula para la aplicación presupuestal, por beneficiario, Órgano Administrativo, partida y capítulo para la captura en SIHAE.
- 5. Aplica en el SIHAE, por capítulo 2000, 3000 y 4000 y por fases, comprometido, devengado, ejercido y pagado.
- 6. Valida información emitida por el SIAHE contra control interno, si determina diferencias, corrige la aplicación presupuestal con documentos múltiples.
- 7. Genera reportes del cierre presupuestal mensual, trimestral y anual, así como reportes por tipo de recursos, por fuente de financiamiento y subfuente de financiamiento.
- 8. Descarga estados presupuestales, imprime, rubrica, recaba firmas de los titulares de los Órganos Administrativos y titular de la Secretaría.
- 9. Archiva documentación generada.

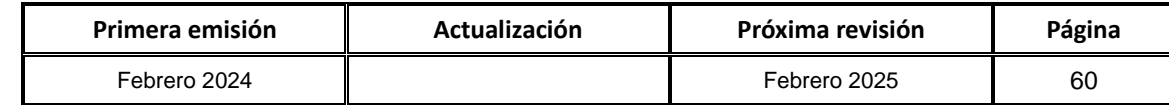

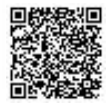

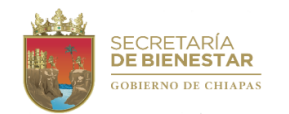

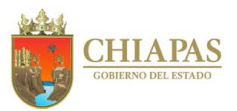

## **SB-UAA-ARFyC-03**

**Nombre del procedimiento:** Elaborar cancelación de ministración en el Sistema Integral de Administración Hacendaria Estatal (SIAHE).

**Propósito:** Integrar información necesaria para realizar las adecuaciones presupuestarias, para solventar los requerimientos de la Secretaría.

**Alcance:** Desde el registro del importe de la operación para la obtención de saldos financieros y presupuestales, hasta la entrega de la información a la Unidad de Planeación para la cancelación de ministraciones y adecuación presupuestal.

**Responsable del procedimiento:** Área de Recursos Financieros y Contabilidad.

**Reglas:**

- Normas Presupuestarias para la Administración Pública del Estado de Chiapas**.**
- Normatividad Contable del Estado de Chiapas, vigente.
- Normatividad Financiera del Estado de Chiapas, vigente.

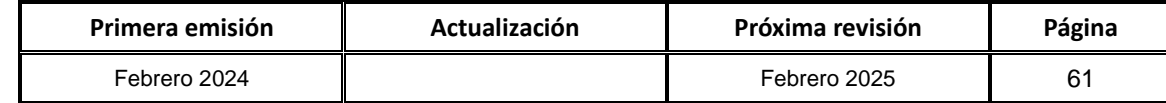

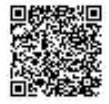

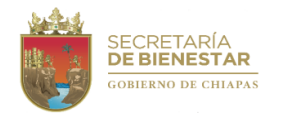

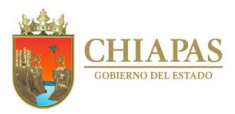

**SB-UAA-ARFyC-03**

#### **Descripción del procedimiento:**

- 1. Realiza el registro del importe de las operaciones en formato de control interno.
- 2. Determina saldos presupuestales y financieros.
- 3. Elabora tarjeta informativa de solicitud de reducción líquida por cancelación de ministraciones, imprime, rubrica, recaba firma del titular de la Unidad de Apoyo Administrativo y entrega de manera económica a la Unidad de Planeación, para validación del titular de la Dirección de Presupuesto del Gasto Institucional de la Subsecretaría de Egresos de la Secretaría de Hacienda.

¿Procede el trámite?

Si. Continúa en la actividad No. 4 No. Continúa en la actividad No. 9

- 4. Elabora analítico en formato Excel por código, partida presupuestal y numero de ministración.
- 5. Elabora memoria de cálculo en formato Excel de las partidas emisoras y receptoras.
- 6. Elabora justificación de las partidas emisoras y receptoras, imprime y rubrica.
- 7. Elabora formato de solicitud de recibo oficial, imprime, rubrica, recaba firma del titular de la Unidad de Apoyo Administrativo, anexa ministraciones y tarjeta informativa, fotocopia y distribuye de la manera siguiente:

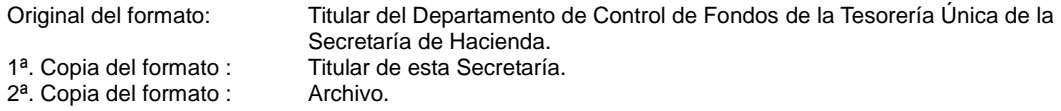

8. Elabora memorándum mediante el cual solicita reducción líquida por cancelación de ministración y documentación requisitada, imprime, rubrica, recaba firma del titular de la Unidad de Apoyo Administrativo, fotocopia y distribuye de la manera siguiente:

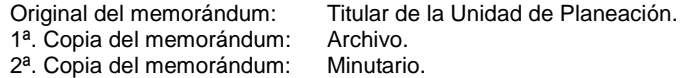

9. Archiva documentación generada.

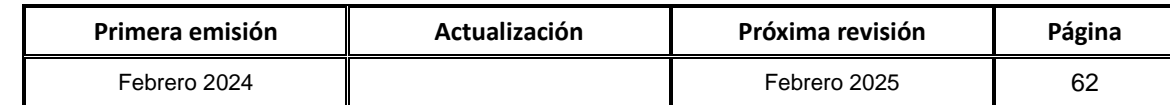

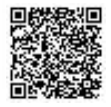

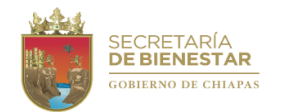

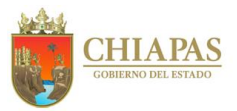

## **SB-UAA-ARFyC-04**

**Nombre del procedimiento:** Trámite pago a proveedores y contratistas de bienes, prestadores de servicios.

**Propósito:** Proporcionar los recursos financieros a los diferentes proveedores y contratistas.

**Alcance:** Desde la recepción de la solicitud de pago, verificación de saldo financiero hasta la recepción de la ficha de pago de la Secretaría de Hacienda.

**Responsable del procedimiento:** Área de Recursos Financieros y Contabilidad.

## **Reglas:**

- Lineamientos para la Aplicación y Seguimiento de las medidas de austeridad, disciplina y racionalidad del gasto de la Administración Pública Estatal.
- Normatividad Contable del Estado de Chiapas, vigente.
- Normatividad Financiera del Estado de Chiapas, vigente.

## **Políticas:**

- Deberá recibir la solicitud de manera oficial, debidamente firmada, el cual debe contener la siguiente documentación:
	- a) Solicitud de pago y factura original.
	- b) Documentación soporte en original.

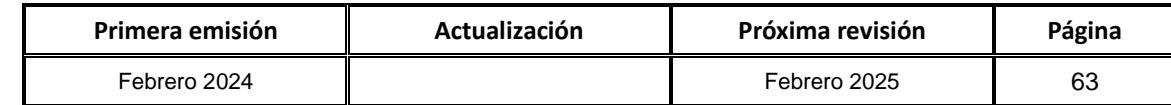

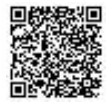

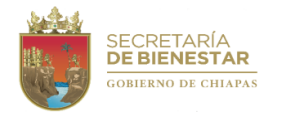

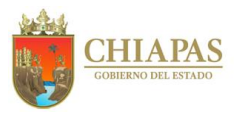

**SB-UAA-ARFyC-04**

### **Descripción del procedimiento:**

- 1. Recibe del Área de Recursos Materiales y Servicios Generales solicitud de pago, factura y documentación soporte en original y copia, sella de recibido.
- 2. Revisa los datos de la solicitud y la documentación soporte que sean correctos y determina.

¿Son correctos los datos?

Si. Continúa en la actividad No. 3 No. Continúa en la actividad No. 2a

2a.Informa de manera económica al Área de Recursos Materiales y Servicios Generales que existen inconsistencias en la documentación, para su corrección correspondiente.

Regresa a la actividad No. 2

- 3. Registra el monto de la operación a la ministración correspondiente para validar si cuenta con saldo financiero en la partida presupuestal, fondo y código programático que indica el trámite.
- 4. Captura en el formato SH-TU-DCF-DCF-008 orden de pago a proveedores y contratistas imprime, rubrica, recaba firma del titular de la Unidad de Apoyo Administrativo y distribuye de la manera siguiente:

Original y copia del formato Titular del Departamento de Pago a Proveedores y Contratistas de la orden de pago y anexos: 1ª. Copia del formato orden Archivo. de pago y anexos:

Secretaría de Hacienda.

- 5. Recibe del Departamento de Banca Electrónica de la Secretaría de Hacienda, copia de la transferencia bancaria realizada a los proveedores y/o contratistas.
- 6. Captura en formato Excel los montos de pagos.
- 7. Se integra la documentación de trámites efectivamente pagados para registro.
- 8. Captura los datos en control interno para realizar flujo de efectivo.
- 9. Archiva documentación generada.

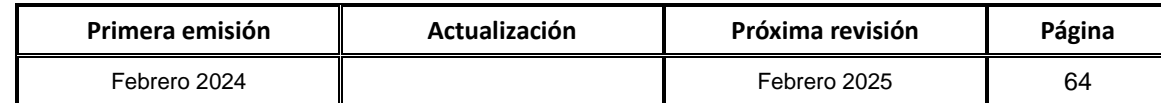

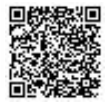

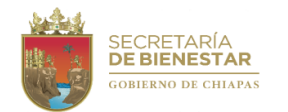

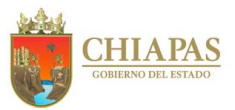

### **SB-UAA-ARFyC-05**

**Nombre del procedimiento:** Pago de Viáticos.

**Propósito:** Proporcionar los recursos financieros al personal de la Secretaría de Bienestar, para llevar a cabo las actividades para el logro de los objetivos trazados.

**Alcance:** Desde la recepción del memorándum de solicitud de pago hasta realizar el pago a los beneficiarios.

**Responsable del procedimiento:** Área de Recursos Financieros y Contabilidad.

## **Reglas:**

- Lineamientos Generales de Austeridad, Racionalidad y Disciplina del Gasto de los Organismos Públicos de la Administración Pública Estatal.
- Normas y Tarifas para la Aplicación de Viáticos y Pasajes del Estado de Chiapas.
- Normatividad Contable del Estado de Chiapas, vigente.
- Normatividad Financiera del Estado de Chiapas, vigente.

## **Políticas:**

- Deberá recibir solicitud de manera oficial, debidamente firmada, el cual debe contener la siguiente documentación:
	- a) Memorándum en original de la comisión otorgada al trabajador.
	- b) Formato Único de comisión original debidamente llenado y firmado.
	- c) Solicitud de pago debidamente requisitado.
- La solicitud del viático deberá de recibirse con anticipación de12 horas si es estatal y 24 horas si es nacional.
- La comprobación de los viáticos se recibirá 5 días hábiles posteriores a la fecha de conclusión de la comisión o hasta un mes si es reembolso, presentando la documentación comprobatoria en original e informe respectivo.

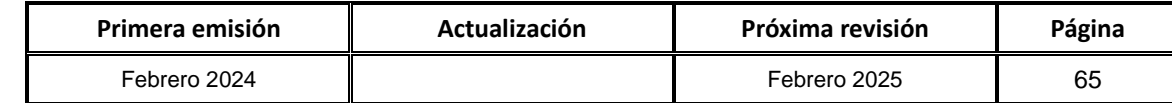

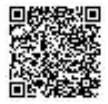

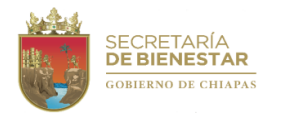

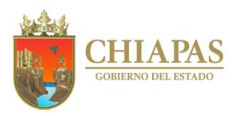

## **SB-UAA-ARFyC-05**

### **Descripción del procedimiento:**

1. Recibe de los diferentes Órganos Administrativos de la Secretaría de Bienestar, a través de la Unidad de Apoyo Administrativo original de memorándum de comisión, mediante el cual solicita pago de viáticos, pasajes, peajes o combustible, anexo documentación soporte.

Nota: El otorgamiento del recurso para combustible y peaje será calculado y con el visto bueno del Área de Recursos Materiales y Servicios Generales.

2. Revisa los datos de la solicitud, calcula el monto a pagar de los viáticos y determina si son correctos.

¿Son correctos los datos?

Si. Continúa en la actividad No. 3 No. Continúa en la actividad No. 2a

2a.Regresa de manera económica la documentación soporte para su corrección.

Regresa a la actividad No. 1

- 3. Registra los datos de los beneficiarios en formato Excel para el control interno.
- 4. Registra el monto de la operación a la ministración correspondiente para validar si cuenta con saldo financiero en la partida presupuestal, fondo y código programático que indica el trámite.
- 5. Solicita carta de autorización a los beneficiarios para realizar depósito correspondiente.
- 6. Requisita Formato de Orden de Pago de Proveedores y Contratistas, imprime, rubrica, recaba firma del titular de la Unidad de Apoyo Administrativo, anexa carátula de ministración al que será aplicado el recurso, analítico de ministración de recursos, relación de comisionados firmada por el titular de la Unidad de Apoyo Administrativo y copia del Formato Único de Comisión; fotocopia y distribuye de la manera siguiente:

Original y anexos: Titular del Departamento de Pago a Proveedores y Contratistas de la Tesorería Única de la Secretaría de Hacienda. 1<sup>a</sup>. Copia y anexos: Archivo.<br>2<sup>a</sup>. Copia y anexos: Minutario. 2<sup>a</sup>. Copia y anexos:

- 7. Recibe del Departamento de Banca Electrónica de la Tesorería Única de la Secretaría de Hacienda, copia de la transferencia bancaria realizada a la cuenta de la Secretaría, requisita el formato Control Interno de Entrega de Comprobantes de Transferencia Bancaria Electrónica y firma de recibido.
- 8. Realiza la dispersión de los pagos a los respectivos beneficiarios.
- 9. Captura los datos en formato Excel para el control interno para realizar flujo de efectivo.
- 10. Integra la documentación de trámites pagados para registro y archivo.
- 11. Archiva documentación generada.

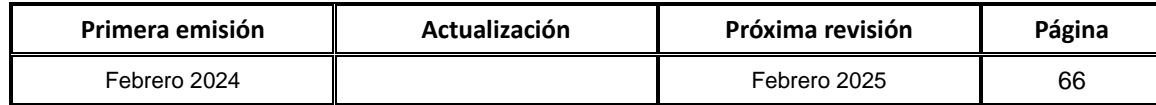

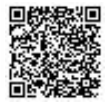

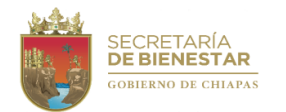

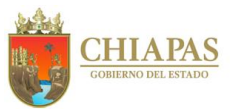

**SB-UAA-ARFyC-06**

**Nombre del procedimiento:** Pago de retenciones a terceros.

**Propósito:** Cumplir en tiempo y forma con las obligaciones fiscales de la Secretaría.

**Alcance:** Desde la recepción de copias de facturas con retenciones hasta la realización del pago.

**Responsable del procedimiento:** Área de Recursos Financieros y Contabilidad.

**Reglas:**

- Código de Hacienda Pública para el Estado de Chiapas.
- Normatividad Financiera del Estado de Chiapas, vigente.

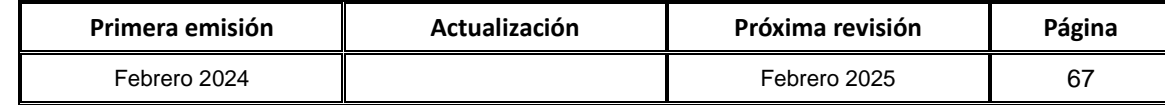

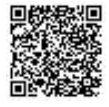

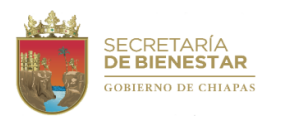

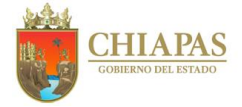

**SB-UAA-ARFyC-06**

### **Descripción del procedimiento:**

- 1. Recibe de manera económica del Área de Recursos Materiales y Servicios Generales copias de facturas con retención de impuestos.
- 2. Recibe del Departamento de Banca Electrónica de la Tesorería Única de la Secretaría de Hacienda, copia de transferencia bancaria del pago al proveedor.
- 3. Registra en formato Excel datos obtenidos en copias de facturas y fichas de pago para el control interno.
- 4. Elabora resumen de facturas efectivamente pagadas en formato en Excel.
- 5. Elabora Formato de Orden de Pago a Proveedores y Contratistas, imprime, rubrica, recaba firma del titular de la Unidad de Apoyo Administrativo y sella de despachado, anexa resumen de pagos por proveedor como soporte, fotocopia y distribuye de la manera siguiente:

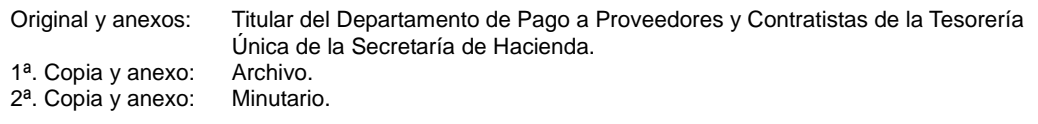

- 6. Recibe depósito de la Tesorería Única de la Secretaría de Hacienda a la cuenta bancaria de Contribuciones Estatales, Federales y Retenciones a Terceros de la Secretaría.
- 7. Ingresa a la página de la Secretaría de Hacienda en el módulo de impuestos, sección de nóminas captura la declaración del bimestre e imprime la orden de cobro generada por el sistema.
- 8. Realiza transferencia electrónica a la institución bancaria que se encarga de la recaudación de impuestos.
- 9. Archiva documentación generada.

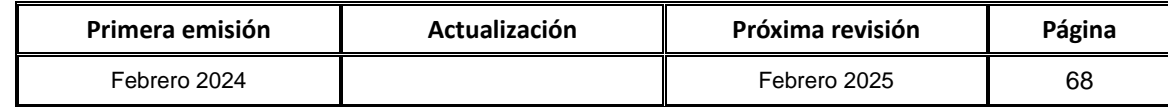

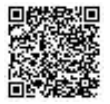
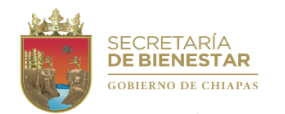

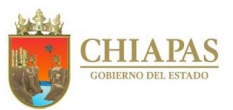

**SB-UAA-ARFyC-07**

**Nombre del procedimiento:** Elaborar el informe de la Cuenta Pública Financiera y Presupuestal.

**Propósito:** Cumplir en tiempo y forma la entrega de la Cuenta Pública a la Secretaría de Hacienda.

**Alcance:** Desde la descarga de los lineamientos de presentación de la Cuenta Pública Financiera y Presupuestal, hasta su envío a la Secretaría de Hacienda.

**Responsable del procedimiento:** Área de Recursos Financieros y Contabilidad.

**Reglas:**

- Ley General de Contabilidad Gubernamental
- Manual de Contabilidad Gubernamental.

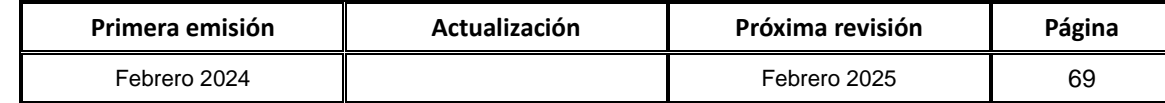

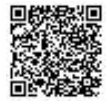

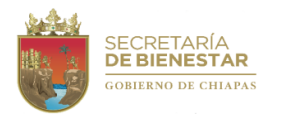

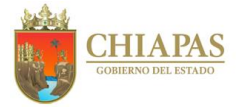

**SB-UAA-ARFyC-07**

#### **Descripción del procedimiento:**

- 1. Ingresa a la página de la Secretaría de Hacienda y descarga los lineamientos y formatos de presentación de la Cuenta Pública Financiera y/o Presupuestal.
- 2. Analiza la documentación requerida para la integración de la Cuenta Pública.
- 3. Ingresa al Sistema Integral de Administración Hacendaria Estatal (SIAHE), y descarga los reportes que establecen los lineamientos, imprime, firma, recaba firma del titular de la Unidad de Apoyo Administrativo y titular de esta Secretaría.
- 4. Elabora en formato Excel reportes que no genera el SIAHE, con información contenida en los estados financieros de esta secretaría, imprime, firma, recaba firma del titular de la Unidad de Apoyo Administrativo y titular de esta Secretaría.
- 5. Realiza escaneo de reportes e integra la información y respalda en un CD-R.
- 6. Elabora oficio mediante el cual envía la Cuenta Pública de la Secretaría y anexa CD-R, imprime, rubrica, recaba firma del titular de la Unidad de Apoyo Administrativo, fotocopia y distribuye de la manera siguiente:

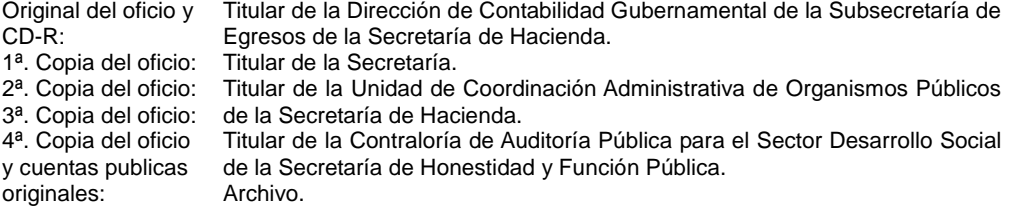

7. Archiva documentación generada.

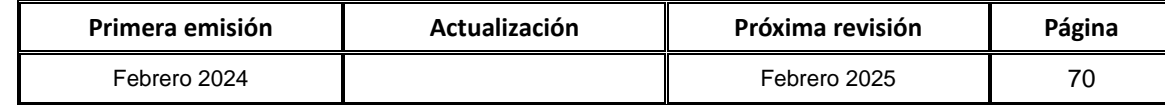

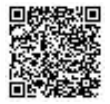

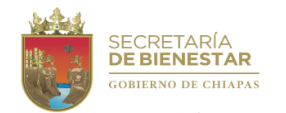

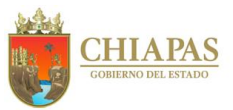

### **SB-UAA-ARFyC-08**

**Nombre del procedimiento:** Atención de auditorías.

**Propósito:** Atender a los órganos fiscalizadores de los recursos públicos e implementación de acciones para solventar observaciones resultantes.

**Alcance:** Desde el oficio de notificación de auditoría hasta el cierre de las mismas.

**Responsable del procedimiento:** Área de Recursos Financieros y Contabilidad.

### **Reglas:**

- Ley de Coordinación Fiscal.
- Ley Orgánica de la Administración Pública del Estado de Chiapas.
- Ley de Responsabilidades Administrativas para el Estado de Chiapas.
- Ley de Fiscalización y Rendición de Cuentas del Estado de Chiapas.
- Normas Presupuestarias para la Administración Pública del Estado de Chiapas.
- Normatividad Contable del Estado de Chiapas, vigente.
- Normatividad Financiera del Estado de Chiapas, vigente.
- Disposiciones legales de los Programas y/o Fondos Auditados.

## **Políticas:**

- Deberá brindar asesoría a los Órganos Administrativos para atender la solicitud de información al inicio de las auditorías y verificaciones.
- Cuando así corresponda recibirá del Órgano Administrativo información en medio magnético e impresa solicitada por el órgano fiscalizador.

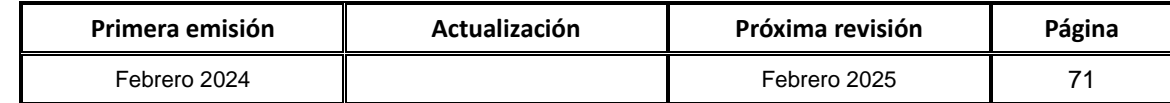

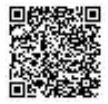

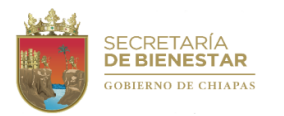

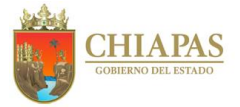

**SB-UAA-ARFyC-08**

#### **Descripción del procedimiento:**

- 1. Recibe a través de la oficina del C. Secretario, oficio de notificación de auditoría del órgano fiscalizador.
- 2. Analiza la información requerida.
- 3. Elabora memorándum mediante el cual solicita la información requerida por la instancia fiscalizadora, imprime, rubrica, recaba firma del titular de la Unidad de Apoyo Administrativo, fotocopia y distribuye de la manera siguiente:

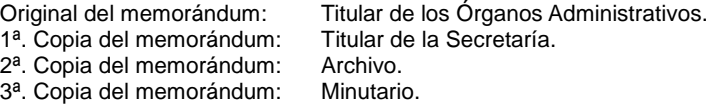

- 4. Recibe de los diferentes Órganos Administrativos la documentación solicitada y revisa sea la requerida.
- 5. Integra y soporta la información según requerimientos en oficio de notificación de auditoría.
- 6. Elabora oficio mediante el cual entrega la información solicitada, imprime, rubrica, recaba firma del titular de la Unidad de Apoyo Administrativo, fotocopia y distribuye de la manera siguiente:

Original del oficio y Titular del órgano fiscalizador. anexos: 1ª. Copia del oficio: Titular de la Secretaría. 2ª. Copia del oficio: Archivo. 3ª. Copia del oficio: Minutario.

- 7. Integra de manera económica requerimientos adicionales o aclaración de dudas de la información proporcionada durante el proceso de auditoría con los auditores asignados.
- 8. Recibe del Órgano Fiscalizador informe de resultados:

¿Se emiten observaciones?

Si. Continúa en la actividad No. 8a No. Continúa en la actividad No. 9

8a.Analiza cada una de las observaciones para precisar a qué Órgano Administrativo de la Secretaría corresponde.

8b.Elabora memorándum mediante el cual solicita la solventación y soporte de las observaciones del órgano fiscalizador, imprime, rubrica, recaba firma del titular de la Unidad de Apoyo Administrativo, fotocopia y distribuye de la manera siguiente:

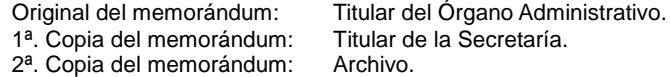

3ª. Copia del memorándum: Minutario.

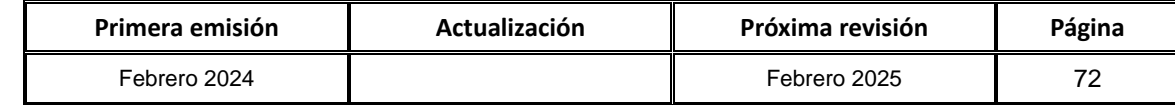

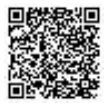

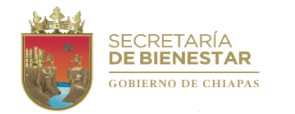

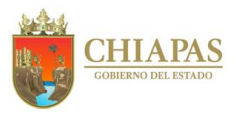

**SB-UAA-ARFyC-08**

### **Descripción del procedimiento:**

8c. Recibe memorándum del Órgano Administrativo información para solventar observaciones.

Regresa a la actividad No. 6

- 9. Recibe del órgano fiscalizador el acta de cierre de auditoría y retiro de las instalaciones.
- 10. Archiva documentación generada.

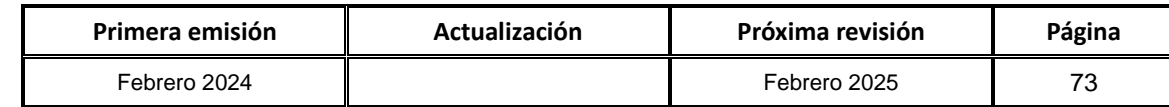

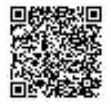

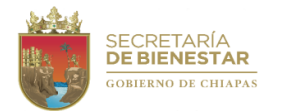

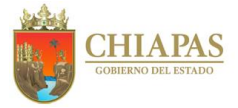

**SB-UAA-ARFyC-09**

**Nombre del procedimiento:** Conciliación de ministraciones.

**Propósito:** Conciliar los recursos mensuales ministrados de la Secretaría.

**Alcance:** Desde la captura de gastos en el analítico de ministraciones hasta realizar la conciliación ante la Tesorería Única de la Secretaría de Hacienda.

**Responsable del procedimiento:** Área de Recursos Financieros y Contabilidad.

**Reglas:**

- Normas Presupuestarias para la Administración Pública del Estado de Chiapas.
- Normatividad Contable del Estado de Chiapas, vigente.
- Normatividad Financiera del Estado de Chiapas, vigente.

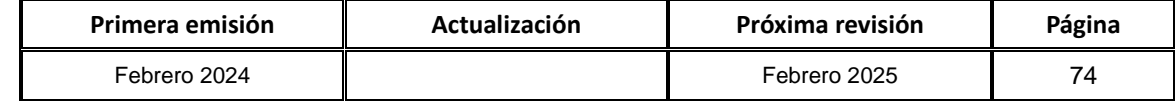

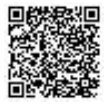

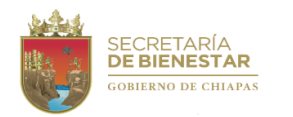

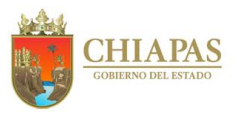

**SB-UAA-ARFyC-09**

#### **Descripción del procedimiento**

- 1. Captura en formato Excel en el analítico de saldos por ministraciones los gastos generados según las solicitudes de pago.
- 2. Analiza saldos de cada ministración para evitar sobregiros.
- 3. Revisa calendario para asistir a la Tesorería Única de la Secretaría de Hacienda, para realizar las conciliaciones de cada mes.
- 4. Realiza conciliación con la persona designada.

¿Coinciden los analíticos de ministración con saldos de la Tesorería Única de la Secretaría de Hacienda?

Si. Continúa en la actividad No. 5 No. Continua en la actividad No. 4a

4a.Recibe a través de la oficina del C. Secretario oficio de la Tesorería Única de la Secretaría de Hacienda, indicando el sobre giro de saldos en la ministración, sella de recibido.

Regresa a la actividad No. 1

- 5. Requisita formatos de analíticos de ministraciones de la Tesorería Única de la Secretaría de Hacienda por fondos específicos para el control de gastos.
- 6. Archiva documentación generada.

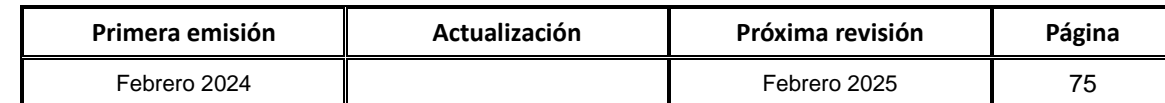

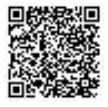

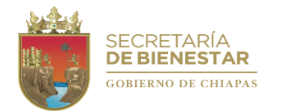

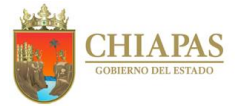

**SB-UAA-ARFyC-10**

**Nombre del procedimiento:** Pago de pensiones y becas a personas de diferentes sectores económicos.

**Propósito:** Proporcionar los recursos financieros para mitigar el rezago económico a personas de diferentes municipios del Estado.

**Alcance:** Desde la recepción del memorándum de solicitud hasta realizar el pago a los beneficiarios.

**Responsable del procedimiento:** Área de Recursos Financieros y Contabilidad.

### **Reglas:**

- Lineamientos Generales de Austeridad, Racionalidad y Disciplina del Gasto de los Organismos Públicos de la Administración Pública Estatal
- Normatividad Contable del Estado de Chiapas, vigente.
- Normatividad Financiera del Estado de Chiapas, vigente.

#### **Políticas:**

- La solicitud deberá ser de manera oficial y deberá contener la siguiente documentación:
	- a. Solicitud de pago debidamente requisitado.
	- b. Constancia de estudios.
	- c. Recibo de apoyo.
	- d. Copia de INE.
- Elabora Formato de OPPC (Orden de Pago a Proveedores y Contratistas).
- Envío del formato OPPO para la autorización del Recurso a la Tesorería Única de la Secretaría de Hacienda.

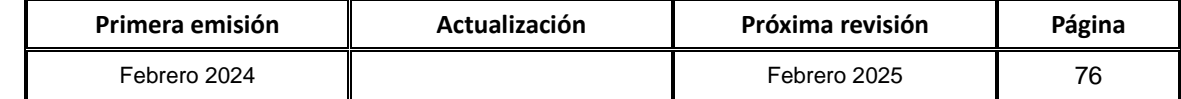

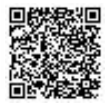

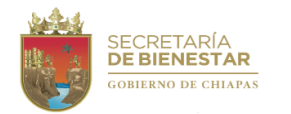

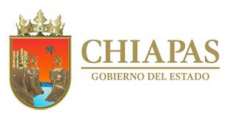

**SB-UAA-ARFyC-10**

#### **Descripción del procedimiento:**

- 1. Recibe a través de la Unidad de Apoyo Administrativo memorándum de la Dirección de Vinculación Interinstitucional, mediante el cual solicita el pago de pensiones y becas y documentación soporte.
- 2. Revisa los datos de las solicitudes de pago.

¿Son correctos los datos?

Si. Continúa en la actividad No. 3 No. Continúa en la actividad No. 2a

2a. Regresa de manera económica documentación soporte para su corrección.

Regresa a la actividad No.1

- 3. Registra los datos de beneficiarios en el control interno.
- 4. Registra el monto de la operación a la ministración correspondiente para validar si cuenta con saldo financiero en la partida presupuestal, fondo y código programático que indica el trámite.
- 5. Solicita de manera económica a la Dirección de Vinculación Interinstitucional carta de autorización para realizar el depósito correspondiente a los beneficiarios.
- 6. Realiza y envía solicitud de los recursos financieros a la Tesorería Única de la Secretaría de Hacienda a través de formato de OPPC, imprime, rubrica y recaba firma del titular de la Unidad de Apoyo Administrativo y distribuye de la manera siguiente:

Original y copia del formato Titular de la Tesorería Única de la Secretaría de Hacienda. Orden de Pago y anexos: 1ª. Copia del formato Orden de Pago y anexos: Archivo.

- 7. Recibe depósito de la Tesorería Única de la Secretaría de Hacienda a la cuenta bancaria de Pensiones y Becas de la Secretaría.
- 8. Realiza la dispersión de los pagos a los respectivos beneficiarios.
- 9. Captura de datos en control interno para realizar flujo de efectivo.
- 10. Integra la documentación de trámites efectivamente pagados para registro.
- 11. Archiva documentación generada.

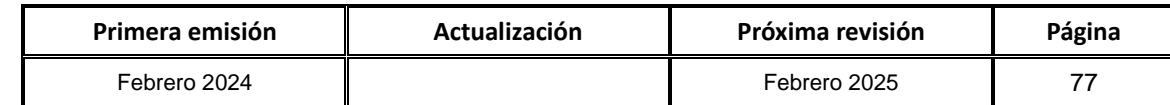

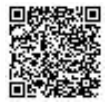

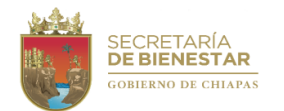

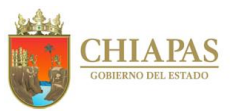

**SB-UAA-ARFyC-11**

**Nombre del procedimiento:** Elaboración e Integración de Formatos de Flujos de Efectivo.

**Propósito:** Cumplir en tiempo y forma con el envió de flujo de efectivo a la Secretaría de Hacienda.

**Alcance:** Desde la recepción de ministraciones hasta el envío de información de flujo de efectivo.

**Responsable del procedimiento:** Área de Recursos Financieros y Contabilidad.

**Políticas:**

 Deberá recibir información correspondiente del Área de Recursos Humanos y Recursos Materiales de manera mensual.

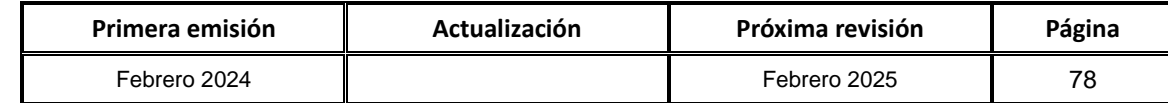

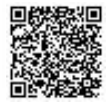

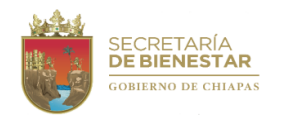

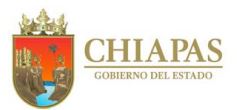

**SB-UAA-ARFyC-11**

#### **Descripción del procedimiento:**

- 1. Recibe de la Oficina de Control de Programas Sociales y Económicos analíticos de ministración de la Secretaría.
- 2. Captura montos de partidas específicas de los capítulos 2000, 3000 y 4000 en el formato Excel de Flujo de Efectivo por Fuente de Financiamiento Programa y/o Fondo según analíticos de ministración.
- 3. Registra montos de trámites de orden pago a proveedores y contratistas en formato Excel de Flujo de Efectivo por Fuente de Financiamiento Programa y/o Fondo.
- 4. Recibe de manera económica del titular del Área de Recursos Humanos archivo Excel con información correspondiente a las partidas específicas del capítulo 1000 e integra en formato de flujos de efectivo.
- 5. Recibe de manera económica del titular del Área de Recursos Materiales y Servicios Generales archivo Excel el control de facturas CFDI (fondo revolvente, gasto de inversión y gasto corriente).
- 6. Integra formatos de flujos de efectivo recibida por ambas áreas, imprime, firma y recaba firma del titular de la Unidad de Apoyo Administrativo.
- 7. Elabora oficio mediante el cual envía anexos de formatos de flujos de efectivo dirigido, imprime, rubrica, recaba firma del titular de la Unidad de Apoyo Administrativo, fotocopia y distribuye de la manera siguiente:

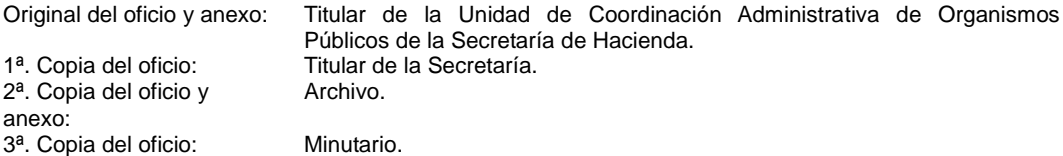

8. Archiva documentación generada.

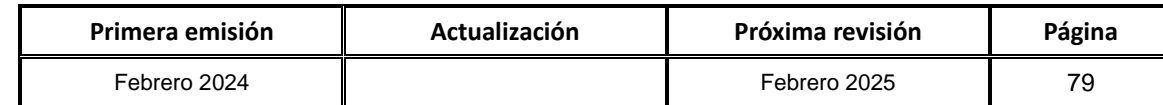

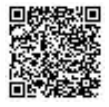

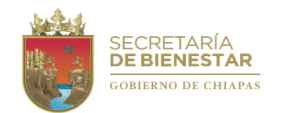

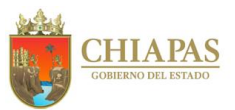

## **SB-UAA-ARFyC-12**

**Nombre del procedimiento:** Elaborar Declaración Informativa de Operaciones con Terceros (DIOT) de la Secretaría.

**Propósito:** Efectuar la Declaración Informativa de Operaciones con Terceros (DIOT) a la Dirección de Obligaciones Fiscales y Retenciones de la Secretaría de Hacienda la cual contiene la información del impuesto al valor agregado.

**Alcance:** Desde la validación de las solicitudes de pagos generadas durante el mes anterior hasta el envió y reportes DIOT a la Dirección de Obligaciones Fiscales y Retenciones de la Secretaría de Hacienda.

**Responsable del procedimiento:** Área de Recursos Financieros y Contabilidad.

**Reglas:**

- Ley del Impuesto al Valor Agregado.
- Código Fiscal de la Federación.

#### **Políticas:**

- Deberá enviar la información a más tardar el día 07 de mes siguiente al que corresponda.
- La declaración se realizará de manera mensual.

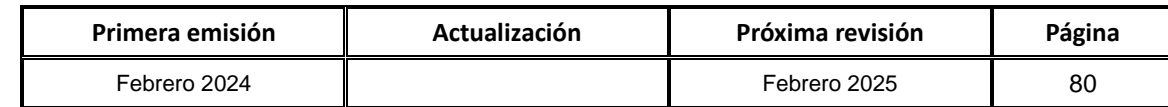

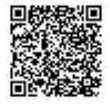

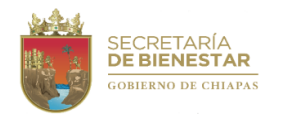

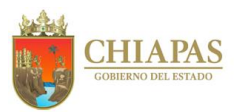

**SB-UAA-ARFyC-12**

#### **Descripción del procedimiento:**

- 1. Valida las solicitudes de pagos generadas durante el mes anterior de las compras realizadas a terceros.
- 2. Captura en formato Excel datos de las facturas que contienen información de los Impuestos al Valor Agregado.
- 3. Clasifica los datos específicos por proveedor para el llenado definitivo de la Declaración Informativa de Operaciones con Terceros (DIOT).
- 4. Elabora oficio mediante el cual envía anexo reporte DIOT de manera impresa y medio magnético, imprime, rubrica y recaba firma del titular de la Unidad de Apoyo Administrativo fotocopia y distribuye de la manera siguiente:

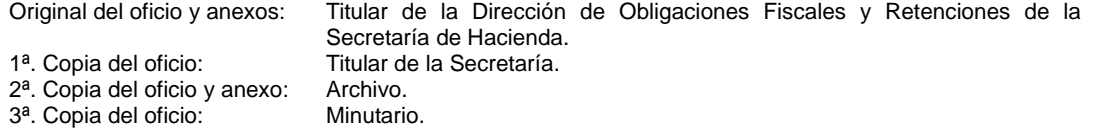

- 5. Envía por correo electrónico reporte DIOT al titular de la Dirección de Obligaciones Fiscales y Retenciones de la Secretaría de Hacienda.
- 6. Archiva documentación generada.

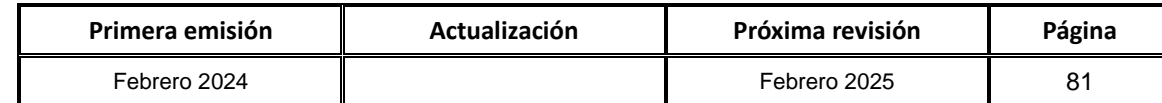

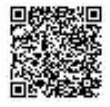

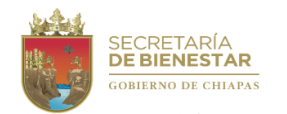

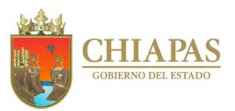

### **SB-UAA-ARFyC-13**

**Nombre del procedimiento:** Elaborar los montos pagados por concepto de ayudas y subsidios de la Secretaría.

**Propósito:** Enviar la información del Formato Ayuda y Subsidios a la Dirección de Política del Gasto de la Secretaría de Hacienda.

**Alcance:** Desde la recepción del oficio de la Dirección de Política del Gasto de la Secretaría de Hacienda; hasta la publicación en la página de transparencia institucional de la Secretaría.

**Responsable del procedimiento:** Área de Recursos Financieros y Contabilidad.

### **Reglas:**

- Ley General de Contabilidad Gubernamental.
- Norma para establecer la estructura de información de montos pagados por ayudas y subsidios.

### **Políticas:**

 Deberá enviar la información trimestral de los formatos de las Normas Consejo Nacional de Armonización Contable (CONAC), dentro de los 20 días naturales siguientes a la conclusión del trimestre a la Subsecretaría de Egresos de la Secretaría de Hacienda.

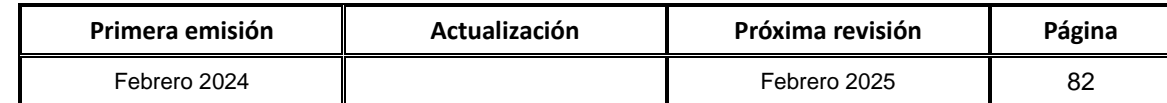

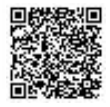

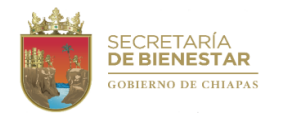

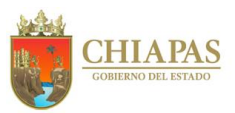

**SB-UAA- ARFyC-13**

#### **Descripción del procedimiento:**

- 1. Recibe de manera económica de la Dirección de Vinculación Interinstitucional solicitudes de pagos generadas durante el trimestre, y de los pagos efectuados por concepto de ayudas y subsidios.
- 2. Captura en formato Excel los montos pagados por ayudas y subsidios.
- 3. Informa mediante correo electrónico al titular de la Dirección de Política del Gasto de la Secretaría de Hacienda los montos pagados por ayudas y subsidios para su validación.

¿La información es correcta?

Si. Continúa en la actividad No. 4 No. Continúa en la actividad No. 3a

3a.Recibe correo electrónico del titular de la Dirección de Política del Gasto de la Secretaría de Hacienda con observaciones para su corrección.

Continúa en la actividad No. 4

4. Elabora oficio mediante el cual envía anexo informe de manera impresa y digital, imprime, rubrica, recaba firma del titular de la Unidad de Apoyo Administrativo, fotocopia y distribuye de la manera siguiente:

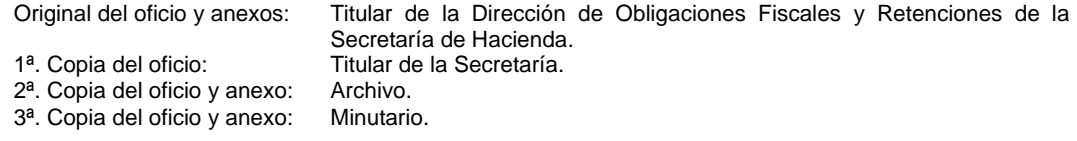

- 5. Realiza envió de oficio y anexos mediante correo electrónico al titular de la Dirección de Política del Gasto de la Secretaría de Hacienda.
- 6. Elabora memorándum mediante el cual solicita la publicación de los pagos efectuados por concepto de ayudas y subsidios para el portal de transparencia institucional de la Secretaría, imprime, sella, fotocopia y distribuye de la manera siguiente:
	- Original del memorándum: Titular de la Unidad de Informática.<br>1ª. Copia del memorándum: Titular de la Secretaría. 1ª. Copia del memorándum:<br>2ª. Copia del memorándum: Titular de la Contraloría Pública para el Sector de Desarrollo Social.<br>Minutario. 3ª. Copia del memorándum: 4ª. Copia del memorándum: Archivo.

7. Archiva documentación generada.

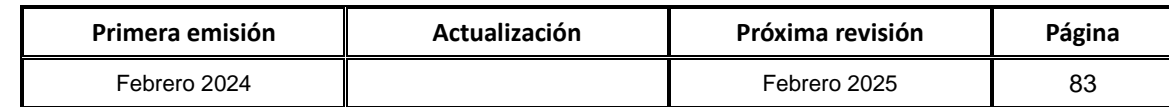

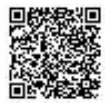

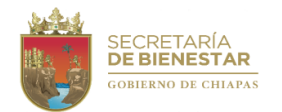

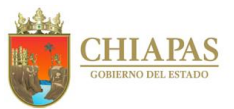

**SB-UAA-ARFyC-14**

**Nombre del procedimiento:** Elaboración de formatos de recibos oficiales.

**Propósito:** Realizar la afectación de reintegros con recibos oficiales.

**Alcance:** Desde recepción de memorándum de los Órganos Administrativos de la Secretaría para reintegros hasta proporcionar copia de recibo oficial al Órgano solicitante.

**Responsable del procedimiento:** Área de Recursos Financieros y Contabilidad.

**Reglas:**

Normatividad Financiera del Estado de Chiapas, vigente.

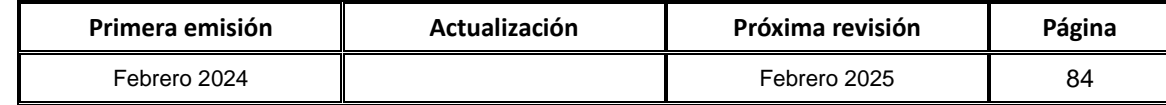

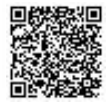

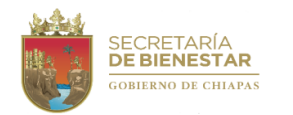

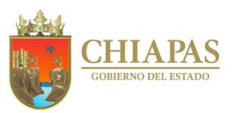

**SB-UAA-ARFyC-14**

#### **Descripción del procedimiento:**

- 1. Recibe a través de la Unidad de Apoyo Administrativo memorándum de los Órganos Administrativos mediante el cual solicitan el reintegro para elaboración de recibos oficiales, sella de recibido.
- 2. Analiza la información contra las ministraciones mensuales, verifica si cuenta con saldos financieros.

¿Las ministraciones cuentan con saldos financieros para realizar el reintegro?

Si. Continúa en la actividad No. 3 No. Continúa en la actividad No. 2a

2a.Elabora memorándum mediante el cual informa de la improcedencia de la solicitud por que no cuenta con recursos disponible, imprime, rubrica, recaba firma del titular de la Unidad de Apoyo Administrativo, fotocopia y distribuye de la manera siguiente:

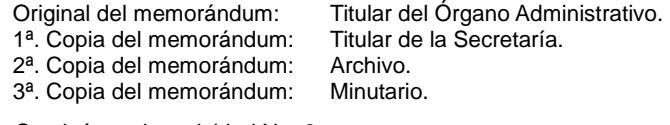

Continúa en la actividad No. 8

- 3. Ingresa a la página de la Secretaría de Hacienda y descarga formatos de recibos oficiales según el tipo de reintegro a realizar.
- 4. Captura en formato de solitud de recibos oficiales los montos solicitados, imprime, recaba firma del titular de la Unidad de Apoyo Administrativo, fotocopia, anexa soporte y distribuye de la manera siguiente:

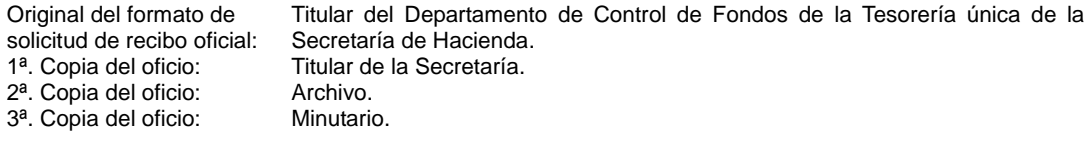

- 5. Recibe de manera económica confirmación de expedición de recibos oficiales del Departamento de Control de Fondos de la Tesorería Única de la Secretaría de Hacienda.
- 6. Recibe del Departamento de Control de Fondos de la Tesorería Única de la Secretaría de Hacienda, recibos oficiales y registra número de recibos, sella de recibido.
- 7. Entrega de manera económica copia de recibos oficiales al Órgano Administrativo.
- 8. Archiva original del recibo oficial en expediente.
- 9. Archiva documentación generada.

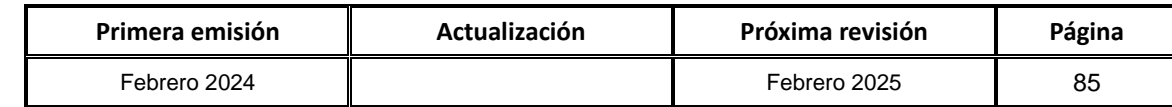

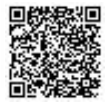

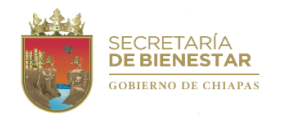

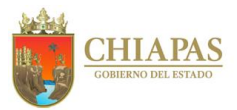

### **SB-UAA-ARMySG-01**

**Nombre del procedimiento:** Adquisición de bienes o contratación de Servicios.

**Propósito:** Proporcionar los bienes o servicios requeridos por los diferentes Órganos Administrativos de la Secretaría para su operación.

**Alcance:** Desde la recepción de la requisición o presupuesto de servicio hasta la contratación correspondiente al proveedor de bienes y/o prestador de servicios.

**Responsable del procedimiento:** Área de Recursos Materiales y Servicios Generales.

#### **Reglas:**

- Presupuesto de Egresos del Estado de Chiapas, vigente.
- Ley de Adquisiciones, Arrendamiento de Bienes Muebles y Contratación de Servicios para el Estado de Chiapas.
- Reglamento de la Ley de Adquisiciones, Arrendamiento de Bienes Muebles y Contratación de Servicios para el estado de Chiapas.
- Lineamientos en Materia de Adquisiciones, Arrendamiento de Bienes Muebles y Contratación de Servicios.
- Código de la Hacienda Pública para el Estado de Chiapas.
- Lineamientos Generales de Austeridad, Racionalidad y Disciplina del Gasto de los Organismos Públicos de la Administración Pública Estatal.
- Clasificador por Objeto del Gasto del Estado de Chiapas.

### **Políticas:**

· Se recepcionarán los bienes y servicios de acuerdo al tiempo de entrega o periodo de servicio que se considere en la solicitud que realice el Órgano Administrativo.

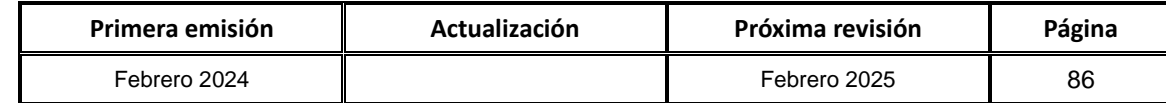

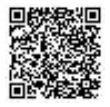

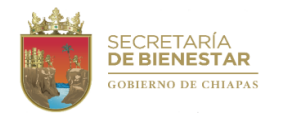

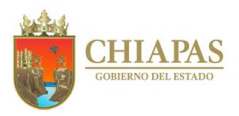

**SB-UAA-ARMySG-01**

### **Descripción del procedimiento:**

1. Recibe del Órgano Administrativo, a través de la Unidad de Apoyo Administrativo, memorándum mediante el cual envía original de la requisición de compra o presupuesto de servicios y verifica si los montos contemplados se encuentren en los supuestos que marca la Ley, sella de recibido.

¿Cumple con los requisitos?

Si. Continúa en la actividad No. 2 No. Continúa en la actividad No. 1a

1a.Elabora memorándum mediante el cual comunica que el requerimiento de compra o presupuesto de servicio no es procedente debido a que no cuenta con disponibilidad presupuestal; imprime, rubrica, recaba firma del titular de la Unidad de Apoyo Administrativo, fotocopia y distribuye de la manera siguiente:

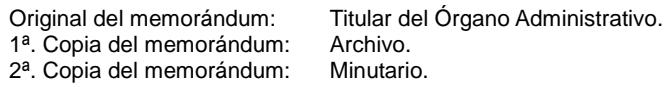

Continúa en la actividad No. 18

- 2. Elabora requerimiento de compra con las características técnicas del bien a adquirir o servicio a contratar, imprime y envía de manera económica al titular de la Unidad de Apoyo Administrativo, para su validación.
- 3. Recibe de manera económica del titular de la Unidad de Apoyo Administrativo validación del requerimiento de compra o presupuesto de servicio.
- 4. Elabora oficio dirigido en el que anexa la solicitud para dar inicio con el proceso licitatorio, imprime, recaba rubrica del titular de la Unidad de Apoyo Administrativo, recaba firma del titular del Secretaría de Bienestar, fotocopia y distribuye de la manera siguiente:
	- Original del oficio: Titular de la Oficialía Mayor del Estado de Chiapas y Presidente del Comité de Adquisiciones, Arrendamiento de Bienes Muebles y Contratación de Servicios del Poder Ejecutivo. 1ª. Copia del oficio: Archivo.
	- 2ª. Copia del oficio: Minutario.
- 5. Recibe del titular de la Oficialía Mayor del Estado de Chiapas a través del titular de la Secretaría, oficio de acuerdo del comité.
- 6. Elabora memorándum mediante el cual convoca a sesión del Subcomité de Adquisiciones, Arrendamientos de Bienes Muebles y Contratación de Servicios de la Secretaría anexo orden del día, bases de licitación y otros, imprime, firma, sella, fotocopia y distribuye de la manera siguiente:

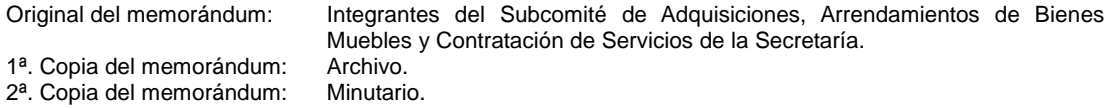

7. Realiza sesión del Subcomité, presentando acuerdo de autorización emitida por el Comité de Adquisiciones, Arrendamientos de Bienes Muebles y Contratación de Servicios del Poder Ejecutivo, analizan conjuntamente con el Órgano Administrativo requirente la integración de la licitación, horario y fecha de eventos y validan las bases de la licitación.

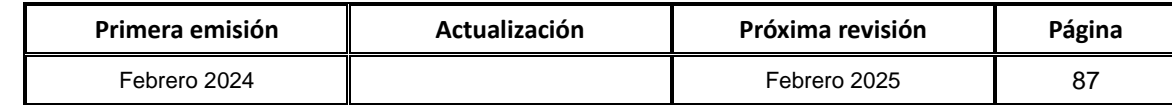

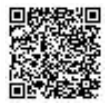

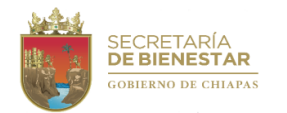

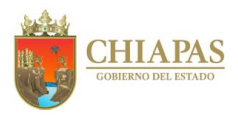

**SB-UAA-ARMySG-01**

#### **Descripción del procedimiento:**

8. Elabora memorándum mediante el cual solicita la realización de la publicación de la convocatoria, bases y anexos (según aplique) o en su caso se elaboran invitaciones a los proveedores de bienes o prestadores de servicios para que participen en el proceso de licitación (según corresponda), imprime, rubrica, recaba firma del titular de la Unidad de Apoyo Administrativo, fotocopia y distribuye de la manera siguiente:

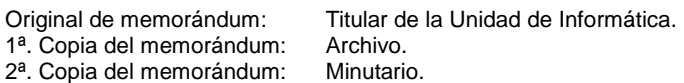

- 9. Recibe mediante correo electrónico las preguntas de los proveedores de bienes o prestadores de servicios participantes, a fin de aclarar dudas.
- 10.Realiza reunión de trabajo en la que se lleva a cabo la recepción y apertura de los sobres que contienen las propuestas técnicas y económicas presentadas por los proveedores de bienes o prestadores de servicios, rubrican, revisan que cumpla con los requisitos establecidos en las bases de la licitación y elabora el acta correspondiente.
- 11.Elabora memorándum mediante el cual solicita la publicación del acta correspondiente en la página de la Secretaría, imprime, rubrica, recaba firma del titular de la Unidad de Apoyo Administrativo, fotocopia y distribuye de la manera siguiente:

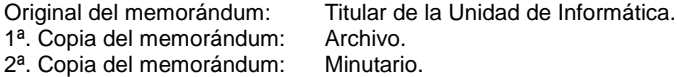

12.Elabora memorándum mediante el cual anexa las propuestas técnicas presentadas por los proveedores de bienes o prestadores de servicios para elaborar el dictamen correspondiente, imprime, rubrica, recaba firma del titular de la Unidad de Apoyo Administrativo, fotocopia y distribuye de la manera siguiente:

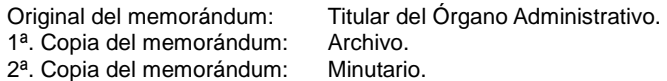

13.Elabora estudio de mercado correspondiente.

14.Realiza reunión de trabajo en la que se realiza el cuadro comparativo de las proposiciones económicas admitidas, elabora dictamen de resultados tomando en consideración el dictamen técnico realizado por el Órgano Administrativo requirente y emite el fallo de la licitación.

¿Se tiene proveedores de bienes o prestadores de servicios ganador?

Si. Continúa en la actividad No. 15 No. Continúa en la actividad No. 14a

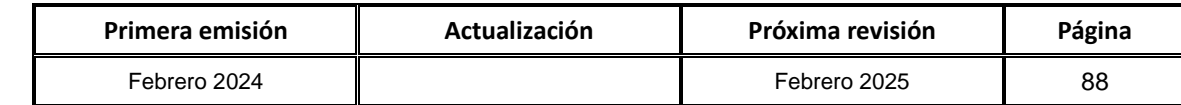

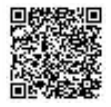

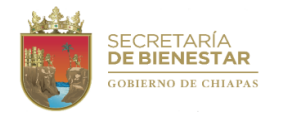

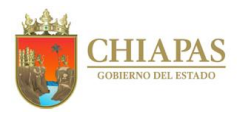

**SB-UAA-ARMySG-01**

#### **Descripción del procedimiento:**

- 14a. Elabora acta de fallo fundamentando el motivo y se declara desierta, imprime, firman los asistentes y se envía para su publicación en la página oficial de la Secretaría.
- 14b. Elabora memorándum mediante el cual solicita la publicación del acta de fallo en la página de la Secretaría, imprime, rubrica, recaba firma del titular de la Unidad de Apoyo Administrativo, fotocopia y distribuye de la manera siguiente:

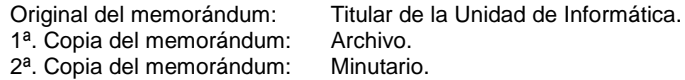

Continúa en la actividad No.17

- 15.Elabora acta de fallo fundamentando el motivo por el cual se declara ganador al proveedor de bienes o prestadores de servicios, imprime, firman los asistentes.
- 16.Elabora memorándum dirigido al titular de la Unidad de Informática para que realice la publicación del acta de fallo en la página de la Secretaría, imprime, rubrica, recaba firma del titular de la Unidad de Apoyo Administrativo, fotocopia y distribuye de la manera siguiente:

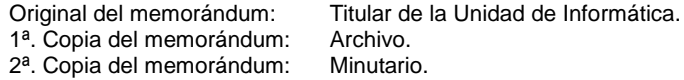

17.Elabora memorándum mediante el cual solicita la elaboración de los contratos de adquisición de bienes o prestación de servicios, imprime, rubrica, recaba firma del titular de la Unidad de Apoyo Administrativo fotocopia y distribuye de la manera siguiente:

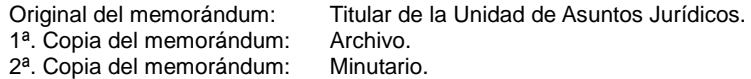

18.Archiva documentación generada.

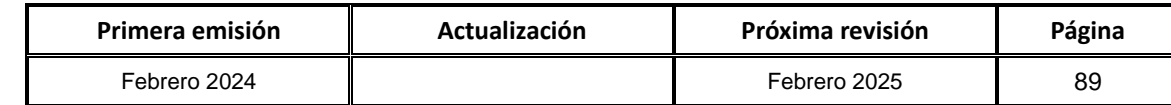

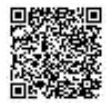

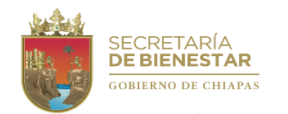

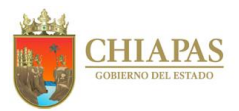

#### **SB-UAA-ARMySG-02**

**Nombre del procedimiento:** Proceso licitatorio de bienes y servicios de partidas centralizadas.

**Propósito:** Cumplir con la adquisición y/o contratación de bienes o servicios requeridos por los diferentes Órganos Administrativos de la Secretaría.

**Alcance:** Desde la recepción de las memorias de cálculo de partidas centralizadas de los Órganos Administrativos, para elaborar la requisición correspondiente, hasta la recepción de notificación de adjudicación del proveedor por parte de Oficialía Mayor del Estado de Chiapas.

**Responsable del procedimiento:** Área de Recursos Materiales y Servicios Generales.

### **Políticas:**

- Presupuesto de Egresos del Estado de Chiapas para el Ejercicio Fiscal, vigente.
- Ley de Adquisiciones, Arrendamiento de Bienes Muebles y Contratación de Servicios para el Estado de Chiapas.
- Reglamento de la Ley de Adquisiciones, Arrendamiento de Bienes Muebles y Contratación de Servicios para el estado de Chiapas.
- Lineamientos en Materia de Adquisiciones, Arrendamiento de Bienes Muebles y Contratación de Servicios para el Ejercicio Fiscal vigente.
- Lineamientos Generales de Austeridad, Racionalidad y Disciplina del Gasto de los Organismos Públicos de la Administración Pública Estatal.
- Clasificador por Objeto del Gasto del Estado de Chiapas.

### **Políticas:**

 Para llevar a cabo las adquisiciones o contrataciones de bienes o servicios, se deberá contar con saldo disponible dentro del Presupuesto de Egresos del Estado de Chiapas.

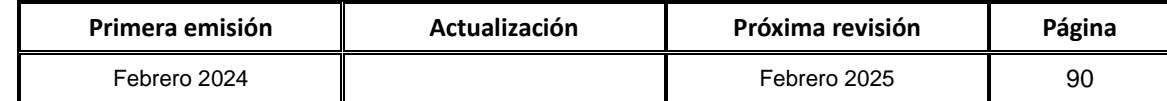

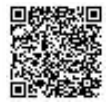

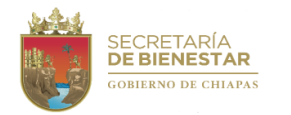

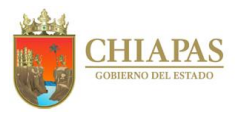

**SB-UAA-ARMySG-02**

#### **Descripción del procedimiento**

- 1. Recibe de la Unidad de Planeación, a través de la Unidad de Apoyo Administrativo memorias de cálculo de partidas centralizadas de los Órganos Administrativos de acuerdo al Presupuesto de Egresos aprobado, sella de recibido.
- 2. Solicita de manera económica al Área de Recursos Financieros y Contabilidad, Presupuesto de Egresos aprobado calendarizado, para verificar la disponibilidad presupuestal.

¿Existe disponibilidad presupuestal?

Si. Continúa en la actividad No. 3 No. Continúa en la actividad No. 2a

2a. Realiza los ajustes con forme al presupuesto autorizado.

Continúa en la actividad No. 3

3. Captura en el Sistema de Gestión de Requisiciones las requisiciones de partidas centralizadas y envía mediante sistema para su validación y adjunta oficio de solicitud, oficio de certificación de recursos de los órganos administrativos, analítico calendarizado, oficio de autorización de recursos, en su caso las adecuaciones presupuestales realizadas.

¿Existen observaciones en las requisiciones?

Si. Continúa en la actividad No. 3a No. Continúa en la actividad No. 4

3a.Recibe a través del Sistema de Gestión de Requisiciones, observaciones para su corrección correspondiente, corrige y se envía nuevamente en el sistema de referencia para su validación respectiva.

Regresa a la actividad No. 3

- 4. Descarga requisición por partida centralizada, oficio de solicitud, oficio de certificación de recursos de los órganos administrativos, analítico calendarizado, oficio de autorización de recursos, en su caso las adecuaciones presupuestales realizadas, imprime y recaba firma del Órgano Administrativo según sea el caso, recaba firma del titular del Área de Recursos Financieros y Contabilidad, recaba firma del titular de la Unidad de Apoyo Administrativo y titular de la Secretaría, fotocopia, escanea y respalda en USB.
- 5. Acude a la Oficialía Mayor del Estado de Chiapas y entrega la documentación original y en medio magnético (USB de forma editable), recaba sello de recibido.
- 6. Recibe de la Oficialía Mayor del Estado a través de la Unidad de Apoyo Administrativo, oficio de notificación de adjudicación del proveedor, anexando contrato o pedido según corresponda. Sella de recibido.
- 7. Archiva documentación generada.

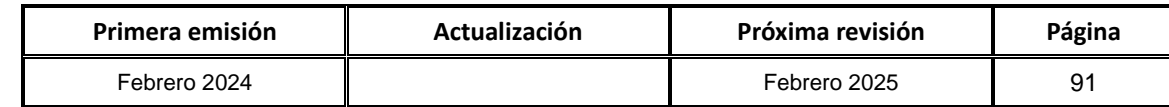

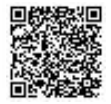

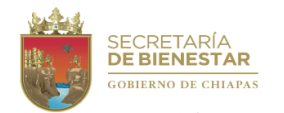

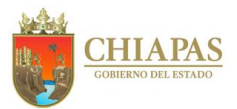

### **SB-UAA-ARMySG-03**

**Nombre del procedimiento:** Control de combustible.

**Propósito:** Abastecer de combustible a los vehículos asignados a la Secretaría.

**Alcance:** Desde la recepción del calendario de entrega de vales de combustible, hasta la elaboración de la bitácora de combustible por vehículo.

**Responsable del procedimiento:** Área de Recursos Materiales y Servicios Generales.

#### **Reglas:**

- Ley de Adquisiciones, Arrendamiento de Bienes Muebles y Contratación de Servicios para el Estado de Chiapas.
- Código de la Hacienda Pública para el Estado de Chiapas.
- Normas Presupuestarias para la Administración Pública del Estado de Chiapas.
- Ley del Patrimonio del Estado de Chiapas.
- Reglamento de la Ley del Patrimonio del Estado de Chiapas.
- Reglas de operación del Fideicomiso, Fondo de Protección para vehículos del Poder Ejecutivo Estatal (FOPROVEP).
- Lineamientos Generales de Austeridad, Racionalidad y Disciplina del Gasto de los Organismos Públicos de la Administración Pública Estatal.

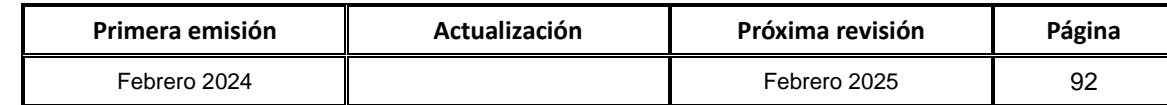

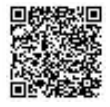

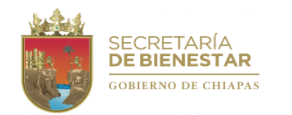

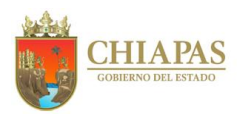

**SB-UAA-ARMySG-03**

#### **Descripción del procedimiento:**

- 1. Recibe de manera económica de la Unidad de Apoyo Administrativo, copia del contrato de compra venta de vales de combustibles, anexo el calendario de entrega.
- 2. Recibe factura para tramitar el pago correspondiente, requisita Formato Solicitud Presupuestal, imprime, firma y recaba firmas de los titulares de la Unidad de Apoyo Administrativo y del Área de Recursos Financieros, anexa el calendario de entrega, fotocopia y entrega de manera económica al Área de Recursos Financieros, para su pago.
- 3. Recibe de manera económica del Área de Recursos Financieros, copia del comprobante de transferencia electrónica del pago realizado.
- 4. Acude a la empresa gasolinera, entrega copia del comprobante de transferencia electrónica del pago realizado y vales de combustible.
- 5. Determina, de acuerdo al rendimiento de combustible del vehículo y el kilometraje, la cantidad de combustible a abastecer de manera semanal para los vehículos asignados a la Secretaría.
- 6. Acude a la gasolinera para realizar carga de combustible y recibe ticket de carga.
- 7. Elabora de manera mensual, bitácora de combustible por vehículo, anexa copia de factura y ticket de carga.
- 8. Archiva documentación generada.

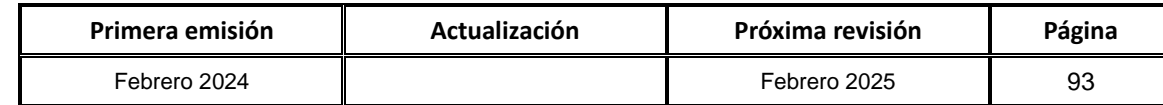

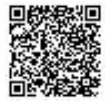

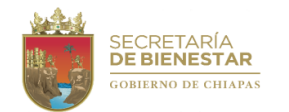

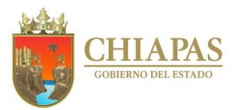

### **SB-UAA-ARMySG-04**

**Nombre del procedimiento:** Alta de Vehículo.

**Propósito:** Que los vehículos con los que cuenta el Instituto estén debidamente registrados en la Suite Integral de Administración de Patrimonio del Estado (SIAPE).

**Alcance:** Desde la solicitud de ingreso del vehículo nuevo a los almacenes generales de Gobierno del Estado, hasta la entrega del vehículo al resguardatario.

**Responsable del procedimiento:** Área de Recursos Materiales y Servicios Generales.

#### **Reglas:**

- Normas Presupuestarias para la Administración Pública del Estado de Chiapas.
- Clasificador por Objeto del Gasto del Estado de Chiapas.
- Reglas de Operación del Fondo de Protección para Vehículos del Poder Ejecutivo Estatal (FOPROVEP).
- Lineamientos Generales de Austeridad, Racionalidad y Disciplina del Gasto de los Organismos Públicos de la Administración Pública Estatal.

#### **Políticas:**

 El uso y manejo de vales es responsabilidad del Órgano Administrativo al que se le otorga la dotación de combustible, para tales efectos deberá observarse estrictamente los lineamientos que establece la normatividad.

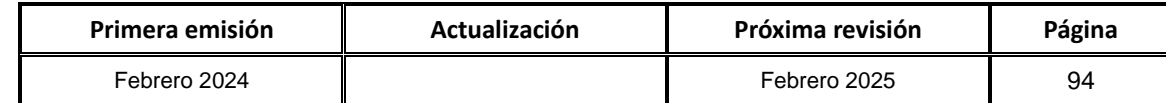

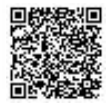

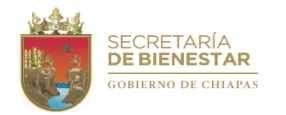

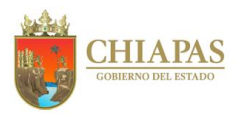

**SB-UAA-ARMySG-04**

#### **Descripción del Procedimiento:**

1. Elabora oficio mediante el cual solicita la autorización del ingreso del vehículo nuevo a los Almacenes Generales de Gobierno por parte del proveedor, anexo copias simples de la factura y de formato Orden de Compra del Bien y/o Servicio, imprime, rubrica, recaba firma del titular de la Unidad de Apoyo Administrativo, fotocopia y distribuye de la manera siguiente:

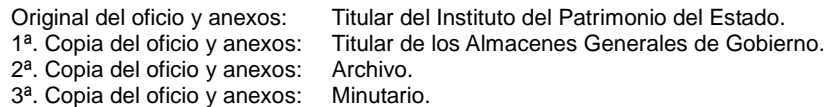

- 2. Recibe memorándum de la Unidad de Apoyo Administrativo, anexo oficio del titular del Instituto del Patrimonio del Estado, mediante el cual comunica la autorización del ingreso del vehículo nuevo a los Almacenes Generales de Gobierno por parte del proveedor, sella de recibido.
- 3. Comunica de manera económica al proveedor, la autorización del ingreso de la unidad vehicular nueva a los Almacenes Generales de Gobierno.
- 4. Acude a la oficina Recaudadora de la Secretaría de Hacienda y obtiene el Formato Orden de Cobro Universal en Instituciones autorizadas por la Secretaría de Hacienda, para el emplacamiento del vehículo nuevo.
- 5. Requisita Formato Solicitud Presupuestal, para solicitar al Área de Recursos Financieros el pago correspondiente, imprime, firma y recaba firmas de los titulares de la Unidad de Apoyo Administrativo y del Área de Recursos Financieros, anexa Formato Orden de Cobro Universal en Instituciones autorizadas por la Secretaría de Hacienda; fotocopia y distribuye de la manera siguiente:

Original del formato y anexo: Titular del Área de Recursos Financieros. 1ª. Copia del formato y anexo: Expediente.

- 6. Recibe de manera económica de la Unidad de Apoyo Administrativo, mediante el cual comunica el pago del emplacamiento realizado, anexo copia del comprobante de transferencia electrónica del pago.
- 7. Ingresa a la página de la Secretaría de Hacienda, al apartado Atención al Contribuyente, captura datos de vehículo, descarga e imprime Recibo Oficial Electrónico del pago del emplacamiento.
- 8. Acude a la Oficina Recaudadora de la Secretaría de Hacienda, presenta original del Recibo Oficial Electrónico del pago del emplacamiento, factura del vehículo nuevo, comprobante de domicilio y cédula de identificación fiscal de la Secretaría, y copia de identificación oficial del enlace institucional para realizar el trámite; recibe placas y original de la tarjeta de circulación.
- 9. Ingresa a la plataforma Suite Integral de Administración de Patrimonio del Estado (SIAPE), al módulo de vehículos, genera Cédula Patrimonial de Alta y captura datos del vehículo nuevo, descarga e imprime Cédula Patrimonial de Alta, acuse de recibido y resguardo en dos tantos originales, firma y recaba firmas de los titulares de la Unidad de Apoyo Administrativo y Secretario, y del resguardatario del vehículo nuevo.
- 10.Ingresa a la página de la Secretaría de Hacienda y descarga y requisita Formatos Anexo 1 (Relación del Padrón Vehicular) y Anexo 2 (Tarjeta de Aseguramiento), para el aseguramiento del vehículo nuevo ante el Fondo de Protección para Vehículos Propiedad del Poder Ejecutivo Estatal (FOPROVEP); imprime, rubrica y recaba la firma del titular de la Unidad de Apoyo Administrativo.

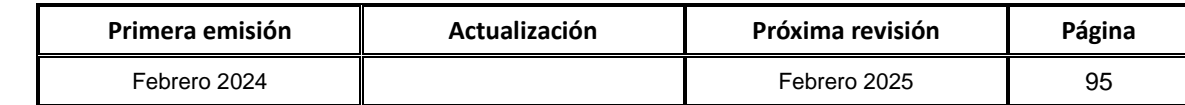

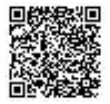

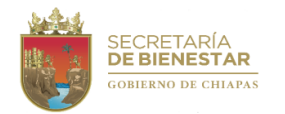

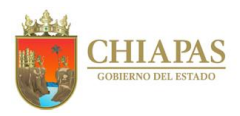

#### **SB-UAA-ARMySG-04**

#### **Descripción del Procedimiento:**

- 11.Elabora oficio mediante el cual solicita el aseguramiento del vehículo nuevo, adjunta Formatos Anexos 1 y 2, copias de la factura, del resguardo, del pago del emplacamiento y la tarjeta de circulación, imprime, rubrica, recaba firma del titular de la Unidad de Apoyo Administrativo, fotocopia y distribuye de la manera siguiente:
	- Original del oficio y anexos: Titular de la Dirección Operativa del FOPROVEP. 1ª. Copia del oficio y anexos: Titular del Instituto del Patrimonio del Estado.<br>2ª. Copia del oficio y anexos: Titular de la Secretaría.  $2<sup>a</sup>$ . Copia del oficio y anexos: Titular de  $3<sup>a</sup>$ . Copia del oficio y anexos: Archivo. 3<sup>ª</sup>. Copia del oficio y anexos: 4ª. Copia del oficio y anexos: Minutario.
- 12.Elabora oficio mediante el cual notifica que se han realizado los trámites del vehículo nuevo, anexa documentación soporte consistente en copias certificadas de la factura, formato Orden de Compra del Bien y/o Servicio, pago de emplacamiento, tarjeta de circulación y resguardo vehicular; imprime, rubrica, recaba firma del titular de la Unidad de Apoyo Administrativo, fotocopia y distribuye de la manera siguiente:
	- Original del oficio y anexos: Titular de Instituto del Patrimonio del Estado.<br>1ª. Copia del oficio y anexos: Titular de Almacenes Generales de Gobierno Titular de Almacenes Generales de Gobierno. 2ª. Copia del oficio y anexos: Titular de la Secretaría. 3<sup>ª</sup>. Copia del oficio y anexos: Archivo.<br>4<sup>ª</sup>. Copia del oficio y anexos: Minutario. 4<sup>a</sup>. Copia del oficio y anexos:
- 13.Acude a los Almacenes Generales del Gobierno, verifica físicamente que los datos del vehículo coincidan con las especificaciones descritas en la factura; recibe el vehículo nuevo, y firma de recibido en Formato Único de Movimiento en Almacén y Formato Inventario de Vehículo y Equipo Fluvial.

14.Entrega el vehículo nuevo al resguardatario con copia del resguardo.

15.Archiva documentación generada.

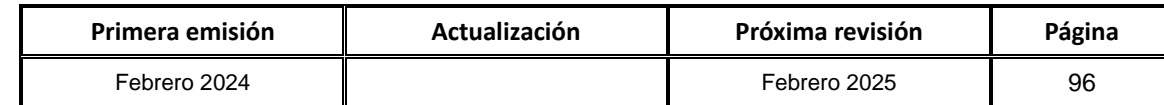

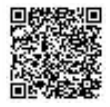

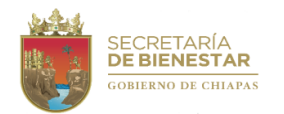

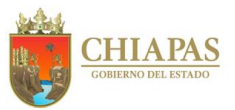

**SB-UAA-ARMySG-05**

**Nombre del procedimiento:** Aseguramiento de vehículos asignados a la Secretaría.

**Propósito:** Que los vehículos asignados a la Secretaría se encuentren asegurados ante el Fondo de Protección para Vehículos del Poder Ejecutivo Estatal (FOPROVEP) para los casos de cualquier siniestro, robo parcial o total del mismo.

**Alcance:** Desde la recepción de la circular por parte de FOPROVEP, para el aseguramiento anual, hasta la recepción de la tarjeta de aseguramiento de los vehículos asignados a la Secretaría.

**Responsable del procedimiento:** Área de Recursos Materiales y Servicios Generales.

### **Reglas:**

- Presupuesto de Egresos del Estado de Chiapas, vigente.
- Ley del Patrimonio del Estado de Chiapas.
- Ley de Adquisiciones, Arrendamiento de Bienes Muebles y Contratación de Servicios para el Estado de Chiapas.
- Reglamento de la Ley del Patrimonio del Estado de Chiapas..
- Reglamento de la Ley de Adquisiciones, Arrendamiento de Bienes Muebles y Contratación de Servicios para el estado de Chiapas.
- Reglas de Operación del Fondo de Protección para Vehículos del Poder Ejecutivo Estatal (FOPROVEP).

## **Políticas:**

 Controlar la flotilla de unidades vehiculares de la Secretaría a través de los mecanismos establecidos en el Sistema de Control vehicular, señalados por el Instituto de Patrimonio del Estado.

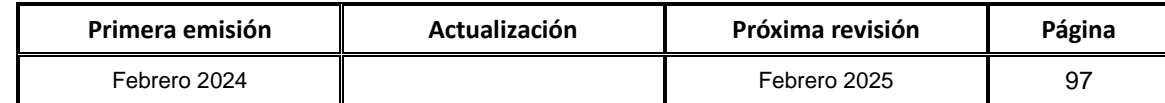

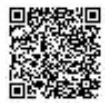

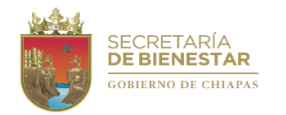

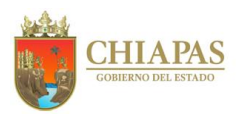

**SB-UAA-ARMySG-05**

#### **Descripción del procedimiento:**

- 1. Recibe memorándum de la Unidad de Apoyo Administrativo, anexo circular de la Dirección Operativa del FOPROVEP, mediante el cual informa el periodo de recepción de solicitudes del aseguramiento vehicular para el ejercicio fiscal subsecuente, y el formato de Relación del Padrón Vehicular para Aseguramiento ante FOPROVEP, debidamente requisitado con datos de los vehículos asignados a la Secretaría, para su verificación, sella de recibido.
- 2. Ingresa a la plataforma Suite Integral de Administración de Patrimonio del Estado (SIAPE), al módulo de vehículos, genera Listado de Vehículos Registrados, descarga e imprime, firma y recaba firma del titular de la Unidad de Apoyo Administrativo.
- 3. Coteja la información del Listado de Vehículos Registrados con la del formato de Relación del Padrón Vehicular para Aseguramiento ante FOPROVEP (Anexo 1), firma y recaba firma del titular de la Unidad de Apoyo Administrativo.
- 4. Ingresa a la página de la Secretaría de Hacienda, descarga y requisita el formato Tarjeta de Aseguramiento (Anexo 2), para cada uno de las unidades del Listado de Vehículos Registrados en el SIAPE, para el aseguramiento ante el FOPROVEP.
- 5. Elabora oficio de aceptación y exclusión de coberturas, límites de responsabilidad que establecen las reglas de operación del FOPROVEP y designación de la persona enlace; imprime, rubrica, recaba firma del Titular de la Unidad de Apoyo Administrativo, fotocopia y distribuye de la manera siguiente:

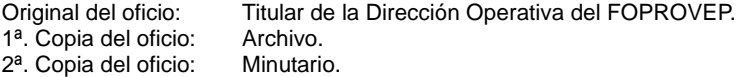

6. Elabora oficio mediante el cual solicita aseguramiento vehicular para el ejercicio que corresponda anexa, en formato digital e impreso, Formato de Anexo 1 y Anexo 2 de cada vehículo, Listado de Vehículos Registrados en SIAPE, oficio de aceptación y exclusión de coberturas, y fotocopias de las facturas y resguardos de cada vehículo, imprime, rubrica y recaba firma del titular de la Unidad de Apoyo Administrativo, fotocopia y distribuye de la manera siguiente:

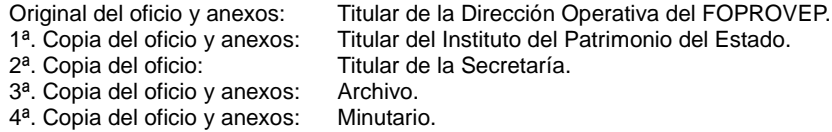

- 7. Recibe memorándum de la Unidad de Apoyo Administrativo, anexo oficio del titular de la Dirección Operativa del FOPROVEP, mediante el cual comunica que la información recibida ha sido revisada y validada por parte de FOPROVEP, e indica el número de cuenta bancaria y el monto de la prima de aseguramiento correspondiente al periodo solicitado, para los vehículos asignados a la Secretaría, sella de recibido.
- 8. Elabora memorándum mediante el cual solicita la liberación de recurso, anexa copia del oficio recibido de la Dirección Operativa del FOPROVEP, donde se indica el número de cuenta bancaria y el monto de la prima de aseguramiento a pagar, imprime, rubrica, recaba firmas de los titulares de la Unidad de Apoyo Administrativo y Área de Recursos Financieros, fotocopia y distribuye de la manera siguiente:

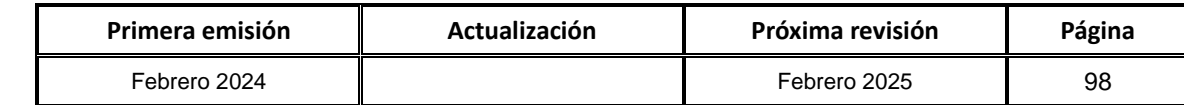

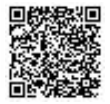

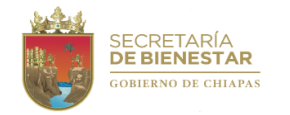

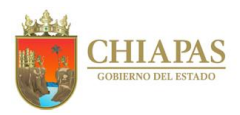

**SB-UAA-ARMySG-05**

#### **Descripción del procedimiento:**

- Original del memorándum y anexo: Titular de la Unidad de Planeación.<br>1ª, Copia del memorándum y anexo: Archivo. 1ª. Copia del memorándum y anexo: Archivo.<br>2ª. Copia del memorándum y anexo: Minutario. 2ª. Copia del memorándum y anexo:
- 9. Recibe memorándum de la Unidad de Apoyo Administrativo, mediante el cual comunica el pago realizado, anexo copia de la Transferencia Electrónica Bancaria, registra, sella de recibido.
- 10.Elabora oficio mediante el cual envía formato digital e impreso, copia de la Transferencia Electrónica Bancaria, por el pago de la prima de aseguramiento de los vehículos de la Secretaría, imprime, rubrica y recaba firma del titular de la Unidad de Apoyo Administrativo, fotocopia y distribuye de la manera siguiente:
	- Original del oficio y anexo: Titular de la Dirección Operativa del FOPROVEP.<br>1ª. Copia del oficio y anexo: Titular del Instituto del Patrimonio del Estado. Titular del Instituto del Patrimonio del Estado. 2ª. Copia del oficio y anexo: Titular de la Secretaría.<br>3ª. Copia del oficio y anexo: Archivo. 3ª. Copia del oficio y anexo: 4ª. copia del oficio y anexo: Minutario.
- 11.Recibe memorándum de la Unidad de Apoyo Administrativo, anexo oficio del titular de la Dirección Operativa del FOPROVEP, mediante el cual informa que ha recibido el pago de la prima de aseguramiento de los vehículos de la Secretaría y formato Tarjeta de Aseguramiento (Anexo 2) de cada uno de los vehículos asegurados, debidamente impresos, foliados, firmados y sellado, sella de recibido.
- 12.Coloca en la guantera de cada vehículo asignado a la Secretaría, el Formato Anexo 2 (Tarjeta de Aseguramiento).

13.Archiva documentación generada.

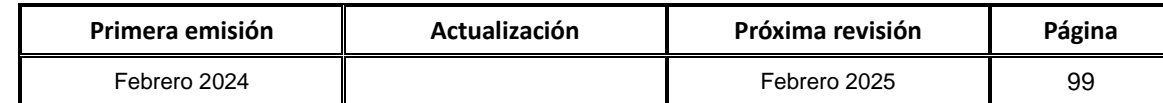

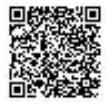

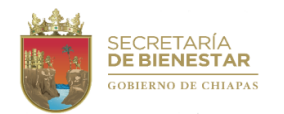

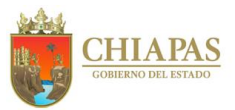

**SB-UAA-ARMySG-06**

**Nombre del procedimiento:** Trámite para la reparación de vehículo siniestrado.

**Propósito:** Que los vehículos siniestrados de la Secretaría sean reparados para estar en condiciones de uso.

**Alcance:** Desde la recepción de la notificación del vehículo siniestrado por parte del conductor, hasta la recepción del vehículo reparado.

**Responsable del procedimiento:** Área de Recursos Materiales y Servicios Generales.

## **Reglas:**

- Ley del Patrimonio del Estado de Chiapas.
- Reglas de operación del Fideicomiso, Fondo de Protección para vehículos del Poder Ejecutivo Estatal (FOPROVEP).

### **Políticas:**

- La documentación para realizar los trámites en caso de un siniestro ante el FOPROVEP, se recibirán a partir del día del siniestro hasta el tercer día, para enviar en tiempo y forma todos los documentos.
- Quedará a consideración del Comité Técnico del Fondo de Protección para Vehículos del Poder Ejecutivo Estatal (FOPROVEP) la procedencia del trámite de siniestro.

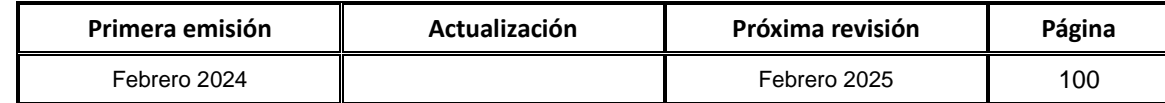

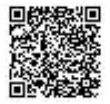

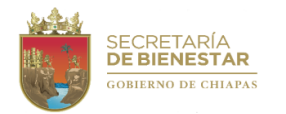

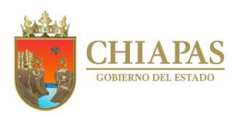

**SB-UAA-ARMySG-06**

#### **Descripción del procedimiento**

- 1. Recibe notificación telefónica del conductor del vehículo siniestrado, asesora al conductor e informa sobre los pasos a seguir ante el Fondo de Protección para Vehículos del Poder Ejecutivo Estatal (FOPROVEP).
- 2. Comunica de manera económica a la Unidad de Asuntos Jurídicos de la Secretaría, para que acuda al lugar del siniestro para el levantamiento de Acta de Hechos.
- 3. Recibe del conductor de manera económica, original del Formato Orden de Admisión o Rembolso a Terceros (entregado por el ajustador), traslada el vehículo al taller designado y recibe copia de formato Orden de Servicio por parte del taller.
- 4. Recibe de manera económica de la Unidad de Asuntos Jurídicos de la Secretaría, original del Acta Circunstanciada de Hechos, debidamente firmada.
- 5. Elabora oficio mediante el cual solicita la cobertura del aseguramiento vehicular y anexa la documentación siguiente: Acta Circunstanciada de Hechos, copias del oficio de comisión, de licencia de manejo vigente y del último comprobante de sueldo del conductor; copias del resguardo, de la bitácora de mantenimiento y de la Tarjeta de Aseguramiento del vehículo; y en su caso, copia certificada de la averiguación previa, copia de liberación de la unidad y copia certificada de la denuncia en caso de robo; imprime, rubrica, recaba firma del titular de la Unidad de Apoyo Administrativo, fotocopia y distribuye de la manera siguiente:

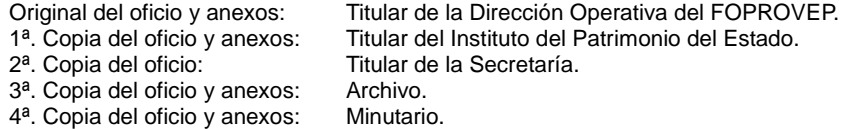

- 6. Recibe memorándum de la Unidad de Apoyo Administrativo, anexo oficio del titular de la Dirección Operativa del FOPROVEP, mediante el cual indica el monto por la reparación del vehículo y del deducible a pagar, así como el número de cuenta para el pago correspondiente, sella de recibido.
- 7. El pago del deducible lo realiza el conductor o resguardatario del vehículo, de manera económica comunica el pago realizado, anexa original y copia de la ficha de pago realizado en Institución Bancaria, sella de recibido.
- 8. Elabora oficio mediante el cual informa que se ha realizado el pago correspondiente, anexa original de la ficha de pago, imprime, rubrica, recaba firma del titular de la Unidad de Apoyo Administrativo; fotocopia y distribuye de la manera siguiente:

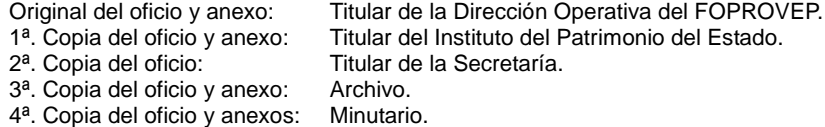

- 9. Recibe aviso vía telefónica por parte de la Dirección Operativa del FOPROVEP, que el vehículo ha sido reparado.
- 10. Acude al taller, recibe el vehículo y lo traslada a la Secretaría.
- 11. Archiva documentación generada.

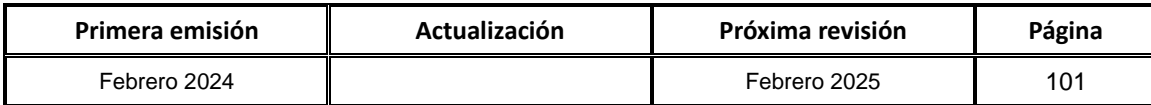

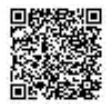

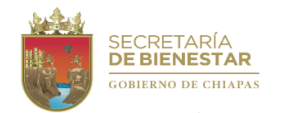

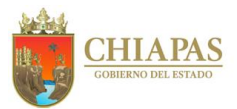

### **SB-UAA-ARMySG-07**

**Nombre del procedimiento:** Mantenimiento vehicular preventivo.

**Propósito:** Que el parque vehicular asignado a la Secretaría, este en buenas condiciones de uso para el desarrollo de sus actividades.

**Alcance:** Desde la elaboración del cronograma anual de mantenimiento para los vehículos asignados a la Secretaría, hasta la entrega del Formato Solicitud Presupuestal al Área de Recursos Financieros.

**Responsable del procedimiento:** Área de Recursos Materiales y Servicios Generales.

#### **Reglas:**

- Ley de Adquisiciones, Arrendamiento de Bienes Muebles y Contratación de Servicios para el Estado de Chiapas.
- Ley del Patrimonio del Estado de Chiapas.
- Reglas de operación del Fideicomiso, Fondo de Protección para Vehículos del Poder Ejecutivo Estatal (FOPROVEP).
- Lineamientos Generales de Austeridad, Racionalidad y Disciplina del Gasto de los Organismos Públicos de la Administración Pública Estatal.

#### **Políticas:**

 Los vehículos nuevos serán ingresados a la agencia para el servicio de reparación correspondiente, para conservar la garantía.

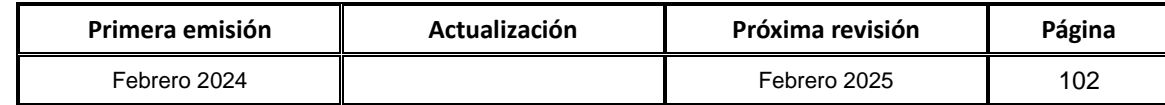

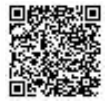

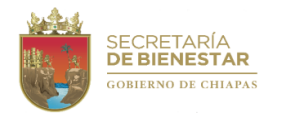

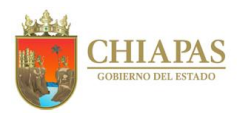

**SB-UAA-ARMySG-07**

#### **Descripción del procedimiento:**

- 1. Elabora cronograma anual de mantenimiento para los vehículos asignados a la Secretaría, imprime, firma y recaba firma del titular de la Unidad de Apoyo Administrativo.
- 2. Identifica, según cronograma a qué vehículo le corresponde mantenimiento.
- 3. Ingresa a la página de la Oficialía Mayor del Estado de Chiapas en el módulo Padrón de Proveedores del Poder Ejecutivo del Estado de Chiapas, selecciona tres proveedores de servicios registrados y solicita cotización vía telefónica.
- 4. Recibe correo electrónico de los proveedores de servicios con las cotizaciones del servicio de mantenimiento, imprime y selecciona al proveedor de servicios que ofrezca la mejor cotización con base en el costo y tiempo de respuesta.
- 5. Requisita formato Solicitud de Servicio, imprime, firma y recaba firmas del titular de la Unidad de Apoyo Administrativo y del solicitante; fotocopia y entrega de manera económica al Área de Recursos Financieros.
- 6. Traslada el vehículo al taller del proveedor de servicios seleccionado para el mantenimiento correspondiente.
- 7. Acude al taller del proveedor de servicios a cerciorarse que se lleve a cabo el servicio de mantenimiento solicitado, y toma evidencia fotográfica.
- 8. Recibe notificación telefónica del proveedor de servicios, indicando que se ha concluido el servicio de mantenimiento solicitado.
- 9. Acude al taller del proveedor de servicios, recibe el vehículo y lo traslada a la Secretaría.
- 10.Recibe correo electrónico del proveedor de servicios, que contiene la factura original del servicio de mantenimiento realizado al vehículo.
- 11.Requisita formato Solicitud Presupuestal, para el pago correspondiente, imprime, rubrica, recaba firmas de los titulares de la Unidad de Apoyo Administrativo, del Área de Recursos Financieros y de la Secretaría; anexa factura original del servicio realizado y las tres cotizaciones recibidas de los proveedores de servicios; fotocopia y distribuye de la manera siguiente:

Original del formato y anexos: Titular del Área de Recursos Financieros. 1ª. Copia del formato y anexos: Archivo. 2ª. Copia del formato y anexos: Minutario.

12.Archiva documentación generada.

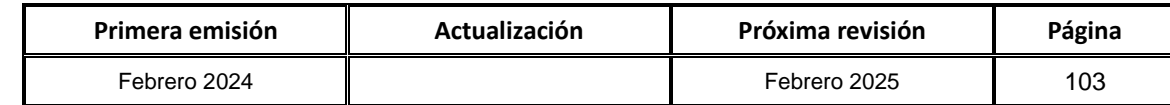

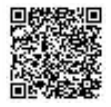

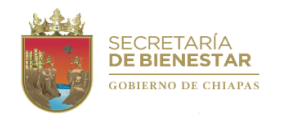

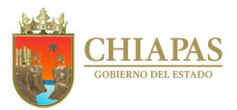

### **SB-UAA-ARMySG-08**

**Nombre del procedimiento:** Mantenimiento vehicular correctivo.

**Propósito:** Que el parque vehicular asignado a la Secretaría**,** este en buenas condiciones de uso para el desarrollo de sus actividades.

**Alcance:** Desde notificación del conductor del vehículo, hasta la entrega del Formato Solicitud Presupuestal al Área de Recursos Financieros.

**Responsable del procedimiento:** Área de Recursos Materiales y Servicios Generales.

#### **Reglas:**

- Ley de Adquisiciones, Arrendamiento de Bienes Muebles y Contratación de Servicios para el Estado de Chiapas.
- Ley del Patrimonio del Estado de Chiapas.
- Reglas de operación del Fideicomiso, Fondo de Protección para Vehículos del Poder Ejecutivo Estatal (FOPROVEP).
- Lineamientos Generales de Austeridad, Racionalidad y Disciplina del Gasto de los Organismos Públicos de la Administración Pública Estatal.

#### **Políticas:**

 Los vehículos nuevos serán ingresados a la agencia para el servicio de reparación correspondiente, para conservar la garantía.

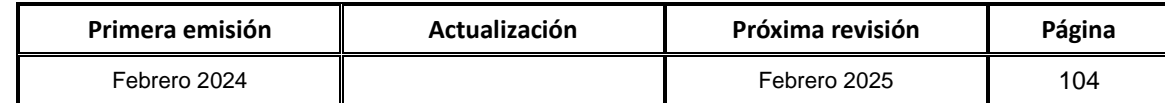

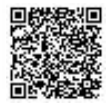
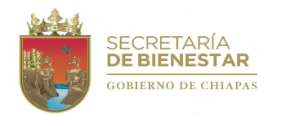

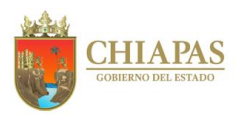

**SB-UAA-ARMySG-08**

## **Descripción del procedimiento:**

1. Recibe notificación del conductor del vehículo, en el que informa que el vehículo presenta una falla mecánica.

¿La falla mecánica permite que el vehículo se desplace?

Si. Continúa en la actividad No. 2 No. Continúa en la actividad No. 1a

1a.Realiza llamada telefónica al taller para solicitar una grúa para trasladar el vehículo.

- 2. Traslada el vehículo al taller del proveedor de servicios designado, para la reparación correspondiente.
- 3. Recibe vía correo electrónico del proveedor del servicio, cotización de la reparación del vehículo.
- 4. Requisita Formato Solicitud de Servicio, imprime, firma y recaba las firmas del titular de la Unidad de Apoyo Administrativo y del solicitante; fotocopia y entrega de manera económica al Área de Recursos Financieros.
- 5. Acude al taller del proveedor de servicios a cerciorarse que se lleve a cabo el servicio de reparación solicitado, y toma evidencia fotográfica.
- 6. Recibe notificación vía telefónica del proveedor de servicios, indicando que se ha concluido el servicio de reparación solicitado.
- 7. Acude al taller del proveedor de servicios, recibe el vehículo y lo traslada a la Secretaría.
- 8. Recibe correo electrónico del proveedor de servicios, que contiene la factura original del servicio de reparación realizado al vehículo.
- 9. Requisita Formato Solicitud Presupuestal, para solicitar de manera económica el pago correspondiente, imprime, firma y recaba firmas de los titulares de la Unidad de Apoyo Administrativo, del Área de Recursos Financieros y de la Secretaría, anexa factura original del servicio realizado; fotocopia y distribuye de la manera siguiente:

Original del formato y anexo: Titular del Área de Recursos Financieros. 1ª. Copia del formato y anexo: Archivo.<br>2ª. Copia del formato y anexo: Minutario. 2<sup>a</sup>. Copia del formato y anexo:

10.Archiva documentación generada.

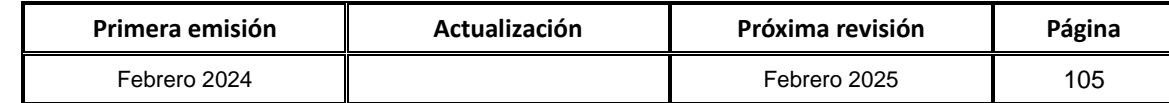

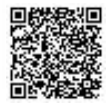

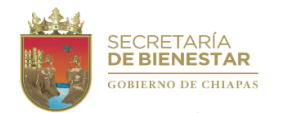

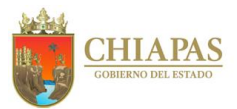

### **SB-UAA-ARMySG-09**

**Nombre del procedimiento:** Pago refrendo vehicular.

**Propósito:** Que todos los vehículos asignados a la Secretaría, cumplan con los pagos de derechos en materia vehicular.

**Alcance:** Desde la obtención de la línea de captura, hasta la recepción de la tarjeta de circulación.

**Responsable del procedimiento:** Área de Recursos Materiales y Servicios Generales.

**Reglas:**

- Código de la Hacienda Pública para el Estado de Chiapas.
- Ley de Adquisiciones, Arrendamiento de Bienes Muebles y Contratación de Servicios para el Estado de Chiapas.
- Ley del Patrimonio del Estado de Chiapas.
- Reglas de operación del Fideicomiso, Fondo de Protección para Vehículos del Poder Ejecutivo Estatal (FOPROVEP).
- Lineamientos Generales de Austeridad, Racionalidad y Disciplina del Gasto de los Organismos Públicos de la Administración Pública Estatal.

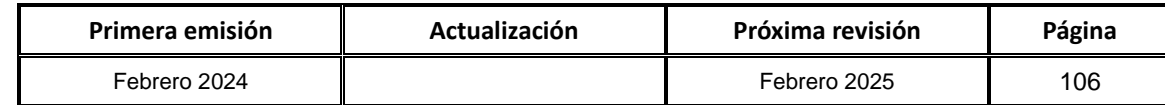

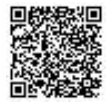

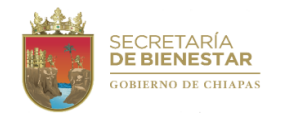

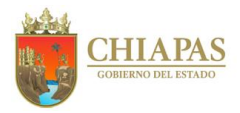

**SB-UAA-ARMySG-09**

## **Descripción del procedimiento:**

- 1. Ingresa a la página de la Secretaría de Hacienda, al apartado Atención al Contribuyente, captura datos de vehículo, descarga e imprime Formato Orden de Cobro Universal en Instituciones Autorizadas por la Secretaría de Hacienda, para el pago de refrendo.
- 2. Requisita Formato Solicitud Presupuestal, para solicitar de manera económica el pago correspondiente, imprime, firma y recaba firmas de los titulares de la Unidad de Apoyo Administrativo y del Área de Recursos Financieros, anexa Formato Orden de Cobro Universal en Instituciones autorizadas por la Secretaría de Hacienda; fotocopia y distribuye de la manera siguiente:

Original del formato y anexo: Titular del Área de Recursos Financieros.<br>1ª, Copia del formato y anexo: Archivo. 1<sup>a</sup>. Copia del formato y anexo: 2ª. Copia del formato y anexo: Minutario.

- 3. Recibe memorándum de la Unidad de Apoyo Administrativo, mediante el cual comunica el pago del refrendo realizado, anexa ficha original y copia del comprobante de pago del banco, sella de recibido.
- 4. Ingresa a la página de la Secretaría de Hacienda, al apartado Atención al Contribuyente, captura datos de vehículo, descarga e imprime Recibo Oficial Electrónico del pago del refrendo.
- 5. Acude a la Oficina Recaudadora de la Secretaría de Hacienda, presenta Recibo Oficial Electrónico del pago del refrendo, copia de la factura del vehículo, del comprobante de domicilio, de la cédula de identificación fiscal de la Secretaría, y de la identificación oficial del enlace institucional para realizar el trámite; recibe original de la tarjeta de circulación.
- 6. Coloca en la guantera de cada vehículo asignado a la Secretaría, original de la tarjeta de circulación.
- 7. Archiva documentación generada.

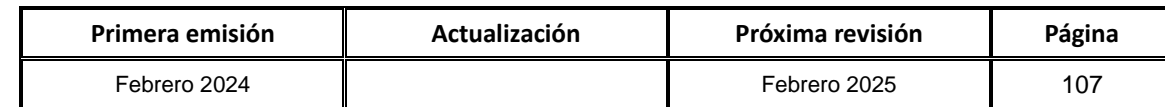

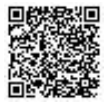

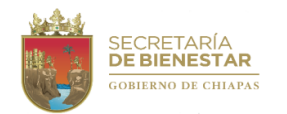

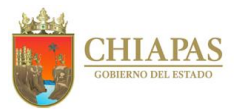

### **SB-UAA-ARMySG-10**

**Nombre del procedimiento:** Cobro de seguro por robo de vehículo.

**Propósito:** Realizar el trámite para la recuperación del monto de la indemnización por concepto del robo del vehículo asignado a la Secretaría.

**Alcance:** Desde la notificación del robo del vehículo por parte del conductor, hasta la notificación a la Dirección Operativa del FOPROVEP del pago recibido.

**Responsable del procedimiento:** Área de Recursos Materiales y Servicios Generales.

## **Reglas:**

- Código de la Hacienda Pública para el Estado de Chiapas.
- Ley de Adquisiciones, Arrendamiento de Bienes Muebles y Contratación de Servicios para el Estado de Chiapas.
- Ley del Patrimonio del Estado de Chiapas.
- Reglas de operación del Fideicomiso, Fondo de Protección para Vehículos del Poder Ejecutivo Estatal (FOPROVEP).
- Lineamientos Generales de Austeridad, Racionalidad y Disciplina del Gasto de los Organismos Públicos de la Administración Pública Estatal.

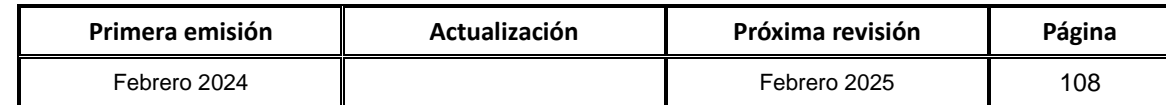

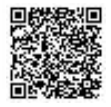

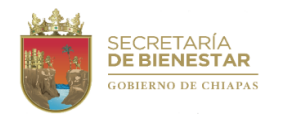

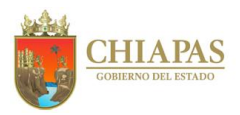

**SB-UAA-ARMySG-10**

### **Descripción del procedimiento:**

- 1. Recibe notificación telefónica del conductor que el vehículo fue robado, asesora e informa que deberá levantar la denuncia ante la Agencia del Ministerio Público; recibe copia certificada del Acta de Denuncia levantada.
- 2. Acude a la oficina de la Guardia Nacional, para dar aviso del robo y recibe original de Aviso de Robo realizado.
- 3. Comunica robo de vehículo, vía telefónica, al Fondo de Protección para Vehículos Ejecutivo Estatal (FOPROVEP).
- 4. Solicita de manera económica, a la Unidad de Asuntos Jurídicos de la Secretaría, elabore el Acta Circunstanciada de Hechos por el robo del vehículo.
- 5. Recibe de manera económica de la Unidad de Asuntos Jurídicos, original de Acta Circunstanciada de Hechos, debidamente firmada.
- 6. Elabora oficio mediante el cual solicita la cobertura del pago por el robo del vehículo, anexa factura original endosada a nombre de FOPROVEP, original del Acta Circunstanciada de Hechos, copia certificada del Acta de Denuncia levantada en la Agencia del Ministerio Público, y copias simples de Aviso de Robo ante la Guardia Nacional y del oficio de comisión del conductor, de la licencia de manejo vigente, del último comprobante de pago de sueldo del conductor, del resguardo del vehículo, de la bitácora de mantenimiento y de la Tarjeta de Aseguramiento del vehículo ante FOPROVEP, imprime, rubrica, recaba firma del titular de la Unidad de Apoyo Administrativo, fotocopia y distribuye de la manera siguiente:

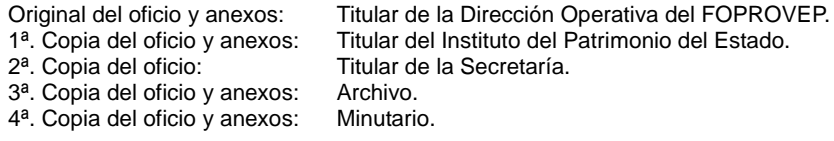

- 7. Recibe memorándum de la Unidad de Apoyo Administrativo, anexo oficio del titular de la Dirección Operativa del FOPROVEP, mediante el cual comunica que se ha realizado transferencia de pago de cobertura del seguro del vehículo a la cuenta concentradora de la Tesorería Única de la Secretaría de Hacienda, sella de recibido.
- 8. Elabora oficio mediante el cual solicita el monto del pago por la cobertura del seguro del vehículo, anexa copia del oficio de la Dirección Operativa del FOPROVEP, imprime, rubrica, recaba firma del titular de la Unidad de Apoyo Administrativo, fotocopia y distribuye de la manera siguiente:

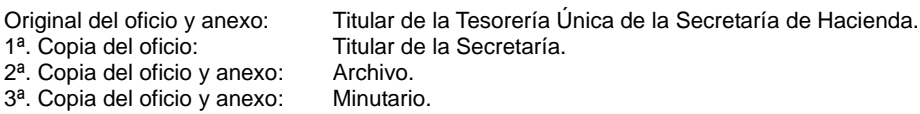

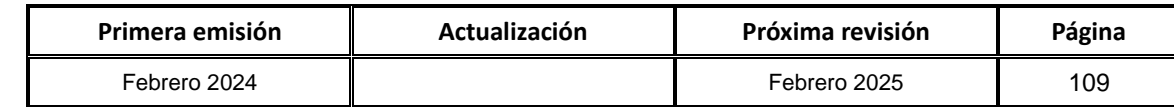

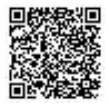

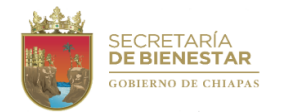

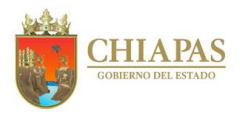

**SB-UAA-ARMySG-10**

### **Descripción del procedimiento:**

- 9. Acude a la Tesorería Única de la Secretaría de Hacienda, con copia del oficio de FOPROVEP mediante el cual comunica que se ha realizado transferencia de pago de cobertura del seguro del vehículo, solicita transferencia del monto del pago del seguro, recibe Recibo Oficial del monto transferido y firma de recibido en copia del mismo.
- 10.Elabora oficio mediante el cual informa que se ha recibido el pago de la cobertura del seguro por el robo del vehículo; anexa copia del Recibo Oficial del monto transferido, imprime, rubrica y recaba firma del titular de la Unidad de Apoyo Administrativo, fotocopia y distribuye de la manera siguiente:

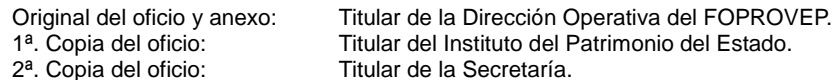

- 
- 3ª. Copia del oficio y anexo: Archivo.<br>4ª. Copia del oficio y anexo: Minutario. 4<sup>a</sup>. Copia del oficio y anexo:

11.Archiva documentación generada.

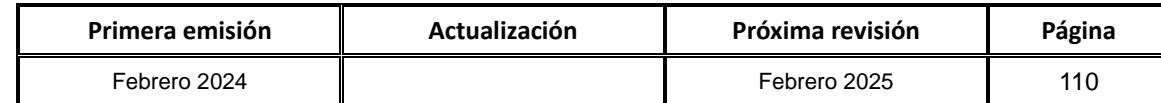

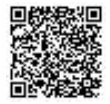

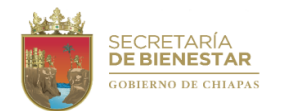

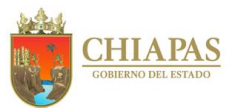

## **SB-UAA-ARMySG-11**

**Nombre del procedimiento:** Baja de Vehículo.

**Propósito:** Realizar la baja del vehículo en la Suite Integral de Administración de Patrimonio del Estado (SIAPE).

**Alcance:** Desde la obtención del formato Orden de Cobro Universal en Instituciones Autorizadas por la Secretaría de Hacienda, para realizar la baja de placas del vehículo, hasta el envío del memorándum mediante el cual notifica al área de recursos financieros que se ha realizado la baja vehicular.

**Responsable del procedimiento:** Área de Recursos Materiales y Servicios Generales.

**Reglas:**

- Código de la Hacienda Pública para el Estado de Chiapas.
- Ley de Adquisiciones, Arrendamiento de Bienes Muebles y Contratación de Servicios para el Estado de Chiapas.
- Ley del Patrimonio del Estado de Chiapas.
- Reglas de operación del Fideicomiso, Fondo de Protección para Vehículos del Poder Ejecutivo Estatal (FOPROVEP).
- Lineamientos Generales de Austeridad, Racionalidad y Disciplina del Gasto de los Organismos Públicos de la Administración Pública Estatal.

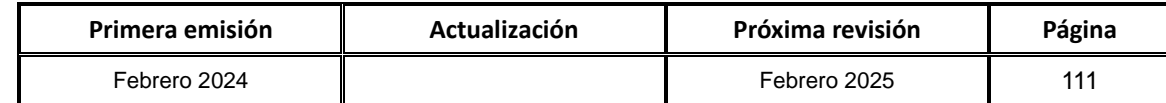

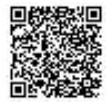

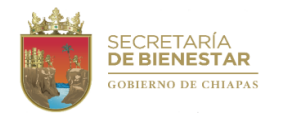

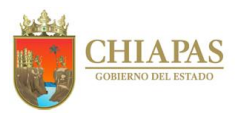

**SB-UAA-ARMySG-11**

## **Descripción del procedimiento:**

- 1. Acude a la oficina recaudadora de la Secretaría de Hacienda y obtiene el formato Orden de Cobro Universal en instituciones autorizadas por la Secretaría de Hacienda, para realizar la baja de placas del vehículo.
- 2. Requisita formato Solicitud Presupuestal, para solicitar el pago correspondiente, imprime, rubricas, recaba firmas de los titulares de la Unidad de Apoyo Administrativo y del Área de Recursos Financieros, anexa Formato Orden de Cobro Universal en Instituciones Autorizadas por la Secretaría de Hacienda; fotocopias y distribuye de la manera siguiente:

Original del formato y anexo: Titular del Área de Recursos Financieros. 1ª. Copia del formato y anexo: Archivo.<br>2ª. Copia del formato y anexo: Minutario.  $2<sup>a</sup>$ . Copia del formato y anexo:

- 3. Recibe memorándum de la Unidad de Apoyo Administrativo, mediante el cual comunica el pago realizado, anexo copia del comprobante de transferencia electrónica del pago, sella de recibido.
- 4. Acude a la oficina recaudadora de la Secretaría de Hacienda, con el Formato Orden de Cobro Universal en Instituciones Autorizadas por la Secretaría de Hacienda, copias del comprobante de transferencia electrónica del pago, de la factura del vehículo, de la tarjeta de circulación, de la cédula de identificación fiscal de la Secretaría, de la identificación oficial del enlace institucional para realizar el trámite y las placas del vehículo; recibe en original el Recibo Oficial de Baja Vehicular de Placas.
- 5. Ingresa la plataforma Suite Integral de Administración de Patrimonio del Estado (SIAPE), al módulo de vehículos, genera Cédula Patrimonial de Baja, captura datos del vehículo, descarga e imprime Cédula Patrimonial de Baja, rubrica y recaba firmas de los titulares de la Unidad de Apoyo Administrativo y Dirección General.
- 6. Elabora oficio mediante el cual solicita la baja del vehículo, anexa documentación soporte según corresponda, imprime, rubrica, recaba firma del titular de la Unidad de Apoyo Administrativo, fotocopia y distribuye de la manera siguiente:
- Original del oficio y anexos: Titular del Instituto del Patrimonio del Estado. 1ª. Copia del oficio y anexos: Titular de los Almacenes Generales de Gobierno. 2ª. Copia del oficio y anexos: Archivo. 3ª. Copia del oficio y anexos: Minutario.
- 7. Recibe memorándum de la Unidad de Apoyo Administrativo, anexo oficio del titular del Instituto del Patrimonio del Estado, mediante el cual comunica la autorización de baja del vehículo y el ingreso del vehículo a los Almacenes Generales de Gobierno, sella de recibido.
- 8. Ingresa el vehículo a los Almacenes Generales de Gobierno, recibe y firma los Formatos Único de Movimiento en Almacén y Formato Inventario de Vehículo y Equipo Fluvial; y Cédula de Baja sellada por Almacenes Generales de Gobierno.
- 9. Elabora oficio mediante cual envía copia de Cédula de Baja sellada por Almacenes Generales de Gobierno, imprime, rubrica, recaba firma del titular de la Unidad de Apoyo Administrativo, fotocopia y distribuye de la manera siguiente:

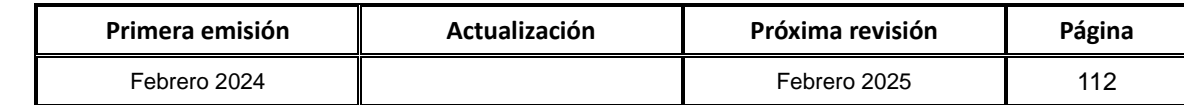

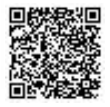

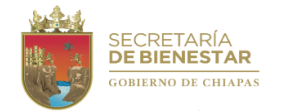

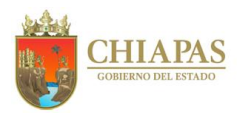

**SB-UAA-ARMySG-11**

### **Descripción del procedimiento:**

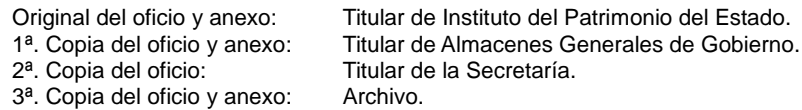

- 4ª. Copia del oficio y anexos: Minutario.
- 10.Elabora memorándum mediante el cual comunica que se ha realizado la baja del vehículo, anexa copia de Cédula de Baja sellada por Almacenes Generales de Gobierno, imprime, rubrica, recaba firma del titular del Área de Recursos Materiales y Servicios Generales, fotocopia y distribuye de la manera siguiente:

- Original del memorándum y anexo: Titular de Área de Recursos Financieros.<br>1ª. Copia del memorándum: Titular de la Unidad de Apoyo Administrat Titular de la Unidad de Apoyo Administrativo.
- 
- 2ª. Copia del memorándum y anexo: Archivo.<br>3ª. Copia del memorándum y anexo: Minutario.
- 3ª. Copia del memorándum y anexo:

11.Archiva documentación generada.

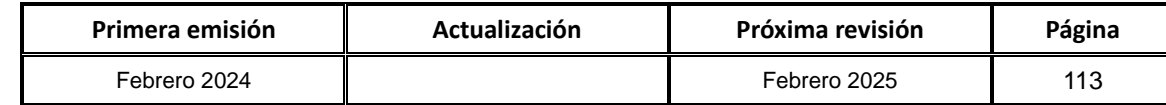

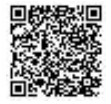

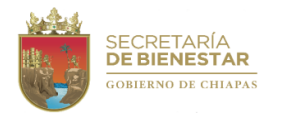

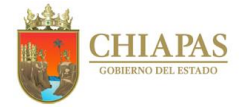

**SB-UAA-ARMySG-12**

**Nombre del procedimiento:** Control de entradas y salidas de bienes del almacén.

**Propósito:** Resguardar y entregar los bienes solicitados por los Órganos Administrativos de la Secretaría.

**Alcance:** Desde que se recibe el bien entregado por el proveedor, hasta la actualización de las existencias del bien en el concentrado del archivo Excel.

**Responsable del procedimiento:** Área de Recursos Materiales y Servicios Generales.

## **Reglas:**

 Ley de Adquisiciones, Arrendamientos de Bienes Muebles y la Contratación de Servicios para el Estado de Chiapas.

## **Políticas:**

- Deberá elaborar los vales de entrada de almacén, al mismo tiempo se emiten los vales de salida para las diferentes áreas que solicita el material o los insumos.
- Deberá registrar la salida de los bienes en el sistema informático, imprime informe y se actualiza automáticamente.
- El personal del almacén que reciba el material deberá verificar que la caducidad de los bienes sea cuando menos de dieciocho meses a partir de la recepción de los mismos, salvo los casos en que por el tipo de material el área requirente justifique que ésta pueda ser inferior o no aplique.
- La entrega de material a los Órganos Administrativos solicitantes será del 12 al 18 de cada mes en el horario de 09:00 a 14:00 horas.
- Debido a los diferentes eventos que los órganos de la Secretaría realizan dentro y fuera de la ciudad, así como internamente, se le otorgaran los insumos y material solicitado aunque no sea la fecha arriba señalada.

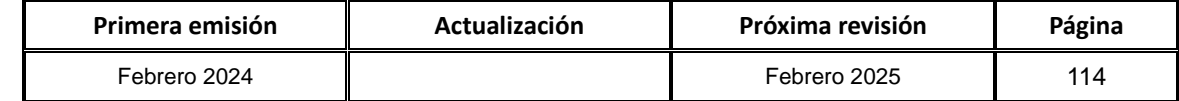

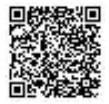

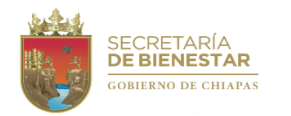

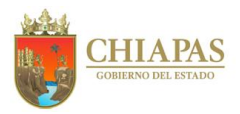

**SB-UAA-ARMySG-12**

### **Descripción del procedimiento:**

- 1. Recibe del proveedor los bienes requeridos por los Órganos Administrativos de la Secretaría y copia de la factura; verifica físicamente que coincidan con la descripción de la factura; firma y recaba firma del proveedor en la copia de la factura.
- 3. Requisita formato Vale de Ingreso de Bienes al Almacén, imprime, firma y recaba firmas del titular de la Unidad de apoyo Administrativo.
- 4. Registra los bienes recibidos en un concentrado en archivo Excel.
- 5. Recibe de manera económica de los Órganos Administrativos de la Secretaría, formato Solicitud de Material, sella de recibido.
- 6. Verifica en el concentrado del archivo Excel, si se cuenta en el almacén con existencia del bien solicitado.

¿Se cuenta con existencia del bien solicitado en el almacén?

Si. Continúa en la actividad No. 7 No. Continúa en la actividad No. 6a

6a.Comunica de manera económica al Órgano Administrativo de la Secretaría, que no hay existencia en el almacén del bien solicitado, y que deberá requisitar el formato Orden de Compra del Bien y/o Servicio.

Continúa en la actividad No. 7

- 7. Entrega el bien solicitado al Órgano Administrativo de la Secretaría, requisita formato Vale de Salida de Bienes del Almacén, imprime, recaba firma del titular del Órgano Administrativo requirente y encargado de almacén.
- 8. Actualiza en el concentrado del archivo Excel las existencias del bien entregado.
- 9. Archiva documentación generada.

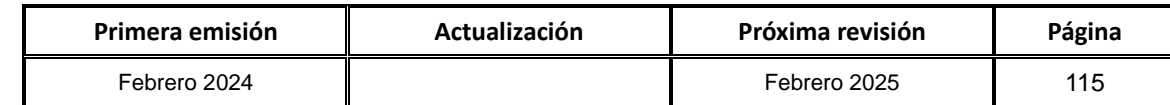

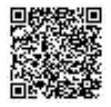

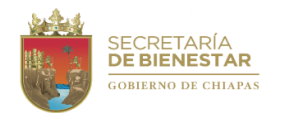

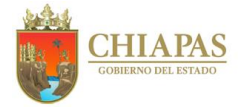

**SB-UAA-ARMySG-13**

**Nombre del procedimiento:** Trámite de pago de facturas por adquisición de Bienes y/o servicios de partidas centralizadas y descentralizadas.

**Propósito:** Cumplir en tiempo y forma con los compromisos celebrados mediante contrato y/o pedido con los proveedores que fueron adjudicados por la Oficialía Mayor del Estado de Chiapas y la Secretaría de Bienestar.

**Alcance:** Desde la recepción de las facturas de los diferentes Proveedores para integrar el soporte del trámite de pago correspondiente.

**Responsable del procedimiento:** Área de Recursos Materiales y Servicios Generales.

## **Reglas:**

- Presupuesto de Egresos del Estado de Chiapas, vigente.
- Ley de Adquisiciones, Arrendamiento de Bienes Muebles y Contratación de Servicios para el Estado de Chiapas.
- Clasificador por Objeto del Gasto del Estado de Chiapas.
- Reglamento de la Ley de Adquisiciones, Arrendamiento de Bienes Muebles y Contratación de Servicios para el estado de Chiapas.
- Lineamientos en Materia de Adquisiciones, Arrendamiento de Bienes Muebles y Contratación de Servicios.
- Lineamientos Generales de Austeridad, Racionalidad y Disciplina del Gasto de los Organismos Públicos de la Administración Pública Estatal.

## **Políticas:**

- Recepcionan las facturas con su archivo XML, de los proveedores que fueron adjudicados por la Oficialía Mayor del Estado de Chiapas, así como las adjudicaciones directas de la Secretaría.
- Revisa que cumplan con los requisitos fiscales y que los bienes facturados sean los que están descritos en el pedido y/o calendario de entregas
- Solicita al proveedor los documentos tales como: Registro de Proveedores, carta autorización, acta constitutiva, acta de nacimiento (persona física), INE del representante legal, carátula de estado de cuenta bancario, entre otros.

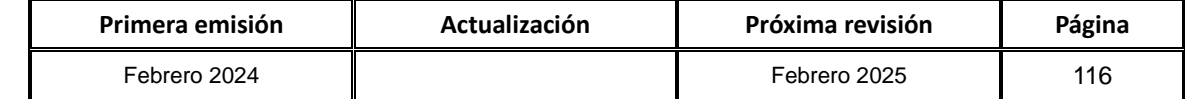

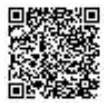

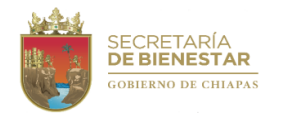

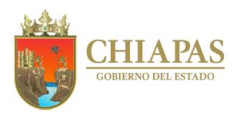

**SB-UAA-ARMySG-13**

## **Descripción del procedimiento:**

1. Recibe de los diversos proveedores, facturas que amparan el importe de los bienes y servicios adjudicados, se revisa si la factura cumple con los requisitos fiscales.

¿Cumple con los requisitos?

Si. Continúa en la actividad No. 2

No. Continúa en la actividad No. 1a

1a.Contacta al proveedor para que haga las correcciones correspondientes.

- 2. Solicita al proveedor la documentación soporte; acta constitutiva, INE del representante legal, carátula del estado de cuenta bancario, Cédula de registro como proveedor ante la Oficialía Mayor del Estado de Chiapas para el trámite ante el Área de Recursos Financieros y Contabilidad.
- 3. Revisa la documentación del proveedor si viene debidamente requisitada.

¿Reúne los requisitos?

Si. Continúa en la actividad No. 4 No. Continúa en la actividad No. 3a

3a.Contacta al proveedor para que regularice la documentación.

- 4. Elabora la solicitud de pago, afectando presupuestalmente a cada Órgano Administrativo que requirió dichos bienes, adjuntando toda la documentación soporte del proveedor.
- 5. Da trámite ante el Área de Recursos Financieros y Contabilidad, para su proceso de pago ante la Tesorería de la Secretaría de Hacienda.
- 6. Archiva documentación generada.

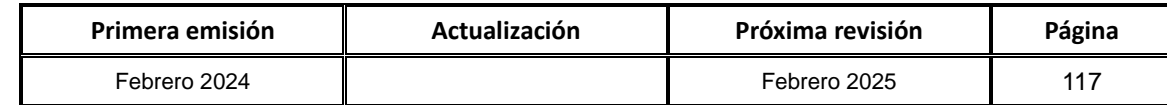

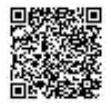

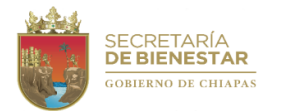

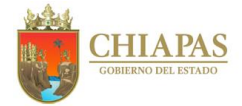

**SB-UAA-ARMySG-14**

**Nombre del procedimiento:** Compra directa de bienes.

**Propósito:** Efectuar las compras y/o contratación de servicios, para satisfacer las necesidades de los Órganos Administrativos que integran la Secretaría.

**Alcance:** Desde la integración de las solicitudes de los diferentes Órganos Administrativos, hasta la validación del pedido o contrato que fueron adjudicados por la Oficialía Mayor del Estado de Chiapas y la Secretaría.

**Responsable del procedimiento:** Área de Recursos Materiales y Servicios Generales.

## **Reglas:**

- Presupuesto de Egresos del Estado de Chiapas, vigente.
- Ley de Adquisiciones, Arrendamiento de Bienes Muebles y Contratación de Servicios para el Estado de Chiapas.
- Reglamento de la Ley de Adquisiciones, Arrendamiento de Bienes Muebles y Contratación de Servicios para el Estado de Chiapas.
- Clasificador por objeto del Gasto del Estado de Chiapas.
- Lineamientos en Materia de Adquisiciones, Arrendamiento de Bienes Muebles y Contratación de Servicios para el Ejercicio Fiscal.
- Lineamientos para la Aplicación y Seguimiento de las Medidas de Austeridad, Disciplina y Racionalidad del Gasto de la Administración Pública Estatal.

### **Políticas:**

- Las solicitudes de material no deberán rebasar la suficiencia presupuestal autorizada de acuerdo al analítico calendarizado del ejercicio fiscal correspondiente; asimismo, el monto autorizado estará comprendido hasta 1,325 veces al valor de la Unidad de Medida y Actualización (U.M.A.).
- Deberán recepcionar y validar las solicitudes de material realizadas por cada Órgano Administrativo de acuerdo a sus necesidades, los primeros cinco días hábiles de cada mes, en un horario de 08:00 a 14:00 horas.
- La entrega de material a los Órganos Administrativos solicitantes será del 12 al 18 de cada mes en el horario de 09:00 a 14:00 horas.

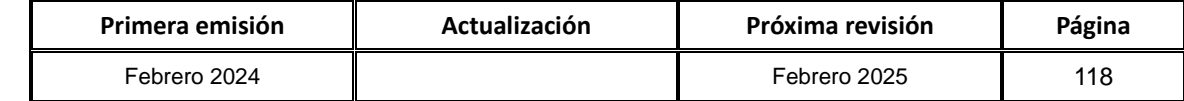

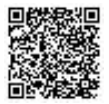

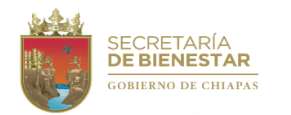

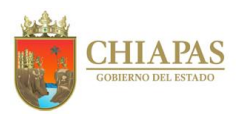

**SB-UAA-ARMySG-14**

## **Descripción del procedimiento:**

- 1. Recibe memorándum de requerimiento de los Órganos Administrativos de la Secretaría, anexo formato Orden de Compra del Bien y/o Servicio, sella de recibido.
- 2. Solicita vía telefónica, a tres proveedores registrados en el Padrón de Proveedores y Prestadores de Servicios del Gobierno del Estado de Chiapas, cotizaciones del bien requerido por los Órganos Administrativos de la Secretaría.
- 3. Recibe correo electrónico de los proveedores con las cotizaciones, descarga e imprime, y selecciona al proveedor que ofrece mejor precio, tiempo de entrega y calidad del bien.
- 4. Acuerda de manera económica con el titular de la Unidad de Apoyo Administrativo, la autorización para la compra del bien requerido.
- 5. Envía por correo electrónico al proveedor, formato Orden de Compra del Bien y/o Servicio debidamente requisitado.
- 6. Recibe de manera económica del proveedor, original de formato Carta de Autorización y/o Modificación y de la factura, y el bien requerido; verifica físicamente que el bien coincida con la descripción de la factura, y firma de recibido en copia de la factura.
- 7. Requisita formato Vale de Ingreso de Bienes al Almacén, imprime, recaba firmas de los titulares de la Unidad de Apoyo Administrativo y del Órgano Administrativo requirente.
- 8. Requisita formato Solicitud Presupuestal, con los datos de la factura del bien recibido, para solicitar de manera económica al Área de Recursos Financieros el pago correspondiente, imprime, firma y recaba firmas de los titulares de la Unidad de Apoyo Administrativo, del Área de Recursos Financieros y de la Secretaría, anexa formato Orden de Compra del Bien y/o Servicio, copia de la factura, formatos de Carta de Autorización y/o Modificación y Vale de Ingreso de Bienes al Almacén; fotocopia y distribuye de la manera siguiente:

Original del formato y anexos: Titular del Área de Recursos Financieros. 1ª. Copia del formato y anexos: Archivo. 2ª. Copia del formato y anexos: Minutario.

9. Archiva documentación generada.

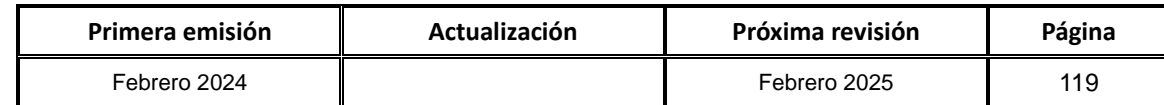

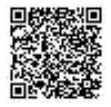

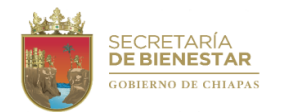

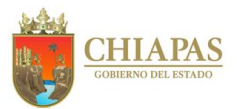

## **SB-UAA-ARMySG-15**

**Nombre del procedimiento:** Alta de bienes muebles.

**Propósito:** Que los bienes muebles asignados a la Secretaría estén debidamente registrados en la Suite Integral de Administración de Patrimonio del Estado (SIAPE).

**Alcance:** Desde la recepción de copia de la factura del bien mueble, hasta la entrega del bien mueble al resguardatario.

**Responsable del procedimiento:** Área de Recursos Materiales y Servicios Generales.

## **Reglas:**

- Ley General de Contabilidad Gubernamental.
- Ley del Patrimonio del Estado de Chiapas.
- Reglamento de la Ley del Patrimonio del Estado de Chiapas.

## **Políticas:**

- Capturar en tiempo y forma en el Sistema de Control correspondiente la Cédula de Alta de los bienes muebles.
- Una vez validada y autorizada la cédula de alta por el Instituto del Patrimonio del Estado, se realizará la impresión de las etiquetas correspondiente al número de inventario asignado a cada uno de los bienes muebles.
- Generar en el Sistema de Control correspondiente el resguardo personal de los bienes muebles asignados al servidor público.

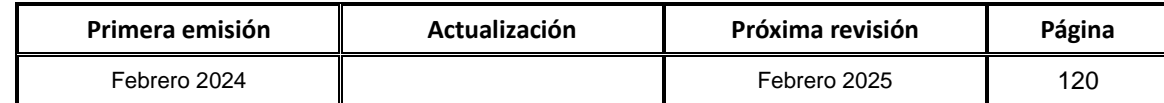

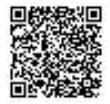

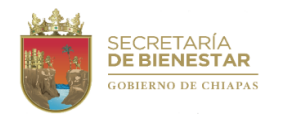

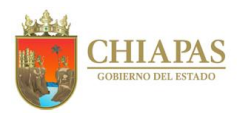

**SB-UAA-ARMySG-15**

## **Descripción del procedimiento:**

- 1. Recibe de manera económica del Área de Recursos Financieros, copia de la factura del bien mueble.
- 2. Ingresa a la plataforma Suite Integral de Administración de Patrimonio del Estado (SIAPE), al Módulo de Mobiliario, genera Cédula Patrimonial de Alta con la información de la factura del bien mueble; descarga e imprime, rubrica, recaba firmas de los titulares de la Unidad de Apoyo Administrativo y Secretario.
- 3. Elabora oficio, mediante el cual anexa la Cédula Patrimonial de Alta y copia simple de la factura, imprime, rubrica, recaba firma del titular de la Unidad de Apoyo Administrativo, fotocopia y distribuye de la manera siguiente:

Original del oficio y anexos: Titular del Instituto del Patrimonio del Estado. 1ª. Copia del oficio: Titular de la Secretaría.<br>2ª. Copia del oficio: Archivo. 2<sup>a</sup>. Copia del oficio: 3ª. Copia del oficio: Minutario.

- 4. Ingresa al SIAPE, al módulo de Mobiliario, en el apartado de etiquetas, genera e imprime la etiqueta del bien mueble.
- 5. Ingresa al SIAPE, al módulo de Mobiliario, en el apartado de resguardos y genera el resguardo del bien mueble asignado a un trabajador; imprime en dos tantos, recaba firmas de los titulares de la Unidad de Apoyo Administrativo, de la Secretaría y del resguardatario.
- 6. Elabora oficio mediante el cual informa que ha generado el resguardo, anexa original del resguardo, imprime, rubrica, recaba firma del titular de la Unidad de Apoyo Administrativo, fotocopia y distribuye de la manera siguiente:

Original del oficio y anexo: Titular del Instituto del Patrimonio del Estado. 1ª. Copia del oficio: Titular de la Secretaría. 2<sup>a</sup>. Copia del oficio: Archivo.<br>3<sup>a</sup>. Copia del oficio: Minutario. 3<sup>ª</sup>. Copia del oficio:

- 7. Entrega el bien mueble al resguardatario, con copia del resguardo.
- 8. Archiva documentación generada.

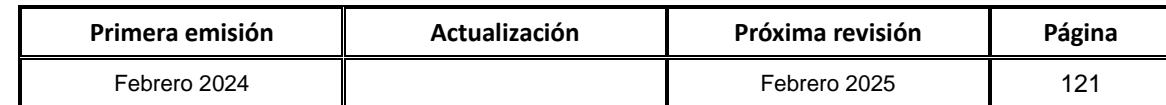

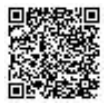

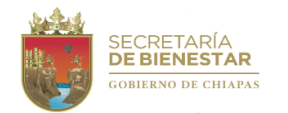

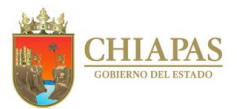

## **SB-UAA-ARMySG-16**

**Nombre del procedimiento:** Baja de bienes muebles.

**Propósito:** Realizar el trámite de baja de bienes muebles para que de acuerdo con la normatividad vigente, se determine el destino final de los mismos.

**Alcance:** Desde la recepción de la circular por parte del Instituto del Patrimonio del Estado, hasta la entrega del bien mueble a los Almacenes Generales de Gobierno.

**Responsable del procedimiento:** Área de Recursos Materiales y Servicios Generales.

## **Reglas:**

- Código de la Hacienda Pública para el Estado de Chiapas.
- Normas Presupuestarias para la Administración Pública del Estado de Chiapas.
- Ley de Adquisiciones, Arrendamiento de Bienes Muebles y Contratación de Servicios para el Estado de Chiapas.
- Ley del Patrimonio del Estado de Chiapas.
- Reglas de operación del Fideicomiso, Fondo de Protección para Vehículos del Poder Ejecutivo Estatal (FOPROVEP).
- Lineamientos Generales de Austeridad, Racionalidad y Disciplina del Gasto de los Organismos Públicos de la Administración Pública Estatal.

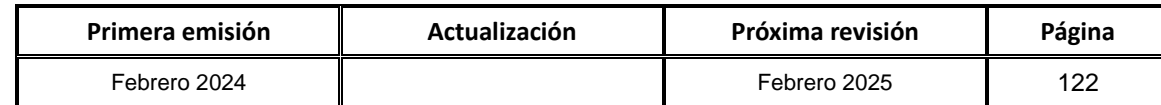

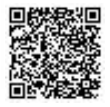

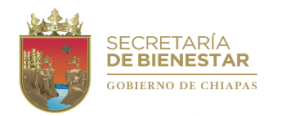

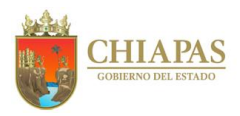

**SB-UAA-ARMySG-16**

## **Descripción del procedimiento:**

- 1. Recibe memorándum de la Unidad de Apoyo Administrativo, anexo circular del titular del Instituto del Patrimonio del Estado, mediante el cual indica el periodo para realizar las bajas de bienes muebles, sella de recibido.
- 2. Elabora circular mediante el cual solicita informen al Área de Recursos Materiales y Servicios Generales de los bienes a dar de baja, para su trámite correspondiente, imprime, rubrica, recaba firma del titular de la Unidad de Apoyo Administrativo; fotocopia y distribuye de la manera siguiente:

1ª. Copia de la circular: Titular de los Órganos Administrativos. 2ª. Copia de la circular: Minutario. Original de la circular: Archivo.

- 3. Recibe memorándum de los Órganos Administrativos, anexo listado de bienes muebles a dar de baja, recepciona físicamente el bien, sella de recibido.
- 4. Ingresa a la plataforma Suite Integral de Administración de Patrimonio del Estado (SIAPE), al módulo de Mobiliario, genera la Cédula Patrimonial de Baja, descarga, imprime, rubrica y recaba firmas de los titulares de la Unidad de Apoyo Administrativo y de la Secretaría de Bienestar.
- 5. Elabora oficio dirigido mediante el cual indica la baja de bienes muebles, anexa la Cédula Patrimonial de Baja y copia simple de la factura del bien mueble, imprime, rubrica, recaba firma del titular de la Unidad de Apoyo Administrativo, fotocopia y distribuye de la manera siguiente:

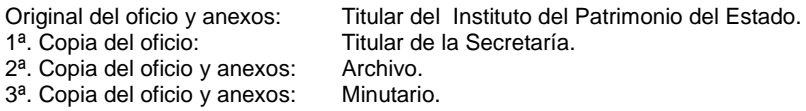

- 6. Recibe mediante memorándum a través de la Unidad de Apoyo Administrativo, oficio del Instituto de Patrimonio, mediante el cual indica la fecha de recepción del bien mueble en los Almacenes Generales de Gobierno, sella de recibido.
- 7. Elabora oficio dirigido, mediante el cual notifica la entrega del bien mueble, anexa la Cédula Patrimonial de Baja y copia simple de la factura del bien mueble, imprime, rubrica, recaba firma del titular de la Unidad de Apoyo Administrativo, fotocopia y distribuye de la manera siguiente:

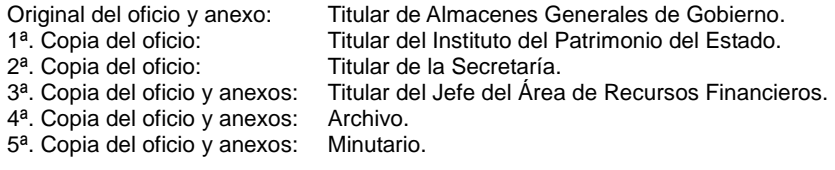

- 8. Acude a los Almacenes Generales de Gobierno, con copia del oficio y anexos, entrega el bien mueble, firma en dos tantos en el Formato Único de Movimiento en Almacén y recibe un original.
- 9. Archiva documentación generada.

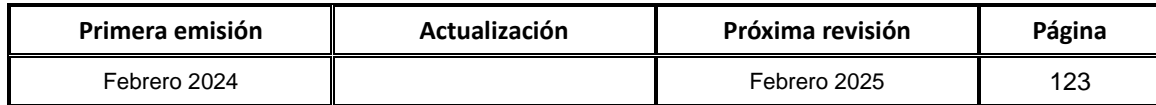

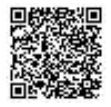

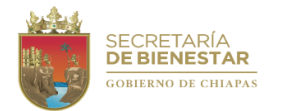

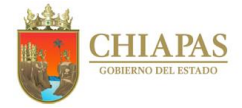

**SB-UAA-ARMySG-17**

**Nombre del procedimiento:** Elaborar el Programa Interno de Protección Civil.

**Propósito:** Establecer acciones de prevención, auxilio y recuperación, destinadas principalmente a salvaguardar la vida e integridad física de los servidores públicos y personas que visiten la Secretaría; así como proteger los bienes muebles e inmuebles, ante la ocurrencia de cualquier eventualidad.

**Alcance:** Promover a todo el personal, la cultura de prevención a través de este programa, estableciendo acciones de prevención, auxilio y recuperación.

**Responsable del procedimiento:** Área de Recursos Materiales y Servicios Generales.

## **Reglas:**

- Constitución Política del Estado Libre y Soberano de México.
- Ley General de Protección Civil.
- Reglamento de la Ley de Protección Civil.
- Ley de Protección Civil del Estado de Chiapas.
- Reglamento de la Ley de Protección Civil del Estado de Chiapas.

### **Políticas:**

Deberán tener un plan de acciones para promover la cultura de la prevención dentro de la Institución.

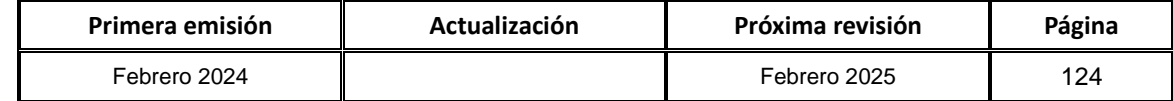

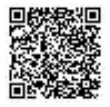

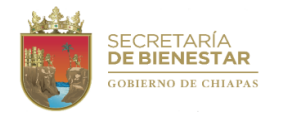

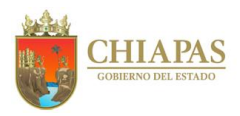

**SB-UAA-ARMySG-17**

### **Descripción del procedimiento:**

- 1. Integra Acta Constitutiva de Protección Civil de la Secretaría.
- 2. Elabora oficio mediante el cual solicita la capacitación para los Órganos Administrativos de la Secretaría, imprime, rubrica y recaba firma del titular de la Secretaría, fotocopia y distribuye de la manera siguiente:

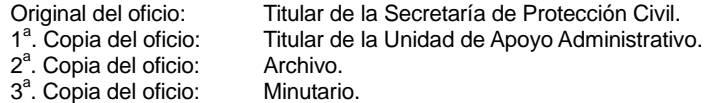

- 3. Comunica vía telefónica e informa a los Órganos Administrativos de reuniones de mesa de trabajo para analizar puntos de riesgos de las instalaciones de la Secretaría.
- 4. Participa en los simulacros de sismos que emita la Secretaria de Protección Civil.
- 5. Coordina el protocolo de evacuación en caso de emergencia, para utilizar chaleco, casco, guantes y lentes de protección, capturar toma fotográfica, emitir las instrucciones de seguridad, pase de lista en el punto de reunión, al personal de la Secretaría.
- 6. Archiva documentación generada.

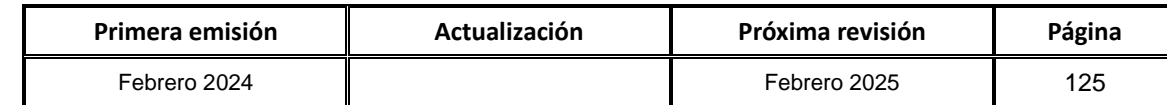

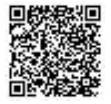

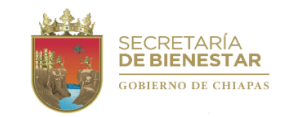

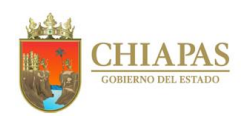

**Organigrama Específico**

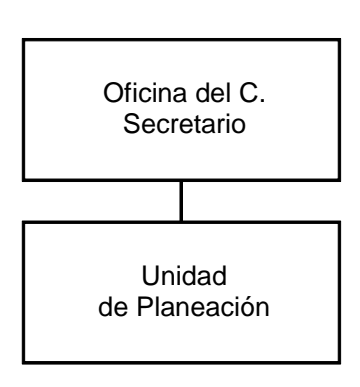

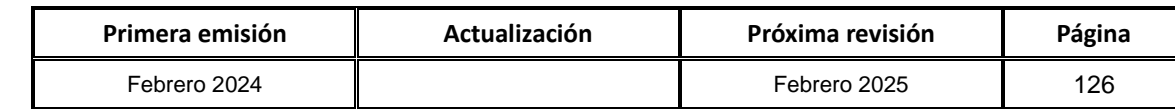

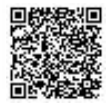

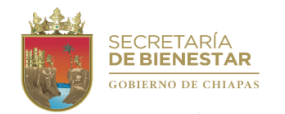

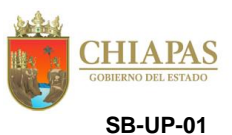

**Nombre del procedimiento:** Difusión del marco normativo vigente en materia de planeación.

**Propósito:** Dar a conocer la normatividad de planeación que permita la evaluación sistemática de los proyectos institucionales e inversión alineados a las políticas públicas del Plan Estatal de Desarrollo.

**Alcance:** Desde la actualización de los lineamientos, hasta darlos a conocer a los Órganos Administrativos de la Secretaría, para su correcta aplicación.

**Responsable del procedimiento:** Unidad de Planeación.

## **Reglas:**

- Ley Orgánica de la Administración Pública del Estado de Chiapas.
- Ley de Planeación para el Estado de Chiapas.
- Normas Presupuestarias para la Administración Pública del Estado de Chiapas.
- Código de la Hacienda Pública para el Estado de Chiapas.
- Lineamientos para la Programación y Elaboración del Presupuesto de Egresos,vigente.
- **· Instrumentos Normativos para la Formulación del Anteproyecto de Presupuesto de Egresos.**

### **Políticas:**

 Dar a conocer la normatividad vigente para su cumplimiento en tiempo y forma a los Órganos Administrativos de la Secretaría.

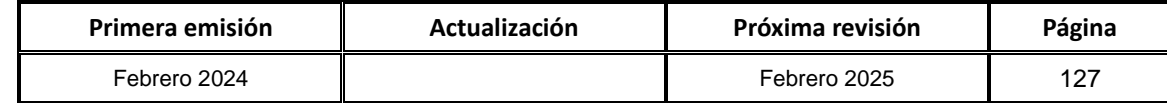

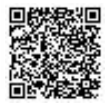

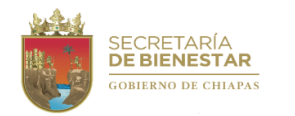

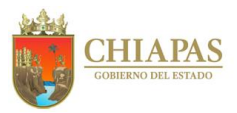

**SB-UP-01**

#### **Descripción del Procedimiento**

- 1. Recibe de los organismos públicos normativos, instrumentos jurídicos en materia de planeación, sella de recibido.
- 2. Elabora circular, mediante el cual solicita difundir la normatividad en materia de planeación vigente y anexa medio magnético, imprime, firma, fotocopia y distribuye de la manera siguiente:

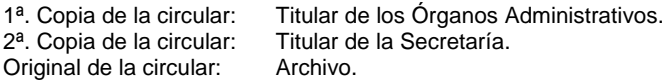

3. Elabora memorándum, mediante el cual solicita difundir el marco normativo en materia de planeación, en la página oficial de la Secretaría, para su consulta al público en general, así dar cumplimiento en materia de transparencia y acceso a la información pública.

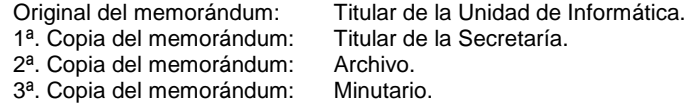

- 4. Recibe memorándum de la Unidad de Informática, mediante el cual notifica de la publicación de la normatividad en materia de planeación, en la página oficial de la Secretaría, sella de recibido.
- 5. Archiva documentación generada.

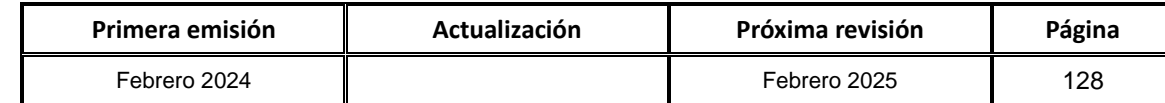

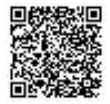

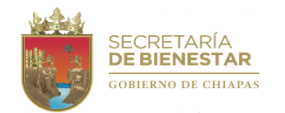

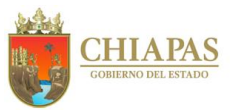

**SB-UP-02**

**Nombre del procedimiento:** Integración del Anteproyecto de Presupuesto de Egresos.

**Propósito:** Presentar la propuesta de Anteproyecto de Presupuesto de Egresos de la Secretaría, con base a los Lineamientos para la Programación y Elaboración del Presupuesto de Egresos, por parte de la Secretaría de Hacienda.

**Alcance:** Desde la solicitud de la propuesta del Anteproyecto de Presupuesto de Egresos a los Órganos Administrativos, hasta el envió de memorándum en el cual comunica la autorización del presupuesto a cada Órganos Administrativos.

**Responsable del procedimiento:** Unidad de Planeación.

**Reglas:**

- Ley de Disciplina Financiera de las Entidades Federativas y los Municipios.
- Código de la Hacienda Pública para el Estado de Chiapas.
- Normas Presupuestarias para la Administración Pública del Estado de Chiapas.
- Reglamento del Código de la Hacienda Pública para el Estado de Chiapas.
- Lineamientos para la Programación y Elaboración del Presupuesto de Egresos, vigente.

## **Políticas:**

 La información cuantitativa, que proporcione la Unidad de Apoyo Administrativo, deberá estar debidamente validada y calendarizada.

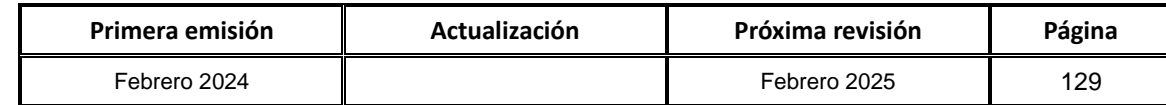

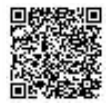

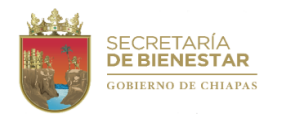

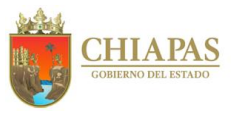

**SB-UP-02**

### **Descripción del Procedimiento:**

1. Elabora memorándum mediante el cual solicita la formulación e integración de la propuesta del anteproyecto correspondiente al Órgano Administrativo a su cargo, imprime, firma, fotocopia y distribuye de la manera siguiente:

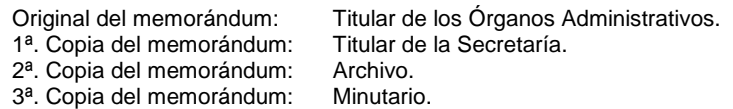

- 2. Recibe las propuestas del anteproyecto correspondiente a los Órganos Administrativos de la Secretaría, para el próximo ejercicio fiscal, sella de recibido.
- 3. Imprime y revisa los Lineamientos para la Programación y Elaboración del Presupuesto de Egresos, publicados en la página de la Secretaría de Hacienda.
- 4. Revisa y analiza las propuestas de anteproyecto de los Órganos Administrativos, y devuelve para su corrección, en su caso.

¿La información cumple con los requisitos?

No. Continúa en la actividad No. 4a Si. Continúa en la actividad No. 6

4a. Elabora memorándum mediante el cual comunica las observaciones para su solventación a los titulares de los Órganos Administrativos, imprime, recaba firma, fotocopia y distribuye de la manera siguiente:

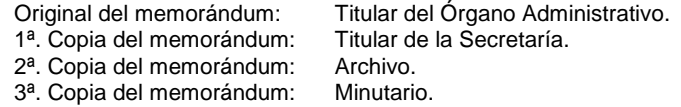

- 5. Recibe del Órgano Administrativo, memorándum con las solventaciones efectuadas, sella de recibido.
- 6. Recibe de la Unidad de Informática las Claves de Usuario y Contraseña del Sistema Integral (SI), para ingreso de la información cualitativa de los proyectos.
- 7. Procede a ingresar en el Sistema Integral (SI), la información preliminar cualitativa de las propuestas de anteproyecto por Órgano Administrativo (Claves Presupuestarias, Estrategia Institucional, Matriz de Indicadores para Resultados, Programa(s) Presupuestario(s), Etc.
- 8. Determina los costos por partida y capitulo, de acuerdo al comportamiento del gasto por Órgano Administrativo, en el presupuesto autorizado del ejercicio en curso.
- 9. Recibe de la Secretaría de Hacienda oficio de comunicado del techo financiero analiza y realiza ajustes a la propuesta de anteproyecto de cada Órgano Administrativo. Sella de recibido.

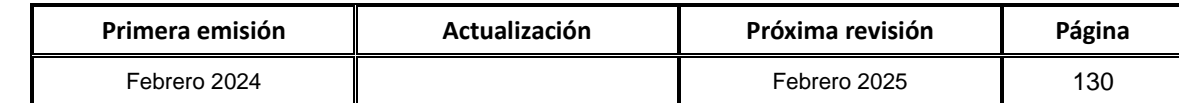

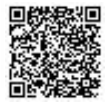

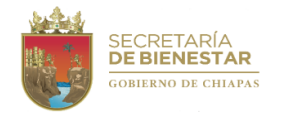

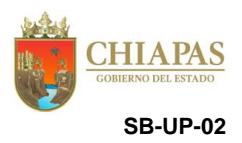

#### **Descripción del Procedimiento:**

- Original del memorándum: Titular del Órgano Administrativo.<br>1ª. Copia del memorándum: Titular de la Secretaría.
- $1^a$ . Copia del memorándum: Titular de la Secreta Copia del memorándum: Archivo.
- 2<sup>a</sup>. Copia del memorándum:
- 3ª. Copia del memorándum: Minutario.
- 10.Recibe, memorándum de los Órganos Administrativos, mediante el cual envían expediente de anteproyecto modificado, sella de recibido.
- 11.Ingresa al Sistema Integral (SI), el desglose de presupuesto por Capítulos (2000, 3000, 4000), así como partidas de gasto de cada Órgano Administrativo, genera reportes e imprime un tanto en original.
- 12. Imprime, revisa y valida los reportes generados por el Sistema Integral (SI).

Nota: Los reportes generados por el Sistema Integral (SI) Clasificación Funcional del Gasto, Clasificación por Objeto del Gasto, Clasificación por Tipo de Gasto, SH-PEA01 Analítico de Partidas, SH-PEA01-01.1 Validación de Partidas, SH-PEA02 Desglose por Proyectos de Gasto Corriente y de Gasto de Inversión, SH-PEA04 Resumen Global de Partidas, SH PEA05 Capítulos de Gasto, SH-PEA06 Analítico Calendarizado, SH-PEA07 Fuentes de Financiamiento, SH-PEA08 Ramo-Fuentes de Financiamiento-Programa y/o Fondo.

13.Recibe de la Unidad de Apoyo Administrativo, memorándum mediante el cual envían los reportes de manera impresa debidamente firmados, correspondientes a la integración de recursos Humanos de Proyectos Institucionales, para su integración correspondiente.

Nota: Reportes generados por el Sistema Integral (SI) SH-PEA03 Integración de Recursos Humanos, SH-PEA03.1 Validación de Recursos Humanos, SH-PEA-03.2 Cálculo de Recursos Humanos, SH-PEA03.3 Integración de Recursos Humanos Global, Analítico de plazas.

14. Ingresa al Sistema Integral y envía los reportes para revisión por parte de las Direcciones del Gasto Institucional y del Gasto de Inversión de la Secretaría de Hacienda.

¿Existen observaciones de los reportes?

Si. Continúa en la actividad No. 16 No. Continúa en la actividad No. 17

15.Ingresa al Sistema Integral (SI) y modifica las observaciones y envía.

- 16. Descarga e imprime el volante de registro emitido por el Sistema Integral.
- 17.Elabora oficio mediante el cual envía el Anteproyecto de Presupuesto de Egresos, anexa volante de registro y reportes, imprime, rubrica, recaba rúbrica firma del titular de la Secretaría, fotocopia y distribuye de la manera siguiente:

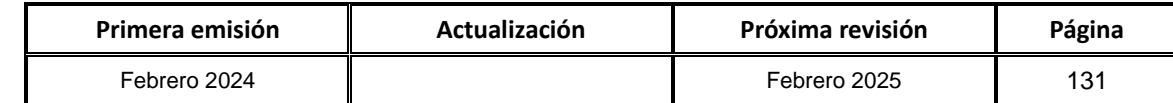

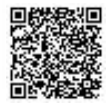

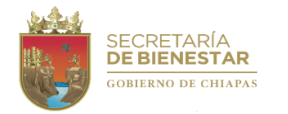

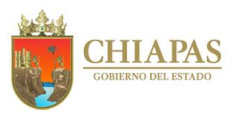

**SB-UP-02**

## **Descripción del Procedimiento:**

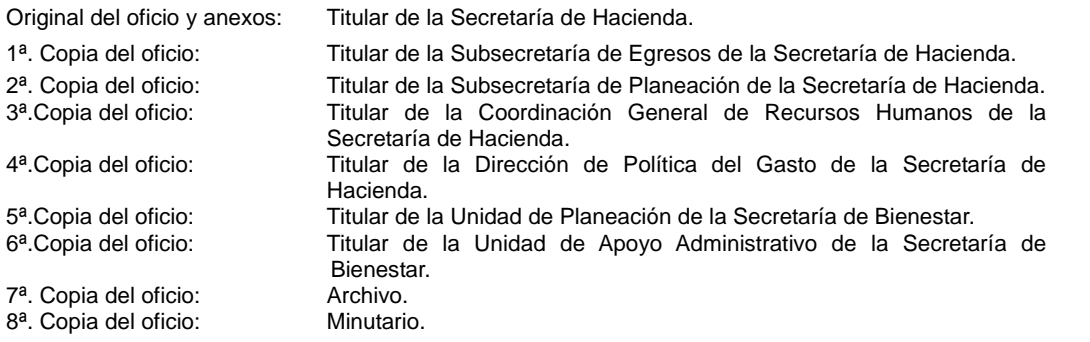

- 18.Recibe de la Secretaría de Hacienda oficio del Presupuesto de Egresos aprobado calendarizado así como el reporte emitido por el Sistema Integral (SI), denominado Analítico Calendarizado del presupuesto aprobado por Clasificación Administrativa.
- 19.Elabora memorándum mediante el cual comunica la autorización del presupuesto a cada Órganos Administrativos, imprime, firma, fotocopia y distribuye de la manera siguiente:
	- Original del memorándum: Titular del Órgano Administrativo.<br>1ª. Copia del memorándum: Titular de la Secretaría. 1ª. Copia del memorándum: Titular de la Sepia del memorándum: Archivo. 2ª. Copia del memorándum: 3ª. Copia del memorándum: Minutario.

20. Archiva documentación generada.

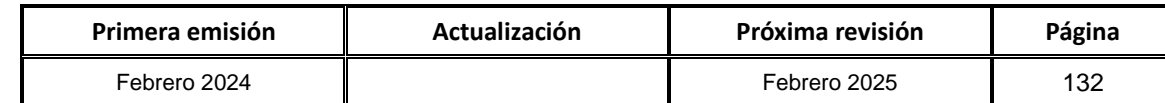

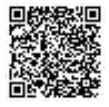

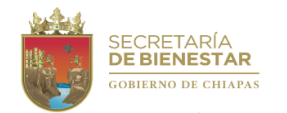

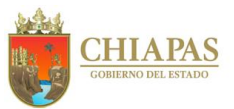

**SB-UP-03**

**Nombre del procedimiento:** Elaboración del Análisis Funcional de la Cuenta Pública.

**Propósito:** Informar al organismo normativo, los avances cualitativos y cuantitativos de los proyectos institucionales y de inversión, ejecutados por la Secretaría.

**Alcance:** Desde la solicitud de avances a los Órganos Administrativos hasta la entrega oficial del documento a la Secretaría de Hacienda.

**Responsable del procedimiento:** Unidad de Planeación.

#### **Reglas:**

- Código de la Hacienda Pública para el Estado de Chiapas.
- Normas Presupuestarias para la Administración Pública del Estado de Chiapas.
- Reglamento del Código de la Hacienda Pública para el Estado de Chiapas.
- Lineamiento e instructivos funcionales para la presentación de la Cuenta Pública Funcional emitido por la Secretaría de Hacienda.

### **Políticas:**

- Para realizar la Cuenta Pública se deberá contar con el estado presupuestal de cada trimestre.
- Deberá contar con clave de usuario y contraseña para acceder al Sistema de Administración Hacendaria Estatal (SIAHE).
- La información de los avances cualitativos y cuantitativos que deberán entregar los Órganos Administrativos a la Unidad de Planeación se recepcionará de manera impresa debidamente validada por el líder del proyecto.

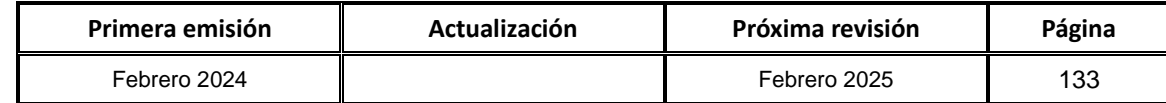

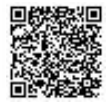

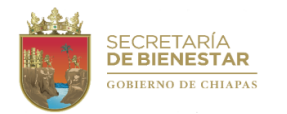

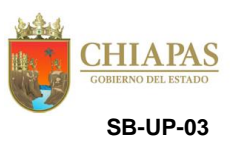

### **Descripción del Procedimiento:**

1. Elabora memorándum mediante el cual solicita los informes mensuales y trimestrales de la Cuenta Pública, de los proyectos institucionales y de inversión, imprime, firma, sella, fotocopia y distribuye de la manera siguiente:

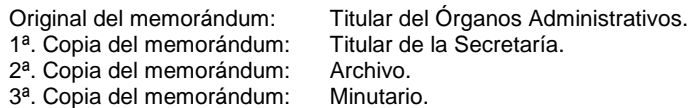

2. Recibe de manera económica de los Órganos Administrativos los informes mensuales y trimestrales de la cuenta pública de los proyectos institucionales e inversión, y revisa:

¿Existen observaciones?

Si. Continúa con la actividad No. 2a No. Continúa con la actividad No. 3

- 2a.Devuelve de manera económica al enlace del Órgano Administrativo las observaciones para su corrección. Regresa a la actividad No. 2
- 3. Recibe memorándum de los Órganos Administrativos, mediante el cual envían los informes mensuales y trimestrales de la cuenta pública de los proyectos institucionales e inversión.
- 4. Ingresa al Sistema de Administración Hacendaria Estatal (SIAHE) y captura la información cualitativa y cuantitativa de los avances de los proyectos institucionales e inversión, justificación de los mismos y beneficiarios; realiza el envió de la información, genera e imprime.
- 5. Integra los reporte y comprobantes que certifican el envió, imprime, firma, recaba firma de los líderes de los proyectos y del titular de la Secretaría.
- 6. Integra el análisis funcional de la cuenta pública.
- 7. Envía de manera económica a la Dirección de Contabilidad Gubernamental de la Secretaría de Hacienda, el documento del análisis funcional de la cuenta pública, para su revisión correspondiente.
- 8. Recibe de manera económica de la Dirección de Contabilidad Gubernamental de la Secretaría de Hacienda, la notificación de la información enviada fue revisada y verifica si existen observaciones.

¿Existen observaciones?

Si. Continúa con la actividad No. 8a No. Continúa con la actividad No. 9

- 8a.Realiza las correcciones al documento del análisis funcional de la cuenta pública, de acuerdo a las observaciones emitidas e imprime y firma, escanea, genera archivo digital que guarda en dispositivo extraído. Continúa en la actividad No. 9
- 9. Elabora oficio mediante el cual comunica el avance de cumplimiento del trimestre correspondiente, imprime, firma, sella, fotocopia y distribuye de la manera siguiente:

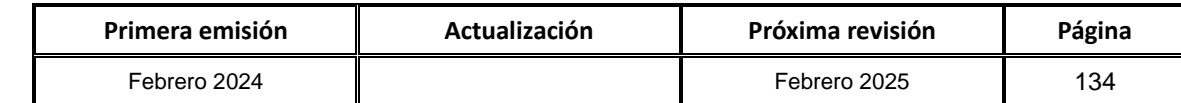

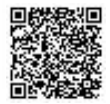

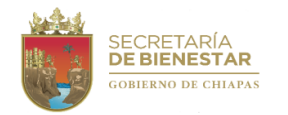

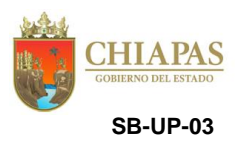

## **Descripción del Procedimiento:**

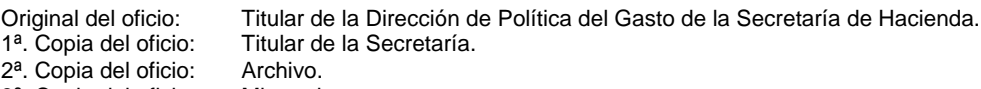

- 3ª. Copia del oficio: Minutario.
- 10.Elabora oficio dirigido al titular de la Dirección de Contabilidad Gubernamental de la Secretaría de Hacienda, mediante el cual envía archivos electrónicos (Word y Excel) y escaneados (PDF) de cada uno de los formatos, imprime, firma, sella, fotocopia y distribuye de la manera siguiente:

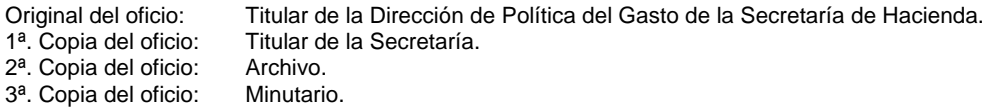

11.Archiva documentación generada.

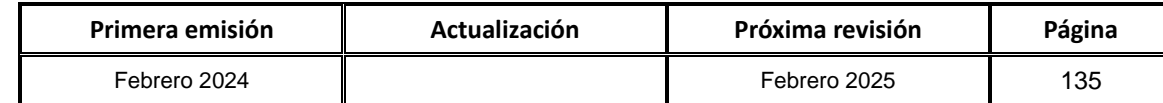

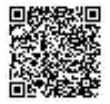

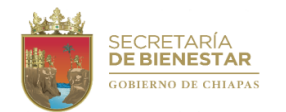

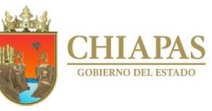

**SB-UP-04**

**Nombre del procedimiento:** Trámite de adecuaciones presupuestarias ante la Secretaría de Hacienda.

**Propósito:** Realizar modificaciones al presupuesto asignado, acorde a las necesidades de los proyectos institucionales e inversión, autorizados a la Secretaría por la Secretaría de Hacienda.

**Alcance:** Desde que se recepcionan las solicitudes de los Órganos Administrativos, hasta informar la procedencia o improcedencia de las mismas.

**Responsable del procedimiento:** Unidad de Planeación.

## **Reglas:**

- Ley de Coordinación Fiscal.
- Ley de Disciplina Financiera de las Entidades Federativas y los Municipios.
- Código de la Hacienda Pública para el Estado de Chiapas.
- Normas Presupuestarias para la Administración Pública del Estado de Chiapas
- Reglamento del Código de la Hacienda Pública para el Estado de Chiapas.
- Clasificador por Objeto del Gasto del Estado de Chiapas.

## **Políticas:**

- Deberá apegarse a la normatividad establecida vigente.
- Deberá contar con clave de usuario y contraseña para acceder al Sistema Integral de Administración Hacendaria Estatal (SIAHE), del ejercicio fiscal que corresponda.

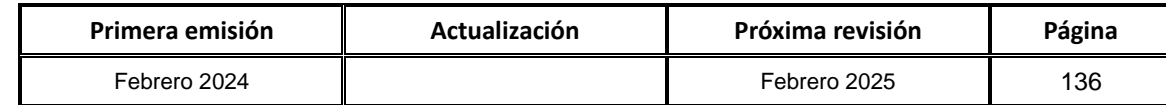

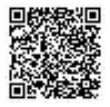

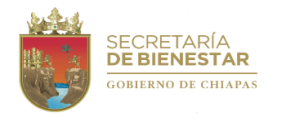

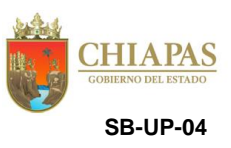

## **Descripción del Procedimiento:**

1. Elabora circular mediante el cual comunica las fechas para recibir las solicitudes para gestionar las adecuaciones presupuestarias a los líderes de proyecto de los diferentes Órganos Administrativos de la Secretaría de Bienestar, imprime, firma, fotocopia y distribuye de la manera siguiente:

1ª. Copia de la circular: Titular de los Órganos Administrativos. 2ª. Copia de la circular: Titular de la Secretaría. Original de la circular: Archivo.

2. Recepciona de manera económica por parte de líderes de proyecto de los diferentes Órganos Administrativos, formato de tarjeta Informativa proporcionada por la Secretaría de Hacienda, mediante la cual solicitan gestionar movimiento presupuestal.

¿Las tarjetas informativas están debidamente requisitadas?

Si. Continúa en la actividad No. 3 No. Continua en la actividad No. 2a

- 2a.Envía al Órgano Administrativo de manera económica tarjeta informativa para la solventación de las observaciones o en su defecto notifica la no procedencia. Regresa a la actividad 2.
- 3. Entrega de manera económica a la Secretaría de Hacienda tarjeta informativa en original y debidamente firmada para su análisis y aprobación.

Nota: La información soporte consiste en: Justificación por partida receptora, cuadro analítico (traspaso), memorias de cálculo, recibos oficiales de reintegro (en su caso), oficios de validación de Oficialía Mayor (en su caso), Oficio de Validación (Proyectos de Inversión), cancelaciones de ministración y volantes de envío de cancelación (en su caso), entre otros.

- 4. Recibe vía telefónica de la Secretaría de Hacienda autorización de apertura de sistema para la adecuación presupuestal.
- 5. Recibe de los Órganos Administrativos memorándum de solicitud de adecuación presupuestal, sella de recibido.
- 6. Revisa la modalidad de la adecuación solicitada.

¿El trámite corresponde a traspaso, reducción o recalendarización?

Si. Continúa en la actividad No. 7 No. Continúa en la actividad No. 6a

6a. Ingresa al Sistema de Administración Hacendaria Estatal (SIAHE), efectúa la captura de la adecuación en la modalidad de ampliación, o liberación (según corresponda) y genera volante de envío y adecuación presupuestaria. Continúa en la actividad No. 8

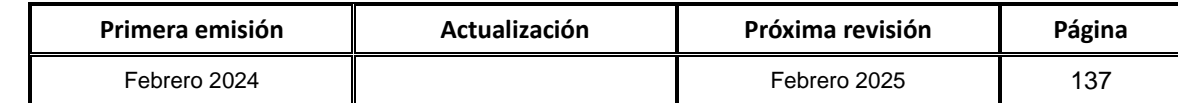

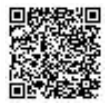

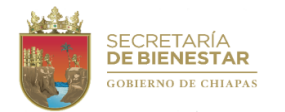

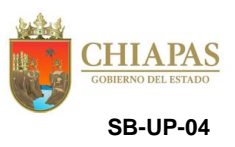

## **Descripción del Procedimiento:**

7. Revisa en el Sistema Integral de Administración Hacendaria Estatal (SIAHE), si los recursos a afectar corresponden a ministraciones futuras o a disponibilidades financieras (meses ya ministrados).

¿Los recursos a afectar corresponden a meses no ministrados?

Si. Continúa en la actividad No. 9

No. Continúa en la actividad No. 7a

- 7a.Elabora memorándum mediante el cual solicita a la Unidad de Apoyo Administrativo la cancelación de ministración recursos ministrados, imprime, firma, sella, fotocopia y distribuye de la manera siguiente:
	- Original del memorándum: Titular de la Unidad de Apoyo Administrativo.<br>1ª. Copia del memorándum: Titular de la Secretaría. 1<sup>a</sup>. Copia del memorándum: 2ª. Copia del memorándum: Archivo.
	- 3ª. Copia del memorándum: Minutario.
- 7b.Recibe memorándum de la Unidad de Apoyo Administrativo, con anexos de la cancelación de ministración y volantes de envío correspondientes, sella de recibido.
- 7c.Ingresa al Sistema de Administración Hacendaria Estatal (SIAHE), efectúa la captura de la adecuación en la modalidad de traspaso, reducción o recalendarización (según corresponda) y genera volante de envío y adecuación presupuestaria. Continúa en la actividad No. 8
- 8. Elabora oficio mediante el cual solicita autorización de adecuación presupuestal anexando en original, Justificación por partida receptora, cuadro analítico (traspaso), memoria(s) de cálculo, recibo(s) oficial(es) de reintegro (en su caso), oficio(s) de validación de Oficialía Mayor (en su caso), oficio de Validación (Proyectos de Inversión), cancelación(es) de ministración y volante(s) de envío de cancelación (para traspaso, reducción o recalendarización), adecuación(es) presupuestaria(s) y volante(s) de envío debidamente rubricados, entre otros, imprime, rubrica, recaba firma del titular de la Secretaría, fotocopia y distribuye de la manera siguiente:
	- Original del oficio Titular de la Secretaría de Hacienda.
	- 1ª. Copia del oficio: Titular de la Subsecretaría de Egresos de la Secretaría de Hacienda.
	- 2ª. Copia del oficio: Titular de la Unidad de Apoyo Administrativo.
	- 3ª. Copia del oficio: Titular de la Unidad de Planeación.
	- 4<sup>a</sup>. Copia del oficio: Archivo.<br>5<sup>a</sup>. Copia del oficio: Minutario.
	- 5<sup>a</sup>. Copia del oficio:
- 9. Recibe oficio de la Secretaría de Hacienda, mediante el cual comunica la procedencia o improcedencia de la solicitud de la adecuación presupuestaria y verifica, sella de recibido.

¿Es procedente la adecuación presupuestaria?

Si. Continúa en la actividad No. 10 No. Continúa en la actividad No. 9a

9a. Corrige, replantea el trámite ante la Secretaría de Hacienda. Regresa a la actividad No. 5

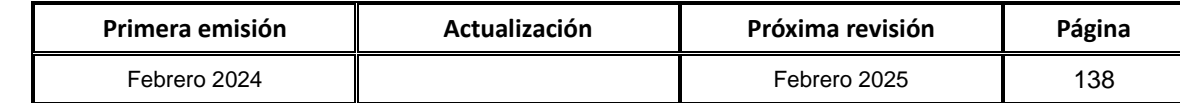

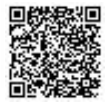

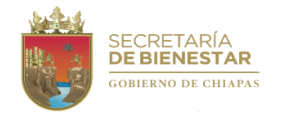

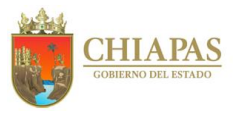

**SB-UP-04**

#### **Descripción del Procedimiento:**

- 10.Elabora memorándum mediante el cual informa la autorización de las adecuaciones presupuestarias, imprime, firma, sella, fotocopia y distribuye de la manera siguiente:
	- Original del memorándum: Titular del Órgano Administrativo.<br>2ª. Copia del memorándum: Titular de la Unidad de Apoyo Adr Titular de la Unidad de Apoyo Administrativo.<br>Archivo. 3ª. Copia del memorándum: Archivo.<br>4ª. Copia del memorándum: Minutario. 4<sup>ª</sup>. Copia del memorándum:

11.Archiva documentación generada.

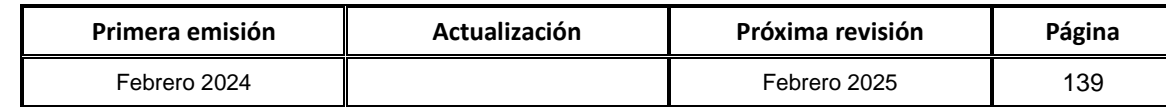

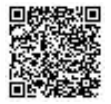

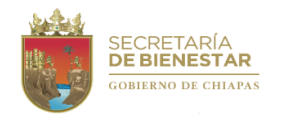

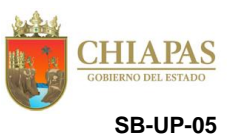

**Nombre del procedimiento:** Elaboración o actualización de los Manuales Administrativos de la Secretaría.

**Propósito:** Disponer de instrumentos administrativos que delimitan las funciones, actividades y responsabilidades de cada Órgano Administrativo de la Secretaría.

**Responsable del procedimiento:** Unidad de Planeación.

## **Reglas:**

 Guía Técnica para la Elaborar o Actualizar el Manual de Inducción, Manual de Organización y Manual de Procedimientos de los Organismos de la Administración Pública Estatal.

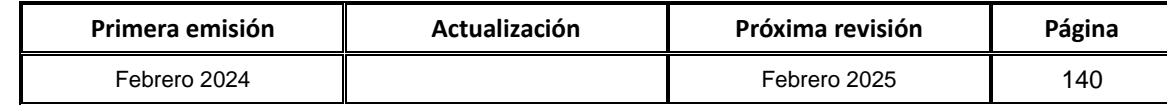

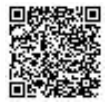
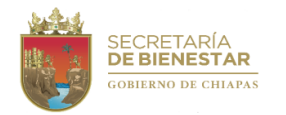

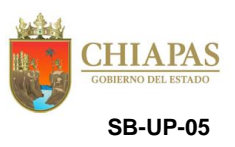

#### **Descripción del Procedimiento:**

1. Elabora oficio mediante el cual solicita asesorías para la actualización del manual administrativo, designando al servidor público que fungirá como enlace, imprime, rubrica, recaba la firma del titular de la Secretaría y distribuye de la manera siguiente:

Original del oficio : Titular de la Coordinación General de Recursos Humanos de la Secretaría de Hacienda. 1ª. Copia del oficio: Titular de la Unidad de Planeación.<br>2ª. Copia del oficio: Titular de la Unidad de Apoyo Admi

- 2ª. Copia del oficio: Titular de la Unidad de Apoyo Administrativo.<br>3ª. Copia del oficio: Titular de la Unidad de Asuntos Jurídicos.
- Titular de la Unidad de Asuntos Jurídicos.
- 4ª. Copia del oficio: Archivo.
- 5ª. Copia del oficio: Minutario.
- 2. Recibe oficio de la Dirección de Estructuras Orgánicas de la Secretaría de Hacienda, mediante el cual convoca a los enlaces a reunión de trabajo, e indica fecha y hora para acordar y programar los tiempos en que se llevarán a cabo las asesorías para la elaboración y/o actualización de los manuales administrativos, sella de recibido.
- 3. Asiste a asesoría proporcionada por la Dirección de Estructuras Orgánicas, recibe de manera económica la guía correspondiente, acuerda fecha y hora para plática inductiva.
- 4. Elabora Programa de Trabajo para las asesorías en la elaboración y/o actualización de manuales administrativos, acuerda con el asesor de la Dirección de Estructuras Orgánicas, imprime en dos tantos y firma.
- 5. Elabora memorándum dirigida a los titulares de los Órganos Administrativos de la Secretaría, mediante el cual informa el inicio del proceso para la elaboración y/o actualización del manual administrativo, solicita designación de enlace para coordinar dichas actividades y convoca a plática inductiva; imprime, firma, sella, fotocopia y distribuye de la manera siguiente:

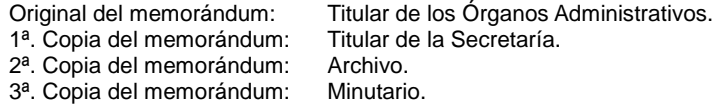

- 6. Recibe memorándum de los titulares de los Órganos Administrativos de la Secretaría, mediante el cual comunica la designación de la persona que fungirá como enlace para la elaboración y/o actualización del manual administrativo, sella de recibido.
- 7. Asiste conjuntamente con los enlaces de los Órganos Administrativos, a la plática inductiva proporcionada por la Dirección de Estructuras Orgánicas y entrega al asesor del Departamento de Reglamentos Interiores y Manuales Administrativos, dos tantos originales del Programa de Trabajo debidamente firmado.
- 8. Recibe de manera económica del asesor del Departamento de Reglamentos Interiores y Manuales Administrativos, el Programa de Trabajo debidamente firmado por todos los que en él intervienen, formalizando los tiempos en que se llevarán a cabo las asesorías.
- 9. Envía mediante correo electrónico a los enlaces de los Órganos Administrativos con Guía Técnica para Elaborar y Actualizar el Manual de los Organismos de la Administración Pública Estatal y Programa de Trabajo firmado para que conozcan los tiempos en que se llevarán a cabo las asesorías.

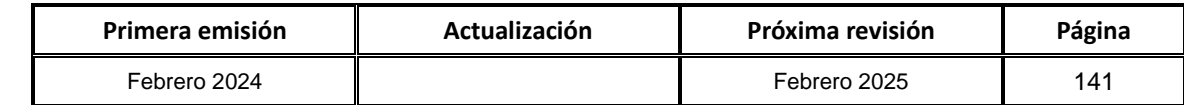

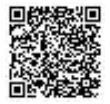

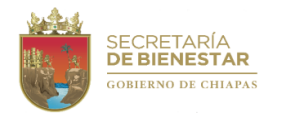

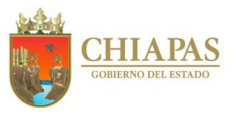

**SB-UP-05**

#### **Descripción del Procedimiento:**

- 10.Establece coordinación con los enlaces de los Órganos Administrativos de la Secretaría para la elaboración y/o actualización de los manuales del área correspondiente.
- 11.Asiste, conjuntamente con el enlace de los Órganos Administrativos de la Secretaría a la Dirección de Estructuras Orgánicas, recibe las asesorías de acuerdo al Programa de Trabajo, para la elaboración y/o actualización de los manuales administrativos del área, hasta la conclusión de los mismos.
- 12.Integra la información en el formato establecido por la Dirección de Estructuras Orgánicas e imprime proyecto del manual administrativo con base a las especificaciones establecidas en la Guía Técnica.
- 13.Entrega, de manera económica, el proyecto del manual administrativo impreso al Departamento de Reglamentos Interiores y Manuales Administrativos.
- 14.Recibe de manera económica, las observaciones realizadas al proyecto de manual administrativo por parte del Departamento de Reglamentos Interiores y Manuales Administrativos de la Secretaría de Hacienda, y realiza las correcciones correspondientes.
- 15.Imprime el manual administrativo en dos tantos originales, recaba firma del titular de la Secretaría, rubrica todas las hojas y recaba rúbricas de los titulares de los Órganos Administrativos en la parte del manual que les corresponda y entrega de manera económica al Departamento de Reglamentos Interiores y Manuales Administrativos de la Secretaría de Hacienda.
- 16.Recibe copia del oficio del titular de la Coordinación General de Recursos Humanos, de la Secretaría de Hacienda, dirigido a la Consejería Jurídica del Gobernador, en el cual comunica la conclusión de las asesorías y el trámite para su publicación en el Periódico Oficial, sella de recibo.
- 17.Ingresa a la página de la Secretaría General de Gobierno, al módulo del Periódico Oficial del Estado, descarga e imprime el ejemplar mediante el cual se publica el manual administrativo autorizado.
- 18.Elabora memorándum dirigido a la Unidad de Informática, mediante el cual solicita la publicación del periódico oficial en el que se publica el manual administrativo autorizado, en la página web de la Secretaría; imprime, firma, sella, fotocopia y distribuye de la manera siguiente:
	- Original del memorándum: Titular de la Unidad de Informática. 1ª. Copia del memorándum: Titular de la Secretaría. 2ª. Copia del memorándum: Archivo. 3ª. Copia del memorándum: Minutario.
- 19.Recibe memorándum del titular de la Unidad de Informática, en el cual informa que el manual ha sido publicado en la página web de la Secretaría, sella de recibido.
- 20.Elabora circular, mediante el cual notifica que ha sido publicado en la página web de la Secretaría el manual administrativo autorizado, para su aplicación, imprime, firma, sella, fotocopia y distribuye de la manera siguiente:

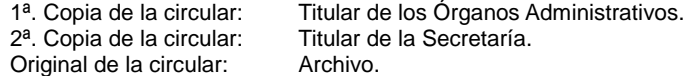

21.Archiva documentación generada.

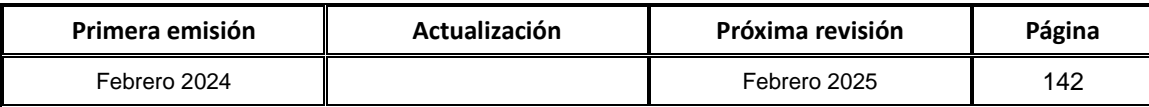

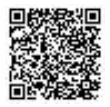

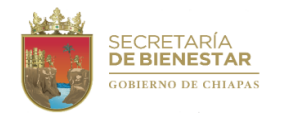

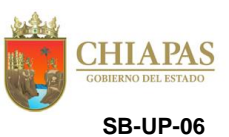

**Nombre del procedimiento:** Coordinar las actividades del Subcomité Sectorial de Bienestar Social.

**Propósito:** Integrar, actualizar y dar seguimiento a los diversos procesos de validación sectorial del Subcomité.

**Alcance:** Desde la recepción del oficio de la Comisión Permanente del COPLADE y de los Lineamientos Normativos del informe final de las actividades ante el Subcomité Sectorial, hasta el envió de la documentación final a la Secretaría de Hacienda.

**Responsable del procedimiento:** Unidad de Planeación.

#### **Reglas**:

- Constitución Política del Estado Libre y Soberano de Chiapas.
- Plan Estatal de Desarrollo Chiapas, vigente.
- Ley Orgánica de la Administración Pública del Estado de Chiapas.
- Ley de Planeación para el Estado de Chiapas.
- Reglamento de la Ley de Planeación para el Estado de Chiapas.
- Lineamientos Generales para la Elaboración del Plan Estatal de Desarrollo y de los Programas Institucionales, Sectoriales, Especiales y Regionales.
- Lineamientos Normativos de los Programas de Inversión Estatal.
- Lineamiento para la recopilación e integración de la información para elaborar el Informe Anual de Gobierno.

#### **Políticas:**

Deberá contar con los enlaces facilitadores para actualizar la información.

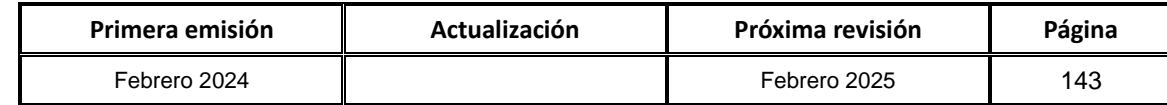

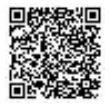

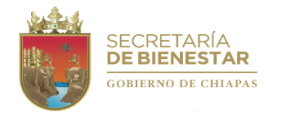

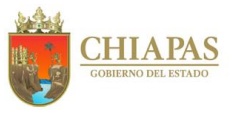

**SB-UP-06**

#### **Descripción del Procedimiento:**

- 1. Recibe del titular de la Secretaría de Hacienda, oficio para participar en la primera sesión ordinaria de la Comisión Permanente del COPLADE, para dar a conocer la línea de tiempo e informar de las actividades, sella de recibido.
- 2. Elabora oficio mediante el cual informa la designación del funcionario como enlace institucional, para actuar en su representación en el proceso de revisión, análisis de la información a la instancia normativa, imprime, rubrica, recaba firma del titular de la Secretaría, fotocopia y distribuye de la manera siguiente:
	- Original del oficio: Titular de la Secretaría de Hacienda.
	- 1ª. Copia del oficio: Titular de la Subsecretaría de Egresos de la Secretaría de Hacienda.
	- 2ª. Copia del oficio: Titular de la Unidad de Planeación.
	- 3ª. Copia del oficio: Archivo.
	- 4ª. Copia del oficio: Minutario.
- 3. Realiza actualización de directorio de funcionarios de los organismos públicos que integran los grupos de trabajo, que por sus atribuciones, funciones y objetivos afines tengan participación directa en este subcomité sectorial.
- 4. Elabora calendario de actividades del subcomité para llevar a cabo las sesiones ante el Subcomité Sectorial de Bienestar Social, asimismo se solicita a los Coordinadores de los Grupos de Trabajo: Sociedad con Bienestar, Sociedad Incluyente, Bienestar para los Pueblos Indígenas y Juventud con Bienestar; programar las sesiones en grupo acuerdo a la línea de tiempo del COPLADE.
- 5. Elabora oficio, mediante el cual envía lineamientos normativos de cada actividad de trabajo de acuerdo a la línea de tiempo del COPLADE, imprime, firma, fotocopia y distribuye de la manera siguiente:

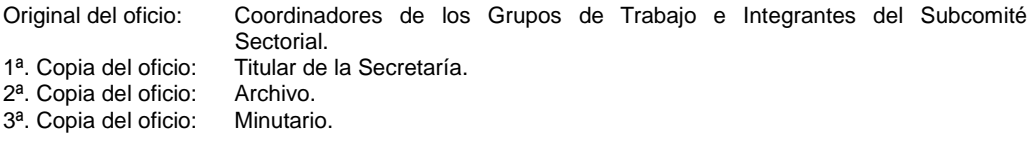

- 6. Elabora oficio mediante el cual solicita la integración de la información correspondiente a cada actividad, de acuerdo a la línea de tiempo de COPLADE, imprime, firma, sella, fotocopia y distribuye de la manera siguiente:
	- Original del oficio: Coordinadores de los Grupos de Trabajo del Subcomité Sectorial
	- 1ª. Copia del oficio: Titular de la Secretaría.
	-
	- 2<sup>a</sup>. Copia del oficio: Archivo.<br>3<sup>a</sup>. Copia del oficio: Minutario. 3ª. Copia del oficio:
- 7. Recibe información debidamente firmada y validada por los titulares de los Organismos Públicos que integran los Grupos de Trabajo, para que se valide en sesiones ordinarias o extraordinarias ante el subcomité sectorial de bienestar social y genera acta de validación, sella de recibido.
- 8. Elabora oficio mediante el cual envía la documentación final de cada actividad de trabajo, debidamente integrada y validada, con el fin de dar cumplimiento al calendario de la Comisión Permanente del COPLADE, imprime, rubrica, recaba firma del titular de la Secretaría, fotocopia y distribuye de la manera siguiente:
	- Original del oficio: Titular de la Secretaría de Hacienda.
	- 1ª. Copia del oficio: Titular de la Unidad de Planeación.<br>2ª. Copia del oficio: Archivo.
	- 2<sup>a</sup>. Copia del oficio:
	- 3ª. Copia del oficio: Minutario.
- 9. Archiva documentación generada.

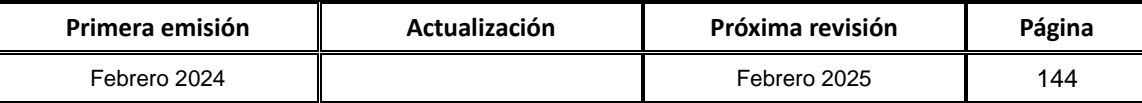

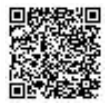

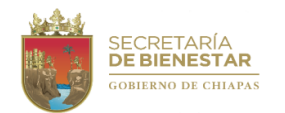

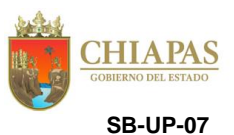

**Nombre del procedimiento:** Integración del Informe de Gobierno del ejercicio vigente.

**Propósito:** Presentar información cualitativa y cuantitativa de las acciones relevantes alineadas al Eje 2 Bienestar Social.

**Alcance:** Desde la recepción de los lineamientos para integrar el Informe de Gobierno hasta la entrega del informe a la Secretaría de Hacienda.

**Responsable del procedimiento:** Unidad de Planeación.

#### **Reglas:**

- Constitución Política del Estado Libre y Soberano de Chiapas.
- Ley Orgánica de la Administración Pública del Estado de Chiapas.
- Ley de Planeación para el Estado de Chiapas.
- Lineamiento para la recopilación e integración de la información para elaborar el Informe Anual de Gobierno.

#### **Políticas:**

 Al mes de febrero se solicita de manera oficial a los Coordinadores de Grupo de trabajo el reporte de las acciones realizadas entre los meses de octubre a diciembre del año ejercido, el cual será considerado como cierre del informe.

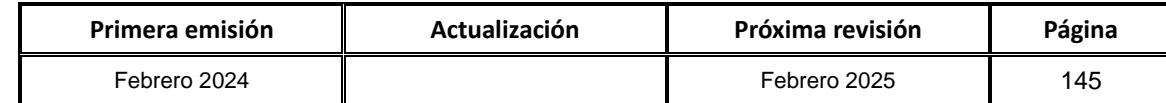

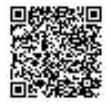

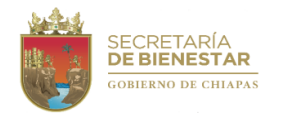

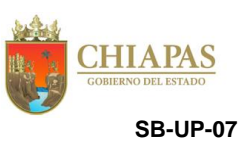

#### **Descripción del Procedimiento:**

- 1. Recibe oficio del titular de la Secretaría de Hacienda mediante el cual solicita la participación en la primera sesión ordinaria del COPLADE, en el cual presentan la línea de tiempo para la integración del Informe Anual de Gobierno, sella de recibido.
- 2. Elabora oficio mediante el cual solicita iniciar con las actividades relacionadas a la elaboración del Informe Anual de Gobierno en sus tres etapas así como el cierre del mismo, solicitando la integración de los documentos de acuerdo a los lineamientos establecidos; imprime, rubrica, recaba firma del titular de la Secretaría, fotocopia y distribuye de la manera siguiente:

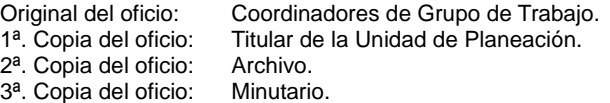

- 3. Realiza seguimiento de los indicadores de esta Secretaría, a través del Sistema Integral del Tablero Estratégico del Control (SITEC), dicha información deberá guardar congruencia con el Plan Estatal de Desarrollo y Programas Sectoriales.
- 4. Recibe oficio por los coordinadores de los Grupos de Trabajo, mediante el cual se recepciona la documentación del Informe de Gobierno, debidamente firmado por los titulares, y se lleva a cabo la sesión de Subcomité Sectorial de Bienestar Social, para validar la información integrada de los Organismos Públicos este subcomité.
- 5. Elabora oficio mediante el cual anexa el informe de gobierno, para su revisión y validación, imprime, rubrica, recaba firma del titular de la Secretaría, fotocopia y distribuye de la manera siguiente:

Original del oficio: Titular de la Secretaría de Hacienda. 1ª. Copia del oficio: Titular de la Unidad de Planeación.

2ª. Copia del oficio: Archivo.

3ª. Copia del oficio: Minutario.

¿Existen observaciones del informe de gobierno?

Si. Continúa en la actividad No. 6 No. Continúa en la actividad No. 7

- 6. Recibe de manera económica observaciones para su modificación correspondiente.
- 7. Envía de manera económica las modificaciones correspondientes.
- 8. Archiva documentación generada.

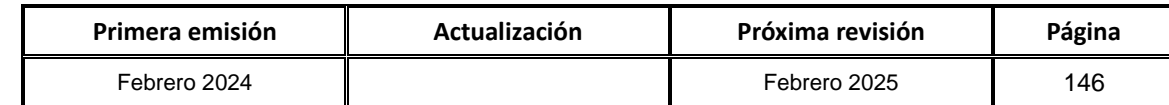

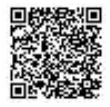

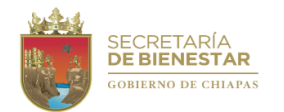

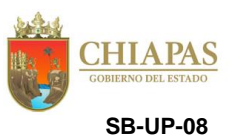

**Nombre del procedimiento:** Actualizar, integrar y validar el Plan Estatal de Desarrollo y Programas Institucionales y Sectoriales, ante al Subcomité Sectorial de Bienestar Social.

**Propósito:** Determinar el replanteamiento de políticas públicas, así como dar a conocer avances de los indicadores de objetivos y estrategias del Eje 2 Bienestar Social.

**Alcance:** Desde la recepción de los Lineamientos para la Actualización, Integración y Validación información contenida en el Plan Estatal de Desarrollo, Programas Institucionales y Sectoriales, hasta la validación de las actualizaciones ante el Subcomité Sectorial de Bienestar Social.

**Responsable del procedimiento:** Unidad de Planeación.

**Reglas:**

- Constitución Política del Estado Libre y Soberano de Chiapas.
- Ley Orgánica de la Administración Pública del Estado de Chiapas.
- Ley de Planeación para el Estado de Chiapas.
- Lineamientos Generales para la Elaboración del Plan Estatal de Desarrollo y de los Programas Institucionales, Sectoriales, Especiales y Regionales.

**Políticas:**

Deberá contar con un enlace facilitador para la actualización la información.

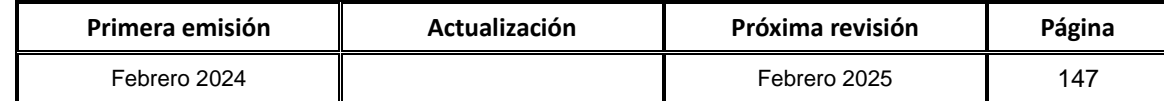

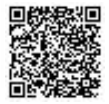

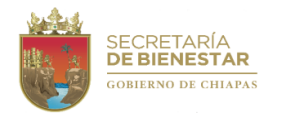

**HIAPAS SB-UP-08**

#### **Descripción del Procedimiento:**

- 1. Recibe oficio de la Secretaría de Hacienda, mediante el cual informa el proceso de actualización de los indicadores de objetivos, estrategias y líneas de acción para determinar la viabilidad de replantear las políticas públicas, así como la formatería de Cédulas de Actualización del Plan Estatal de Desarrollo, Programas Institucionales y Sectoriales, y llevar a cabo las actividades de acuerdo a la Línea de Tiempo de COPLADE, sella de recibido.
- 2. Elabora oficio mediante el cual convoca a sesión ordinaria o extraordinaria para dar a conocer los Lineamientos Generales para la Elaboración del Plan Estatal de Desarrollo y de los Programas Institucionales, Sectoriales, Especiales y Regionales, así como el proceso para llevar a cabo las actividades de acuerdo a la línea del tiempo del COPLADE, imprime, rubrica, recaba firma del titular de la Secretaría, fotocopia y distribuye de la manera siguiente:

Original del oficio: Coordinadores e integrantes del Subcomité Sectorial.<br>1ª. Copia del oficio: Titular de la Unidad de Planeación. Titular de la Unidad de Planeación. 2<sup>a</sup>. Copia del oficio: Archivo.<br>3<sup>a</sup>. Copia del oficio: Minutario. 3<sup>ª</sup>. Copia del oficio:

3. Elabora oficio mediante el cual comunican iniciar el procesos de revisión, análisis y enriquecer el contenido de la información de las propuestas de modificación para la actualización del Plan Estatal de Desarrollo, Programas Institucionales y Sectoriales, imprime, rubrica, recaba firma del titular de la Secretaría, fotocopia y distribuye de la manera siguiente:

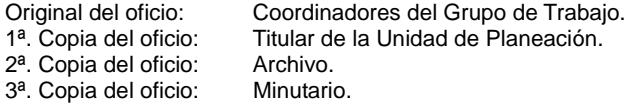

- 4. Realiza mesas de trabajo para llevar a cabo las actividades de manera coordinada con la Secretaría de Hacienda para su revisión y asesoría, en caso de existir observaciones en los documentos, los enlaces del vocal ejecutivo notificarán al organismo público las observaciones respectivas.
- 5. Elabora oficio mediante el cual solicita enviar información generadas en las mesas de trabajo del Plan Estatal de Desarrollo, Programas Institucionales y Sectoriales para la validación ante el Subcomité Sectorial de Bienestar Social, imprime, rubrica, recaba firma del titular de la Secretaría, fotocopia y distribuye de la manera siguiente:

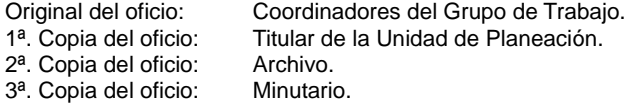

6. Elabora oficio mediante el cual envía documentación final de cada actividad de trabajo, debidamente integrada y validada con el fin de dar cumplimiento al calendario de la Comisión Permanente del COPLADE, imprime, rubrica, recaba firma del titular de la Secretaría, fotocopia y distribuye de la manera siguiente:

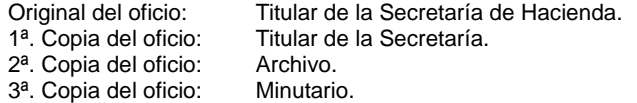

7. Archiva documentación generada.

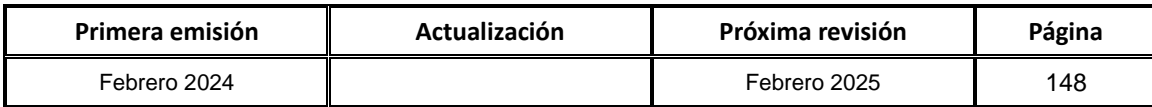

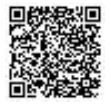

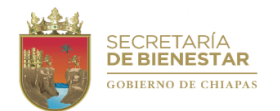

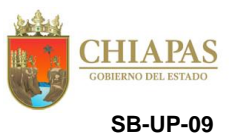

**Nombre del procedimiento**: Integración del Informe de Glosa del C. Secretario.

**Propósito:** Presentar información cualitativa y cuantitativa de las acciones relevantes de la Secretaría.

**Alcance:** Desde la recepción del Informe de la Glosa hasta la elaboración del documento final que será presentado por el Secretario ante el Honorable Congreso del Estado.

**Responsable del procedimiento:** Unidad de Planeación.

#### **Reglas:**

- Constitución Política del Estado Libre y Soberano de Chiapas.
- Ley Orgánica de la Administración Pública del Estado de Chiapas.
- Ley de Planeación para el Estado de Chiapas.

#### **Políticas:**

 Las acciones presentadas en la Glosa, deberán estar alineadas al Informe de Gobierno, debidamente validado ante el Subcomité Sectorial de Bienestar Social.

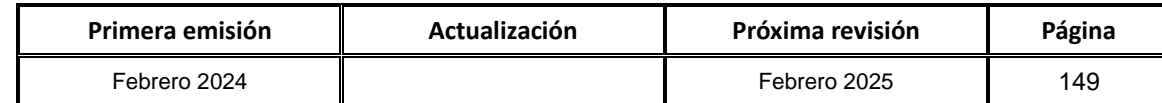

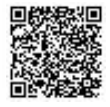

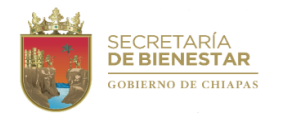

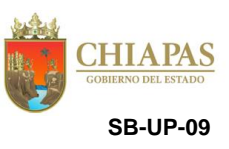

#### **Descripción del Procedimiento:**

1. Elabora memorándum mediante el cual solicita información relevante cualitativa y cuantitativa de las actividades relacionadas a la elaboración de la Glosa, de acuerdo a las atribuciones en el ámbito de su competencia les hayan sido encomendadas, imprime, firma, sella, fotocopia y distribuye de la manera siguiente:

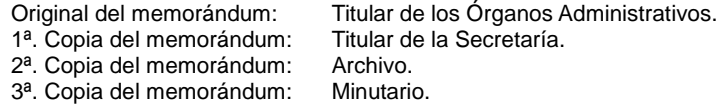

2. Elabora oficio mediante el cual solicita información relevante cualitativa y cuantitativa de las actividades relacionadas a la elaboración de la Glosa del Eje 2 Bienestar Social, de acuerdo a las atribuciones en el ámbito de su competencia les hayan sido encomendadas, imprime, rubrica, recaba firma del titular de la Secretaría, fotocopia y distribuye de la manera siguiente:

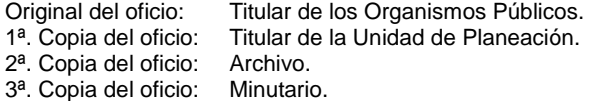

- 3. Realiza reunión de trabajo con los integrantes del Eje 2 Bienestar Social y los Órganos Administrativos, para dar a conocer los tiempos y requerimientos para la integración del documento que se elaborará para la comparecencia ante el Honorable Congreso del Estado.
- 4. Recibe información integrada y validada por cada Órgano Administrativo para su revisión.

¿Existen observaciones?

Si. Continúa en la actividad No. 5 No. Continúa en la actividad No. 7

- 5. Envía de manera económica al Eje 2 Bienestar Social y los Órganos Administrativos las observaciones para su modificación correspondiente.
- 6. Recibe de manera económica observaciones corregidas.
- 7. Elabora oficio mediante el cual envía el informe de Glosa, imprime, rubrica, recaba firma del titular de la Secretaría, fotocopia y distribuye de la manera siguiente:
	- Original del oficio: Presidente del Honorable Congreso del Estado.
	- 1ª. Copia del oficio: Titular de la Unidad de Planeación.<br>2ª. Copia del oficio: Archivo.
	- 2<sup>a</sup>. Copia del oficio:
	- 3ª. Copia del oficio: Minutario.
- 8. Archiva documentación generada.

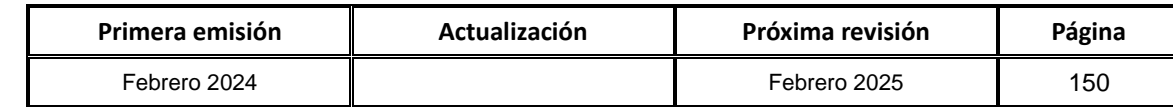

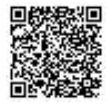

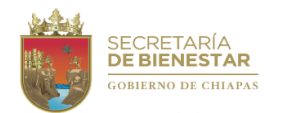

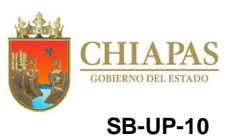

**Nombre del procedimiento:** Integrar el documento trimestral de las acciones de la Secretaría.

**Propósito:** Elaborar el documento de las acciones relevantes realizadas por la Secretaría.

**Alcance:** Desde las acciones que se realizan dentro de la Secretaría por cada trimestre hasta que se elabora el documento correspondiente al trimestre a reportar.

**Responsable del procedimiento:** Unidad de Planeación.

**Reglas:**

 Lineamientos Generales para la integración del Informe de Gobierno vigente, emitido por la Secretaría de Hacienda.

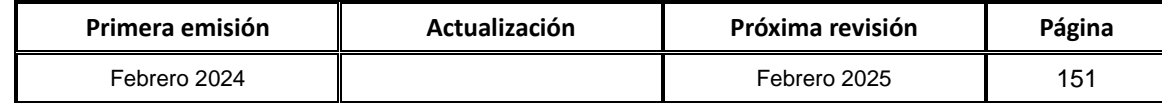

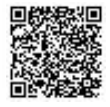

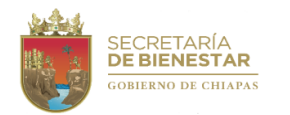

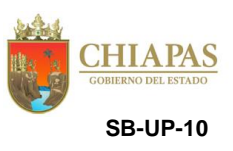

#### **Descripción del Procedimiento:**

- 1. Recibe de los Órganos Administrativos ficha de información básica de las acciones que realizan en determinado trimestre las cuales son agregadas al Sistema Integral de Bienestar (SIB), Para su validación mediante una ficha digital.
- 2. Revisa el SIB para el seguimiento de las fichas de información básica de las acciones, para su validación esto para ser calendarizadas en las actividades de la Secretaría.

¿Existen observaciones en las fichas que están cargadas en el SIB?

Si. Continúa en la actividad No. 2a No. Continúa en la actividad No. 3

- 2a. Comunica de manera económica al Órgano Administrativo las observaciones. Regresa a la actividad No. 2
- 3. Recibe de los Órganos Administrativos fichas de información básica de las acciones generadas en el SIB, validadas y firmadas por el titular responsable del Órgano Administrativo.
- 4. Elabora documento denominado "Acciones Relevantes" y envía mediante el Sistema de Seguimiento del Gabinete Gubernamental (SISGAB).
- 5. Imprime documento de acciones relevantes y entrega de manera económica el titular de la Secretaría para conocimiento.
- 6. Archiva documentación generada.

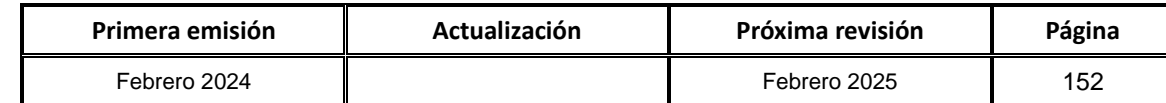

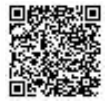

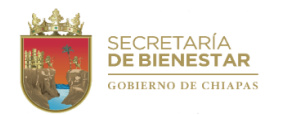

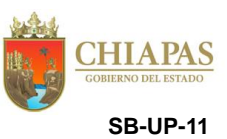

**Nombre del procedimiento:** Captura de la información de la programación y avances de los proyectos de inversión en el Sistema de Seguimiento de Acciones de Inversión (SISAI).

**Propósito:** Dar seguimiento al cumplimiento de la programación y avance de los proyectos de inversión a cargo de la Secretaría.

**Alcance:** Desde que se verifica de la información precargada de los proyectos de inversión en el Sistema de Seguimiento de Acciones de Inversión (SISAI), hasta remitir el acuse de envío del Sistema en Línea del SISAI a la Dirección de Planeación y Programación de la Secretaría de Hacienda.

**Responsable del procedimiento:** Unidad de Planeación.

#### **Reglas:**

- Sistema de Seguimiento de Acciones de Inversión (SISAI).
- Lineamientos normativos del Programa de Inversión Estatal.
- Lineamientos para la recopilación e integración de la información para el elaborar el informe Anual de Gobierno.

#### **Políticas:**

- Deberá solicitar a la Dirección de Planeación y Programación de la Secretaría de Hacienda las altas o bajas de los usuario del SISAI.
- Los titulares de los Órganos Administrativos de nivel dirección o equivalente (líderes de proyectos de inversión) son los responsables de la información capturada en el SISAI.
- Deberá contar con clave de usuario y contraseña para acceder al Sistema de Seguimiento de Acciones de Inversión (SISAI).
- La información capturada de los proyectos de inversión en el Sistema de Seguimiento de Acciones de Inversión (SISAI), se reporta de manera mensual y deberán entregarse a la Dirección de Planeación y Programación de la Secretaría de Hacienda entre los días 5 y 10 de cada mes.

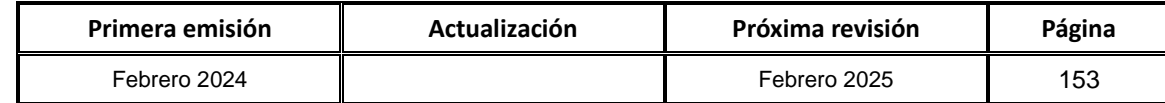

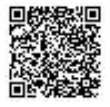

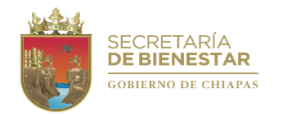

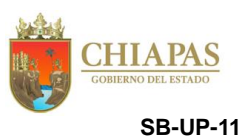

#### **Descripción del Procedimiento:**

1. Verifica en el Sistema de Seguimiento de Acciones de Inversión (SISAI) que los proyectos de inversión hayan sido precargados por el Departamento de Seguimiento de Acciones de la Dirección de Planeación y Programación de la Secretaría de Hacienda.

¿El SISAI fue precargado?

Si. Continúa con la actividad No. 2 No. Continúa con la actividad No. 1a

- 1a.Informa vía telefónica al Departamento de Seguimiento de Acciones de la Dirección de Planeación y Programación de la Secretaría de Hacienda que el SISAI no ha sido precargado. Regresa a la actividad No. 1
- 2. Realiza la captura de la información de los proyectos de inversión en el Sistema de Seguimiento de Acciones de Inversión (SISAI).
- 3. Elabora oficio mediante el cual informa que los proyectos de inversión fueron capturados en el Sistema de Seguimiento de Acciones de Inversión (SISAI), imprime, firma, fotocopia y distribuye de la manera siguiente:

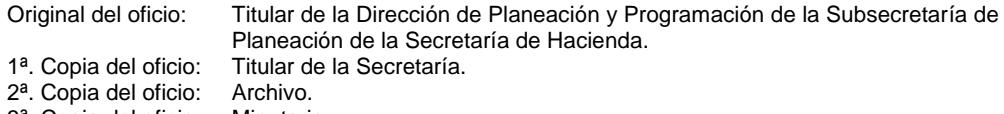

- 3ª. Copia del oficio: Minutario.
- 4. Recibe información por los Órganos Administrativos, de los avances físicos y financieros de los proyectos de inversión capturados en el Sistema de Seguimiento de Acciones de Inversión (SISAI).
- 5. Ingresa al Sistema de Seguimiento de Acciones de Inversión (SISAI), captura los datos y avances físicos y financieros de los proyectos.
- 6. Valida la información capturada de los avances físicos y financieros mensuales de los proyectos de inversión.
- 7. Ingresa al Sistema de Seguimiento de Acciones de Inversión (SISAI), descarga los reportes de Control detalle (G1 Acuse envío), (A1 Detalle de Proyecto), (A5 Detalle de Inversión por Proyecto), imprime, acuse de envío.
- 8. Elabora oficio mediante el cual envía acuse de envío imprime, firma, fotocopia y distribuye de la manera siguiente:

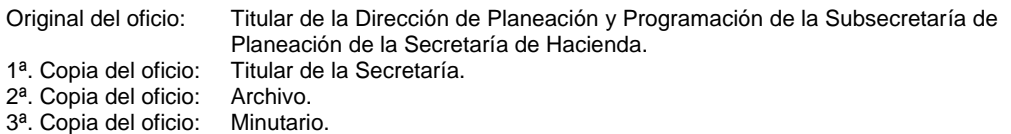

9. Archiva documentación generada.

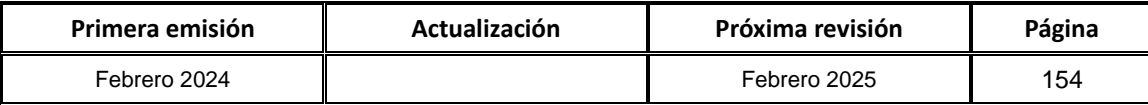

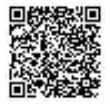

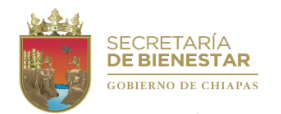

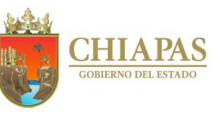

**SB-UP-12**

**Nombre del procedimiento:** Integración, seguimiento y validación de las ficha de información básica de proyectos.

**Propósito:** Acceder a los recursos presupuestales para la ejecución de los proyectos de inversión.

**Alcance:** Desde que se recibe el oficio de notificación de fecha de inicio y termino del proceso de captura, hasta recibir el acta de validación de las Fichas de Información Básica (FIBAP´S) de los proyectos de inversión de la Secretaría.

**Responsable del procedimiento:** Unidad de Planeación.

#### **Reglas:**

- Ley de Planeación para el Estado de Chiapas.
- Reglamento de la Ley de Planeación para el Estado de Chiapas.
- Reglamento del Comité de Planeación para el Desarrollo.
- Lineamientos Normativos del Programa de Inversión Estatal.
- Código de la Hacienda Pública para el Estado de Chipas.
- Normas Presupuestarias para la Administración Pública del Estado de Chiapas.

#### **Políticas:**

- La fecha para la recepción de los informes mensuales cualitativos, cuantitativos y trimestrales de la cuenta pública, será establecida por la Unidad de Planeación.
- Deberá contar con clave de usuario y contraseña para acceder al Sistema Integral de Administración Hacendaria Estatal (SIAHE), del ejercicio fiscal que corresponda.
- La información deberá presentarse de manera impresa y en medio magnético, firmados y rubricados por el Líder del Proyecto del Órgano Administrativo.

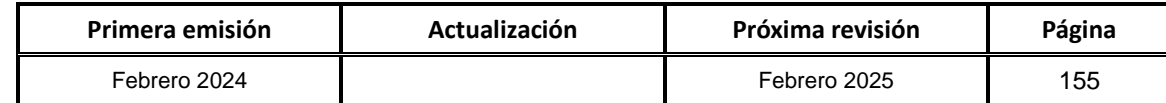

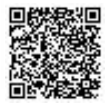

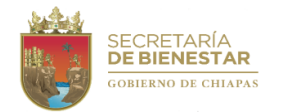

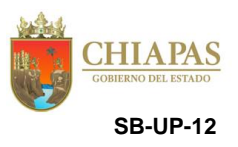

#### **Descripción del Procedimiento:**

- 1. Recibe de la Secretaría de Hacienda oficio mediante el cual solicita la integración del Anteproyecto de Presupuesto de Egresos del Gasto de Inversión.
- 2. Elabora memorándum mediante el cual solicita las propuestas de Proyectos de Inversión (PK), imprime, firma, sella, fotocopia y distribuye de la manera siguiente:

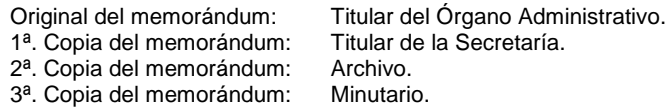

3. Recibe de manera económica de los Órganos Administrativos, información para la integración de los proyectos de inversión (PK), anexa Ficha de Información Básica (FIBAP en formato Excel).

¿Las FIBAP están correctamente requisitadas?

Si. Continúa en la actividad No. 4 No. Continúa en la actividad No. 3a

- 3a.Devuelve de manera económica la Ficha de Información Básica (FIBAP) al Órgano Administrativo para su corrección. Regresa a la actividad No. 3.
- 4. Recibe de los Órganos Administrativos, memorándum con la información para la integración de los proyectos de inversión (PK), anexa Ficha de Información Básica (FIBAP en formato Excel), validada por el líder del proyecto, sella de recibido.
- 5. Recibe del líder del proyecto memorándum solicitando la validación de la Ficha de Información Básica (FIBAP), ante el Grupo de Trabajo y Subcomité Sectorial de Bienestar Social.
- 6. Recibe oficio de la Secretaría de Hacienda, mediante el cual informa el inicio del proceso de integración de las propuestas de proyectos de inversión para el ejercicio siguiente, adjuntando lineamientos normativos del programa de inversión estatal, de acuerdo a la línea del tiempo de la Comisión Permanente del COPLADE, así también convocan a curso de capacitación, sella de recibido.
- 7. Elabora oficio mediante el cual convoca a Sesión Ordinaria, para dar a conocer los lineamientos normativos del programa de inversión estatal y los tiempos para acceder al Sistema Integral de Planeación (SIPLAN) para la captura de las FIBAP, imprime, firma, sella, fotocopia y distribuye de la manera siguiente:

Original del oficio: Coordinadores e Integrantes del Subcomité Sectorial. 1ª. copia del oficio: Titular de la Unidad de Planeación.

2ª. copia del oficio: Archivo.

3ª. copia del oficio: Minutario.

- 8. Recibe oficio de propuestas de proyectos de inversión para el ejercicio siguiente, así como la captura de la FIBAP en el SIPLAN.
- 9. Revisa el vocal Ejecutivo a través del sistema SIPLAN, que las propuestas de los proyectos cumplan con la normatividad y la alineación de los Enfoques y Políticas Transversales, en caso de contar con observaciones en las FIBAP serán remitidas al Organismo Público para su debida solventación.

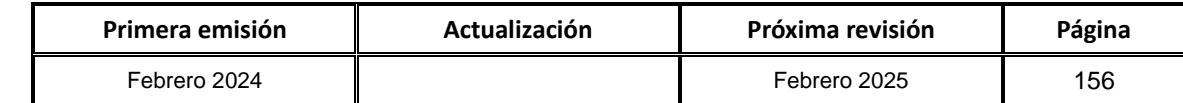

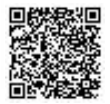

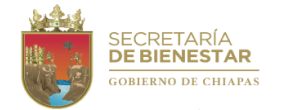

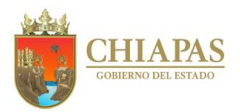

**SB-UP-12**

#### **Descripción del Procedimiento:**

¿El Vocal Ejecutivo emitió observaciones de las FIBAP?

Si. Continúa con la actividad No. 9a No. Continúa con la actividad No. 10

- 9a. El Organismo Público, solicita vía telefónica que la FIBAP sea rechazada, para solventar sus observaciones. Regresa a la actividad No. 9
- 10. Ingresa al Sistema SIPLAN Web, realiza la pertinencia de los proyectos de inversión, turnando a los grupos de trabajo correspondiente para su validación.
- 11. Recibe oficio de invitación de los Coordinadores de los Grupos de Trabajo para llevar a cabo la validación de las propuestas de proyectos de inversión, se elabora las actas de sesiones, listas de asistencia y la FIBAP debidamente firmada por los titulares y líderes de los proyectos de las dependencias ejecutoras.
- 12.Recibe oficio mediante el cual está integrada la FIBAP, actas de sesión, rubricadas y firmas por los Titulares en cada uno de los anexos, con el sello de validación del grupo de trabajo.
- 13.Elabora oficio, mediante el cual informa a los Coordinadores de los Grupos de Trabajo, Integrantes y Coordinadores de las Políticas y Enfoques Transversales, serán validados los proyectos inversión en Sesión Ordinaria de Subcomité Sectorial de Bienestar Social, imprime, firma, sella, fotocopia y distribuye de la manera siguiente:
	- Original del oficio: Coordinadores e Integrantes del Subcomité Sectorial.
	- 1ª. Copia del oficio: Titular de la Unidad de Planeación.
	- 2ª. Copia del oficio: Archivo.
	- 3ª. Copia del oficio: Minutario.
- 14. Genera acta de validación a través del SIPLAN Web, misma que firmarán los integrantes al margen y al calce, las FIBAP´s deberá contar con el sello de validación sectorial.
- 15. Devuelve las FIBAP´s a los Organismos Públicos con sus respectivos anexos en original.
- 16.Elabora oficio mediante el cual envía la información integrada y anexos, con la documentación soporte debidamente firmada, imprime, firma, sella, fotocopia y distribuye de la manera siguiente:
	- Original del oficio: Titular de la Secretaría de Hacienda.
	- 1ª. Copia del oficio: Titular de la Unidad de Planeación.
	- 2ª. Copia del oficio: Archivo.
	- 3ª. Copia del oficio: Minutario.

17.Envía mediante correo electrónico oficio y documentación soporte.

18.Ingresa al sistema SIPLAN Web y carga en archivo PDF el acta correspondiente a la validación de los proyectos de inversión.

19.Archiva documentación generada.

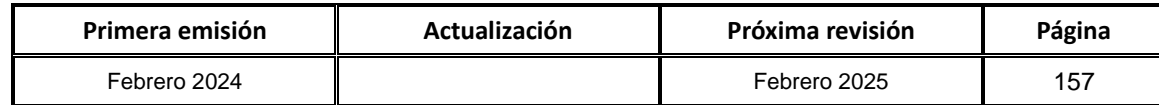

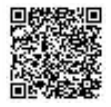

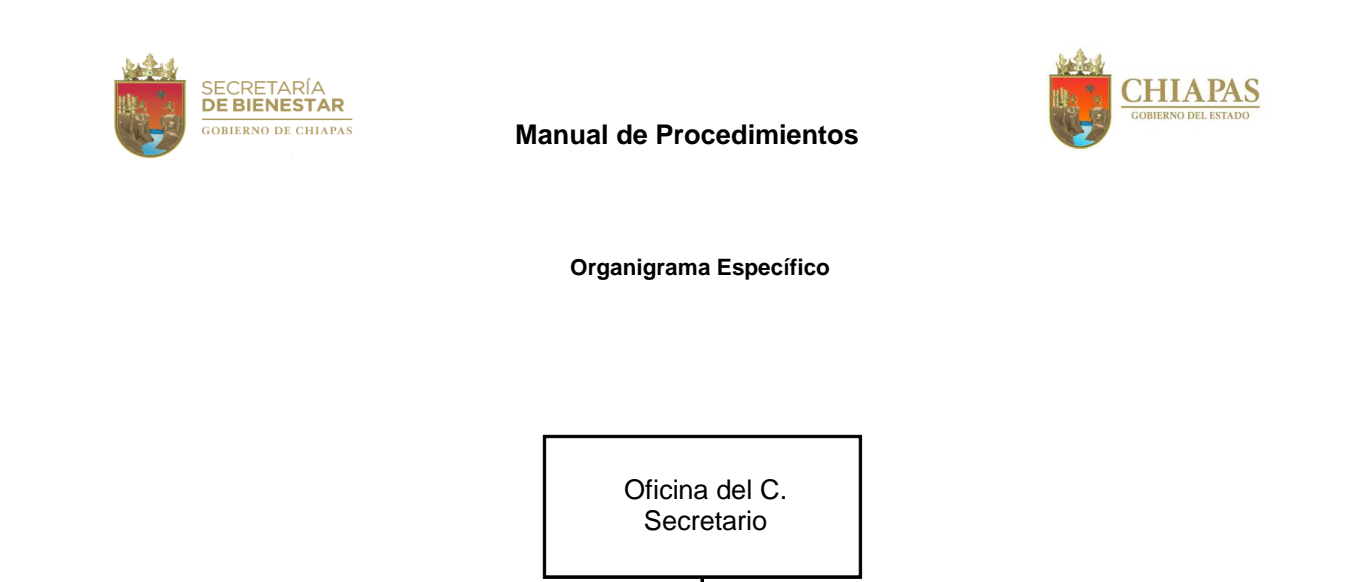

Unidad de Informática

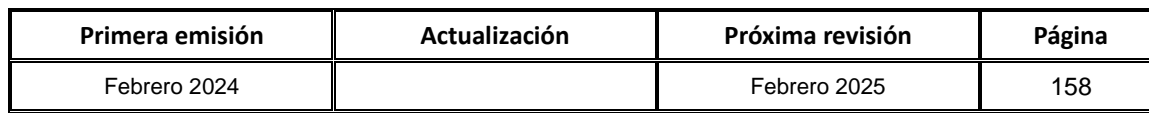

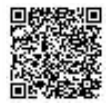

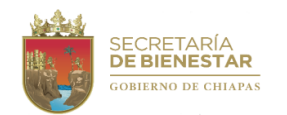

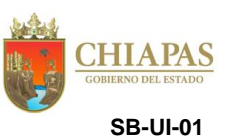

**Nombre del procedimiento:** Atención a solicitudes de capacitación, en el uso adecuado de los equipos de cómputo y sistemas de información.

**Propósito:** Capacitar a los servidores públicos de los Órganos Administrativos de la Secretaría, con la finalidad de apoyar y mejorar su funcionamiento, en el ámbito de su competencia.

**Alcance:** Desde que recibe memorándum de los Órganos Administrativos en el que solicitan capacitación en el uso de los equipos y sistemas de información hasta el envió del memorándum mediante el cual notifica la conclusión de la asesoría y/o capacitación.

**Responsable del procedimiento:** Unidad de Informática.

**Políticas:**

Las solicitudes de asesorías y capacitaciones deberán ser solicitadas por escrito.

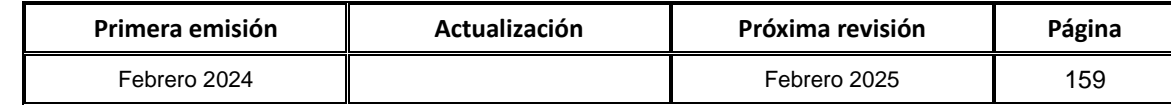

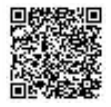

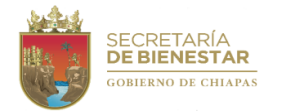

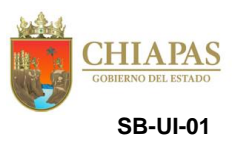

#### **Descripción del Procedimiento:**

1. Recibe memorándum del Órgano Administrativo mediante el cual solicita asesoría y/o capacitación, sella de recibido.

¿Es viable la realización de la asesoría y/o capacitación?

Si. Continúa en la actividad No. 2 No. Continúa en la actividad No. 1a

1a. Elabora memorándum mediante el cual notifica que no es procedente la viabilidad de la asesoría y/o capacitación, imprime, firma, sella, fotocopia y distribuye de la manera siguiente:

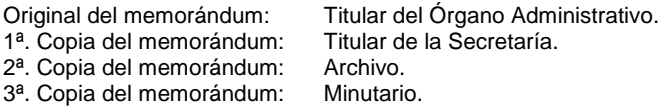

Continúa en la actividad No. 6

2. Elabora memorándum mediante el cual informa lugar y fecha para llevar a cabo la asesoría y/o capacitación, imprime, firma, sella, fotocopia y distribuye de la manera siguiente:

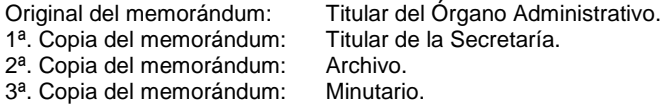

- 3. Proporciona asesoría y/o capacitación para el personal del Órgano Administrativo, en el lugar y fecha establecida.
- 4. Requisita Formato Solicitud de Servicio con las observaciones encontradas, firma y recaba firma del servidor público.
- 5. Elabora memorándum mediante el cual notifica la conclusión de la asesoría y/o capacitación, imprime, firma, sella, fotocopia y distribuye de la manera siguiente:

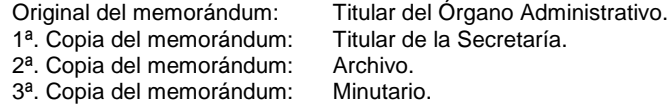

6. Archiva documentación generada.

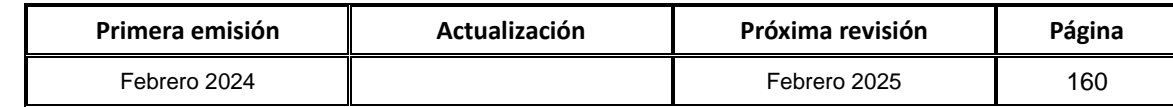

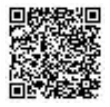

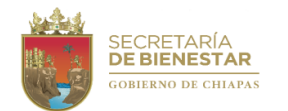

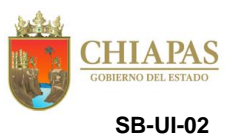

**Nombre del Procedimiento:** Mantenimiento preventivo a los equipos informáticos.

**Propósito:** Mantener en óptimas condiciones los equipos informáticos de los Órganos Administrativos de la Secretaría, con la finalidad de apoyar y mejorar su funcionamiento.

**Alcance:** Desde la programación del mantenimiento preventivo de los equipos informáticos, hasta su entrega con el servidor público o lugar de operación.

**Responsable del procedimiento:** Unidad de Informática.

**Políticas:**

Deberá contar con el calendario de mantenimientos para su realización.

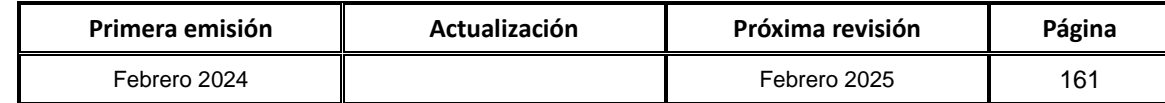

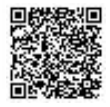

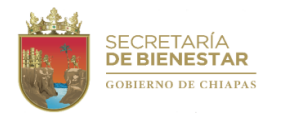

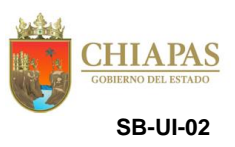

#### **Descripción del Procedimiento:**

1. Elabora el calendario anual del mantenimiento preventivo, con las fechas en que se realizará el mantenimiento a los equipos informáticos de los Órganos Administrativos de la Secretaría.

Nota: Realiza el calendario de mantenimiento 2 veces al año (Marzo y Septiembre).

2. Elabora circular mediante el cual notifica el calendario anual de mantenimiento preventivo y correctivo; imprime, firma, sella, fotocopia y distribuye de la manera siguiente:

1ª. Copia de la circular y anexo: Titular de los Órganos Administrativos.  $2<sup>a</sup>$ . Copia de la circular: Titular de la Secretaría.<br>Original de la circular: Archivo. Original de la circular:

3. Acude a las áreas de los Órganos Administrativos o al SITE (Sitio), en las fechas establecidas en el calendario, y se verifica el tipo de mantenimiento a realizarse.

¿El mantenimiento es preventivo?

Si. Continúa la actividad No. 3a No. Continúa la actividad No. 4

3a.Realiza limpieza física interna y externa, empastado de procesador, limpieza de placa, libera espacio en disco, desfragmenta el disco duro, limpieza de memoria y descarga e instalación de actualizaciones.

3b.Realiza la entrega del equipo al servidor público.

- 4. Requisita Formato de Servicio con las observaciones encontradas, imprime, firma y recaba firma del servidor público que resguarda el bien informático.
- 5. Archiva documentación generada.

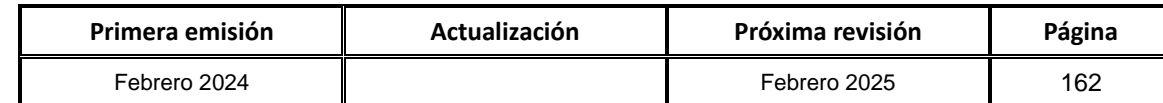

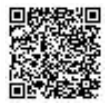

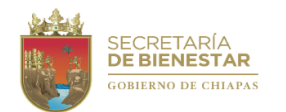

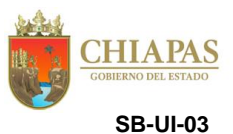

**Nombre del procedimiento:** Mantenimiento correctivo a los equipos informáticos.

**Propósito:** Que los equipos informáticos de la Secretaría restablezcan su buen funcionamiento.

**Alcance:** Desde la recepción del memorándum de los Órganos Administrativos mediante el cual solicitan el servicio, hasta la elaboración del reporte del servicio realizado con las observaciones encontradas.

**Responsable del procedimiento:** Unidad de Informática.

**Políticas:**

 En el caso de que el bien informático requiera reinstalación de software, el usuario resguardante deberá indicar a la Unidad de Informática la ubicación de los archivos a respaldarse.

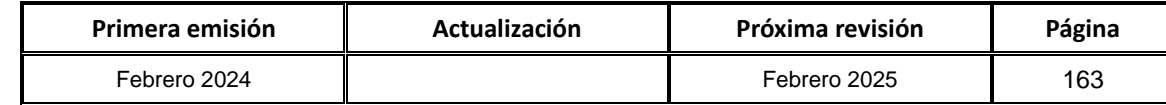

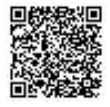

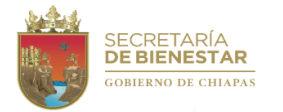

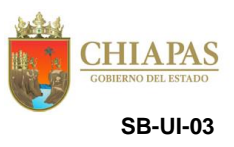

#### **Descripción del Procedimiento:**

- 1. Recibe del Órgano Administrativo memorándum mediante el cual solicita mantenimiento correctivo del equipo informático, sella de recibido.
- 2. Acude al Órgano Administrativo, realiza diagnóstico y analiza si cuenta con el recurso informático para su reparación.
- 3. Analiza la falla del equipo informático y determina.

¿La falla es reparable?

Si. Continúa en la actividad No. 4 No. Continúa en la actividad No. 3a

3a.Requisita Formato de Solicitud de Servicio, entrega el equipo correspondiente indicándole que el daño es irreparable, recabando firma de conformidad en dicho formato.

Continúa en la actividad No. 7

- 4. Procede a reparar la falla del equipo informático.
- 5. Entrega al Órgano Administrativo el equipo informático reparado.
- 6. Requisita Formato de Solicitud de Servicio, firma, recaba firma del servidor público de conformidad.
- 7. Archiva documentación generada.

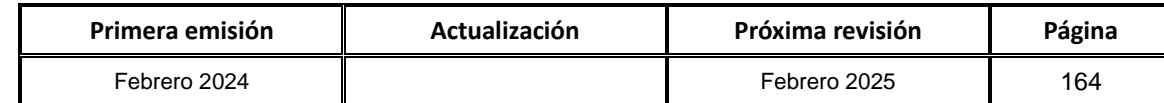

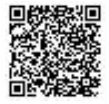

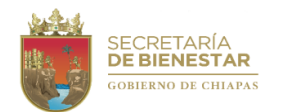

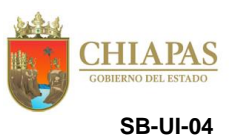

**Nombre del procedimiento:** Realización de respaldos de la información digital y base de datos.

**Propósito:** Asegurar el resguardo, disponibilidad y rendimiento operativo de las bases de datos delos sistemas de información institucionales de la Secretaría.

**Alcance:** Desde la elaboración del calendario; hasta la realización del respaldo en los equipos.

**Responsable del procedimiento:** Unidad de Informática.

#### **Políticas:**

- La realización de las copias de seguridad deberán de estar calendarizadas.
- Las copias de seguridad quedarán respaldadas en una unidad de almacenamiento externo (disco duro externo) y estará resguardada por el titular de la Unidad de Informática.
- Los nombres de los respaldos deberán de tener la nomenclatura: prefijo "resp" concatenado con la fecha y hora en la que se realizó el respaldo. Ejemplo: "resp\_25082022\_1031".

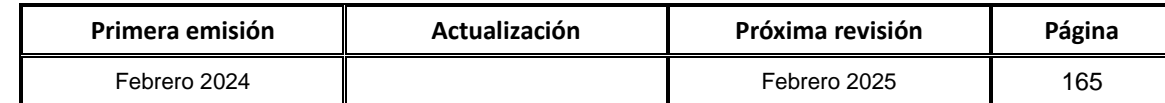

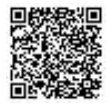

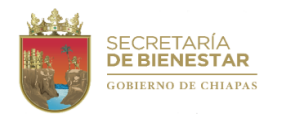

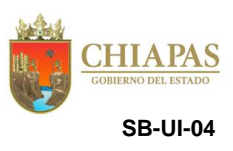

## **Descripción del Procedimiento:**

- 1. Elabora calendario de respaldos de la información digital mediante el cual se indica la fecha de realización, imprime.
- 2. Realiza acceso a los servidores tanto físico y/o lógica.
- 3. Realiza el proceso del respaldo de la información digital y se pone la nomenclatura correspondiente.
- 4. Realiza transferencia de los datos del servidor hacia el dispositivo externo (disco duro externo o USB).
- 5. Retira y guarda el dispositivo externo.
- 6. Archiva documentación generada.

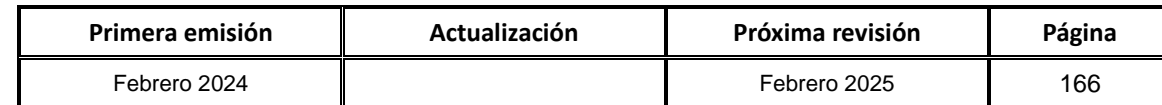

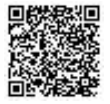

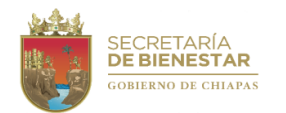

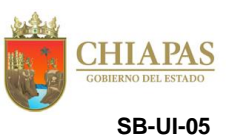

**Nombre del procedimiento:** Trámite para el desarrollo e implementación de sistemas de información.

**Propósito:** Que los Órganos Administrativos cuenten con sistemas de información que faciliten el manejo de información y permita optimizar las actividades de la Secretaría.

**Alcance:** Desde la recepción de la solicitud de los Órganos Administrativos, hasta el memorándum mediante el cual informa que se efectuó la instalación del sistema de información y la capacitación correspondiente.

**Responsable del procedimiento:** Unidad de Informática.

**Reglas:**

Normatividad para la Gestión y Desarrollo de Tecnologías de Información y Telecomunicaciones.

#### **Políticas:**

 Las solicitudes de desarrollo y actualización de sistemas internos y aplicaciones deberán ser solicitadas por escrito.

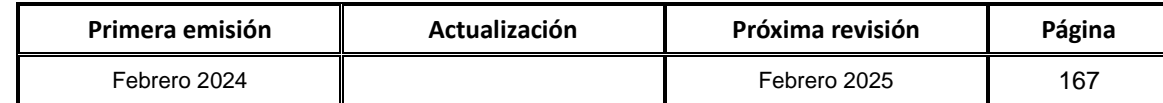

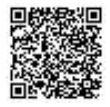

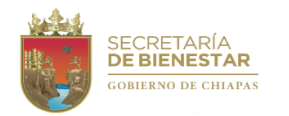

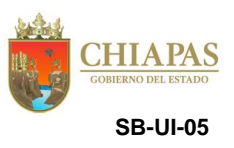

#### **Descripción del Procedimiento:**

- 1. Recibe memorándum del Órgano Administrativo mediante el cual solicita el desarrollo de un sistema de información y señala equipo de cómputo para la instalación; anexa descripción de requerimientos del sistema, sella de recibido.
- 2. Realiza levantamiento de los requerimientos funcionales o no funcionales de los procesos a sistematizar, analiza y planifica para su procesamiento.

¿Los requerimientos son realizables?

Si. Continúa con la actividad No. 3 No. Continúa con la actividad No. 2a

2a.Elabora memorándum mediante el cual notifica la improcedencia del desarrollo del sistema de información, imprime, firma, sella, fotocopia y distribuye de la manera siguiente:

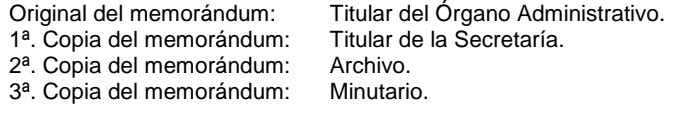

Continúa en la actividad No. 9

- 3. Realiza diseño de los procesos a sistematizar.
- 4. Realiza la codificación de los procesos diseñados y se realizan pruebas unitarias.

¿Las pruebas unitarias son correctas?

Si. Continúa con la actividad No. 5 No. Regresa a la actividad No. 4

- 5. Realiza la integración de los procesos sistematizados.
- 6. Realizan pruebas de sistema.

¿Las pruebas de sistema son correctas? Si. Continúa con la actividad No. 7 No. Regresa a la actividad No. 5

- 7. Realiza liberación de los procesos sistematizados instalándolos en su medio de operación (servidores).
- 8. Elabora memorándum mediante el cual informa de la conclusión del desarrollo y actualización, imprime, firma, fotocopia y distribuye de la manera siguiente:

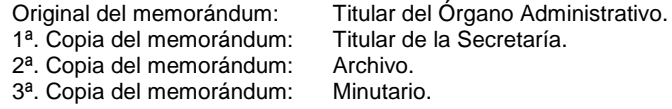

9. Archiva documentación generada.

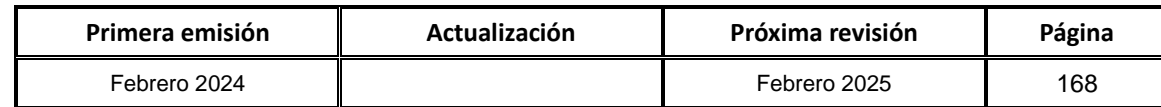

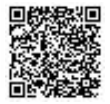

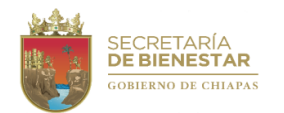

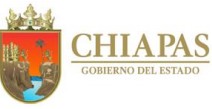

**SB-UI-06**

**Nombre del procedimiento:** Desarrollo y actualización de la página Web.

**Propósito:** Mantener actualizado el sitio de internet de la Secretaría, con información correspondiente a la misma.

**Alcance:** Desde la recepción de la solicitud de la actualización y/o modificación de la página, hasta la conclusión con el Órgano Administrativo.

**Responsable del procedimiento:** Unidad de Informática.

**Políticas:**

- Las solicitudes de las modificaciones deberán realizarse mediante escrito.
- Los archivos proporcionados deberán estar en formato HTML, ASP, PDF, ZIP, DOC o en cualquiera que se pueda convertir a PDF.

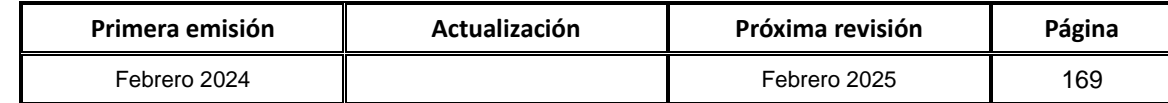

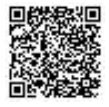

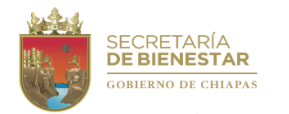

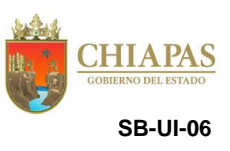

#### **Descripción del Procedimiento:**

- 1. Recibe de los Órganos Administrativos, memorándum mediante el cual envían a través de correo electrónico y/o medio magnético con información para su publicación en el sitio de internet de la Secretaría, sella de recibido.
- 2. Realiza respaldo de manera local, para no afectar al servidor de la página.
- 3. Realiza modificación de la página web de la Secretaría.
- 4. Elabora memorándum mediante el cual comunica que la información requerida ha sido publicada y/o modificada en el sitio de internet de la Secretaría, imprime, firma, sella, fotocopia y distribuye de la manera siguiente:
	- Original del memorándum: Titular del Órgano Administrativo.<br>1ª. Copia del memorándum: Titular de la Secretaría. 1<sup>a</sup>. Copia del memorándum: Titular de la Secreta Copia del memorándum: Archivo. 2<sup>a</sup>. Copia del memorándum: 3ª. Copia del memorándum: Minutario.
- 5. Archiva documentación generada.

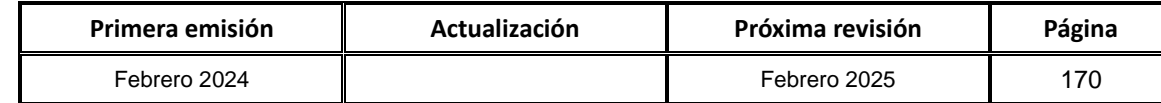

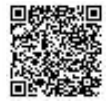

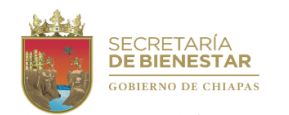

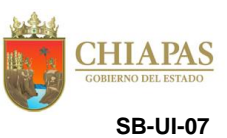

**Nombre del procedimiento:** Realización de trámite de cursos de capacitación en materia de tecnologías de información.

**Propósito:** Que los servidores públicos de la Secretaría cuenten con las competencias y habilidades tecnológicas para la realización de sus actividades.

**Alcance:** Desde la recepción del memorándum solicitando curso en materia de tecnologías de la información y comunicación, hasta la impartición del curso.

**Responsable del procedimiento:** Unidad de Informática.

**Políticas:**

Las solicitudes de cursos de capacitación deberán ser por escrito.

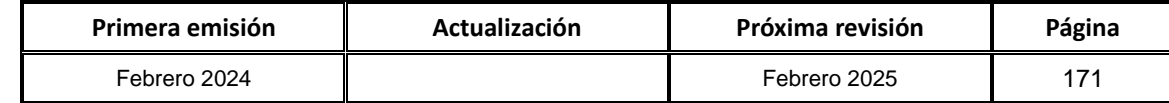

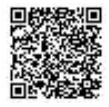

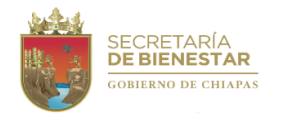

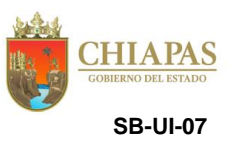

#### **Descripción del Procedimiento:**

- 1. Recibe del Órgano Administrativo memorándum mediante el cual solicitan curso de capacitación en materia de informática, sella de recibido.
- 2. Verifica la factibilidad de la implementación del curso mediante recursos internos o mediante recursos externos ante el Instituto de Ciencia, Tecnología e Innovación del Estado de Chiapas (ICTIECH).

¿Existe la factibilidad de implementación del curso mediante recursos internos?

Si. Continúa con la actividad No. 5 No. Continúa en la actividad No. 3

3. Elabora oficio mediante el cual solicita el curso de capacitación imprime, firma, sella, fotocopia y distribuye de la manera siguiente: Titular del Instituto de Ciencia, Tecnología e Innovación del Estado de

Original del oficio:

Chiapas.<br>Archivo. 1<sup>a</sup>. Copia del oficio: 2ª. Copia del oficio: Minutario.

- 4. Recibe oficio del ICTIECH mediante el cual notifica las especificaciones y programación del curso, sella de recibido. Continúa en la actividad No. 6
- 5. Elabora programa de curso de capacitación para los servidores públicos de la Secretaría.
- 6. Elabora memorándum mediante el cual comunica al Órgano Administrativo las especificaciones y programaciones del curso, imprime, firma, sella, fotocopia y distribuye de la manera siguiente:

Original del memorándum: Titular del Órgano Administrativo.<br>1ª. Copia del memorándum: Titular de la Secretaría. 1<sup>ª</sup>. Copia del memorándum: Titular de la Secreta Copia del memorándum: Archivo.

2<sup>a</sup>. Copia del memorándum:

- 3ª. Copia del memorándum: Minutario.
- 7. Archiva documentación generada.

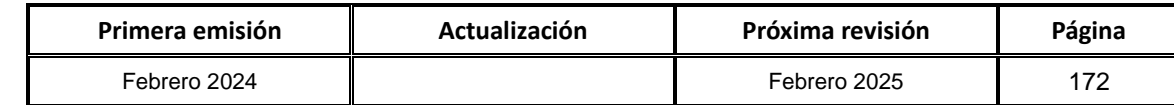

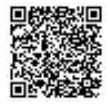

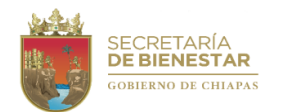

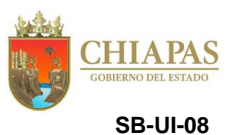

**Nombre del procedimiento:** Actualización del inventario de hardware y software.

**Propósito:** Que el inventario de bienes informáticos de la Secretaría, se mantenga depurado y actualizado.

**Alcance:** Desde la recepción de la solicitud de la actualización del inventario informático hasta su conclusión con el Órgano Administrativo a coordinar.

**Responsable del procedimiento:** Unidad de Informática.

**Reglas:**

**Políticas:**

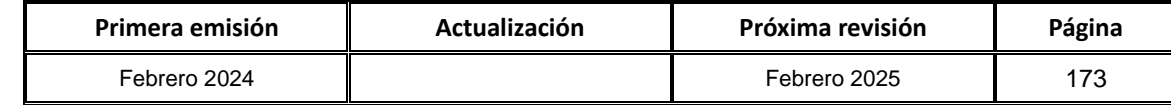

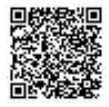

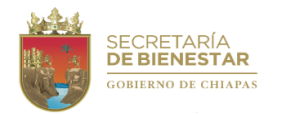

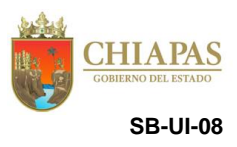

### **Descripción del Procedimiento:**

- 1. Recibe de los Órganos Administrativos memorándum mediante el cual solicita actualización de inventarios y resguardos, para que atienda el diagnóstico del equipo informático, sella de recibido.
- 2. Realiza de manera económica la coordinación de tiempos con el Órgano Administrativo.
- 3. Realiza la actualización del inventario informático.

¿El diagnóstico realizado es dictaminable para la baja del equipo?

Si. Continúa con la actividad No. 4 No. Continúa con la actividad No. 5

4. Elabora memorándum mediante el cual informa el dictamen para la baja de los bienes informáticos, imprime, firma, sella, fotocopia y distribuye de la manera siguiente:

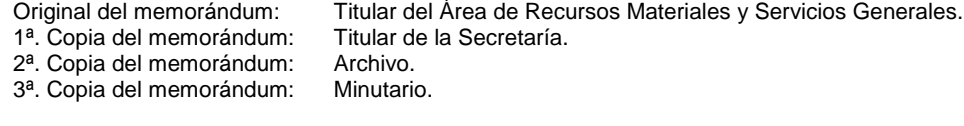

Continúa con la actividad No. 6

- 5. Entrega el equipo informático y requisita el Formato Solicitud de Servicio, firma y recaba firma del servidor público de conformidad.
- 6. Archiva documentación generada.

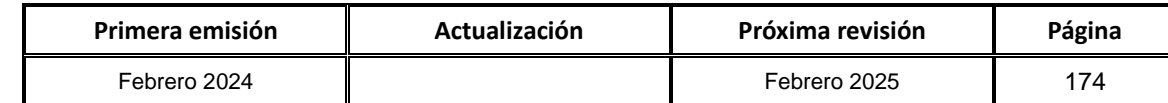

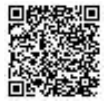

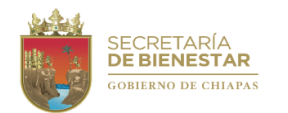

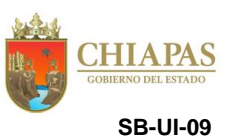

**Nombre del procedimiento:** Elaboración de proyectos de adquisición y/o arrendamiento de bienes o servicios informáticos, equipos de comunicación y telecomunicaciones.

**Propósito:** Que los Órganos Administrativos de la Secretaría dispongan de los bienes informáticos necesarios para simplificar y agilizar sus procesos administrativos.

**Alcance:** Desde la recepción del memorándum de los Órganos Administrativos mediante el cual solicitan proyecto informático, hasta el envío de Dictamen de Viabilidad Técnica al Órgano Administrativo requirente.

**Responsable del procedimiento:** Unidad de Informática.

**Reglas:**

Ley del Patrimonio del Estado de Chiapas.

**Políticas:**

Las solicitudes deberán ser mediante escrito.

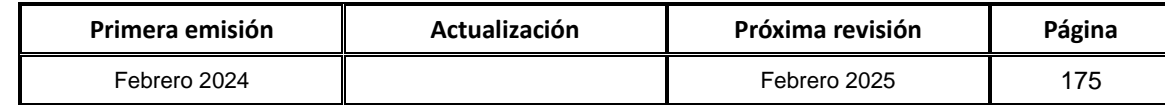

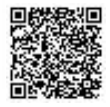

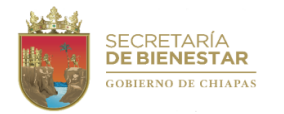

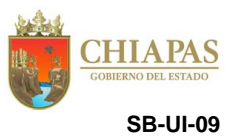

#### **Descripción del Procedimiento:**

- 1. Recibe de los Órganos Administrativos memorándum mediante el cual solicitan la requisición para adquirir y/o arrendar bienes o servicios informáticos, sella de recibido.
- 2. Se verifican los requerimientos funcionales de la solicitud.

¿Existe factibilidad?

Si. Continúa con la actividad No. 3

No. Continúa con la actividad No. 2a

2a.Elabora memorándum mediante el cual notifica la no viabilidad funcional de requerimientos, imprime, firma, sella, fotocopia y distribuye de la manera siguiente:

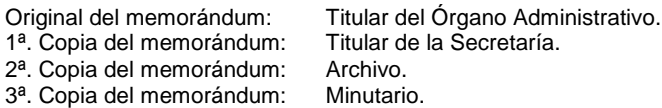

Continúa en la actividad No. 8

3. Verifica si los requerimientos pueden ser adquiridos mediante el presupuesto económico con el que cuenta la Secretaría para su adquisición y/o arrendamiento.

¿Existe factibilidad? Si. Continúa con la actividad No. 4 No. Continúa con la actividad No. 3a

3a.Elabora memorándum mediante el cual notifica la no viabilidad económica de requerimientos, imprime, firma, sella, fotocopia y distribuye de la manera siguiente:

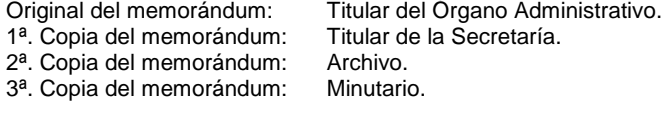

Continúa en la actividad No. 8

- 4. Realiza registro del proyecto para adquirir y/o arrendar bienes o servicios informáticos, mediante el Sistema de Dictámenes (SIDIC) desarrollado por el ICTIECH, para su validación técnica correspondiente.
- 5. Envía a través del Sistema SIDIC, la validación del proyecto y queda a la espera para la contestación.
	- ¿Existe viabilidad? Si. Continúa con la actividad No. 6 No. Continúa con la actividad No. 5a

5a. Realiza la corrección de las observaciones especificadas y regresa a la actividad No. 5

- 6. Imprime los documentos oficiales emitidos por el Sistema SIDIC, en cuanto a la viabilidad.
- 7. Elabora memorándum mediante el cual solicita la adquisición y/o arrendamiento de los bienes informáticos, equipos de comunicación y telecomunicación, imprime, firma, fotocopia y distribuye de la manera siguiente:

Original del memorándum: Titular de la Unidad de Apoyo Administrativo.

- 1ª. Copia del memorándum: Titular de la Secretaría.
- 2ª. Copia del memorándum: Archivo.
- 3ª. Copia del memorándum: Minutario.
- 8. Archiva documentación generada.

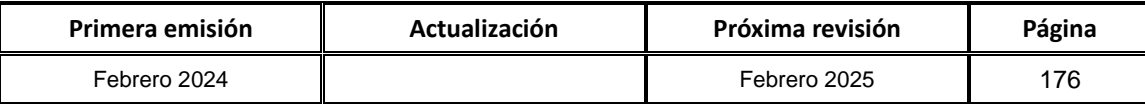

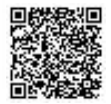
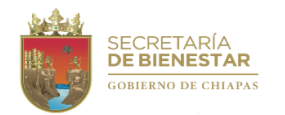

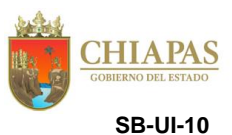

**Nombre del procedimiento:** Creación de la firma electrónica de los sujetos obligados.

**Propósito:** Que la Unidad de Informática de la Secretaría tenga documentado el procedimiento de creación de la firma electrónica avanzada para que los trabajadores puedan firmar digitalmente en las plataformas del gobierno del Estado.

**Alcance:** Desde la recepción de la solicitud de la creación de la firma electrónica, hasta su entrega al servidor público.

**Responsable del procedimiento:** Unidad de Informática.

**Reglas:**

Ley de Firma Electrónica Avanzada para el Estado de Chiapas.

- Deberá recibir del trabajador las copias de los documentos siguientes: Identificación oficial con fotografía, Clave Única de Registro (CURP), RFC emitida por el SAT, comprobante de domicilio, talón de cheque o constancia de trabajo y cuenta de correo electrónico, todo esto de forma digital.
- Deberá llevar el control de los expedientes de cada firma electrónica de los servidores públicos.

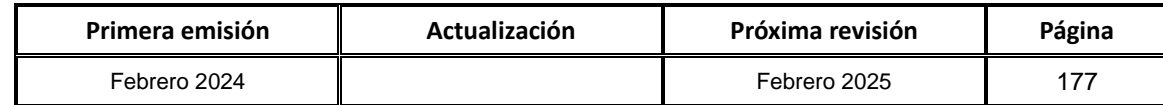

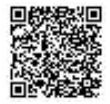

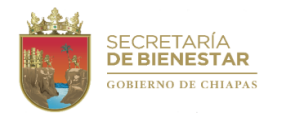

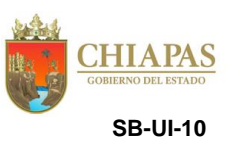

#### **Descripción del Procedimiento:**

- 1. Recibe memorándum de los Órganos Administrativos mediante el cual solicita la creación de la firma electrónica del servidor público, sella de recibido.
- 2. Recibe la documentación de forma digital; identificación oficial con fotografía, Clave Única de Registro (CURP), RFC emitida por el SAT, comprobante de domicilio, talón de cheque o constancia de trabajo y cuenta de correo electrónico.
- 3. Ingresa a la plataforma para generar la firma electrónica correspondiente.
- 4. Requisita formulario con los datos del servidor público.
- 5. Resguarda los documentos digitales en una carpeta en la nube y/o disco duro externo.
- 6. Envía solicitud para la creación de la firma electrónica en la plataforma.
- 7. Imprime el comprobante de registro para la firma electrónica avanzada y recaba firma el servidor público solicitante.

Nota: El Servidor público recibe su firma electrónica mediante el correo electrónico personal.

- 8. Requisita Formato de Solicitud de Servicio, firma, recaba firma del servidor público de conformidad.
- 9. Archiva documentación generada.

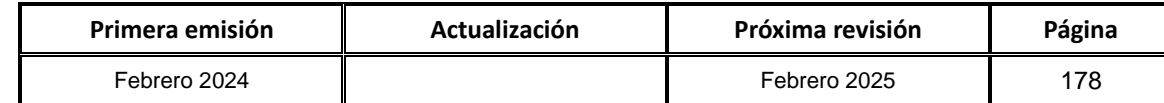

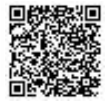

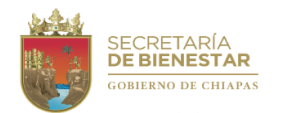

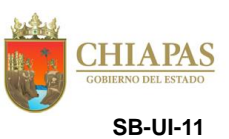

**Nombre del procedimiento:** Proveer el servicio de correo electrónico a servidores públicos de la Secretaría.

**Propósito:** Creación, modificación o cancelación de cuenta de correo electrónico institucional.

**Alcance:** Desde la recepción del memorándum de solicitud del titular del Órgano Administrativo, hasta la firma de conformidad del usuario.

**Responsable del procedimiento:** Unidad de Informática.

- Por seguridad la contraseña del correo electrónico se entregará al usuario, es responsabilidad del usuario solicitante realizar el cambio de la misma en la primera sesión.
- En caso de extravío de la clave de acceso a la cuenta; el usuario deberá solicitar de manera oficial una nueva clave y restablecimiento del acceso a la misma.

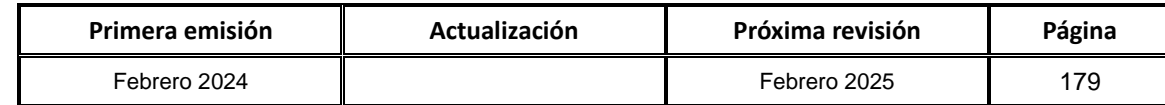

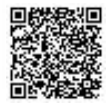

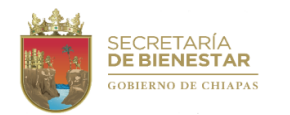

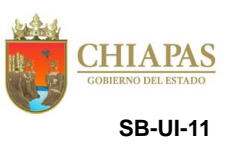

### **Descripción del Procedimiento:**

- 1. Recibe del Órgano Administrativo memorándum mediante el cual solicitan la creación, modificación o cancelación de cuenta de correo electrónico institucional de los servidores públicos adscritos, sella de recibido.
- 2. Verifica el tipo de servicio solicitado y realiza la creación, modificación o cancelación de la cuenta de correo electrónico en el servidor de correo institucional.
- 3. Realiza configuración de los datos necesarios para su creación, modificación o cancelación de la cuenta del correo electrónico Institucional y comprueba las modificaciones con el servidor público.
- 4. Elabora memorándum mediante el cual hace entrega del correo electrónico institucional con su usuario y contraseña al servidor público, imprime, firma, fotocopia y distribuye de la manera siguiente:
	- Original del memorándum: Titular del Órgano Administrativo.<br>1ª. Copia del memorándum: Titular de la Secretaría. 1ª. Copia del memorándum: 2ª. Copia del memorándum: Archivo. 3ª. Copia del memorándum: Minutario.
- 5. Requisita Formato Solicitud de Servicio, firma, recaba firma del servidor público de conformidad.
- 6. Archiva documentación generada.

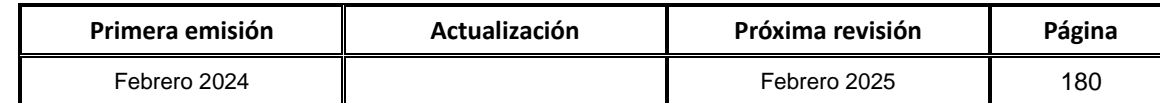

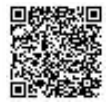

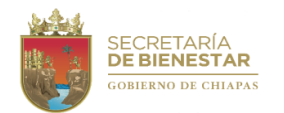

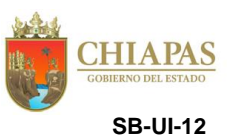

**Nombre del procedimiento:** Trámite de solicitud y/o modificación, claves, extensiones de la red telefónica.

**Propósito:** Proporcionar servicios de comunicación de voz al personal de la Secretaría.

**Alcance:** Desde la recepción de la solicitud, hasta la finalización y prueba en el conmutador (PBX) de la Secretaría.

**Responsable del procedimiento:** Unidad de Informática.

- Las claves serán asignadas ya sea por el Secretario y/o Jefe de la Unidad de Informática.
- Las claves asignadas tendrán ciertos privilegios estos son: Llamadas a celulares, locales o internacionales, según lo requiera el usuario.

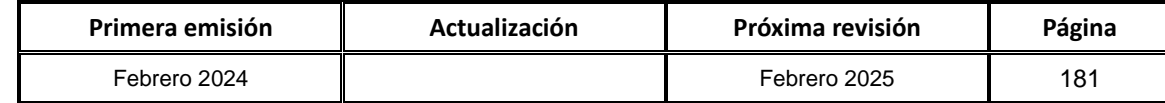

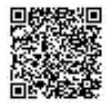

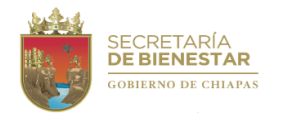

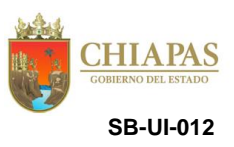

#### **Descripción del Procedimiento:**

1. Elabora memorándum mediante el cual solicita la validación de la creación de la extensión telefónica del titular del Órgano Administrativo, imprime, firma, sella, fotocopia y distribuye de la manera siguiente:

Original del memorándum: Titular de la Secretaría.<br>1ª. Copia del memorándum: Archivo. 1ª. Copia del memorándum: Archivo.<br>2ª. Copia del memorándum: Minutario. 2<sup>a</sup>. Copia del memorándum:

¿Se autoriza la creación de la extensión telefónica?

Si. Continúa con la actividad No. 2 No. Continúa con la actividad No. 1a

1a.Elabora memorándum mediante el cual notifica la improcedencia de la creación de la extensión telefónica imprime, firma, sella, fotocopia y distribuye de la manera siguiente:

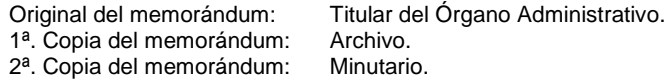

Continúa con la actividad No. 4

- 2. Realiza la creación, modificación y entrega al usuario clave para la realización de llamadas según los privilegios de esta clave.
- 3. Elabora memorándum mediante el cual notifica la creación y/o modificación de la extensión telefónica imprime, firma, fotocopia y distribuye de la manera siguiente:

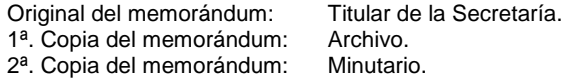

4. Archiva documentación generada.

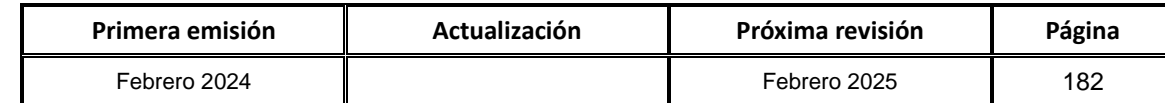

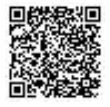

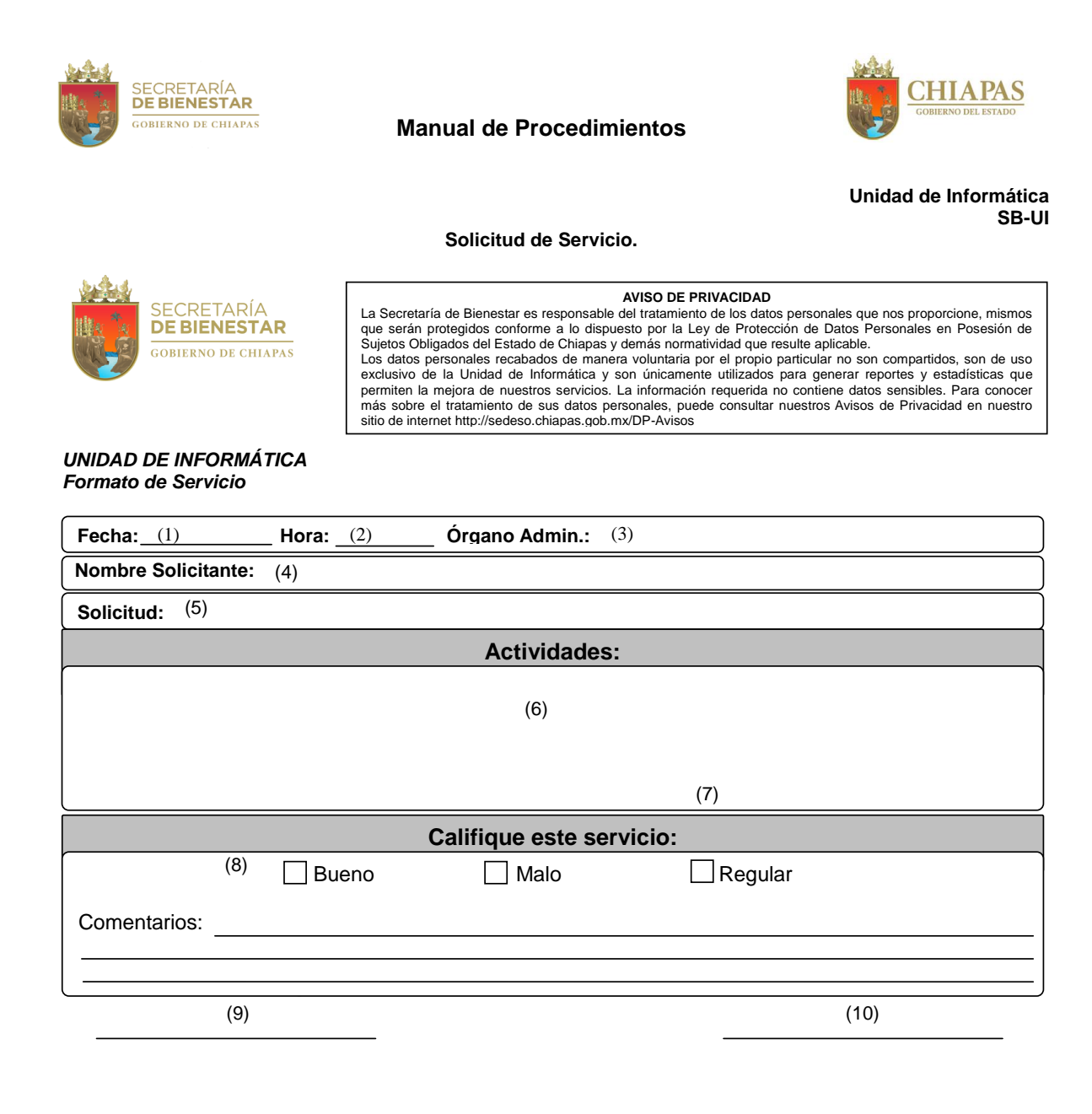

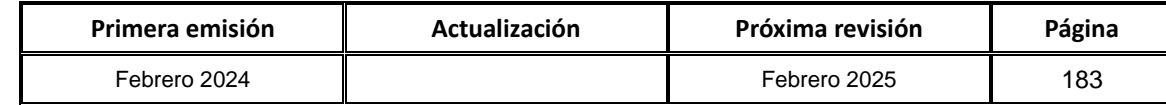

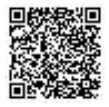

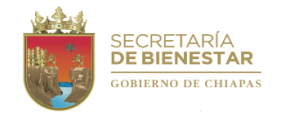

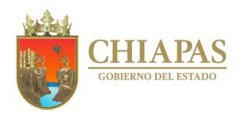

**Instructivo de llenado.**

- 1. Fecha de atención del servicio.
- 2. Hora de inicio del servicio.
- 3. Órgano Administrativo requirente del servicio.
- 4. Nombre completo del servidor público requirente del servicio.
- 5. Descripción del servicio requirente por parte del servidor público.
- 6. Descripción de la actividad que se realizó en el servicio.
- 7. Calificación del servicio (Bueno, Malo, Regular) por parte del servidor público requirente.
- 8. Comentarios, si hubiese, del servicio realizado.
- 9. Nombre del servidor público que prestó el servicio.
- 10. Firma de conformidad del servidor público requirente.

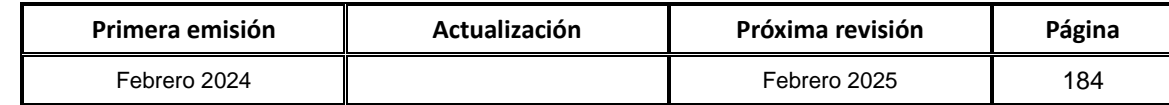

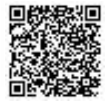

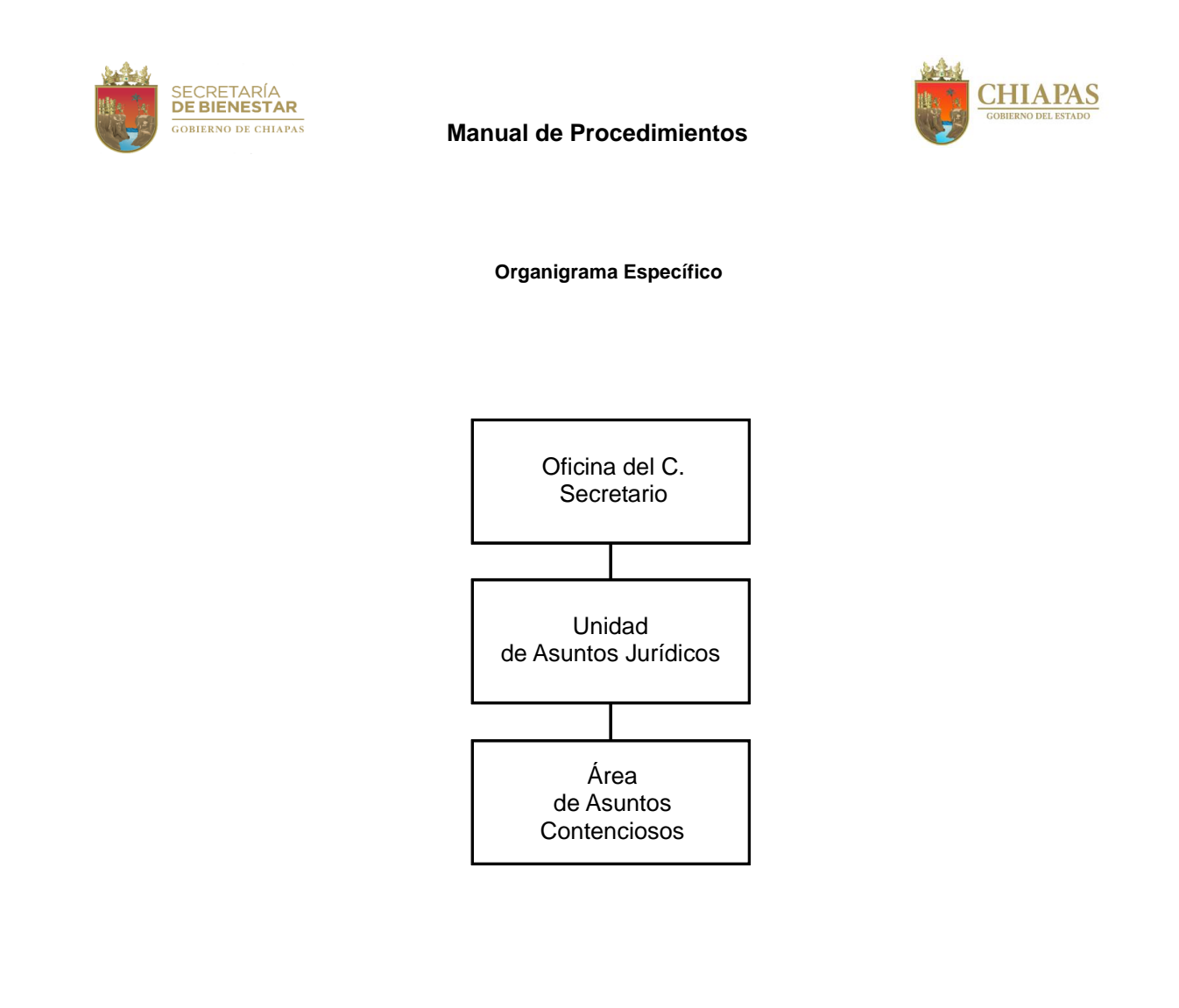

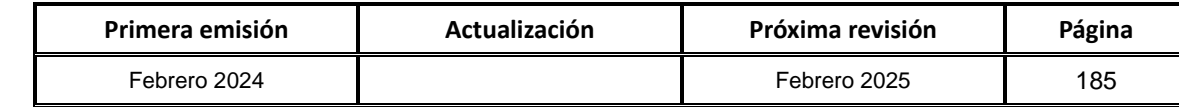

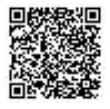

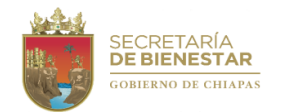

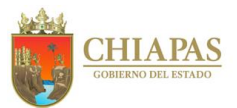

### **SB-UAJ-AAC-01**

**Nombre del procedimiento:** Asesorar en materia jurídica y emitir opinión técnica a los titulares de los Órganos Administrativos que integran la Secretaría.

**Propósito:** Orientar a los Órganos Administrativos de la Secretaría, sobre algún asunto en particular o referente a la correcta aplicación de la normatividad.

**Alcance:** Desde la recepción de la solicitud de asesoría, hasta la emisión de la respectiva contestación u opinión.

**Responsable del procedimiento:** Área de Asuntos Contenciosos.

#### **Reglas:**

- Constitución Política de los Estados Unidos Mexicanos.
- Constitución Política del Estado Libre y Soberano de Chiapas.
- Ley de Amparo.
- Ley Federal del Trabajo.
- Código de Comercio.
- Código Penal para el Estado de Chiapas.
- Código Civil para el Estado de Chiapas.
- Ley del Servicio Civil del Estado y los Municipios de Chiapas.

- El comentario u opinión se fundará en estricto apego a derecho.
- Para emitir una opinión jurídica, el asunto deberá ser competencia de la Secretaría, así como corresponder al ámbito legal.

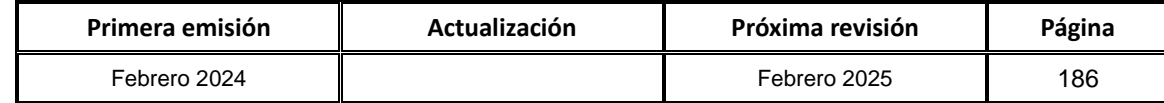

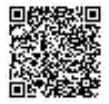

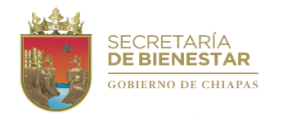

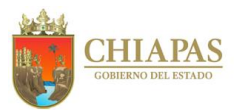

**SB-UAJ-AAC-01**

#### **Descripción del Procedimiento:**

- 1. Recibe del Órgano Administrativo a través de la Unidad de Asuntos Jurídicos, memorándum mediante el cual solicita asesoría u opinión técnica, s
- 2. ella de recibido.
- 3. Analiza la documentación presentada en base a las normas jurídicas vigentes y aplicables al caso concreto.
- 4. Elabora proyecto de contestación de la asesoría u opinión técnica, imprime, rubrica y recaba firma de validación del Jefe de la Unidad de Asuntos Jurídicos.
- 5. Elabora el memorándum mediante el cual envía proyecto de contestación de la asesoría u opinión, imprime, rubrica, recaba firma del titular de la Unidad de Asuntos Jurídicos, fotocopia y distribuye de la manera siguiente:
	- Original del memorándum: Titular del Órgano Administrativo.<br>1ª. Copia del memorándum: Titular de la Secretaría. 1ª. Copia del memorándum:
	- 2ª. Copia del memorándum: Archivo.
	- 3ª. Copia del memorándum: Minutario.
- 6. Archiva documentación generada.

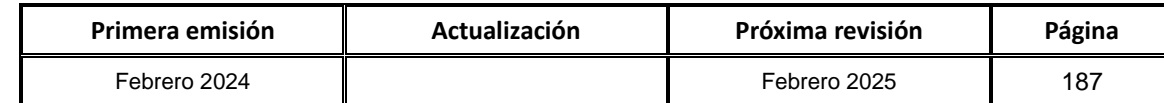

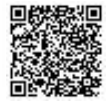

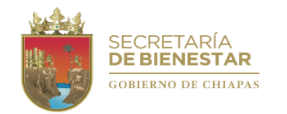

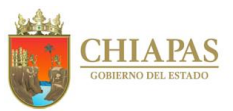

**SB-UAJ-AAC-02**

**Nombre del procedimiento:** Atender los asuntos jurídicos en materia penal, civil, laboral, mercantil, fiscales, administrativos y del fuero federal, estatal o municipal, en los asuntos de cualquier índole que le competen a la Secretaría.

**Propósito:** Defender los intereses de la Secretaría ante los tribunales y juzgados, federales y/o estatales.

**Alcance:** Desde que se recibe el escrito de demanda hasta la resolución emitida por el Tribunal o Juzgado competente.

**Responsable del procedimiento:** Área de Asuntos Contenciosos.

**Reglas:**

- Constitución Política de los Estados Unidos Mexicanos.
- Constitución Política del Estado Libre y Soberano de Chiapas.
- Ley de Amparo.
- Ley Federal del Trabajo.
- Código de Comercio.
- Código Penal para el Estado de Chiapas.
- Código Nacional de Procedimientos Penales.
- Código Civil para el Estado de Chiapas.
- Código de Procedimientos Civiles de Chiapas.
- Ley Orgánica de la Administración Pública del Estado de Chiapas.
- Ley del Servicio Civil del Estado y los Municipios de Chiapas.

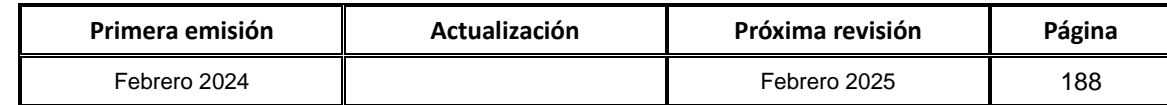

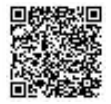

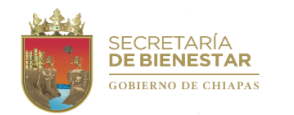

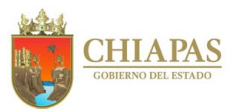

**SB-UAJ-AAC-02**

#### **Descripción del Procedimiento:**

- 1. Recibe a través de la Unidad de Asuntos Jurídicos escrito de demanda formulada a la Secretaría.
- 2. Revisa y analiza el escrito de demanda, para determinar lo procedente, de acuerdo a lo establecido en la normatividad aplicable.
- 3. Elabora memorándum mediante el cual solicita la documentación referente a la demanda laboral, imprime, rubrica, recaba firma del titular de la Unidad de Asuntos Jurídicos, fotocopia y distribuye de la manera siguiente:

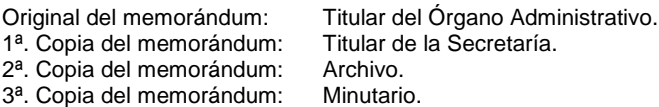

- 4. Recibe del Órgano Administrativo responsable documentación personal, sella de recibido.
- 5. Elabora contestación de demanda con sus anexos, imprime, rubrica, recaba firma del titular de la Unidad de Asuntos Jurídicos, fotocopia y distribuye de la manera siguiente:

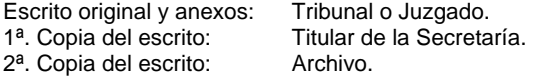

- 6. Acude al Tribunal o Juzgado y entrega el escrito y anexos en original y recaba sello en la copia.
- 7. Acude al Tribunal o Juzgado a dar seguimiento hasta que este dicte una resolución.
- 8. Recibe del Tribunal o Juzgado la resolución correspondiente en original.
- 9. Analiza la posibilidad de interponer recurso en contra de la resolución en caso de ser procedente.
	- ¿Existe la posibilidad de interponer recurso? Si. Continúa con la actividad No. 9a No. Continúa con la actividad No. 10
- 9a. Elabora y presenta escrito en contra de la resolución, entrega al Tribunal o Juzgado competente con la copia respectiva para el sello correspondiente, imprime, rubrica, recaba firma del titular de la Secretaría, fotocopia y distribuye de la manera siguiente:

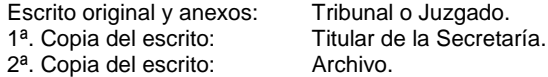

Regresa a la actividad No. 5

10.Recibe resolución emitida por el Tribunal o Juzgado competente, se declara el asunto como ejecutoriado.

11.Archiva documentación generada.

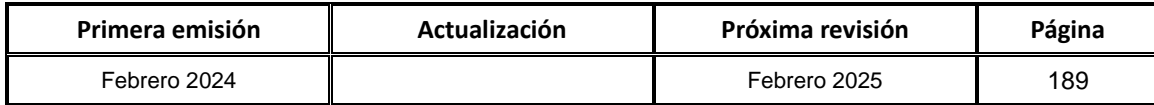

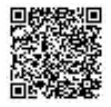

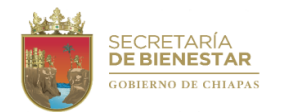

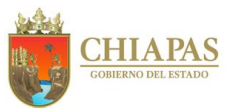

**SB-UAJ-AAC-03**

**Nombre del procedimiento:** Elaboración de proyectos de iniciativas de leyes, reglamentos, decretos, lineamientos, acuerdos y otras disposiciones jurídicas en materia de bienestar competencia de la Secretaría.

**Propósito:** Contar con la normatividad o marco jurídico actualizado, que regule la correcta aplicación en beneficio de la sociedad.

**Alcance:** Desde la solicitud de elaboración del proyecto hasta el envió del mismo a la Consejería Jurídica del Gobernador.

**Responsable del procedimiento:** Área de Asuntos Contenciosos.

#### **Reglas:**

- Constitución Política de los Estados Unidos Mexicanos.
- Constitución Política del Estado Libre y Soberano de Chiapas.
- Ley Orgánica de la Administración Pública del Estado de Chiapas.
- Ley de Desarrollo Social del Estado de Chiapas.

**Políticas:**

Para la elaboración del proyecto se deberá contar con la justificación del mismo.

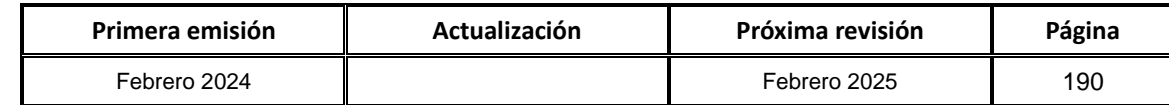

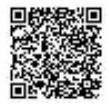

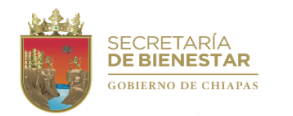

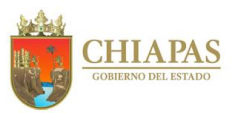

**SB-UAJ-AAC-03**

#### **Descripción del Procedimiento:**

- 1. Recibe del Órgano Administrativo a través de la Unidad de Asuntos Jurídicos, memorándum mediante el cual envía proyecto de solicitud de iniciativa de ley, reglamento, decreto, lineamiento, acuerdo u otra disposición jurídica, sella de recibido.
- 2. Revisa y analiza la documentación que esté debidamente integrada.
- 3. Elabora el proyecto según sea el caso, imprime y recaba rúbrica del titular de la Unidad de Asuntos Jurídicos.
- 4. Elabora memorándum mediante el cual envía proyecto solicitado, imprime, rubrica, recaba firma del titular de la Unidad de Asuntos Jurídicos, fotocopia y distribuye de la manera siguiente:

Original del memorándum y Titular del Órgano Administrativo. proyecto: 1ª. Copia del memorándum: Titular de la Secretaría. 2ª. Copia del memorándum: Archivo. 3ª. Copia del memorándum: Minutario.

5. Recibe del Órgano Administrativo proyecto validado.

¿El proyecto tiene alguna observación por el Órgano Administrativo solicitante? Si. Continúa con la actividad No. 5a No. Continúa con la actividad No. 6

- 5a. Realiza las correcciones pertinentes el Órgano Administrativo. Continúa en la actividad No. 6
- 6. Elabora oficio mediante el cual envía proyecto para su revisión, imprime, rubrica, recaba rubrica del titular de la Unidad de Asuntos Jurídicos y firma del titular de la Secretaría, fotocopia y distribuye de la manera siguiente:

Original del oficio: Titular de la Consejería Jurídica del Gobernador. 1ª. Copia del oficio: Archivo. 2ª. Copia del oficio: Minutario.

7. Recibe del titular de la Consejería Jurídica del Gobernador oficio con el proyecto validado.

Nota: En caso de existir observaciones al proyecto se realizan las correcciones, continúa en la actividad No. 8

8. Realiza correcciones al proyecto y elabora oficio mediante el cual envía proyecto firmado para continuar con el trámite correspondiente, imprime, rubrica, recaba rubrica del titular de la Unidad de Asuntos Jurídicos y recaba firma del titular de la Secretaría, fotocopia y distribuye de la manera siguiente:

Original del oficio: Titular de la Consejería Jurídica del Gobernador.<br>1ª Copia del oficio: Archivo. 1ª. Copia del oficio: Archivo.<br>2ª. Copia del oficio: Minutario. 2<sup>a</sup>. Copia del oficio:

9. Archiva documentación generada.

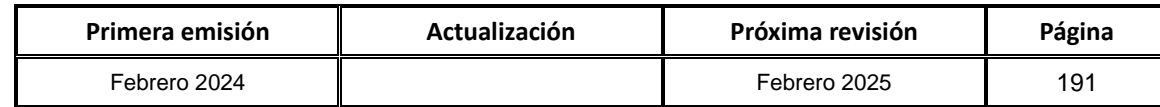

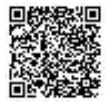

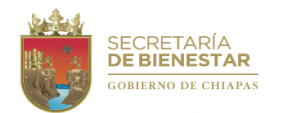

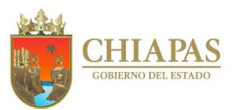

**SB-UAJ-AAC-04**

**Nombre del procedimiento:** Elaborar contratos, actas, convenios y acuerdos competencia de la Secretaría.

**Propósito:** Contar con un documento jurídico que ampare derechos y obligaciones, con la finalidad de salvaguardar los intereses de la Secretaría.

**Alcance:** Desde la recepción de la solicitud de elaboración, hasta el envío del contrato, acta, convenio o acuerdo al Órgano Administrativo.

**Responsable del procedimiento:** Área de Asuntos Contenciosos.

### **Reglas:**

- Constitución Política de Estado Libre y Soberano de Chiapas.
- Código Civil para el Estado de Chiapas.
- Código de Procedimientos Civiles de Chiapas.
- Ley Orgánica de la Administración Pública del Estado de Chiapas.
- Ley de Adquisiciones, Arrendamiento de Bienes Muebles y Contratación de Servicios para el Estado de Chiapas.

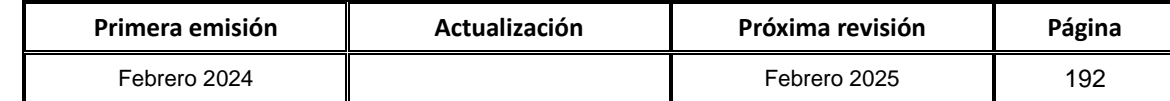

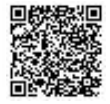

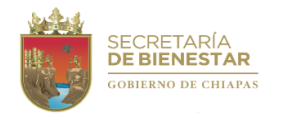

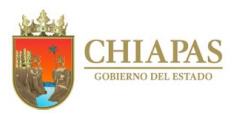

**SB-UAJ-AAC-04**

#### **Descripción del Procedimiento:**

- 1. Recibe del Órgano Administrativo, memorándum mediante el cual solicita la elaboración de contratos, acta, convenio o acuerdo, sella de recibido.
- 2. Revisa la documentación que esté debidamente requisitada y completa.

¿La documentación está completa y requisitada?

Si. Continúa con la actividad No. 3 No. Continúa con la actividad No. 2a

2a. Solicita al Órgano Administrativo documentación faltante y/o el requisitado correcto.

Regresa a la actividad No.1

- 3. Analiza la personalidad jurídica de la parte con la que la Secretaría celebrará el contrato, acta, convenio o acuerdo.
- 4. Captura el contrato, acta, convenio o acuerdo, imprime y recaba rúbrica del titular de la Unidad de Asuntos Jurídicos.
- 5. Elabora memorándum mediante el cual envía el contrato, acta, convenio o acuerdo, imprime, rubrica, recaba firma del titular de la Unidad de Asuntos Jurídicos, fotocopia y distribuye de la manera siguiente:

Original del memorándum y anexos: Titular del Órgano Administrativo. 1ª. Copia del memorándum: Titular de la Unidad de Asuntos Jurídicos. 2ª. Copia del memorándum: Archivo. 3ª. Copia del memorándum: Minutario.

6. Archiva documentación generada.

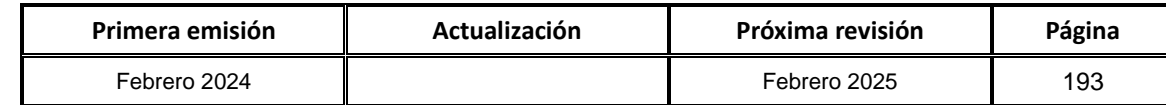

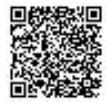

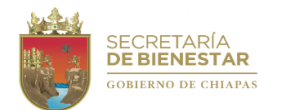

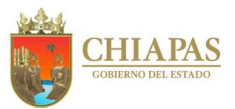

**SB-UAJ-AAC-05**

**Nombre del procedimiento:** Certificación de documentos oficiales que obren en los archivos de la Secretaría.

**Propósito:** Amparar la autenticidad de los documentos oficiales certificados.

**Alcance:** Desde que se recibe la solicitud de certificación, hasta la entrega de la documentación certificada.

**Responsable del procedimiento:** Área de Asuntos Contenciosos.

**Reglas:**

Ley Orgánica de la Administración Pública del Estado de Chiapas.

**Políticas:**

 Se certificarán copias de documentos previo cotejo con los originales que obren en los archivos de la Secretaría.

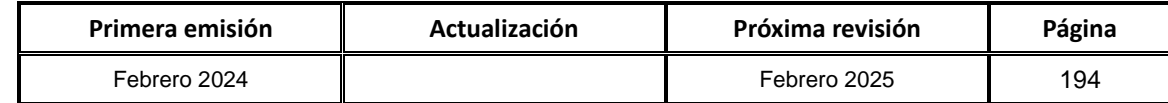

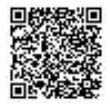

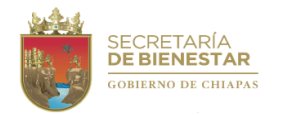

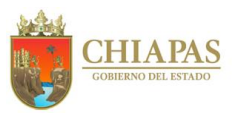

**SB-UAJ-AAC-05**

#### **Descripción del Procedimiento:**

1. Recibe memorándum del Órgano Administrativo, mediante el cual solicitan certificación de documentos oficiales de la Secretaría y verifica documentación, sella de recibido.

¿Cuenta con la documentación oficial original y copias?

Si. Continúa con la actividad No. 2 No. Continúa con la actividad No. 1a

1a.Elabora memorándum mediante el cual solicita la documentación original, imprime, firma, sella, fotocopia y distribuye de la manera siguiente:

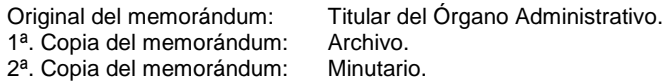

Regresa a la actividad No.1

- 2. Coteja las copias con la documentación original, elabora la leyenda de certificación e imprime en el documento el sello de la Secretaría.
- 3. Recaba firma del titular de la Unidad de Asuntos Jurídicos e imprime en el documento el sello de la Secretaría.
- 4. Elabora memorándum mediante el cual envía documento certificado, imprime, firma, fotocopia y distribuye de la manera siguiente:

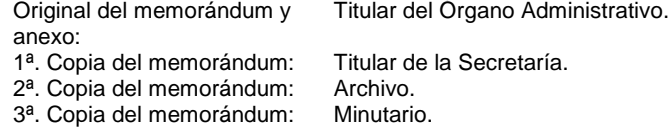

5. Archiva documentación generada.

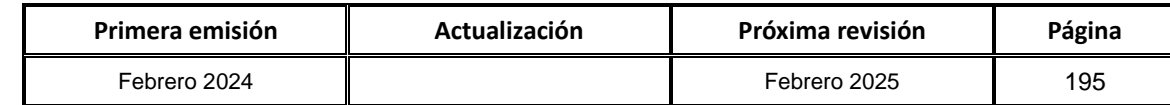

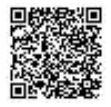

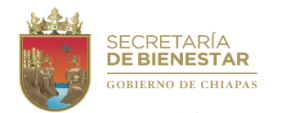

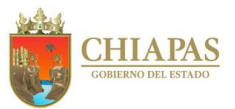

**SB-UAJ-AAC-06**

**Nombre del procedimiento:** Elaboración y actualización del Reglamento Interior de la Secretaría.

**Propósito:** Contar con una normatividad que regule los derechos y obligaciones de los Órganos Administrativos de la Secretaría.

**Alcance:** Desde la solicitud de elaboración del proyecto de Reglamento Interior hasta la publicación en el Periódico Oficial.

**Responsable del procedimiento:** Área de Asuntos Contenciosos.

**Reglas:**

- Constitución Política del Estado Libre y Soberano de Chiapas.
- Ley Orgánica de la Administración Pública del Estado de Chiapas.

**Políticas:**

 Para la elaboración y actualización del Reglamento Interior se deberá cumplir con la siguiente documentación: Justificación del Reglamento Interior que se pretenda elaborar y original o copia del Periódico Oficial en el cual se publicó el Reglamento aprobado.

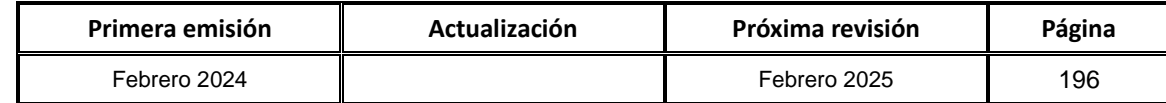

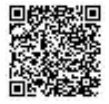

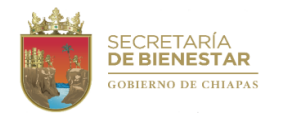

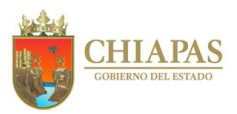

**SB-UAJ-AAC-06**

#### **Descripción del Procedimiento:**

- 1. Recibe memorándum del Órgano Administrativo mediante el cual envían propuestas de las atribuciones correspondientes del mismo, sella de recibido.
- 2. Revisa y analiza que las propuestas de atribuciones de los Órganos Administrativos estén debidamente integradas.
- 3. Elabora oficio mediante el cual solicita asesorías para la elaboración del proyecto del Reglamento Interior y designa al servidor público que fungirá como enlace, imprime, rubrica, recaba firma del titular de la Unidad de Asuntos Jurídicos, fotocopia y distribuye de la manera siguiente:

Original del oficio: Titular de la Coordinación General de Recursos Humanos de la Secretaría de Hacienda.

- 1ª. Copia del oficio: Titular de la Secretaría de Hacienda.<br>2ª. Copia del oficio: Titular de la Secretaría.
- 2ª. Copia del oficio:
- 3ª. Copia del oficio: Archivo.
- 4ª. Copia del oficio: Minutario.
- 4. Recibe oficio de la Dirección de Estructuras Orgánicas de la Secretaría de Hacienda, para convocar al enlace e iniciar con las asesorías del proyecto del Reglamento Interior de la Secretaría.
- 5. Asiste a asesorías a la Dirección de Estructuras Orgánicas de la Secretaría de Hacienda.
- 6. Recibe de manera económica del titular de la Dirección de Estructuras Orgánicas de la Secretaría de Hacienda, proyecto de Reglamento Interior impreso para recabar las firmas del titular de la Unidad de Asuntos Jurídicos y el enlace del proyecto.
- 7. Entrega de manera económica el proyecto de Reglamento Interior debidamente firmado.
- 8. Recibe oficio de la Consejería Jurídica del Gobernador del proyecto de Reglamento Interior, para validación y firma del titular de la Secretaría.
- 9. Elabora oficio mediante el cual envía proyecto de Reglamento Interior para su publicación en el Periódico Oficial:
	- Original del oficio: Titular de la Consejería Jurídica del Gobernador. 1ª. Copia del oficio: Titular de la Secretaría de Hacienda. 2ª. Copia del oficio: Titular de la Secretaría. 3ª. Copia del oficio: Archivo. 4ª. Copia del oficio: Minutario.

10.Archiva documentación generada.

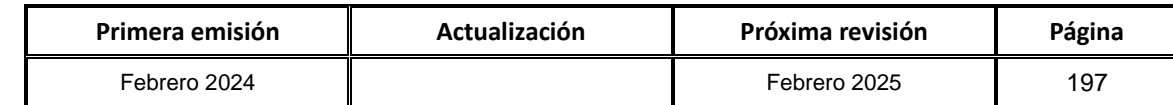

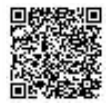

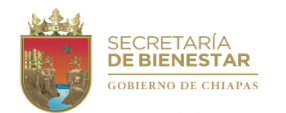

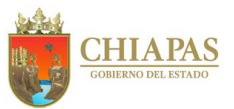

**SB-UAJ-AAC-07**

**Nombre del procedimiento:** Difusión del marco jurídico y normativo de la Secretaría.

**Propósito:** Difundir entre los servidores públicos de la Secretaría, las modificaciones, actualizaciones, entre otros de los ordenamientos legales, de la competencia de la Dependencia.

**Alcance:** Desde la recepción del Periódico Oficial, hasta la entrega de las copias solicitadas al Órgano Administrativo.

**Responsable del procedimiento:** Área de Asuntos Contenciosos.

**Reglas:**

- Constitución Política del Estado Libre y Soberano de Chiapas.
- Ley Orgánica de la Administración Pública del Estado de Chiapas.

- Las difusiones se realizarán a los diferentes Órganos Administrativos de la Secretaría, cada vez que se publique en el Periódico Oficial, las modificaciones, actualizaciones entre otros de los ordenamientos legales.
- Se actualizará de manera permanente la página Web de la Secretaría, con las publicaciones que sean de observancia y aplicación de la misma.

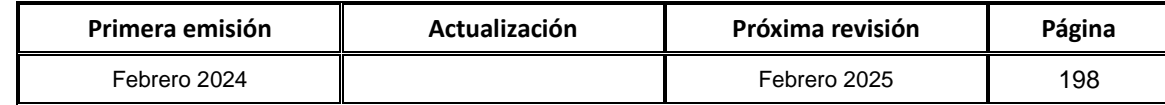

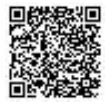

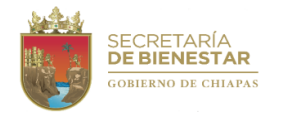

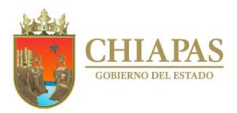

**SB-UAJ-AAC-07**

#### **Descripción del Procedimiento:**

- 1. Recibe el Periódico Oficial a través de la Unidad de Asuntos Jurídicos.
- 2. Revisa y selecciona las publicaciones del marco jurídico de la Secretaría o de la Administración Pública del Estado de Chiapas, clasificándolos de la manera siguiente: Leyes, Decretos, Reglamentos, Acuerdos, Convenios, Circulares, Lineamientos.
- 3. Elabora memorándum mediante el cual informa y da a conocer las publicaciones seleccionadas concernientes a la Secretaría, imprime, firma, fotocopia, sella y distribuye de la manera siguiente:

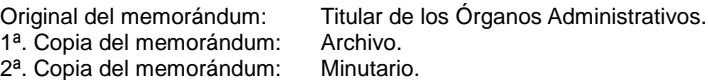

- 4. Recibe memorándum del Órgano Administrativo a través de la Unidad de Asuntos Jurídicos, en el que solicitan copias de las publicaciones de los periódicos oficiales, sella de recibido.
- 5. Realiza la búsqueda de la publicación solicitada y fotocopia.
- 6. Elabora memorándum mediante el cual envía la información solicitada, imprime, rubrica, recaba firma del titular de la Unidad de Asuntos Jurídicos, fotocopia y distribuye de la manera siguiente:
	- Original del memorándum: Titular del Órgano Administrativo. 1ª. Copia del memorándum: Titular de la Secretaría. 2<sup>a</sup>. Copia del memorándum: Archivo.<br>3<sup>a</sup>. Copia del memorándum: Minutario. 3ª. Copia del memorándum:
- 7. Archiva documentación generada.

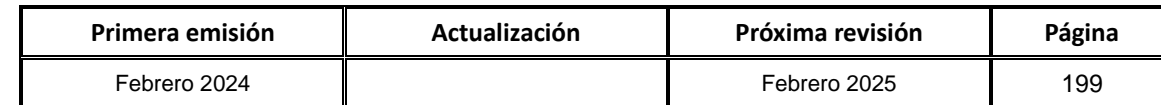

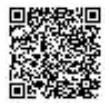

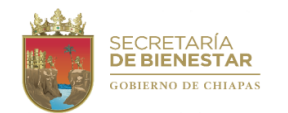

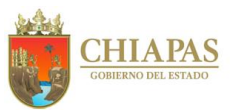

### **SB-UAJ-AAC-08**

**Nombre del procedimiento:** Elaborar denuncias o querellas ante el Ministerio Público, de los hechos que puedan constituir delitos cometidos por servidores públicos de la Secretaría.

**Propósito:** Requerir por la vía del Fiscal de Ministerio Público el ejercicio de la acción penal y ante la Secretaría de la Honestidad y Función Pública la responsabilidad administrativa.

**Alcance:** Desde la presentación de la denuncia hasta la terminación del proceso penal.

**Responsable del procedimiento:** Área de Asuntos Contenciosos.

### **Reglas:**

- Constitución Política de los Estados Unidos Mexicanos.
- Constitución Política del Estado Libre y Soberano de Chiapas.
- Código Nacional de Procedimientos Penales.
- Código Penal para el Estado de Chiapas.
- Ley Orgánica de la Administración Pública del Estado de Chiapas.
- Ley del Servicio Civil del Estado y los Municipios de Chiapas.
- Ley del Responsabilidades Administrativas para el Estado de Chiapas.

#### **Políticas:**

 Para la atención de los asuntos se deberá contar con la solicitud del Órgano Administrativo requirente y la documentación soporte de la instrumentación de la denuncia.

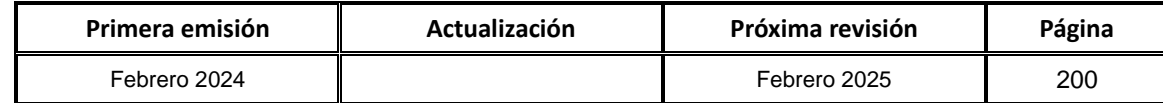

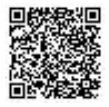

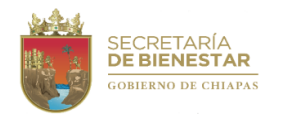

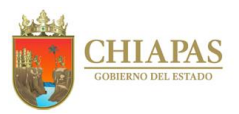

**SB-UAJ-AAC-08**

#### **Descripción del Procedimiento:**

- 1. Recibe memorándum del Órgano Administrativo mediante el cual solicitan la elaboración de denuncia o querella, sella recibido.
- 2. Analiza la información y verifica si procede la denuncia.

¿Procede la denuncia?

Si. Continúa en la actividad No. 4 No. Continúa en la actividad No. 3

3. Elabora memorándum mediante el cual informa de la improcedencia de solicitud, imprime, rubrica, recaba firma del titular de la Unidad de Asuntos Jurídicos y distribuye de la manera siguiente:

Original del oficio: Titular del Órgano Administrativo. 1ª. Copia del oficio: Archivo. 2ª. Copia del oficio: Minutario.

Continúa en la actividad No. 13

4. Elabora memorándum mediante el cual solicita la documentación en original y dos copias, imprime, firma, sella, fotocopia y distribuye de la manera siguiente:

Original del oficio: Titular del Órgano Administrativo.<br>1ª. Copia del oficio: Archivo. 1<sup>a</sup>. Copia del oficio: Archivo.<br>2<sup>a</sup>. Copia del oficio: Minutario. 2<sup>a</sup>. Copia del oficio:

- 5. Recibe memorándum mediante el cual entregan la documentación del Órgano Administrativo, sella de recibido.
- 6. Elabora escrito de denuncia en original, imprime, rubrica, recaba firma del titular de la Unidad de Asuntos Jurídicos, fotocopia y distribuye de la manera siguiente:

Original de la denuncia: Fiscalía del Ministerio Público y/o a la Secretaría de la Honestidad y Función Pública. 1ª. Copia de la denuncia: Archivo. 2ª. Copia de la denuncia: Minutario.

- 7. Acude a la Fiscalía del Ministerio Público y se desahogan las pruebas ofrecidas.
- 8. Acude al Juzgado del Ramo Penal y recibe escrito en original de resolución emitida por el juez conocedor de la causa y valora la posibilidad de interponer recurso.

¿Existe la posibilidad de interponer el recurso?

Si. Continúa en la actividad No. 9 No. Continúa en la actividad No. 13

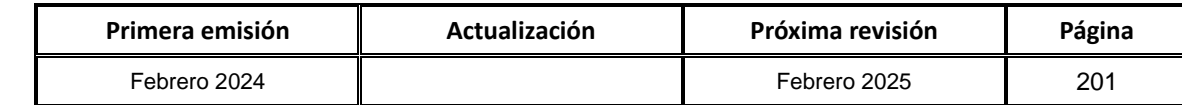

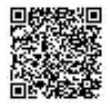

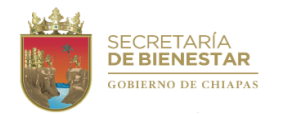

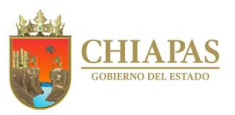

**SB-UAJ-AAC-08**

#### **Descripción del Procedimiento:**

9. Elabora escrito de recurso de contestación, mediante el cual acude al Tribunal correspondiente, imprime, rubrica, recaba firma del titular de la Unidad de Asuntos Jurídicos, fotocopia y distribuye de la manera siguiente:

Original del Escrito: Tribunal correspondiente. 1<sup>a</sup>. Copia del Escrito: Expediente.<br>2<sup>a</sup>. Copia del Escrito: Archivo. 2<sup>ª</sup>. Copia del Escrito: Archivo.<br>3<sup>ª</sup>. Copia del Escrito: Minutario. 3<sup>ª</sup>. Copia del Escrito:

10.Acude al Tribunal competente y recibe escrito de resolución en original y valora la posibilidad de interponer recurso de amparo.

¿Existe la posibilidad de interponer recurso de amparo?

Si. Continúa en la actividad No. 11 No. Continúa en la actividad No. 13

11.Elabora escrito de amparo en original y 5 copias, imprime 4 tantos, rubrica, recaba firma del titular de la Unidad de Asuntos Jurídicos, fotocopia y distribuye de la manera siguiente:

Original del amparo y 4 Tribunal correspondiente. copias: 1ª. Copia del amparo: Expediente. 2<sup>a</sup>. Copia del amparo: Archivo.<br>3<sup>a</sup>. Copia del amparo: Minutario. 3ª. Copia del amparo:

12.Recibe original de resolución emitida por el tribunal conocedor del juicio de garantías y se declara la sentencia como ejecutoriada, sella de recibido.

13.Archiva documentación generada.

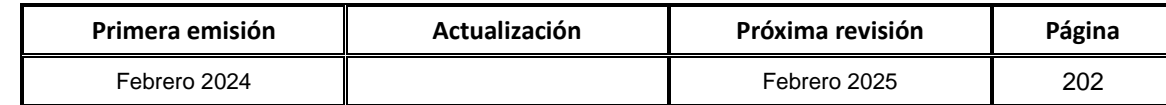

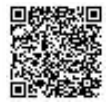

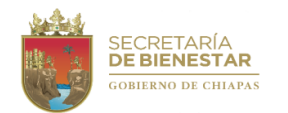

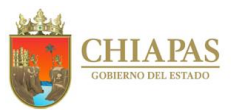

**SB-UAJ-AAC-09**

**Nombre del procedimiento:** Elaborar y tramitar las acciones necesarias para la representación legal de la Secretaría, en toda clase de asuntos jurisdiccionales en materia penal, civil, laboral y administrativos.

**Propósito:** Defender los intereses y el patrimonio de la Secretaría.

**Alcance:** Desde que se recibe la notificación por parte de la autoridad competente, hasta que se informa de manera oficial al titular de la Secretaría, el resultado de la resolución emitida por la autoridad administrativa y/o judicial correspondiente.

**Responsable del procedimiento:** Área de Asuntos Contenciosos.

**Reglas:**

- Constitución Política de los Estados Unidos Mexicanos.
- Constitución Política del Estado Libre y Soberano de Chiapas.
- Ley de Amparo.
- Ley Federal del Trabajo.
- Código de Comercio.
- Código Penal para el Estado de Chiapas.
- Código Civil para el Estado de Chiapas.
- Ley Orgánica de la Administración Pública del Estado de Chiapas.
- Ley del Servicio Civil del Estado y los Municipios de Chiapas.

- Para la debida representación legal de la Secretaría se deberá contar con la siguiente documentación: Solicitud o demanda instaurada en contra de la Secretaría, y la documentación necesaria para la repuesta al procedimiento y/o juicio de que se trate.
- Deberá verificar que los asuntos jurisdiccionales, sean de la competencia de la Secretaría.

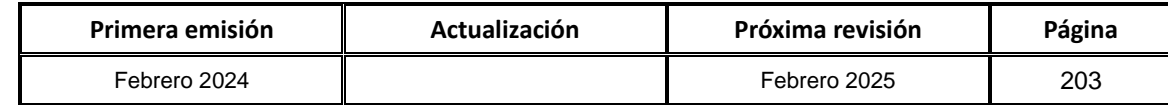

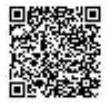

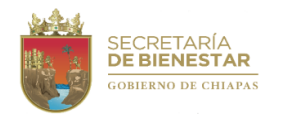

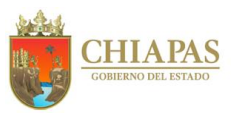

**SB-UAJ-AAC-09**

#### **Descripción del Procedimiento:**

- 1. Recibe de las autoridades administrativas y/o judiciales, original de oficio o cédula de notificación de emplazamiento del procedimiento administrativo o demanda judicial, revisa fecha, hora y lugar para el desahogo de la diligencia, sella de recibido.
- 2. Revisa la documentación recibida, recaba la información y/o elabora contestación de la demanda en los términos que fije la ley de la materia o informes en su caso.
- 3. Realiza las acciones necesarias para la representación jurídica de la Secretaría, ante la instancia correspondiente.
- 4. Asiste a la audiencia de demanda en los términos que fije la Ley, para defensa de los intereses y patrimonio de la Secretaría.
- 5. Realiza seguimiento del asunto ante la instancia competente, hasta la emisión de la sentencia o resolución.
- 6. Recibe cédula de notificación en la que se anexa la sentencia correspondiente, sella de recibido y revisa la resolución que sea a favor de la dependencia.

¿La resolución es favorable para la Secretaría?

Si. Continúa en la actividad No. 7 No. Continúa en la actividad No. 6a

6a.Elabora escrito e interpone el recurso legal correspondiente y realiza seguimiento del asunto ante la instancia competente, hasta la emisión de la sentencia o resolución.

Regresa a la actividad No. 4

7. Elabora memorándum mediante el cual informa que la sentencia fue condenatoria y presenta para revisión, imprime, rubrica, recaba firma del titular de la Unidad de Asuntos Jurídicos y distribuye de la manera siguiente:

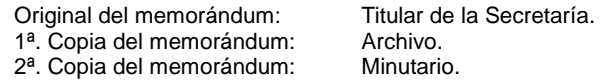

8. Archiva documentación generada.

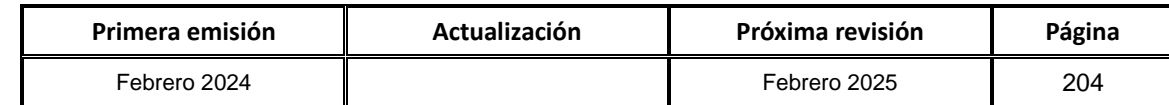

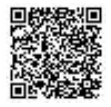

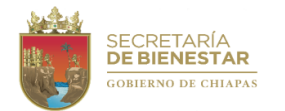

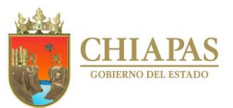

**SB-UAJ-AAC-10**

**Nombre del procedimiento:** Juicios de Amparo.

**Propósito:** Contestar los Informes Previos y Justificados por actos atribuidos por cualquier Órgano Administrativo de la Secretaría.

**Alcance:** Desde la recepción de la notificación y/o emplazamiento de los Juzgados o Tribunales Colegiados hasta la ejecución de la resolución de amparo.

**Responsable del procedimiento:** Área de Asuntos Contenciosos.

**Reglas:**

Ley de Amparo.

- Los requerimientos del informe previo y justificado, se rendirá dentro del término que marca la ley correspondiente.
- El informe se realizará conforme a la documentación que se encuentra en los archivos de esta Secretaría.
- En caso de ser tercero perjudicado y en los recursos que se planteen, se contestará siempre y cuando convengan a los intereses de la Secretaría.
- Por la naturaleza del Juicio de amparo, la Secretaría solo interpondrá demanda en defensa de sus intereses.

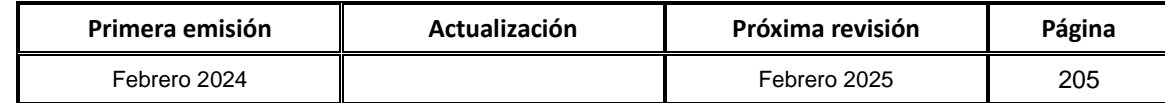

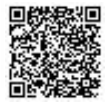

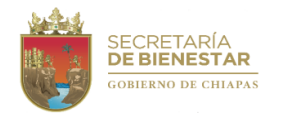

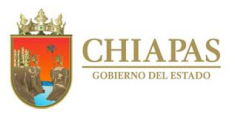

**SB-UAJ-AAC-10**

### **Descripción del Procedimiento:**

- 1. Recibe notificaciones y/o emplazamientos a través de la Dirección Jurídica de los Juzgados de Distrito y Tribunales Colegiados, relativo a los actos reclamados de la Secretaría por presuntas violaciones a derechos humanos. Sella de recibido.
- 2. Elabora memorándum mediante el cual solicitan la documentación que servirá como prueba para rendir el informe respectivo, imprime, rubrica, recaba firma del titular de la Unidad de Asuntos Jurídicos, fotocopia y distribuye de la manera siguiente:

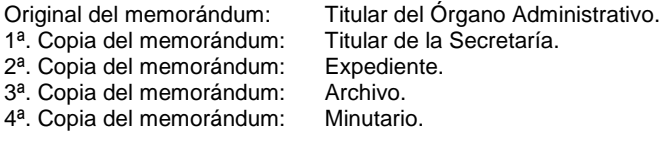

- 3. Recibe la información solicitada del o los señalado(s) como responsable(s).
- 4. Elabora informe correspondiente, dentro del término de ley, para presentarlo ante la autoridad requirente, imprime, rubrica, recaba firma del titular de la Unidad de Asuntos Jurídicos, fotocopia y distribuye de la manera siguiente:

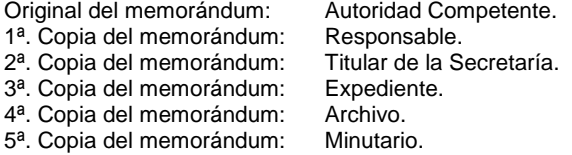

- 5. Realiza la formulación de alegatos y ofrece pruebas en la fecha que las autoridades señalan para que celebren la audiencia incidental o constitucional según el tipo de amparo de que se trate, para que en los juicios en el cual sea parte la Secretaría.
- 6. Recibe de la autoridad competente la notificación de la resolución.

¿La resolución es favorable al quejoso?

Si. Continúa en la actividad No. 8 No. Continúa en la actividad No. 9

- 7. Recibe la notificación de la autoridad competente donde la sentencia favorece a la Secretaría.
- 8. Elabora memorándum mediante el cual envía la información requerida, imprime, firma, sella, fotocopia y distribuye de la manera siguiente:

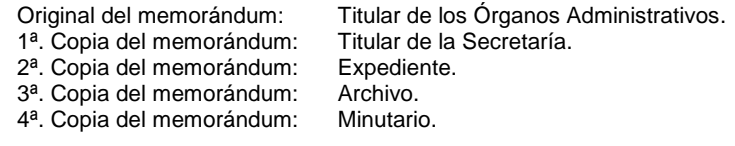

9. Archiva documentación generada.

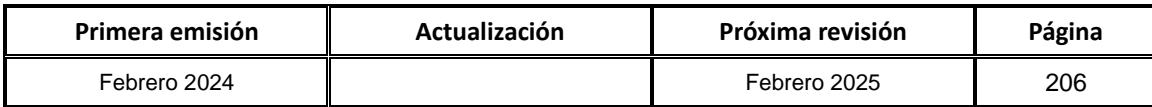

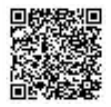

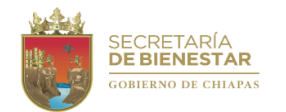

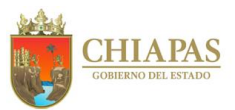

### **SB-UAJ-AAC-11**

**Nombre del procedimiento:** Elaborar respuestas de quejas y requerimientos que realice la Comisión Nacional y Estatal de los Derechos Humanos u otras autoridades de esa naturaleza.

**Propósito:** Representar los intereses de la Secretaría ante la Comisión Nacional y Estatal de los Derechos Humanos.

**Alcance:** Desde el inicio de la solicitud hasta la conclusión del mismo.

**Responsable del procedimiento:** Área de Asuntos Contenciosos.

**Reglas:**

- Constitución Política de los Estados Unidos Mexicanos.
- Constitución Política del Estado Libre y Soberano de Chiapas.
- Ley Orgánica de la Administración Pública del Estado de Chiapas.
- Ley de la Comisión Nacional de los Derechos Humanos.
- Ley de la Comisión Estatal de los Derechos Humanos.

#### **Políticas:**

 Para la atención de los asuntos se deberá contar con la siguiente documentación: Solicitud del organismo requirente del informe, sea nacional o estatal.

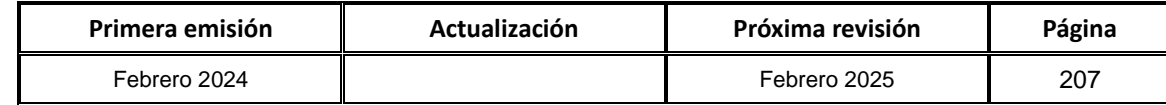

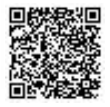

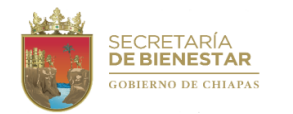

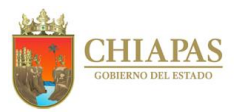

**SB-UAJ-AAC-11**

#### **Descripción del Procedimiento:**

- 1. Recibe escrito u oficio, mediante el cual solicita la intervención o informe por parte de la Comisión Nacional y/o Estatal de los Derechos Humanos, sella de recibido.
- 2. Elabora memorándum mediante el cual solicita la documentación e información, imprime, rubrica, recaba firma del titular de la Unidad de Asuntos Jurídicos, fotocopia y distribuye de la manera siguiente:

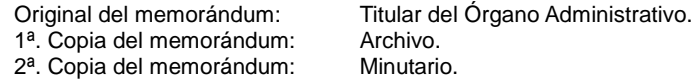

- 3. Recibe memorándum mediante el cual entregan la documentación solicitada, sella de recibido.
- 4. Elabora escrito del informe, imprime, rubrica, recaba rubrica del titular de la Unidad de Asuntos Jurídicos y firma del titular de la Secretaría, fotocopia y distribuye de la manera siguiente:

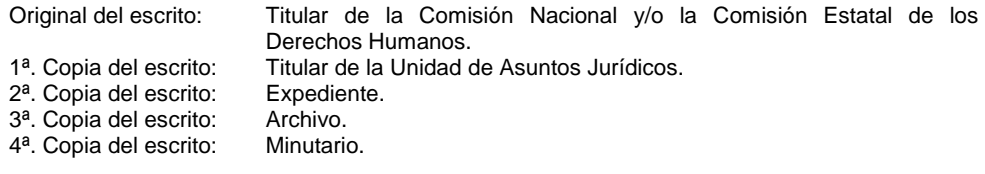

5. Archiva documentación generada.

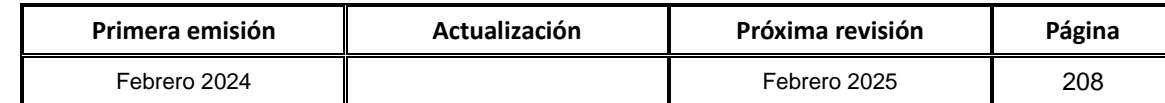

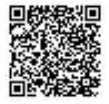

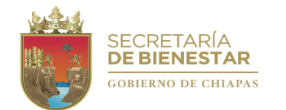

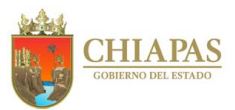

**SB-UAJ-AAC-12**

**Nombre del procedimiento:** Asesoría Jurídica.

**Propósito:** Orientar a los Órganos Administrativos de la Secretaría, sobre algún asunto en concreto, o sobre la correcta aplicación de la normatividad.

**Alcance:** Desde la recepción de la solicitud de asesoría hasta la elaboración de la respectiva contestación.

**Responsable del procedimiento:** Área de Asuntos Contenciosos.

### **Reglas:**

- Ley Federal del Trabajo.
- Ley del Servicio Civil del Estado y los Municipios de Chiapas.
- Ley Orgánica de la Administración Pública del Estado de Chiapas.

- El comentario se basará en estricto apego a derecho.
- Para emitir una opinión jurídica el asunto deberá ser competencia de la Secretaría y corresponder a su ámbito legal.
- La asesoría deberá orientar a los servidores públicos de la Secretaría, quienes la soliciten.

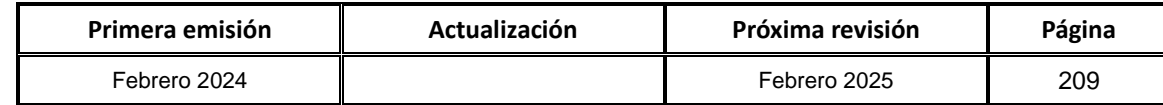

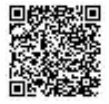

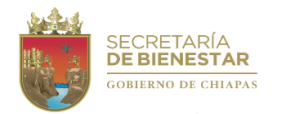

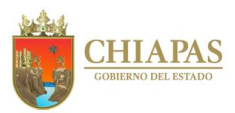

**SB-UAJ-AAC-12**

#### **Descripción del Procedimiento:**

- 1. Recibe memorándum mediante el cual solicita asesoría el Órgano Administrativo, sella de recibido.
- 2. Analiza la documentación presentada con base a las normas jurídicas vigentes y aplicables al caso concreto.
- 3. Realiza las correcciones derivadas de las observaciones efectuadas.
- 4. Elabora memorándum mediante el cual integra el proyecto de contestación de la asesoría, imprime, rubrica, recaba firma del titular de la Unidad de Asuntos Jurídicos, fotocopia y distribuye de la manera siguiente:
	- Original del documento: Titular de los Órganos Administrativos.<br>1ª. Copia del documento: Titular de la Secretaría.
	- 1<sup>a</sup>. Copia del documento: Titular de 2<sup>a</sup>. Copia del documento: Archivo.
	- 2<sup>a</sup>. Copia del documento:
	- 3ª. Copia del documento: Minutario.
- 5. Archiva documentación generada.

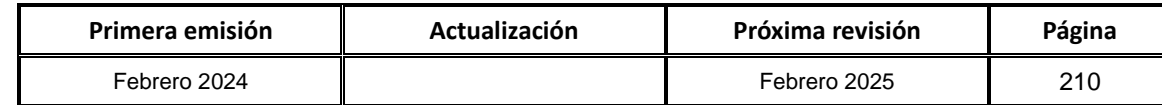

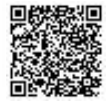

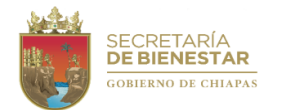

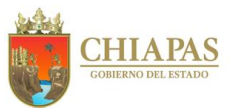

**SB-UAJ-AAC-13**

**Nombre del procedimiento:** Elaborar sanciones.

**Propósito:** Aplicar el marco normativo, respecto del incumplimiento de las obligaciones de los trabajadores de base, confianza, eventuales e interinos de la Secretaría.

**Alcance:** Desde que se recibe del jefe inmediato del trabajador infractor, el expediente del Acta Administrativa hasta que se ejecuta la sanción o se notifique la rescisión.

**Responsable del procedimiento:** Área de Asuntos Contenciosos.

#### **Reglas:**

- Ley Federal del Trabajo.
- Ley del Servicio Civil del Estado y los Municipios de Chiapas.
- Ley de Responsabilidades Administrativas para el Estado de Chiapas.
- Código de Honestidad y Ética de los Servidores Públicos del Gobierno del Estado de Chiapas.

- Para la instrumentación del Acta Administrativa, el jefe inmediato o superior jerárquico debe asegurarse de contar con pruebas fehacientes (testimoniales, documentales, fotografías, grabaciones de audio o video o cualquier otro medio de prueba permitido por la normatividad aplicable) para acreditar la irregularidad.
- El acta administrativa debe elaborarse en el centro de trabajo.
- El acta administrativa debe instrumentarse a las cuarenta y ocho horas siguientes a la citación de las partes involucradas.
- El documento deberá ser notificado personalmente al trabajador en el domicilio laboral.

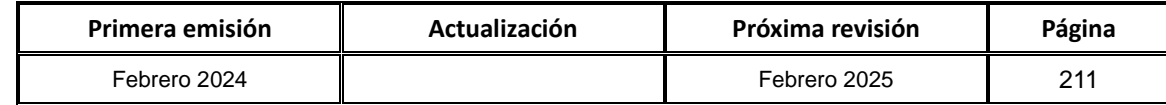

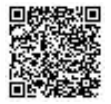

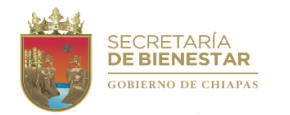

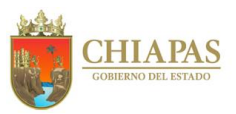

**SB-UAJ-AAC-13**

#### **Descripción del Procedimiento:**

- 1. Recibe memorándum del Órgano Administrativo mediante el cual solicita la intervención para la instrumentación del procedimiento administrativo respectivo, por presuntas irregularidades de trabajadores de la Secretaría, en el desempeño de sus funciones, sella de recibido.
- 2. Analiza y valora los documentos que se adjuntan en el acta circunstanciada, administrativa y determina la procedencia o improcedencia del asunto.

¿El asunto es procedente?

Si. Continúa en la actividad No. 3 No. Continua en la actividad No. 2a

2a.Elabora el acuerdo de improcedencia por no existir elementos o por encontrarse prescrita la acción para la substanciación, imprime, rubrica, recaba firma del titular de la Unidad de Asuntos Jurídicos, fotocopia y distribuye de la manera siguiente:

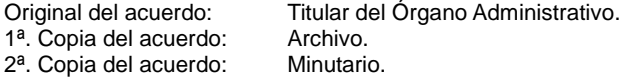

Continúa en la actividad No. 7

3. Elabora memorándum mediante el cual comunica del citatorio para el trabajador presunto responsable e involucrado en su caso, señala la fecha, hora y lugar para comparecer para manifestar sus declaraciones, imprime, rubrica, recaba firma del titular de la Unidad de Asuntos Jurídicos, fotocopia y distribuye de la manera siguiente:

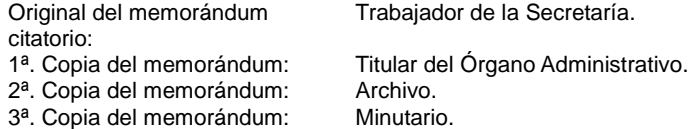

- 4. Desahoga las pruebas en términos establecidos en la materia.
- 5. Elabora oficio, mediante el cual envía la rescisión laboral del trabajador que resulta responsable del procedimiento administrativo:

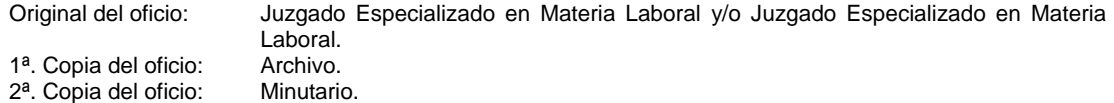

6. Archiva la documentación generada.

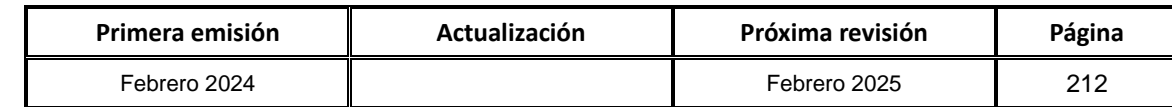

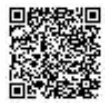
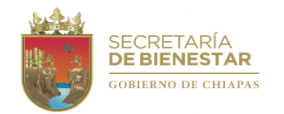

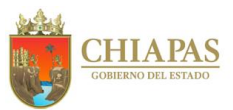

**SB-UAJ-AAC-14**

**Nombre del procedimiento:** Juicios laborales y administrativos.

**Propósito:** Defender los intereses de la Secretaría.

**Alcance:** Desde la recepción de la notificación y/o emplazamiento del Juzgado Especializado en Materia Burocrático, Tribunal Administrativo, Juzgados Especializado en Materia Laboral, hasta la ejecución del laudo en el sentido condenatorio absolutorio.

**Responsable del procedimiento:** Área de Asuntos Contenciosos.

**Reglas:**

- Ley Federal del Trabajo.
- Ley del Servicio Civil del Estado y los Municipios de Chiapas.

**Políticas:**

 En la audiencia de conciliación la Secretaría, podrá convenir si así corresponde a sus intereses con la parte actora, con la finalidad de salvaguardar el patrimonio del Estado, y dar por concluido el litigio.

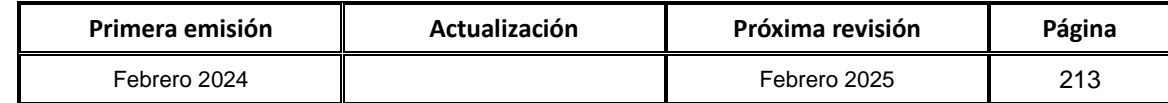

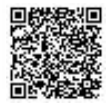

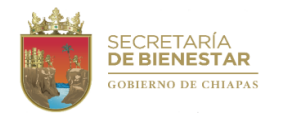

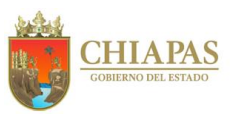

**SB-UAJ-AAC-14**

#### **Descripción del Procedimiento:**

- 1. Recibe la diligencia de notificación y emplazamiento del Juzgado Especializado en Materia Burocrática, Tribunal Administrativo y/o de la Juzgado Especializado en Materia Laboral, relativo a la demanda promovida por el trabajador, servidor público y otros, en contra de la Secretaría, sella de recibido.
- 2. Elabora el acta circunstanciada, administrativa y determina la procedencia o improcedencia del asunto, imprime, rubrica, recaba firma del titular de la Unidad de Asuntos Jurídicos, fotocopia y distribuye de la manera siguiente:

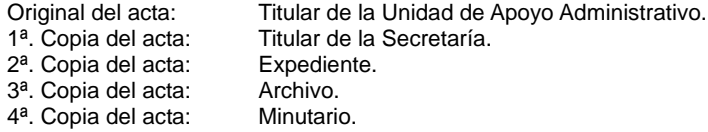

3. Elabora proyecto de contestación de la demanda presenta para revisión, imprime, rubrica, recaba firma del titular de la Unidad de Asuntos Jurídicos, fotocopia y distribuye de la manera siguiente:

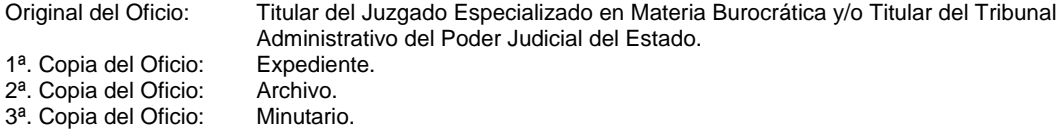

¿Existen observaciones?

Si. Continúa en la actividad No. 3a No. Continúa en la actividad No. 4

3a. Realiza las correcciones al documento. Regresa a la actividad No. 3

- 4. Recibe notificación del Juzgado Especializado en Materia Burocrática, Tribunal Administrativo, Juzgado Especializado en Materia Laboral, para asistir a la audiencia de conciliación, pruebas alegatos y resolución.
- 5. Recibe notificación del Juzgado Especializado en Materia Burocrática, Tribunal Administrativo, Juzgado Especializado en Materia Laboral donde dicta; laudo, sentencia o resolución según corresponda.
- 6. Elabora demanda de Amparo Directo ante el Tribunal Colegiado correspondientes, si fue condenatorio el laudo y/o resolución y presenta para revisión, imprime, rubrica, recaba firma del titular de Unidad de Asuntos Jurídicos, fotocopia y distribuye de la manera siguiente:

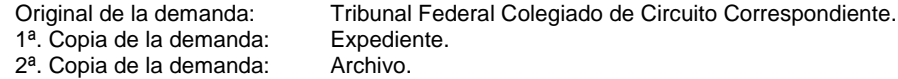

- 3ª. Copia de la demanda: Minutario.
- 7. Recibe del Tribunal Federal Colegiado la resolución.

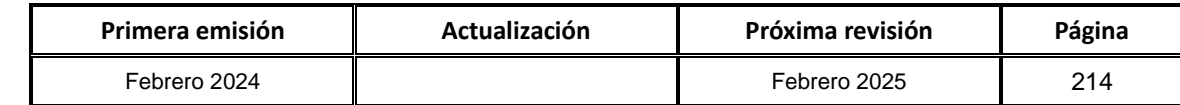

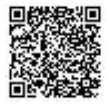

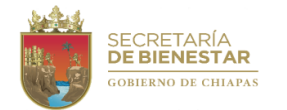

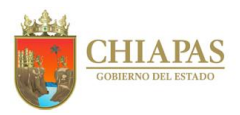

**SB-UAJ-AAC-14**

#### **Descripción del Procedimiento:**

¿Es contraria a los intereses?

Si. Continúa en la actividad No. 8 No. Continúa en la actividad No. 7a

7a.Elabora oficio mediante el cual notifica del cumplimiento de la ejecutoria, imprime, rubrica, recaba firma del titular de la Unidad de Asuntos Jurídicos, fotocopia y distribuye de la manera siguiente:

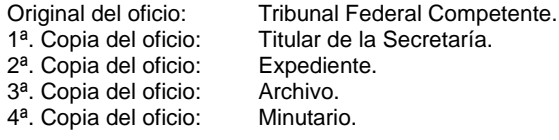

Continúa con la actividad No. 10

8. Elabora memorándum mediante el cual solicita la gestión ante la Secretaría de Hacienda para la liberación del recurso para el pago de las prestaciones a que fuese condenada la Secretaría, imprime, rubrica, recaba firma del titular de la Unidad de Asuntos Jurídicos, fotocopia y distribuye de la manera siguiente:

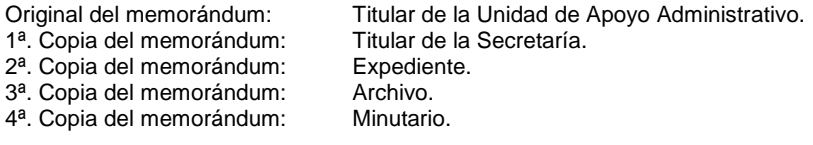

9. Elabora oficio mediante el cual solicita la conclusión del juicio por ser la última etapa del procedimiento, imprime, rubrica, recaba firma del titular de la Unidad de Asuntos Jurídicos, fotocopia y distribuye de la manera siguiente:

Original del oficio: Titular del Tribunal Competente. 1ª. Copia del oficio: Titular de la Secretaría. 2<sup>a</sup>. Copia del oficio: Expediente.<br>3<sup>a</sup>. Copia del oficio: Archivo. 3ª. Copia del oficio: 4ª. Copia del oficio: Minutario.

10. Archiva documentación generada.

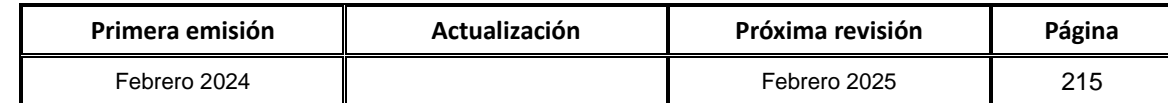

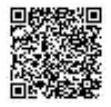

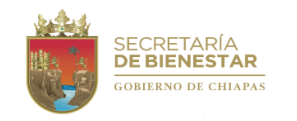

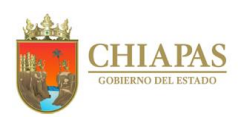

**Organigrama Específico**

**Manual de Procedimientos**

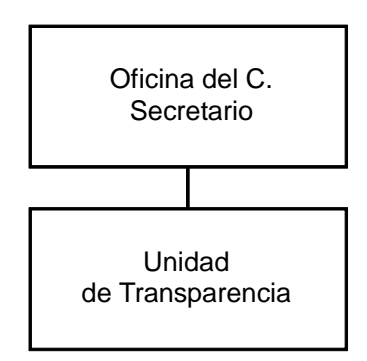

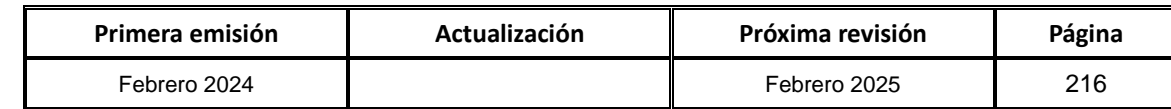

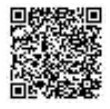

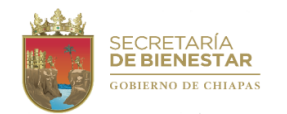

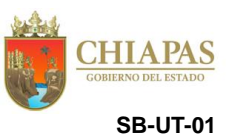

**Nombre del procedimiento:** Coordinar las acciones en materia de transparencia, acceso a la información pública y protección de datos personales.

**Propósito:** Dirigir a los Órganos Administrativos para que den cumplimiento a la Ley de Transparencia y Acceso a la Información Pública del Estado de Chiapas.

**Alcance:** Desde la solicitud de actualización y publicación de los rubros de información de obligaciones de transparencia a los Órganos Administrativos hasta el cumplimiento de la misma.

**Responsable del procedimiento:** Unidad de Transparencia.

### **Reglas:**

- Constitución Política de los Estados Unidos Mexicanos.
- Ley General de Transparencia y Acceso a la Información Pública.
- Ley de Transparencia y Acceso a la Información Pública del Estado de Chiapas.
- Ley de Protección de Datos Personales en Posesión de Sujetos Obligados del Estado de Chiapas.
- Lineamientos para la elaboración, ejecución y evaluación del Programa Nacional de Transparencia y Acceso a la Información.

### **Políticas:**

- Deberá verificar que los Órganos Administrativos cumplan en dar a conocer la información pública en las plataformas oficiales y que los datos personales sean resguardados conforme a lo establecido en la ley.
- La Unidad de Transparencia solo es coordinadora entre los Órganos Administrativos y la ciudadanía, más no en lo que se resguarda.

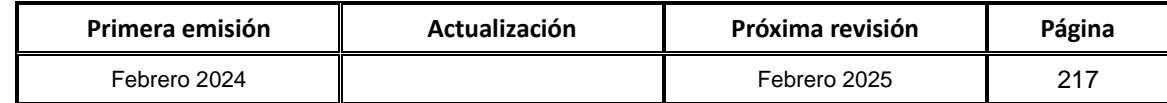

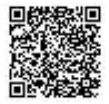

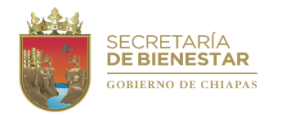

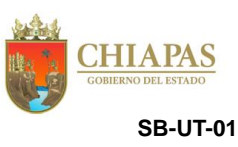

### **Descripción del Procedimiento:**

1. Elabora circular mediante el cual solicita la actualización y publicación de los rubros de información de obligaciones de transparencia, en el Sistema de Portales de Transparencia (SIPOT) y en el Sistema de Gestión de Obligaciones de Transparencia (SIGOT), imprime, firma, sella, fotocopia y distribuye de manera siguiente:

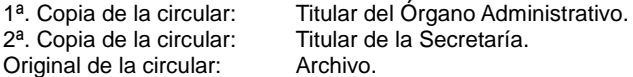

Nota: La circular se elabora de manera trimestral.

2. Recibe memorándum mediante el cual comunican el Órgano Administrativo que la información de obligaciones de transparencia ha sido capturada en el SIPOT y en el SIGOT del período correspondiente, sella de recibido.

Nota: En algunos casos se recibe comprobante de carga.

¿El Órgano Administrativo cumple con el reporte en las plataformas correspondientes?

Si. Continúa en la actividad No. 4 No. Continúa en la actividad No. 3

3. Elabora memorándum, mediante el cual solicita dar cumplimiento a la captura en las plataformas correspondientes, imprime, firma, sella, fotocopia y distribuye de la manera siguiente:

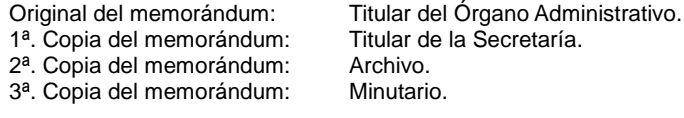

Regresa a la actividad No.2

4. Archiva documentación generada.

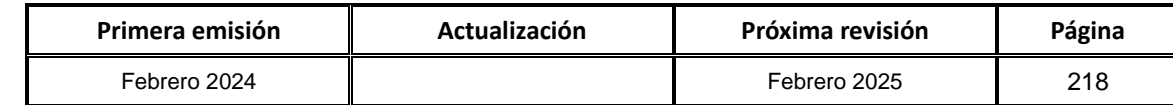

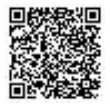

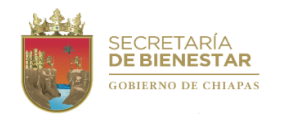

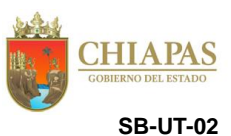

**Nombre del procedimiento:** Coordinar cursos en materia de transparencia, acceso a la información pública y protección de datos personales de los Órganos Garantes.

**Propósito:** Proporcionar a los Órganos Administrativos de capacitaciones en materia de transparencia para dar cumplimiento a la Ley.

**Alcance:** Que los Órganos Administrativos tenga conocimiento de la Ley de Transparencia y Acceso a la Información Pública del Estado de Chiapas.

**Responsable del procedimiento:** Unidad de Transparencia.

### **Reglas:**

- Constitución Política de los Estados Unidos Mexicanos.
- Ley General de Transparencia y Acceso a la Información Pública.
- Ley de Transparencia y Acceso a la Información Pública del Estado de Chiapas.
- Ley de Protección de Datos Personales en Posesión de Sujetos Obligados del Estado de Chiapas.
- Lineamientos para la elaboración, ejecución y evaluación del Programa Nacional de Transparencia y Acceso a la Información.

#### **Políticas:**

 La Unidad de Transparencia solo es coordinadora entre las Instancias Capacitadoras y los Órganos Administrativos, para recibir la capacitación de materia de transparencia.

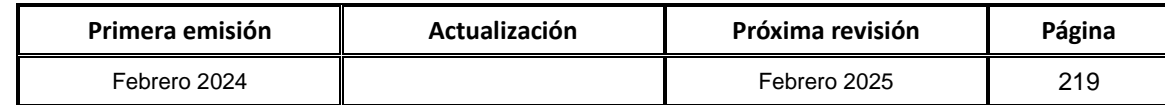

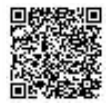

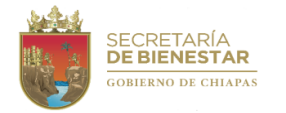

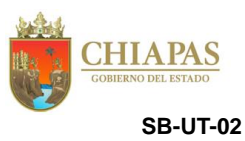

#### **Descripción del Procedimiento:**

- 1. Recibe oficio mediante el cual las instancias capacitadoras notifican de los diversos cursos a impartir a los Órganos Administrativos en materia de transparencia, sella de recibido.
- 2. Elabora circular mediante el cual convoca participar en los cursos otorgados indicando la fecha, hora y lugar, imprime, firma, fotocopia, y distribuye de manera siguiente:

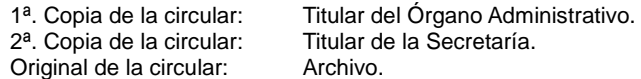

- 3. Recibe memorándum del Órgano Administrativo mediante el cual notifican la asistencia al curso, sella de recibido.
- 4. Elabora memorándum mediante el cual solicita la instalación de equipos informáticos para el curso, imprime, firma, sella, fotocopia y distribuye de la manera siguiente:

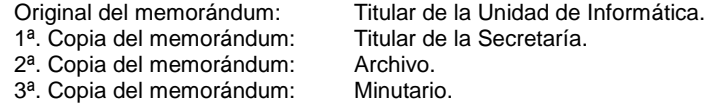

- 5. Recibe memorándum de la Unidad de Informática mediante el cual notifica la instalación de los equipos informáticos solicitados al curso. Sella de recibido.
- 6. Asiste el personal convocado al curso, firman hoja de asistencia.

Nota: Algunos Órganos Garantes entregan constancias del curso.

7. Archiva documentación generada.

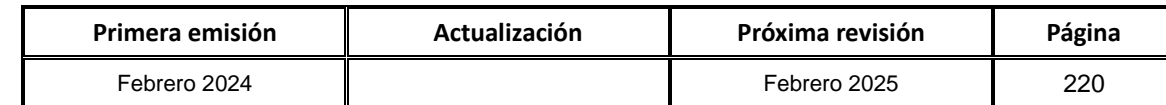

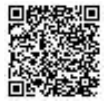

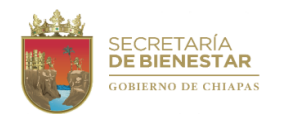

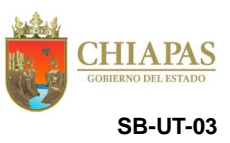

**Nombre del procedimiento:** Tramitar las solicitudes de acceso a la información pública que se generen a través de la Plataforma Nacional de Transparencia y del correo institucional de la Unidad de Transparencia.

**Propósito:** Atender las solicitudes de la ciudadanía, en cumplimiento a la ley.

**Alcance:** Desde la recepción de la solicitud hasta que se le proporciona la información.

**Responsable del procedimiento:** Unidad de Transparencia.

### **Reglas:**

- Constitución Política de los Estados Unidos Mexicanos.
- Ley General de Transparencia y Acceso a la Información Pública.
- Ley de Transparencia y Acceso a la Información Pública del Estado de Chiapas.
- Ley de Protección de Datos Personales en Posesión de Sujetos Obligados del Estado de Chiapas.
- Lineamientos para la elaboración, ejecución y evaluación del Programa Nacional de Transparencia y Acceso a la Información.

#### **Políticas:**

- Toda solicitud de información pública, deberá ser resuelta en un plazo no mayor de veinte días hábiles, contados a partir al día siguiente de su recepción; de mediar circunstancias que hagan difícil reunir la información solicitada, excepcionalmente este plazo podrá prorrogarse hasta por un período igual.
- La Unidad de Transparencia se abstendrá de dar trámite a solicitudes ofensivas.

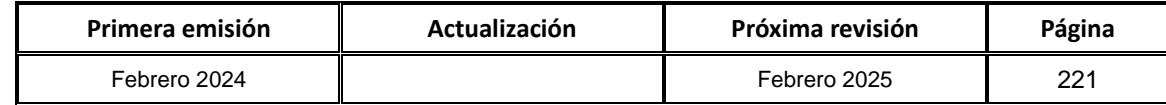

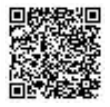

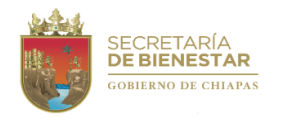

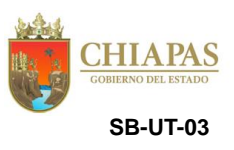

#### **Descripción del procedimiento:**

1. Recibe oficio mediante el cual solicita a través del Sistema de Solicitudes de Acceso a la Información de la Plataforma Nacional de Transparencia (SISAI-PNT), solicitud de acceso a la información pública y/o de acceso, rectificación, cancelación y oposición de datos personales, analiza y determina.

¿La solicitud de acceso a la información pública y/o de acceso, rectificación, cancelación y oposición de datos personales es clara?

Si. Continúa en la actividad No. 2 No. Continúa en la actividad No. 1a

1a.Elabora oficio mediante el cual solicita que realice dentro del término de 10 días hábiles, la aclaración y/o aportación de más elementos que permitan determinar la competencia o no de atención de la solicitud de acceso a la información pública y/o acceso, rectificación, cancelación y oposición de datos personales y envía a través del SISAI-PNT, imprime, firma, sella, fotocopia y distribuye de la manera siguiente:

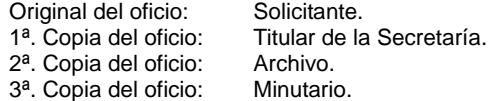

1b.Verifica dentro del SISAI-PNT, la aclaración o aportación de más elementos por parte del solicitante y/o titular de datos personales, analiza y determina.

¿El solicitante aclaró o aportó más elementos?

Si. Continúa en la actividad No. 2 No. Continúa en la actividad No. 1c

1c.Elabora acuerdo mediante el cual se determina tener por no presentada la solicitud de acceso a la información pública y/o de acceso, rectificación, cancelación y oposición de datos personales.

Continúa en la actividad No. 6

2. Elabora memorándum mediante el cual solicita realizar la búsqueda exhaustiva de la información requerida por el solicitante, imprime, firma, sella, fotocopia y distribuye de la manera siguiente:

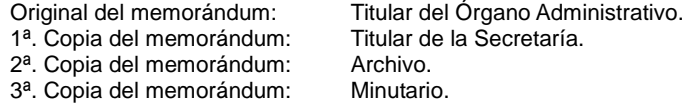

3. Recibe del Órgano Administrativo memorándum mediante el cual da respuesta a la solicitud de la búsqueda, sella de recibido, analiza y determina.

¿La información cumple con el/los punto(s) solicitados?

No. Continúa en la actividad No. 3a Si. Continúa en la actividad No.4

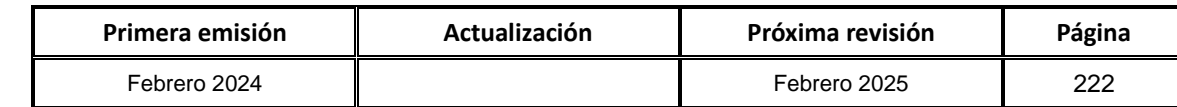

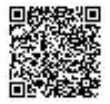

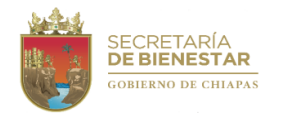

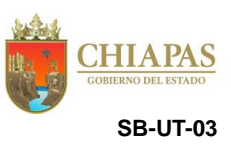

## **Descripción del procedimiento:**

3a.Elabora memorándum mediante el cual solicita dé respuesta a todos requerimientos de información plasmados en la solicitud de acceso a la información pública y/o de acceso, rectificación, cancelación y oposición de datos personales, imprime, firma, sella, fotocopia y distribuye de la manera siguiente:

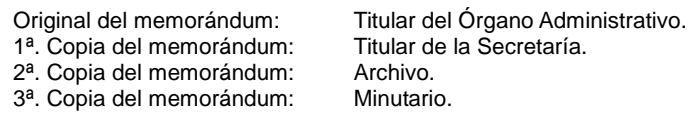

Regresa a la actividad No. 3

- 4. Elabora documento dirigido al solicitante para dar respuesta a la solicitud de acceso a la información pública y/o de acceso, rectificación, cancelación y oposición de datos personales.
- 5. Revisa vía internet al SISAI-PNT y notifica al solicitante la respuesta a la solicitud de información pública y/o de acceso, rectificación, cancelación y oposición de datos personales.
- 6. Archiva documentación generada.

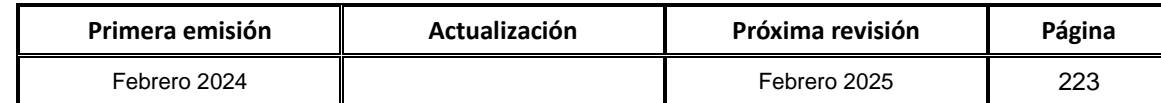

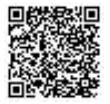

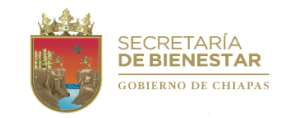

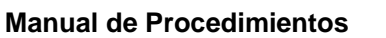

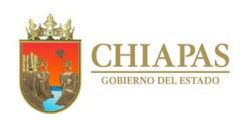

**Organigrama Específico**

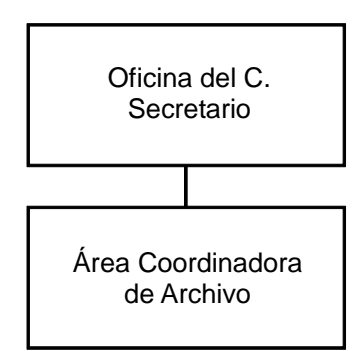

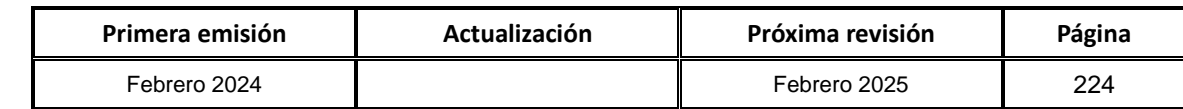

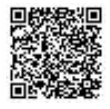

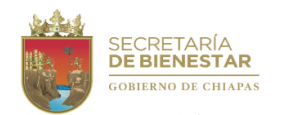

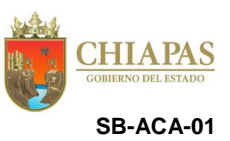

**Nombre del procedimiento:** Publicación de lineamientos, manuales e instrumentos archivísticos aplicables a las áreas operativas de archivos de los Órganos Administrativos de la Secretaría.

**Propósito:** Dar a conocer la normatividad archivística que permita cumplir en tiempo y forma el tratamiento adecuado a la documentación archivística generada por los Órganos Administrativos de la Secretaría.

**Alcance:** Desde que prepara la documentación a publicar, hasta que difunde la dirección electrónica en la página web de la Secretaría, para consulta y uso de los órganos administrativos.

**Responsable del procedimiento:** Área Coordinadora de Archivo.

### **Reglas:**

- Ley General de Archivos.
- Ley de Archivos del Estado de Chiapas.

## **Políticas:**

 Dar a conocer la normatividad vigente para su cumplimiento en tiempo y forma a los órganos administrativos de la Secretaría de Bienestar.

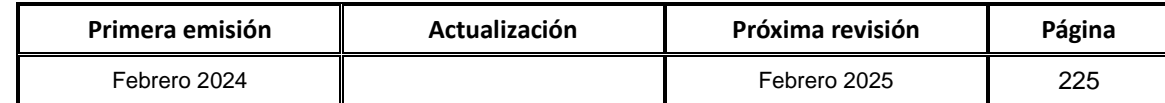

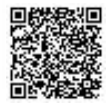

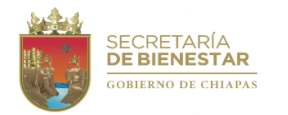

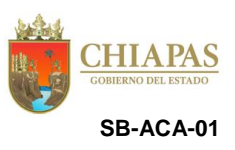

### **Descripción del procedimiento:**

1. Integra información en materia archivística previamente autorizada por el titular de la Secretaría de Bienestar que contienen los lineamientos, manuales e instrumentos archivísticos, etc.

Nota: Información en materia archivística: Lineamientos de Organización, Conservación y Administración de los Archivos, instrumentos de control y de consulta como: Cuadro General de Clasificación Archivística, Catálogo de Disposición Documental, Programa Anual de Desarrollo Archivístico (PADA), entre otros.

2. Elabora memorándum mediante el cual solicita la publicación en la página web de la Secretaría, anexa la información en materia archivística en formato PDF, imprime, firma, fotocopia y distribuye de la manera siguiente:

Original del memorándum: Titular de la Unidad de Transparencia.<br>1ª. Copia del memorándum: Titular de la Secretaría.  $1^{\underline{a}}$ . Copia del memorándum: Titular de la  $2^{\underline{a}}$ . Copia del memorándum: Expediente 2<sup>ª</sup>. Copia del memorándum:

- 3. Recibe de la Unidad de Transparencia memorándum mediante el cual notifica la publicación y dirección electrónica disponible para consulta y uso de la información en materia archivística publicada. Sella de recibido.
- 4. Elabora circular mediante el cual difunde la dirección electrónica en la página web de la Secretaría, en el que se encuentra publicada la información en materia archivística, imprime, firma, fotocopia y distribuye de la manera siguiente:

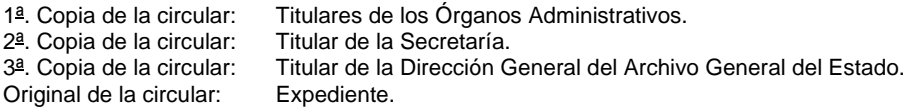

5. Archiva documentación generada.

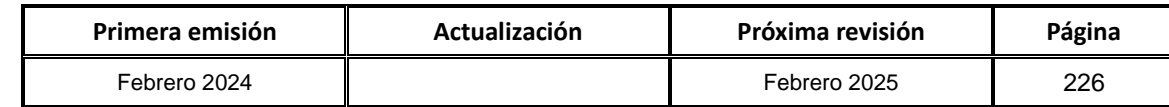

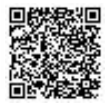

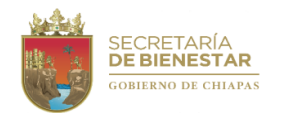

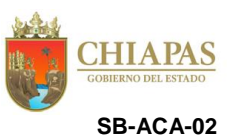

**Nombre del procedimiento:** Asesorías en el uso y aplicación de la gestión documental y administración de archivos en los Órganos Administrativos de la Secretaría.

**Propósito:** Desarrollar y fortalecer las capacidades del personal de los Órganos Administrativos en materia de gestión documental y administración de archivo de la Secretaría.

**Alcance:** Desde que recibe de los Órganos Administrativos la solicitud de asesoría en materia de gestión documental y administración de archivos, hasta que comunica al Titular de Secretaría sobre la asesoría brindada.

**Responsable del procedimiento:** Área Coordinadora de Archivo.

### **Reglas:**

- Ley General de Archivos.
- Ley de Archivos del Estado de Chiapas.

### **Políticas:**

 Los participantes involucrados en la solitud de asesoría, serán los integrantes del Sistema Institucional de Archivo (SIA) y Grupo Interdisciplinario de Valoración Documental (GI).

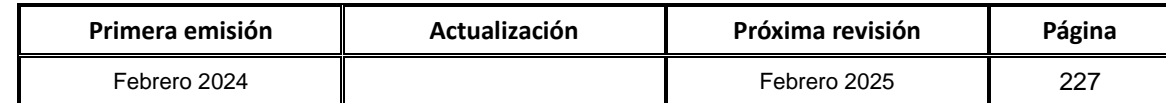

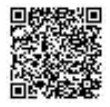

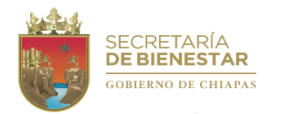

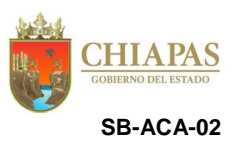

### **Descripción del procedimiento:**

1. Recibe del Órgano Administrativo memorándum mediante el cual solicitan asesoría en materia de gestión documental y administración de archivos. Sella de recibido.

Nota: La asesoría también puede brindarse vía telefónica dependiendo el tipo de solicitud.

- 2. Analiza el contenido de la solicitud del memorándum para preparar la información (temas a tratar, material de apoyo, ejercicios, entre otros), así como contemplar espacios para la programación de la asesoría.
- 3. Elabora memorándum mediante el cual informa el día y la hora para proporcionar la asesoría en materia de gestión documental y administración de archivos, imprime, firma, fotocopia y distribuye de la manera siguiente:

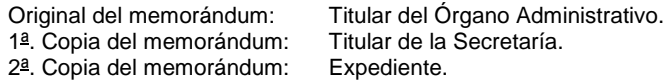

- 4. Proporciona al Órgano Administrativo solicitante, la asesoría necesaria, a fin de solventar las dudas en el proceso de gestión documental y administración de archivos.
- 5. Levanta registros de la asesoría: lista de asistencia, fotografías según sea el caso, los participantes llenan el formato de asesoría archivística.
- 6. Elabora tarjeta informativa mediante el cual comunica los resultados de la asesoría brindada, imprime, firma, fotocopia y distribuye de la manera siguiente:

Original de la tarjeta informativa: Titular de la Secretaría. 1ª. Copia de la tarjeta informativa: Expediente

7. Archiva documentación generada.

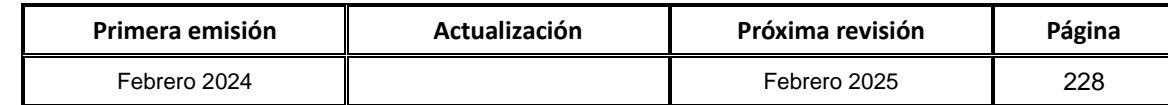

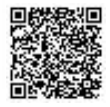

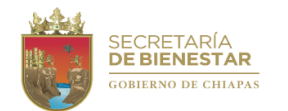

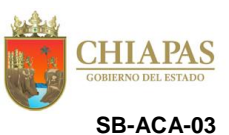

**Nombre del procedimiento:** Elaboración del Programa Anual de Desarrollo Archivístico (PADA).

**Propósito:** Incorporar en un documento de planeación anual elementos que contribuyan a establecer la administración de los archivos del sujeto obligado, definiendo prioridades institucionales en materia de archivos.

**Alcance:** Desde que analiza y revisa la documentación especializada en materia de archivos, hasta la firma de autorización del titular de la Secretaría de Bienestar.

**Responsable del procedimiento:** Área Coordinadora de Archivo.

#### **Reglas:**

- Ley General de Archivos.
- Ley de Archivos del Estado de Chiapas.
- Reglas de Operación del Grupo Interdisciplinario de Valoración Documental de la Secretaría de Bienestar.

## **Políticas:**

 El Grupo Interdisciplinario analizará, emitirá comentarios y observaciones al Programa Anual de Desarrollo Archivístico.

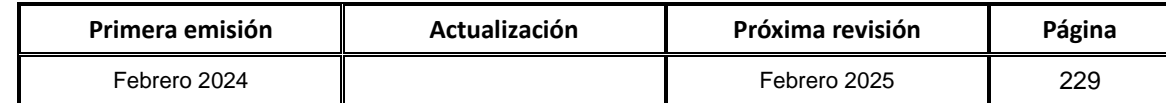

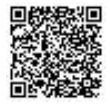

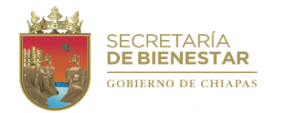

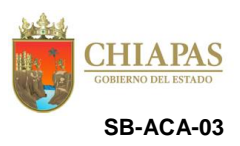

### **Descripción del procedimiento:**

- 1. Analiza y revisa la documentación especializada en materia de archivo como: Leyes, lineamientos, normas y acuerdos para la elaboración del Programa Anual de Desarrollo Archivístico (PADA).
- 2. Selecciona y valora únicamente aquella información acorde a las necesidades para elaborar el contenido del Programa Anual de Desarrollo Archivístico de la Secretaría.
- 3. Diseña la estructura con los temas y subtemas que se desarrollaran para la elaboración del Programa Anual de Desarrollo Archivístico.
- 4. Redacta el contenido de los apartados con apego a la estructura de los temas y subtemas que se abordaran en el Programa Anual de Desarrollo Archivístico.
- 5. Elabora memorándum mediante el cual solicita revisión y validación correspondientes, anexa el Programa Anual de Desarrollo Archivístico, imprime, firma, fotocopia y distribuye de la manera siguiente:

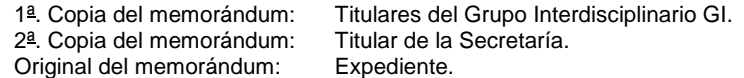

6. Recibe de los Titulares del Grupo Interdisciplinario de Valoración Documental GI el Programa Anual de Desarrollo Archivístico, analiza y determina.

¿El documento tiene observaciones?

Si.- Continua en la actividad No. 6a No.- Continúa en la actividad No. 7

6a. Solventa las observaciones y envía.

Regresa a la actividad No. 6

7. Elabora circular mediante la cual convoca a reunión para la presentación y rúbrica correspondiente del Programa Anual de Desarrollo Archivístico; firma, fotocopia y distribuye de la manera siguiente:

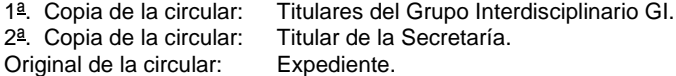

8. Elabora oficio, mediante el cual anexa el Programa Anual de Desarrollo Archivístico para revisión y validación correspondiente; firma, fotocopia y distribuye de la manera siguiente:

Original del oficio: Titular de la Dirección General del Archivo General del Estado. 1ª. Copia del oficio: Titular de la Secretaría. 2ª. Copia del oficio Expediente.

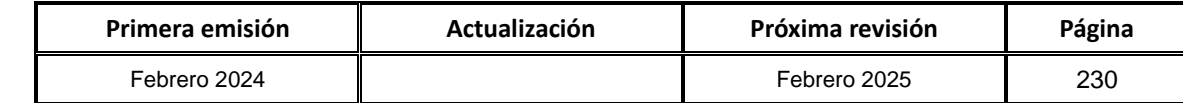

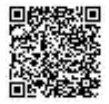

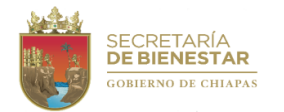

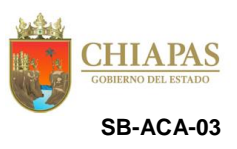

### **Descripción del procedimiento:**

9. Recibe de la Dirección General del Archivo General del Estado, el Programa Anual de Desarrollo Archivístico, analiza y determina.

¿La documentación tiene observaciones?

Si.- Continua en la actividad No. 9a No.- Continúa en la actividad No. 10

9a. Solventa las observaciones correspondientes y envía.

Regresa a la actividad No. 9

10. Elabora tarjeta informativa, mediante el cual anexa el Programa Anual de Desarrollo Archivístico para firma de autorización, imprime, firma, fotocopia y distribuye de la manera siguiente:

Original de la tarjeta informativa: Titular de la Secretaría. 1ª. Copia de la tarjeta informativa: Expediente

- 11. Recibe de la Oficina del C. Secretario, el Programa Anual de Desarrollo Archivístico, debidamente firmado.
- 12. Archiva documentación generada.

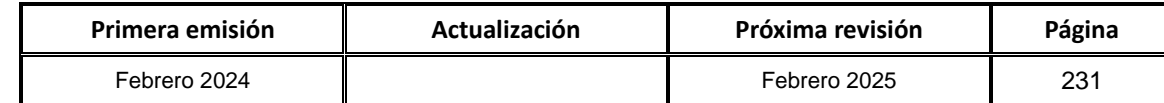

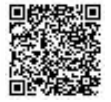

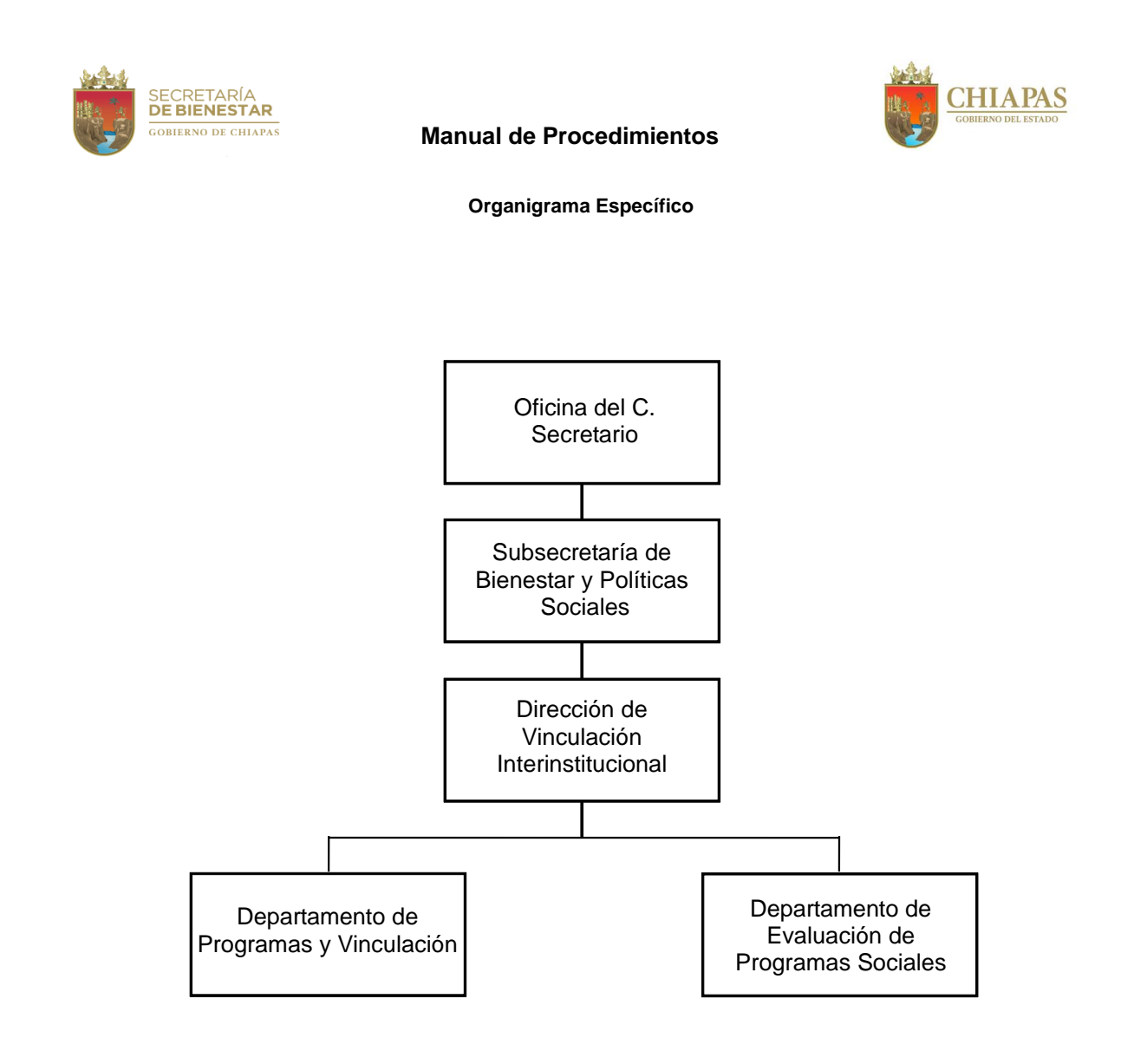

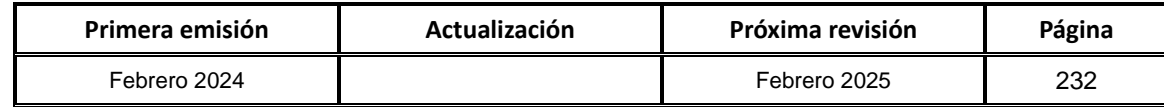

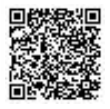

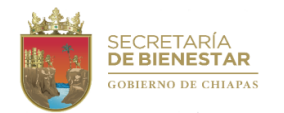

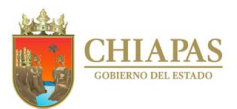

**SB-SSByPS-DVI-DPyV-01**

**Nombre del procedimiento:** Elaboración de Programas y/o proyectos de Bienestar.

**Propósito:** Elaborar programas y/o proyectos que sirvan como herramientas para la toma de decisiones para generar soluciones al acceso de oportunidades de desarrollo y bienestar a grupos en desventajas social.

**Alcance:** Desde la gestión y validación de los programas y/o proyectos de Inversión ante el Subcomité Sectorial de Bienestar Social, hasta el seguimiento de la ejecución de los programas y/o proyectos.

**Responsable del procedimiento:** Departamento de Programas y Vinculación.

**Reglas:**

- Presupuesto de Egresos del Estado de Chiapas, vigente.
- Ley General de Desarrollo Social.
- Ley de Planeación para el Estado de Chiapas.
- Lineamientos Normativos del Programa de Inversión Estatal.
- Programa Sectorial de Bienestar Social.

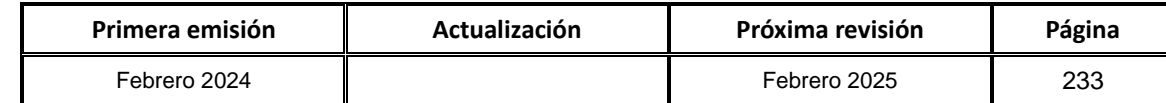

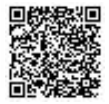

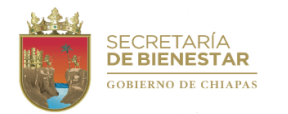

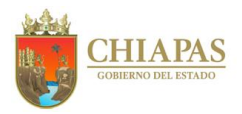

**SB-SSByPS-DVI-DPyV-01**

#### **Descripción del procedimiento:**

1. Elabora memorándum mediante el cual envía propuesta de anteproyecto de programa y/o proyecto de inversión y lineamientos de acuerdo a la disponibilidad financiera, imprime, firma, sella, fotocopia y distribuye de la manera siguiente:

Original del memorándum: Titular de la Unidad de Planeación. 1ª. Copia del memorándum: Archivo.<br>2ª. Copia del memorándum: Minutario. 2ª. Copia del memorándum:

2. Presenta mediante Sesión ante el Subcomité Sectorial el Anteproyecto de programa y/o proyecto de inversión para su validación.

¿Es viable el Anteproyecto?

Si. Continúa en la actividad No. 3 No. Continúa en la actividad No. 11

- 3. Recibe memorándum de la Unidad de Planeación, mediante el cual notifica la validación de recursos presupuestarios del programa y/o proyecto, sella de recibido.
- 4. ¿Coincide el monto solicitado con el autorizado?

Si. Continúa en la actividad No. 5 No. Continúa en la actividad No. 11

5. Elabora memorándum mediante el cual envía la ratificación del programa y/o proyecto de inversión para su autorización, imprime, firma, sella, fotocopia y distribuye de la manera siguiente:

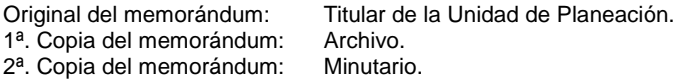

- 6. Recibe memorándum de la Unidad de Planeación con la autorización de liberación de recursos, sella de recibido.
- 7. Elabora memorándum mediante el cual solicita la licitación y adjudicación de los bienes y servicios para la ejecución del programa y/o proyecto de inversión, imprime, firma, sella, fotocopia y distribuye de la manera siguiente:

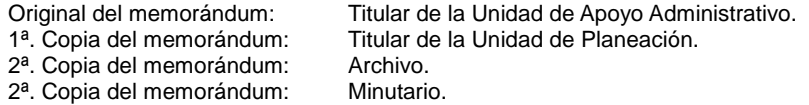

8. Elabora memorándum mediante el cual envía la programación de entrega de los bienes y servicios del proyecto, imprime, firma, sella, fotocopia y distribuye de la manera siguiente:

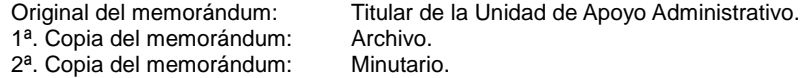

9. Genera el padrón de beneficiarios de acuerdo con el proyecto presentado.

10.Realiza seguimiento de la ejecución de los proyectos a través del personal técnico de la Dirección.

11.Archiva documentación generada.

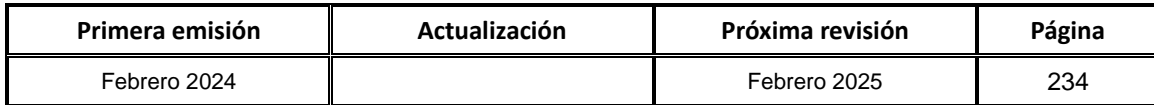

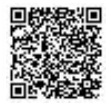

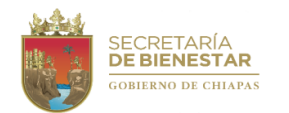

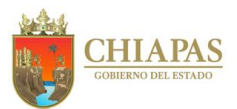

# **SB-SSByPS-DVI-DPyV-02**

**Nombre del procedimiento:** Elaboración de Proyectos de Convenios de Colaboración con los Organismos Públicos.

**Propósito:** Suscribir entre las instituciones un documento en el que manifiestan la voluntad y compromiso de desarrollar actividades de cooperación mutua en forma planificada de interés común sin fines de lucro.

**Alcance:** Desde la gestión de los acuerdos de colaboración con las instituciones involucradas hasta la validación de la firma del Convenio de Colaboración.

**Responsable del procedimiento:** Departamento de Programas y Vinculación.

**Reglas:**

- Presupuesto de Egresos del Estado de Chiapas, vigente.
- Ley General de Desarrollo Social.
- Ley de Planeación para el Estado de Chiapas.
- Lineamientos Normativos del Programa de Inversión Estatal.
- Programa Sectorial de Bienestar Social.

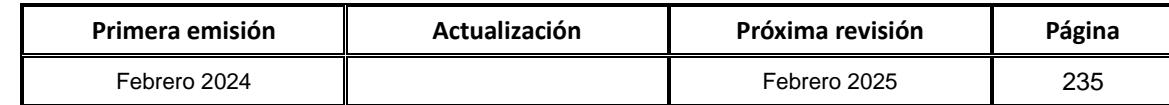

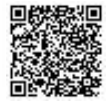

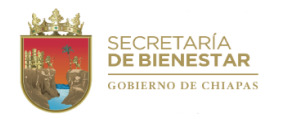

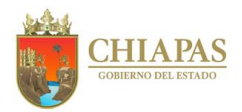

**SB-SSByPS-DVI-DPyV-02**

#### **Descripción del procedimiento:**

- 1. Realiza contacto con la institución para solicitar la colaboración de firma de convenio entre ambas instituciones.
- 2. Solicita de manera económica el enlace de la institución para la coordinación de los acuerdos y limitaciones de la firma de convenio.
- 3. Envía de manera económica invitación a reunión de trabajo para establecer la propuesta de las cláusulas y limitaciones del convenio de colaboración.
- 4. Elabora la propuesta de convenio con los acuerdos y limitaciones de la colaboración.
- 5. Elabora memorándum mediante el cual solicita a la Unidad de Asuntos Jurídico de manera digital e impresa la revisión y validación del convenio, imprime, firma, sella, fotocopia y distribuye de la manera siguiente:

Original del memorándum: Titular de la Unidad de Asuntos Jurídico. 1ª. Copia del memorándum: Archivo. 2ª. Copia del memorándum: Minutario.

¿Existen observaciones en el convenio?

Si. Continúa en la actividad No. 6 No. Continúa en la actividad No. 8

- 6. Recibe de manera económica de la Unidad de Asuntos Jurídico observaciones realizadas para su corrección.
- 7. Envía de manera económica las correcciones realizadas.

Continúa en la actividad No. 8

- 8. Envía mediante correo electrónico el convenio de colaboración al enlace de la institución para revisión aprobatoria del documento en mención.
- 9. Recibe mediante correo electrónico la aprobación del convenio de colaboración del enlace Institucional.
- 10.Informa vía telefónica la validación del convenio al enlace institucional para programar la fecha de firma del documento.
- 11.Recaba firma de los titulares y testigos de ambas instituciones.
- 12.Archiva documentación generada.

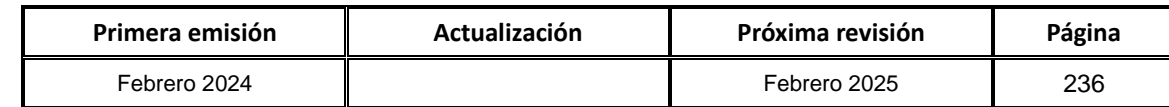

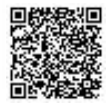

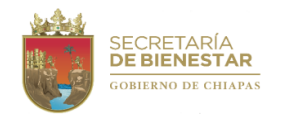

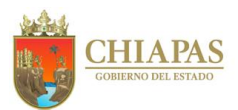

# **SB-SSByPS-DVI-DPyV-03**

**Nombre del procedimiento:** Gestionar el pago de apoyos especiales para la atención de la población afectada por causas diversas.

**Propósito:** Entregar oportunamente los recursos para proporcionar los apoyos a los beneficiarios.

**Alcance:** Desde la recepción del Periódico Oficial en el que se emite el derecho por el cual se autorizan las entregas de los apoyos, hasta el comunicado de la autorización, liberación de los recursos y la entrega de los apoyos a los beneficiarios.

**Responsable del procedimiento:** Departamento de Programas y Vinculación.

**Reglas:**

- Presupuesto de Egresos del Estado de Chiapas, vigente.
- Clasificador por Objeto del Gasto del Estado de Chiapas.
- Lineamientos para la Aplicación y Seguimiento de las Medidas de Austeridad, Disciplina y Racionalidad del Gasto de la Administración Pública Estatal.

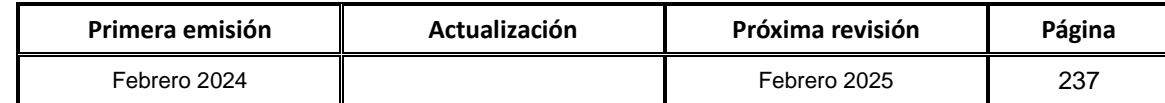

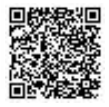

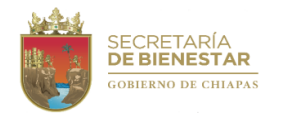

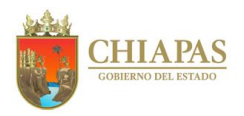

#### **SB-SSByPS-DVI-DPyV-03**

#### **Descripción del procedimiento:**

- 1. Recibe copia de memorándum a través de la Dirección de Vinculación Interinstitucional, anexo decreto por el cual se autoriza al Ejecutivo del Estado otorgar apoyos económicos por concepto de pensiones, becas y/o indemnizaciones para atender a población afectada por diversas situaciones, sella de recibido.
- 2. Realiza seguimiento a los lineamientos correspondientes acorde a lo que indica el decreto, en la que participan diversas instancias de Gobierno.
- 3. Elabora memorándum, mediante el cual envía copia de los lineamientos para resguardo, imprime, firma, sella, fotocopia y distribuye de la manera siguiente:

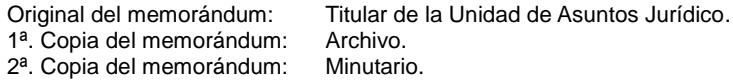

- 4. Verifica que el proyecto y/o programa se encuentre alineado al eje estratégico y políticas públicas del Plan Estatal de Desarrollo y sus ejes transversales.
- 5. Elabora propuesta de anteproyecto institucional de pensiones, becas y/o indemnizaciones para atender a población afectada por diversas situaciones de acuerdo a la disponibilidad financiera, imprime, firma, sella, fotocopia y distribuye de la manera siguiente:

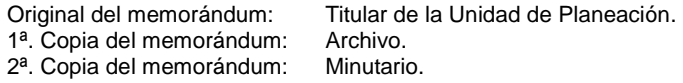

- 6. Recibe memorándum del Área de Asuntos Jurídicos, mediante el cual envía solicitudes de atención de adeudos de años anteriores a beneficiarios de pensiones, becas y/o indemnizaciones, sella de recibido.
- 7. Elabora memorándum mediante el cual solicita el recurso para el proyecto de pensiones, becas y/o indemnizaciones, imprime, firma, sella, fotocopia y distribuye de la manera siguiente:

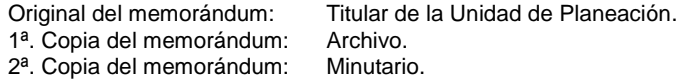

- 8. Recibe memorándum de la Unidad de Planeación, mediante el cual notifica la autorización de liberación de recursos, sella de recibido.
- 9. Elabora memorándum, mediante el cual solicita la ministración del recurso del proyecto de pensiones, becas y/o indemnizaciones, imprime, firma, sella, fotocopia y distribuye de la manera siguiente:

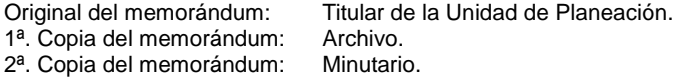

10.Recibe memorándum de la Unidad de Planeación mediante el cual notifica la ministración de recursos del proyecto de pensiones, becas y/o indemnizaciones, sella de recibido.

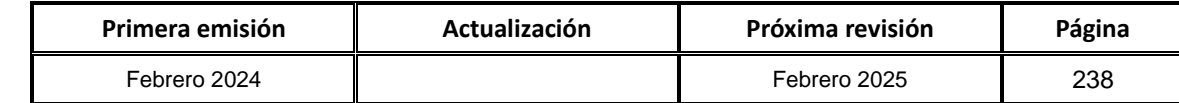

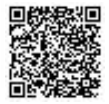

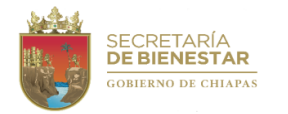

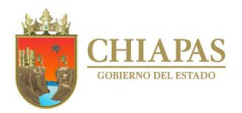

**SB-SSByPS-DVI-DPyV-03**

#### **Descripción del procedimiento:**

11.Elabora memorándum mediante el cual solicita los recursos del proyecto de pensiones, beca y/o indemnizaciones, imprime, firma, sella, fotocopia y distribuye de la manera siguiente:

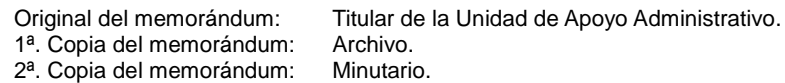

12.Solicita vía telefónica a los beneficiarios, documentación original que permita integrar un expediente individual, de acuerdo a lo que indica el decreto.

13.Elabora recibo de entrega de apoyo económico de recurso liberado para los beneficiarios.

- 14.Elabora memorándum mediante el cual integra y envía la comprobación de los recursos de los beneficiarios, imprime, firma, sella, fotocopia y distribuye de la manera siguiente:
	- Original del memorándum: Titular de la Unidad de Apoyo Administrativo.
	- 1ª. Copia del memorándum: Archivo.
	- 2ª. Copia del memorándum: Minutario.

15.Archiva documentación generada.

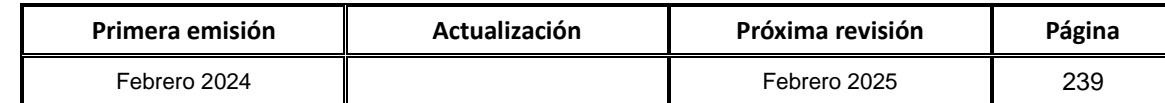

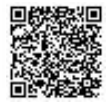

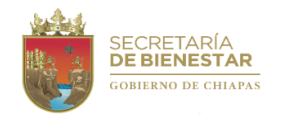

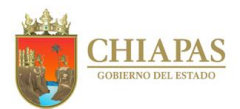

**SB-SSByPS-DVI-DEPS-01**

**Nombre del procedimiento:** Diseño de estrategias de evaluación para el funcionamiento de los programas y/o proyectos de bienestar.

**Propósito:** Evaluar la viabilidad del programa y operatividad para conocer si el proyecto es funcional.

**Alcance:** Desde la solicitud de información básica, hasta obtener la información necesaria para realizar la evaluación de los proyectos y/o programas de bienestar.

**Responsable del procedimiento:** Departamento de Evaluación de Programas Sociales.

**Reglas:**

- Plan Estatal de Desarrollo, vigente.
- Ley General de Desarrollo Social.
- Presupuesto de Egresos del Estado de Chiapas, vigente.
- Ley de Planeación para el Estado de Chiapas.
- Programa Sectorial de Bienestar Social.
- Lineamientos Normativos del Programa de Inversión Estatal.
- Lineamientos de Operación de los Programas y/o Proyectos de la Secretaría de Bienestar.

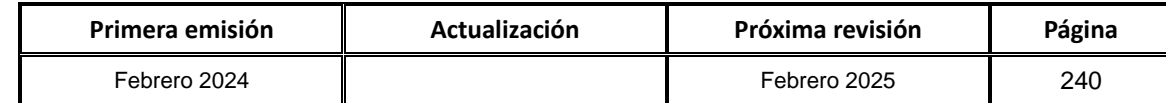

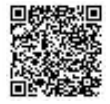

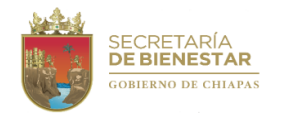

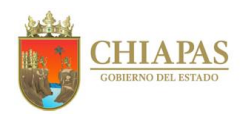

**SB-SSByPS-DVI-DEPS-01**

#### **Descripción del procedimiento:**

1. Elabora circular mediante la cual solicita Ficha de Información Básica del Proyecto (FIBAP) a cada líder de proyecto, imprime, rubrica, recaba firma del titular de la Dirección de Vinculación Interinstitucional, fotocopia y distribuye de la manera siguiente:

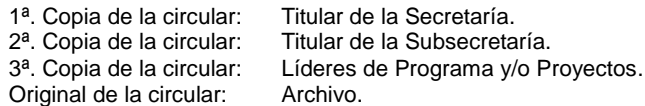

- 2. Recibe memorándum mediante el cual envían los líderes de programas y/o proyectos las FIBAP. Sella de recibido.
- 3. Elabora circular mediante la cual solicita lineamientos de operación para verificar el proceso o mecanismo de operación del programa y/o proyecto de inversión, imprime, rubrica, recaba firma del titular de la Dirección de Vinculación Interinstitucional, fotocopia y distribuye de la manera siguiente:

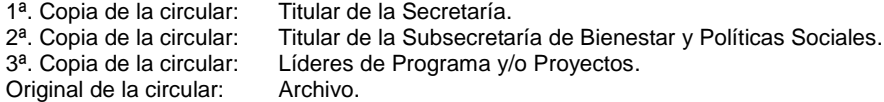

- 4. Recibe memorándum mediante el cual envían los líderes de programas y/o proyectos los lineamientos de operación. Sella de recibido
- 5. Elabora circular mediante la cual solicita a los líderes de programa y/o proyecto un reporte final de actividades, imprime, rubrica, recaba firma del titular de la Dirección de Vinculación Interinstitucional, fotocopia y distribuye de la manera siguiente:

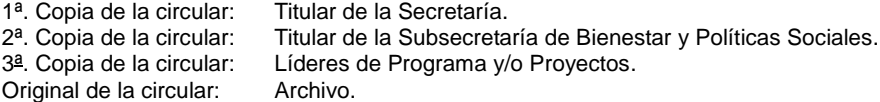

- 6. Recibe memorándum mediante el cual envían los líderes de programas y/o proyectos los reportes finales de actividades, sella de recibido.
- 7. Realiza el análisis de la cobertura y focalización del programa y/o proyecto de inversión para determinar si está alineado a combatir los índices de rezago contenidos en el Consejo Nacional de Evaluación de la Política de Desarrollo Social (CONEVAL).

¿Se alinea el programa y/o proyecto a los índices de rezago del CONEVAL?

Si. Continúa en la actividad No. 10 No. Continúa en la actividad No. 8

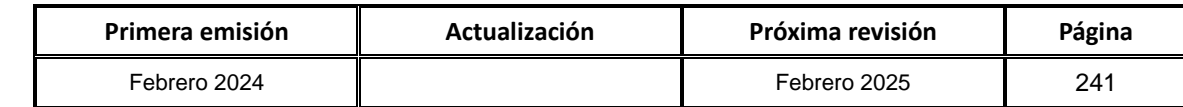

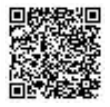

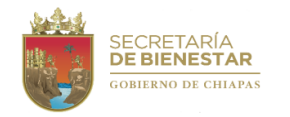

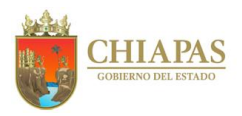

#### **SB-SSByPS-DVI-DEPS-01**

8. Realiza memorándum mediante el cual notifican las observaciones del análisis, alineado a combatir los índices de rezago para su corrección, imprime, rubrica, recaba firma del titular de la Dirección de Vinculación Interinstitucional, fotocopia y distribuye de la manera siguiente:

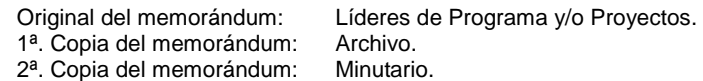

- 9. Recibe memorándum mediante el cual el líder de programas y/o proyectos envía las correcciones del análisis alineado a combatir los índices de rezago. Sella de recibido.
- 10.Realiza la verificación del programa y/o proyecto que se encuentre alineado al eje estratégico y políticas públicas del Plan Estatal de Desarrollo y sus ejes transversales.

¿Se alinea el programa y/o proyecto al eje estratégico y políticas públicas del Plan Estatal de Desarrollo y sus ejes transversales?

Si. Continúa en la actividad No. 13 No. Continúa en la actividad No. 11

- 11.Elabora memorándum mediante el cual comunica las observaciones de la verificación del programa y/o proyecto alineado al Eje Estratégico y Políticas Públicas del Plan Estatal de Desarrollo y sus Ejes Transversales para su corrección, imprime, rubrica, recaba firma del titular de la Dirección de Vinculación Interinstitucional, fotocopia y distribuye de la manera siguiente:
	- Original del memorándum: Líderes de Programas y/o Proyectos. 1ª. Copia del memorándum: Archivo. 2ª. Copia del memorándum: Minutario.
- 12.Recibe memorándum mediante el cual el líder de programa y/o proyecto envía las correcciones de las observaciones de la verificación del programa y/o proyecto alineado a los Ejes Estratégicos y Políticas Públicas del Plan Estatal de Desarrollo y sus Ejes Transversales, sella de recibido.
- 13.Elabora memorándum mediante el cual integra y envía el reporte final del análisis de cobertura y focalización del programa y/o proyecto de inversión para determinar si está alineado a combatir los índices de rezago contenidos en el CONEVAL y la verificación del programa y/o proyecto alineado a los ejes estratégicos y políticas públicas del Plan Estatal de Desarrollo y sus ejes transversales, imprime, rubrica, recaba firma del titular de la Dirección de Vinculación Interinstitucional, fotocopia y distribuye de la manera siguiente:

Original del memorándum: Líderes de Programas y/o Proyectos. 1ª. Copia del memorándum: Archivo. 2ª. Copia del memorándum: Minutario.

14.Archiva documentación generada.

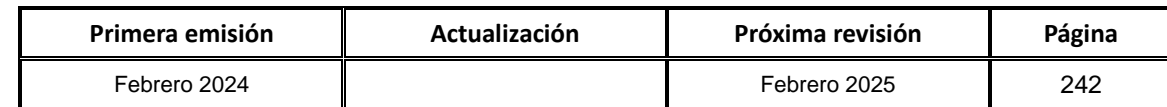

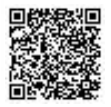

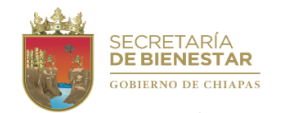

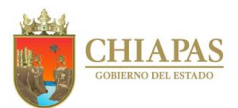

### **SB-SSByPS-DVI-DEPS-02**

**Nombre del procedimiento:** Elaborar el mecanismo de evaluación de la ejecución de los programas y/o proyectos de bienestar.

**Propósito:** Evaluar que la ejecución de los programas y/o proyectos de inversión de bienestar sean viables, los cuales deberán de estar contenidos en los lineamientos de operación.

**Alcance:** Emitir una opinión y/o recomendación sobre los resultados del mecanismo de evaluación de los programas y/o proyectos de bienestar.

**Responsable del procedimiento:** Departamento de Evaluación de Programas Sociales.

#### **Reglas:**

- Plan Estatal de Desarrollo, vigente.
- Ley General de Desarrollo Social.
- Presupuesto de Egresos del Estado de Chiapas, vigente.
- Ley de Planeación para el Estado de Chiapas.
- Programa Sectorial de Bienestar Social.
- Lineamientos Normativos del Programa de Inversión Estatal.
- Lineamientos de Operación de los Programas y/o Proyectos de la Secretaría de Bienestar.

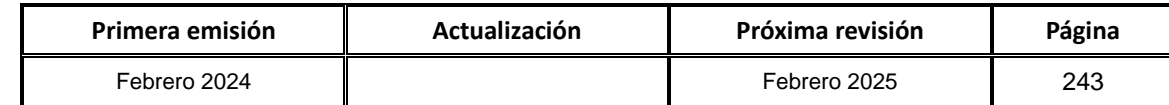

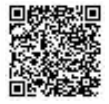

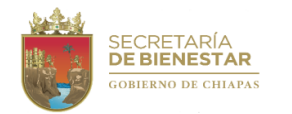

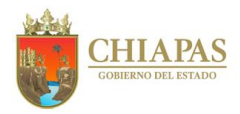

**SB-SSByPS-DVI-DEPS-02**

#### **Descripción del procedimiento:**

- 1. Elabora el diseño del cuestionario de evaluación de programa y/o proyecto de bienestar.
- 2. Elabora memorándum mediante el cual envía de manera digital el cuestionario de evaluación para su validación a la Unidad de Asuntos Jurídicos, imprime, rubrica, recaba firma del titular de la Dirección de Vinculación Interinstitucional, fotocopia y distribuye de la manera siguiente:

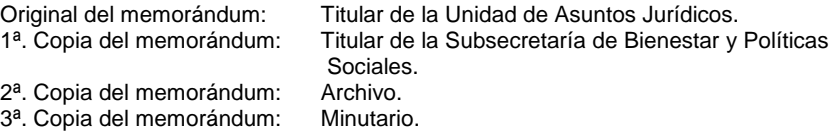

- 3. Recibe memorándum con la validación de la Unidad de Asuntos Jurídicos el cuestionario de evaluación de manera digital, sella de recibido.
- 4. Elabora circular mediante la cual envía el cuestionario de evaluación para el llenado correspondiente de los beneficiarios, imprime, rubrica, recaba firma del titular de la Dirección de Vinculación Interinstitucional, fotocopia y distribuye de la manera siguiente:

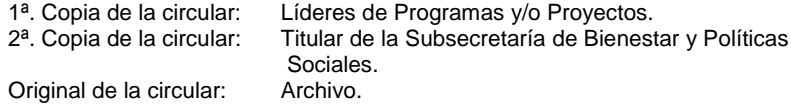

5. Archiva documentación generada.

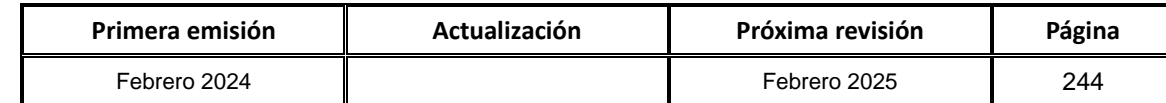

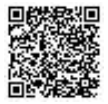

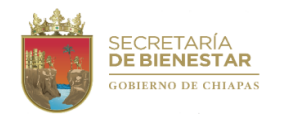

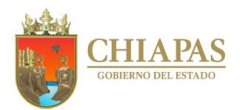

**SB-SSByPS-DVI-DEPS-03**

**Nombre del procedimiento:** Asesoría al personal institucional en las deficiencias de la elaboración del programa y/o proyecto de bienestar.

**Propósito:** Revisar el proceso de elaboración de los programas y/o proyectos de bienestar.

**Alcance:** Desde emitir opinión y/o recomendación sobre la optimización de recursos hasta la ejecución del programa y/o proyecto de bienestar.

**Responsable del procedimiento:** Departamento de Evaluación de Programas Sociales.

### **Reglas:**

- Presupuesto de Egresos del Estado de Chiapas.
- Ley General de Desarrollo Social.
- Ley de Planeación para el Estado de Chiapas.
- Lineamientos Normativos del Programa de Inversión Estatal.
- Programa Sectorial de Bienestar Social.

### **Políticas:**

 Dar cobertura y focalización del programa y/o proyecto que se encuentra alineado a combatir los índices de rezago.

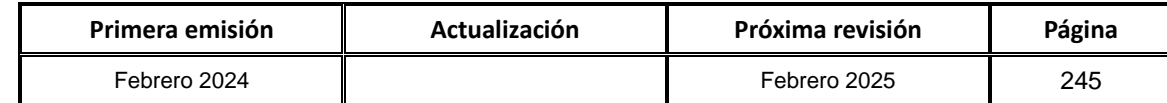

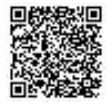

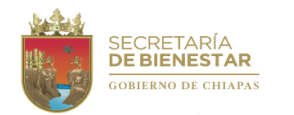

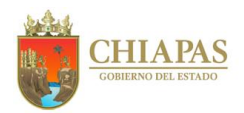

**SB-SSByPS-DVI-DEPS-03**

#### **Descripción del procedimiento:**

- 1. Realiza el análisis de la información obtenida mediante las estrategias de evaluación aplicado a cada programa y/o proyecto.
- 2. Elabora memorándum mediante el cual solicita el reporte de evaluación de cuestionarios, imprime, rubrica, recaba firma del titular de la Dirección de Vinculación Interinstitucional, fotocopia y distribuye de la manera siguiente:

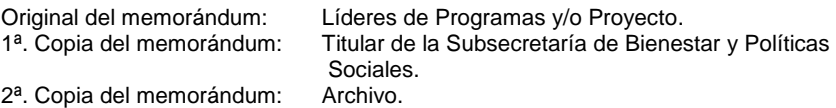

- 3. Recibe de los Líderes de Programas y/o Proyectos reporte de evaluación de cuestionarios, sella de recibido.
- 4. Elabora memorándum mediante el cual solicita el reporte final de la ejecución del programa y/o proyecto de bienestar, imprime, rubrica, recaba firma del titular de la Dirección de Vinculación Interinstitucional, fotocopia y distribuye de la manera siguiente:

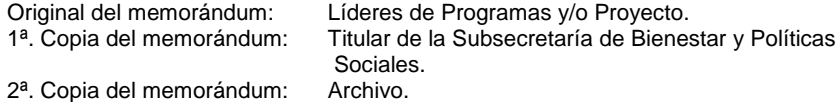

- 5. Recibe de los Líderes de Programas y/o Proyectos el reporte final de la ejecución del programa y/o proyecto de bienestar, sella de recibido.
- 6. Archiva documentación generada.

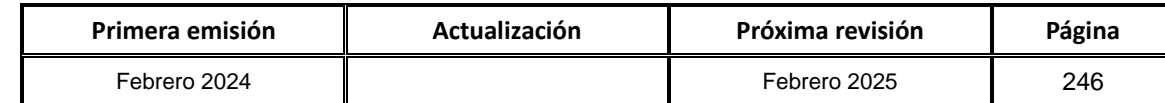

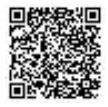

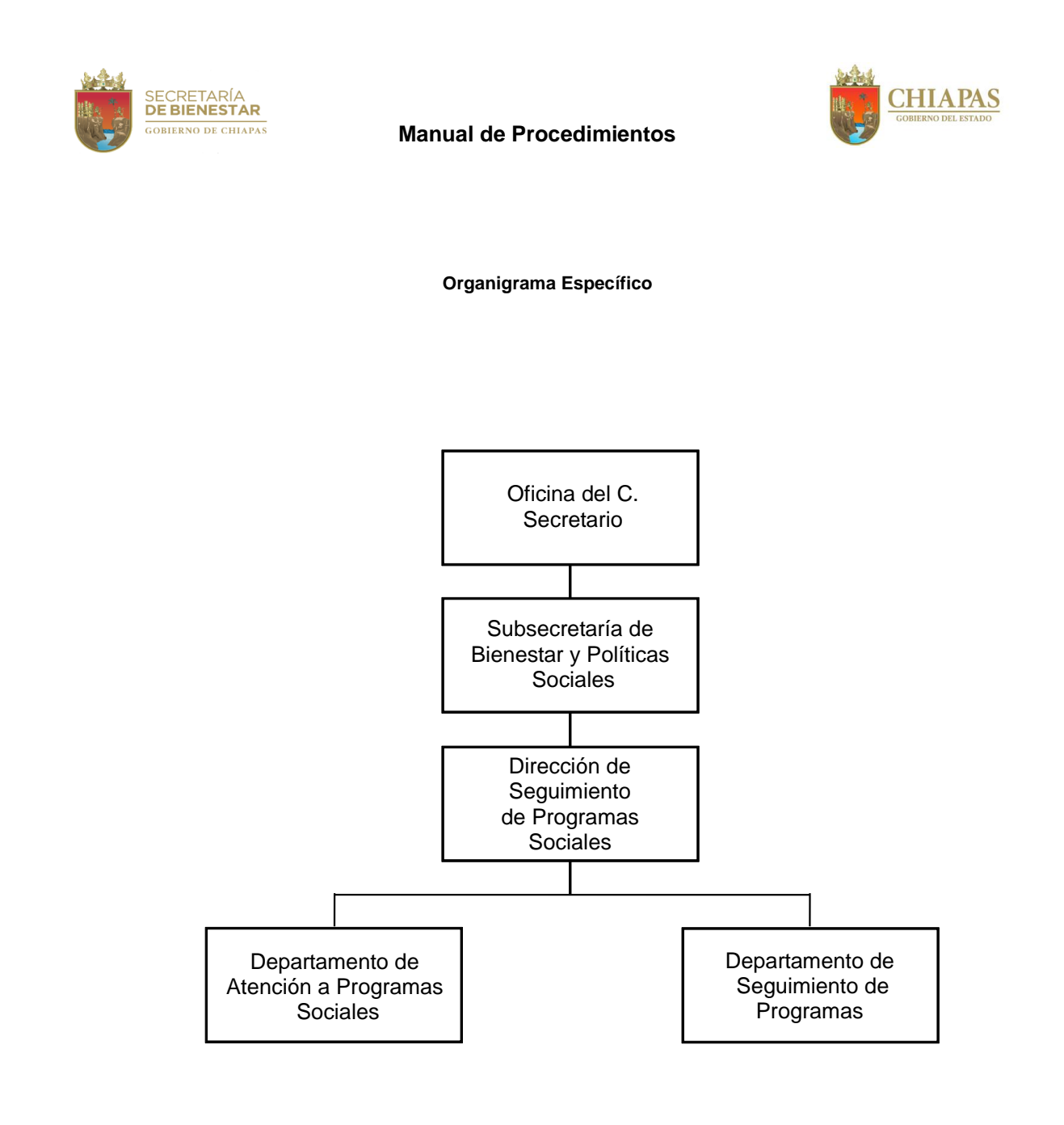

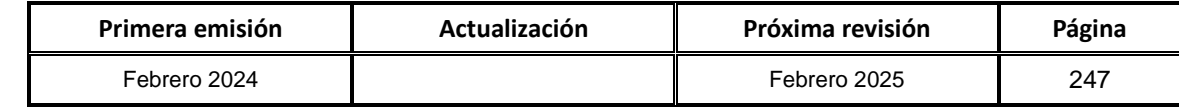

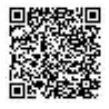

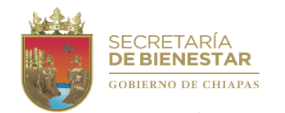

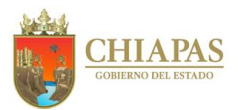

### **SB-SSByPS-DSPS-DAPS-01**

**Nombre del procedimiento:** Asesorar a los solicitantes de apoyos en la gestión y trámite de solicitud para programas y/o proyectos de bienestar, realizando el registro de atención correspondiente.

**Propósito:** Elaborar acciones de atención a programas sociales de acuerdo a los lineamientos establecidos por la Secretaría.

**Alcance:** Desde la recepción de la solicitud de apoyo para programas y/o proyectos de Bienestar, hasta turnar al área correspondiente para su inclusión en los programas y/o proyectos.

**Responsable del procedimiento:** Departamento de Atención a Programas Sociales.

**Reglas:**

- Plan Estatal de Desarrollo, vigente.
- Ley General de Desarrollo Social.
- Lineamientos de Operación de los Programas y/o Proyectos.

#### **Políticas:**

• Para llevar a cabo las asesorías y el registro de atención de las personas y/o grupo social, en el trámite de su solicitud y determinar la viabilidad para el otorgamiento de apoyos de los programas y/o proyectos de Bienestar, deberán contar con la solicitud por escrito.

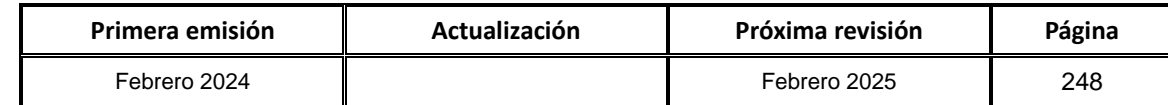

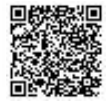
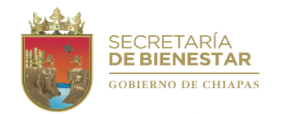

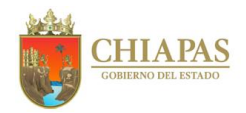

**SB-SSByPS-DSPS-DAPS-01**

#### **Descripción del procedimiento:**

- 1. Recibe de las personas y/o grupos sociales a través de la oficialía de partes de la Secretaría, oficio mediante el cual solicitan el apoyo. Sella de recibido.
- 2. Analiza la solicitud para determinar la viabilidad, la cual deberá ser congruente con la tipología y cobertura de los programas y/o proyectos que tenga la Secretaría.

¿Es viable la solicitud?

Si. Continúa en la actividad No. 3 No. Continúa en la actividad No. 5

3. Elabora memorándum mediante el cual solicita que los interesados no hayan sido beneficiados con otros programas y/o proyectos de la Secretaría, imprime, firma, fotocopia y distribuye de la manera siguiente:

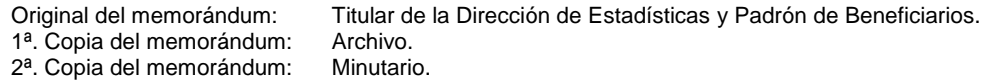

- 4. Recibe de la Dirección de Estadísticas y Padrón de Beneficiarios memorándum mediante el cual valida que el solicitante no ha sido beneficiado por algún programa y/o proyecto de la Secretaría, procede a turnar la solicitud al área correspondiente, para su atención. Sella de recibido.
- 5. Archiva documentación generada.

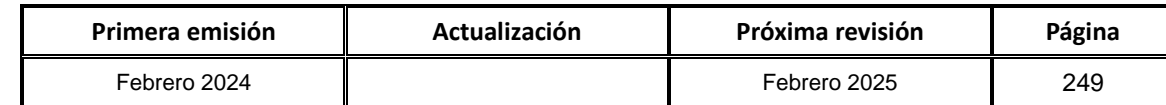

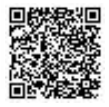

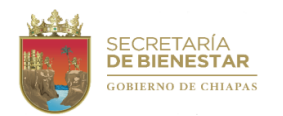

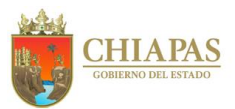

**SB-SSByPS-DSPS-DAPS-02**

**Nombre del procedimiento:** Captura del registro de beneficiarios de programas y/o proyectos.

**Propósito:** Integrar el registro de los solicitantes beneficiados de los programas y/o proyectos sociales para su incorporación al Sistema Único de Beneficiarios.

**Alcance:** Desde la recepción de los datos de los beneficiarios de programas y/o proyectos de bienestar, hasta turnar a la Dirección de Estadística y Padrón de Beneficiarios para la inclusión al Padrón Único de Beneficiarios de programas y/o proyectos de la Secretaría.

**Responsable del procedimiento:** Departamento de Atención a Programas Sociales.

**Reglas:**

- Plan Estatal de Desarrollo, vigente.
- Ley General de Desarrollo Social.

#### **Políticas:**

 Para llevar a cabo el registro de los solicitantes, es necesario que los beneficiarios de programas y/o proyectos de bienestar, apliquen un cuestionario con sus datos personales básicos que permitan integrarlos a una base de datos.

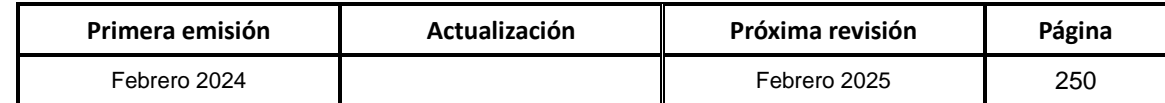

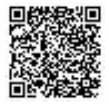

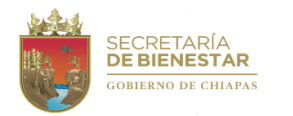

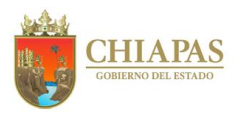

**SB-SSByPS-DSPS-DAPS-02**

de Beneficiarios.

### **Descripción del procedimiento:**

- 1. Recaba la información con datos básicos del beneficiario del programa y/o proyecto, a través de un cuestionario o formato de registro.
- 2. Captura en formato Excel la base de datos del registro de los beneficiarios.
- 3. Elabora memorándum mediante el cual envía la base de datos, imprime, firma, sella, fotocopia y distribuye de la manera siguiente:

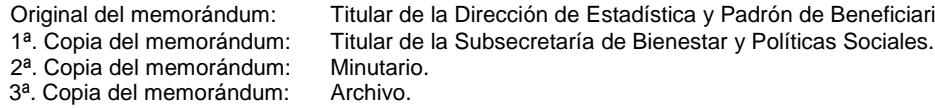

- 4. Genera respaldo de la base de datos del registro de los beneficiarios, para su posterior consulta.
- 5. Archiva documentación generada.

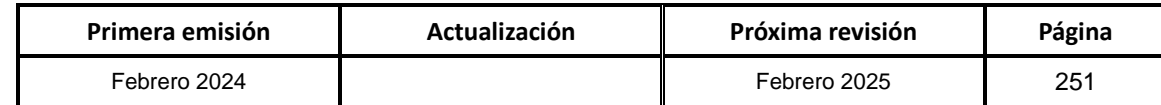

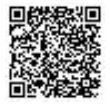

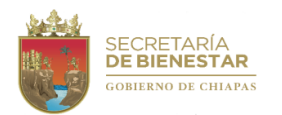

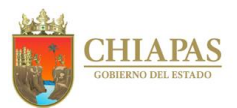

**SB-SSByPS-DSPS-DSP-01**

**Nombre del procedimiento:** Dar seguimiento a la ejecución de los programas y/o proyectos de la Secretaría.

**Propósito:** Supervisar que los programas y/o proyectos de bienestar se ejecuten en beneficio a la población.

**Alcance:** Desde el monitoreo en el proceso de integración y validación del programa y/o proyecto hasta la integración del Informe final de seguimiento.

**Responsable del procedimiento:** Departamento de Seguimiento de Programas.

#### **Reglas:**

- Plan Estatal de Desarrollo, vigente.
- Ley General de Desarrollo Social.
- Lineamientos de Operación de los Programas y/o Proyectos.

#### **Políticas:**

 Para llevar a cabo el seguimiento de los programas y/o proyectos de la Secretaría, es necesario que las áreas operativas proporcionen la documentación necesaria para el seguimiento y requisitar algunos medios de verificación correspondientes.

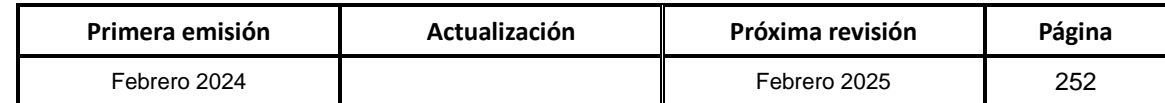

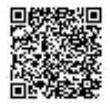

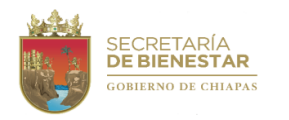

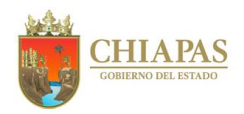

**SB-SSByPS-DSPS-DSP-01**

#### **Descripción del procedimiento:**

- 1. Revisa que la documentación del proceso de integración del programa y/o proyecto, haya sido entregada en tiempo y forma a la Unidad de Planeación, conforme a lo establecido de acuerdo a la normatividad.
- 2. Convoca a reunión de trabajo al líder de proyecto para realizar conjuntamente la revisión de los avances del proyecto en la etapa de integración.
- 3. Concentra la información para la integración del informe al superior jerárquico.
- 4. Realiza reunión de trabajo con el líder de proyecto, para aplicación del cuestionario de análisis y recabar información relevante del proceso de ejecución del programa y/o proyecto.
- 5. Elabora Matriz de Fortalezas, Oportunidades, Debilidades y Amenazas del programa y/o proyecto.
- 6. Integra la ficha técnica del programa y/o proyecto.
- 7. Realiza reunión de trabajo con el líder de proyecto, para la validación de la información generada.
- 8. Integra Informe Final de Seguimiento con los datos básicos del programa y/o proyecto así como de ser necesario emitir las observaciones y recomendaciones para fortalecer la operatividad del proyecto y evitar posibles riesgos en su continuidad; recaba la firma correspondiente de quien elabora, valida y supervisa el informe generado del programa y/o proyecto.
- 9. Elabora memorándum mediante el cual envía informe trimestral de las acciones, imprime, firma, sella, fotocopia y distribuye de la manera siguiente:

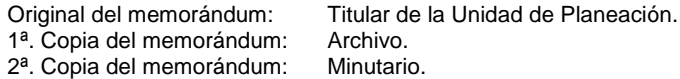

10.Archiva documentación generada.

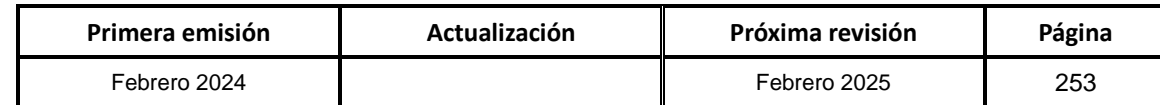

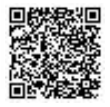

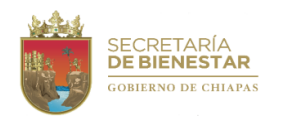

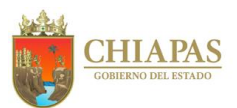

**SB-SSByPS-DSPS-DSP-02**

**Nombre del procedimiento:** Integrar el informe de seguimiento de la ejecución de los programas y/o proyectos de la Secretaría.

**Propósito:** Elaborar estrategias de operatividad para el proceso de seguimiento y ejecución de los programas y/o proyectos.

**Alcance:** Desde que recaba la información a través de la Ficha Técnica, Cuestionario de Análisis, Matriz para identificación de Fortalezas, Oportunidades, Debilidades, hasta Integrar el informe final del seguimiento del programa y/o proyecto.

**Responsable del procedimiento:** Departamento de Seguimiento de Programas.

**Reglas:**

- Plan Estatal de Desarrollo, vigente.
- Ley General de Desarrollo Social.
- Lineamientos de Operación de los Programas y/o Proyectos.

#### **Políticas:**

 Para llevar a cabo el informe de seguimiento de la ejecución de los programas y/o proyectos de la Secretaría, es necesario que las áreas operativas participen y proporcionen la documentación necesaria para la elaboración de los medios de verificación los cuales permitan integrar dicho informe.

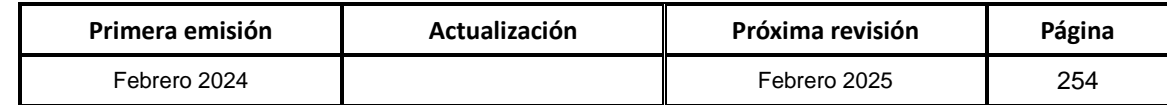

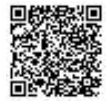

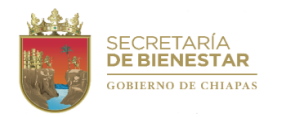

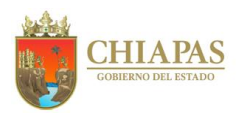

**SB-SSByPS-DSPS-DSP-02**

#### **Descripción del procedimiento:**

- 1. Realiza reunión con líderes de proyectos y/o programas, para la aplicación de los cuestionarios de análisis, estableciendo una serie de preguntas para conocer las necesidades y avances del proyecto.
- 2. Informa los avances al superior jerárquico y concentra la información al expediente de seguimiento.
- 3. Integra la Matriz FODA del proyecto, la cual permita identificar las Fortalezas, determinar las Debilidades, describir las Oportunidades y reconocer las Amenazas que se tienen en la ejecución del proyecto.
- 4. Procede a la validación por el titular de la Dirección de Seguimiento de Programas Sociales e integra al expediente de seguimiento del programa y/o proyecto.
- 5. Integra la Ficha Técnica de Proyectos concentrando datos básicos del programa y/o proyecto, para conocer las etapas de desarrollo, así como los resultados obtenidos que facilite la información en los procesos de auditoría.
- 6. Procede a la validación por el titular de la Dirección de Seguimiento de Programas Sociales e integra al expediente de seguimiento del programa y/o proyecto.
- 7. Analiza y valida la información obtenida, procede a elaborar el Informe de Seguimiento de la ejecución del programa y/o proyecto, en el cual se plasme en un resumen la cronología en la ejecución del proyecto, se emiten observaciones relevantes y recomendaciones que contribuyan al fortalecimiento en su operatividad y continuidad.
- 8. Realiza reunión con el líder de proyecto para dar a conocer y retroalimentar la información, recaba la firma de validación del titular de la Dirección de Seguimiento de Programas Sociales así como del Subsecretario de Bienestar y Políticas Sociales.
- 9. Elabora memorándum mediante el cual informa de manera trimestral las acciones, imprime, firma, sella, fotocopia y distribuye de la manera siguiente:

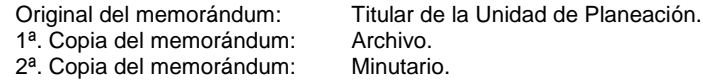

10.Archiva documentación generada.

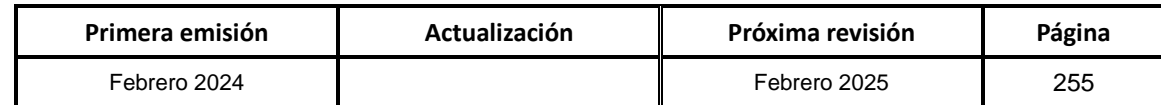

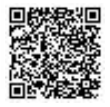

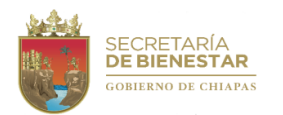

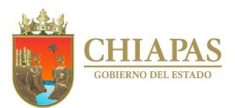

**SB-SSByPS-DSPS-DSP-03**

**Nombre del procedimiento:** Revisar la integración y aplicación de los lineamientos del programa y/o proyecto.

**Propósito:** Analizar la correcta aplicación de los lineamientos en materia de seguimiento.

**Alcance:** Desde la recepción de los lineamientos del programa y/o proyecto hasta la emisión del análisis y orientación para el cumplimiento de los objetivos del proyecto.

**Responsable del procedimiento:** Departamento de Seguimiento de Programas.

### **Reglas:**

- Plan Estatal de Desarrollo, vigente.
- Ley General de Desarrollo Social.
- Lineamientos de Operación de los Programas y/o Proyectos.

#### **Políticas:**

 Para llevar a cabo este procedimiento, es preciso que las áreas operativas proporcionen los lineamientos del programa y/o proyecto, para el análisis correspondiente.

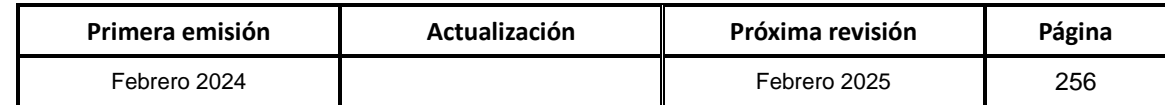

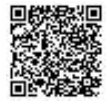

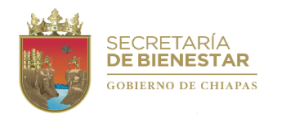

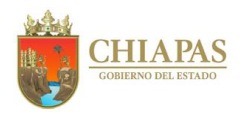

**SB-SSByPS-DSPS-DSP-03**

#### **Descripción del procedimiento:**

1. Elabora memorándum mediante el cual envía los Lineamientos Generales para su revisión, imprime, firma, sella, fotocopia y distribuye de la manera siguiente:

Original del memorándum: Líder del programa y/o proyecto. 1ª. Copia del memorándum: Archivo. 2ª. Copia del memorándum: Minutario.

- 2. Recibe de manera económica de las áreas operativas la información necesaria para complementar la revisión de los Lineamientos del Programa y/o proyecto.
- 3. Revisa que los lineamientos cuenten con la validación del área jurídica, procede a realizar un análisis comparativo de la información proporcionada, verificando si la ejecución del programa y/o proyecto ha dado cumplimiento a lo establecido en la normatividad proporcionada.
- 4. Recaba la información necesaria con las áreas operativas, para complementar el informe correspondiente.
- 5. Emite resumen del análisis de la verificación realizada a los Lineamientos Generales del programa y/o proyecto.
- 6. Elabora memorándum mediante el cual envía copia del resumen, imprime, firma, sella, fotocopia y distribuye de la manera siguiente:

Original del memorándum: Líder del programa y/o proyecto. 1ª. Copia del memorándum: Archivo. 2ª. Copia del memorándum: Minutario.

7. Archiva documentación generada.

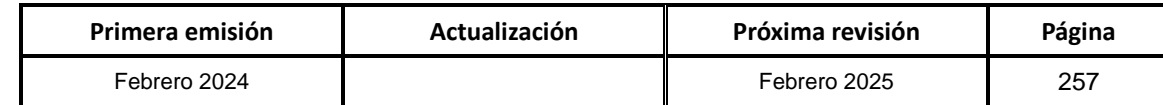

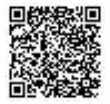

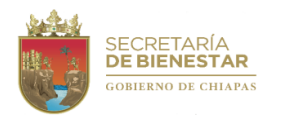

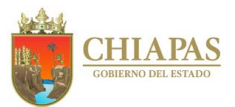

**SB-SSByPS-DSPS-DSP-04**

**Nombre del procedimiento:** Integrar propuestas de programas y proyectos de bienestar.

**Propósito:** Elaborar propuestas de programas y proyectos de Bienestar para beneficio de la población.

**Alcance:** Desde la integración de la propuesta hasta su envío para la validación del programa y/o proyecto.

**Responsable del procedimiento:** Departamento de Seguimiento de Programas.

**Reglas:**

- Plan Estatal de Desarrollo, vigente.
- Ley General de Desarrollo Social.

#### **Políticas:**

 Para la integración de las propuestas de programas y proyectos de bienestar, es necesario contar con el diagnóstico de identificación de necesidades de la población a beneficiar.

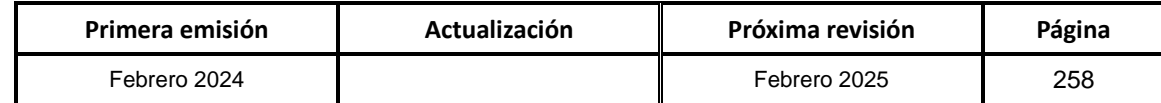

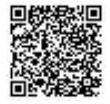

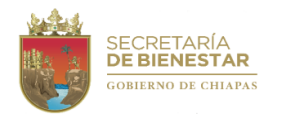

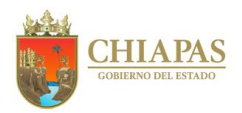

**SB-SSByPS-DSPS-DSP-04**

### **Descripción del procedimiento:**

- 1. Recibe de manera económica del titular de la Subsecretaría de Bienestar y Políticas Sociales la solicitud de elaboración de un programa o proyecto social.
- 2. Analiza la información, diagnóstica a los beneficiarios y tipos de apoyos a proporcionar mediante el programa y/o proyecto de bienestar.
- 3. Realiza verificación física del tipo de población a atender.
- 4. Elabora la propuesta, integrando debidamente toda la formatería oficial del programa o proyecto, como son la carátula institucional, el calendarizado de metas y acciones, presupuesto, memorias de cálculo, entre otros.
- 5. Informa de manera económica al titular de la Subsecretaría de Bienestar y Políticas Sociales y anexa la propuesta del proyecto o programa, para su validación correspondiente.
- 6. Elabora memorándum mediante el cual envía la propuesta del proyecto o programa para los trámites de autorización ante la instancia correspondiente, imprime, firma, sella, fotocopia y distribuye de la manera siguiente:

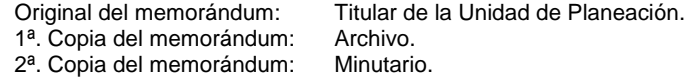

7. Archiva documentación generada.

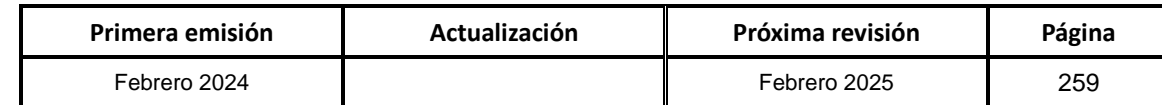

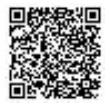

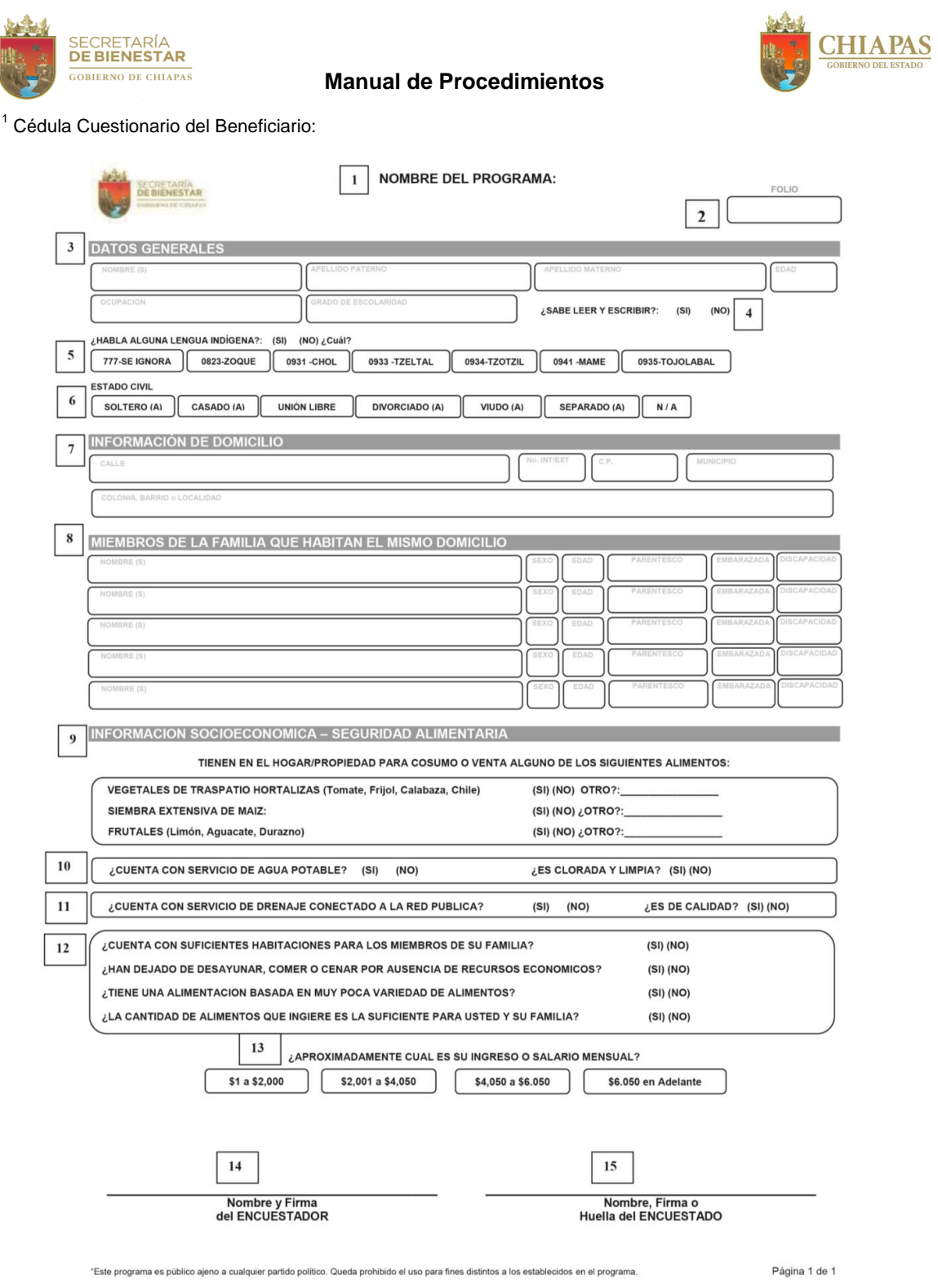

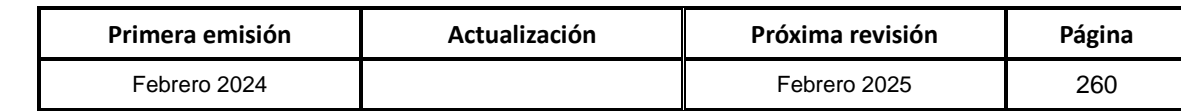

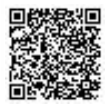

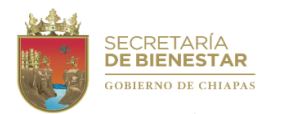

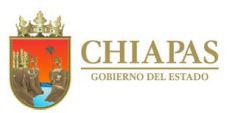

#### **Instructivo de llenado del Cuestionario de Beneficiario:**

- 1. Nombre del programa y/o proyecto.
- 2. Escribir número de folio que se le da al beneficiario al momento de realizar la encuesta y recepción de documentos.
- 3. Datos Generales del beneficiario; llenar los campos con la información requerida que indica en los recuadros, como es: Nombre, apellido paterno, apellido materno, ocupación o trabajo a que se dedica y último grado de estudios.
- 4. Sabe leer y escribir, Marcar "SI" ó "NO", la respuesta del beneficiario.
- 5. Habla alguna lengua indígena, Marcar "SI" ó "NO", la respuesta del beneficiario, si se marca la respuesta "SI", enseguida marcar "cual" es la lengua indígena que habla el beneficiario.
- 6. Estado civil: Marcar la opción que se adecue a la respuesta del beneficiario.
- 7. Información del domicilio: Se llenan los campos de acuerdo a la dirección escrita en el documento oficial de identificación (INE: INSTITUTO NACIONAL ELECTORAL).
- 8. Miembros de la familia que habitan el mismo domicilio: llenar los campos con la información proporcionada por el beneficiario, los datos son: Nombre completo (escribir); Sexo: Escribir "H" para Hombre y "M" para Mujer; Edad: escribir con número; Parentesco: escribir esposa, esposo, hijo, hija, nieta, nieto, sobrina, sobrina, según la respuesta del beneficiario o beneficiaria; Embarazada: Marcar si está embarazada, si no dejar en blanco; Discapacidad: escribir si tiene alguna discapacidad, si la respuesta es no, dejar en blanco.
- 9. Información socioeconómica-Seguridad alimentaria: de acuerdo a la pregunta realizada el beneficiario o la beneficiaria, marcar "SI" ó "NO" la respuesta del mismo o la misma, o escribir en "OTRO" la respuesta del beneficiario o la beneficiaria.
- 10.Marcar "SI" ó "NO", de acuerdo a la respuesta del beneficiario o la beneficiaria, a la pregunta hecha en este apartado.
- 11.Marcar "SI" ó "NO", de acuerdo a la respuesta del beneficiario o la beneficiaria, a la pregunta hecha en este apartado.
- 12.Marcar "SI" ó "NO", de acuerdo a la respuesta del beneficiario o la beneficiaria, a la pregunta hecha en este apartado.
- 13.Marcar el recuadro con el monto de su salario mensual de acuerdo a la respuesta del beneficiario o la beneficiaria.
- 14.Escribir nombre y firma del servidor público que realizó la encuesta al beneficiario o la beneficiaria.
- 15.Escribir nombre, firma y/o huella del beneficiario o la beneficiaria encuestada.

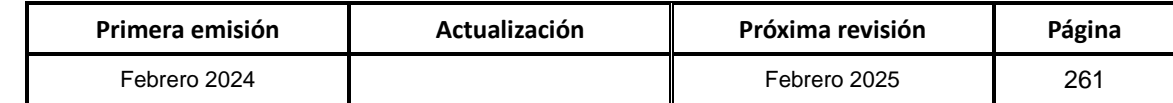

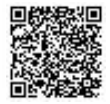

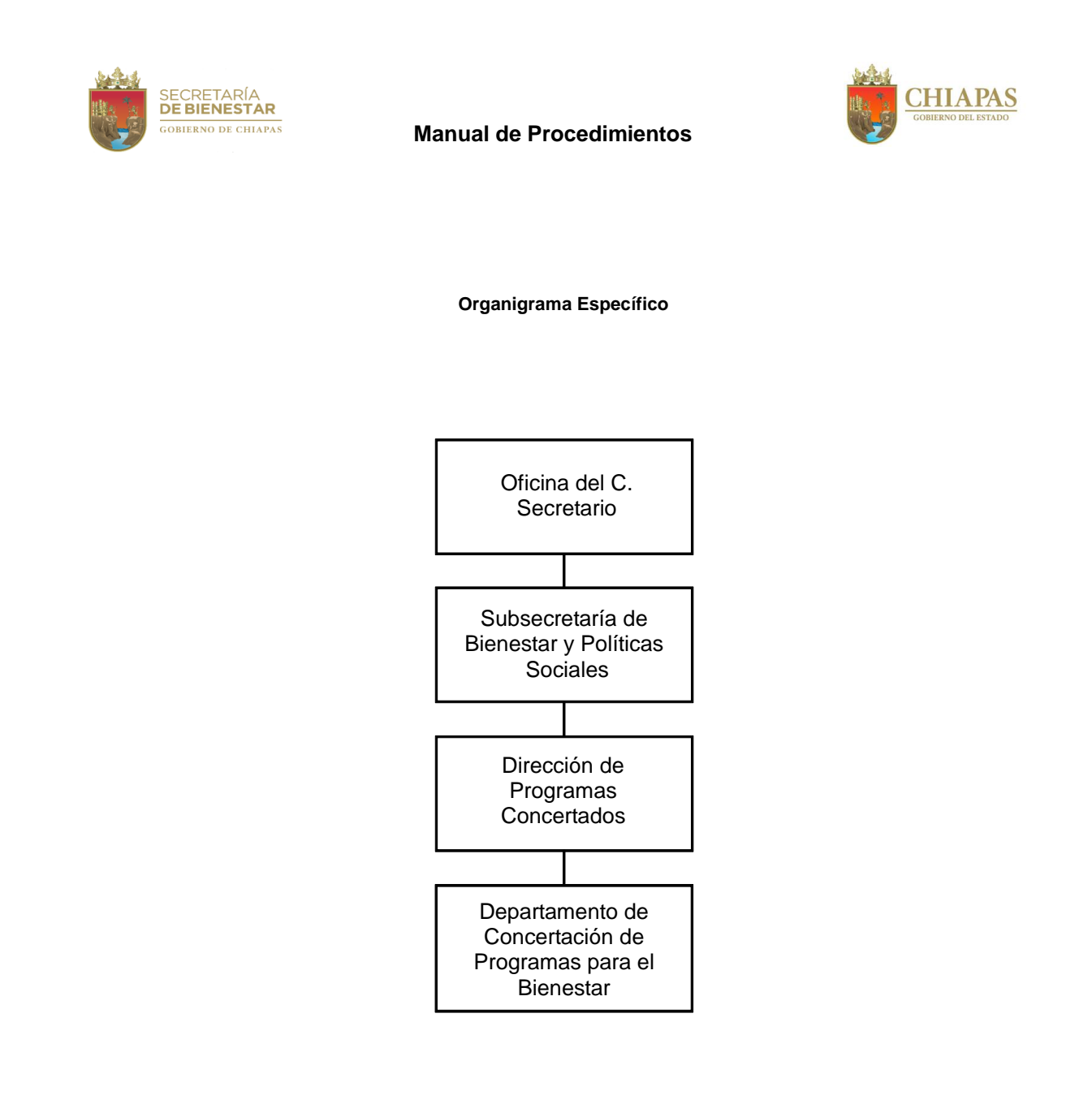

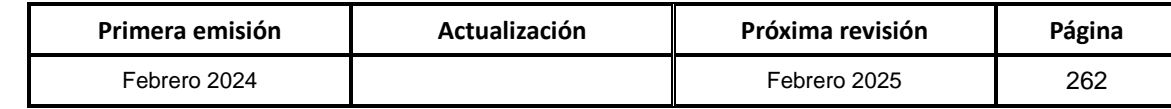

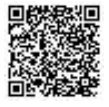

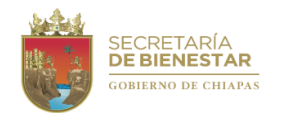

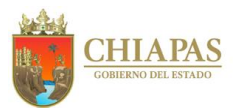

### **SB-SSByPS-DPC-DCPB-01**

**Nombre del procedimiento:** Gestión y concertación de los programas y/o proyectos de apoyo y donaciones ante Instancias Federales y Entidades Paraestatales.

**Propósito:** Concertar los programas y/o proyectos de apoyo y donaciones que serán acordados, contratados o convenidos con las Dependencias Federales y Entidades Paraestatales.

**Alcance:** Desde la gestión y concertación de los programas y/o proyectos de apoyo y donaciones, hasta la firma de Contratos, Convenios y/o Acuerdos de Coordinación con dependencias Federales y Entidades Paraestatales.

**Responsable del procedimiento:** Departamento de Concertación de Programas para el Bienestar.

**Reglas:**

- Ley de Planeación para el Estado de Chiapas.
- Normas Presupuestarias para la Administración Pública del Estado de Chiapas.
- Reglas de Operación, Normas y Lineamientos vigentes de los Programas Federales, Estatales y/o Entidades Paraestatales.

**Políticas:**

 Los Contratos, Convenios y/o Acuerdos de Coordinación serán firmados por los titulares de las dependencias Federales y Entidades Paraestatales, según corresponda.

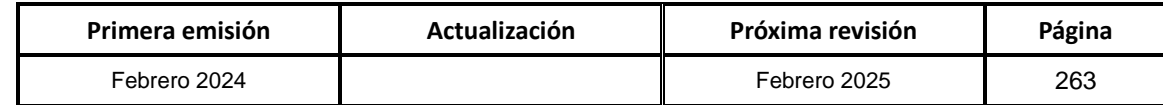

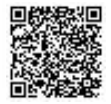

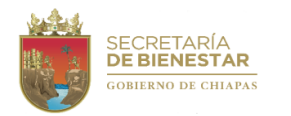

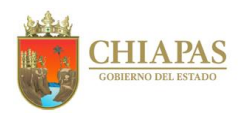

**SB-SSByPS-DPC-DCPB-01**

#### **Descripción del procedimiento:**

- 1. Ingresa a los portales oficiales de las instancias federales y entidades paraestatales, programas y/o proyectos de apoyo y donaciones que se puedan concertar y/o gestionar.
- 2. Identifica los programas y/o proyectos y contacta vía telefónica con los responsables y/o enlaces de las Instancias Federales y Entidades Paraestatales, para concertar reunión y recibir información sobre los requisitos necesarios del programa y/o proyectos de apoyo o donaciones.
- 3. Informa de manera económica al titular de la Dirección de Programas Concertados, la fecha programada de la reunión con los enlaces de las Instancias Federales y/o Entidades Paraestatales.
- 4. Participa en coordinación con el titular de la Dirección de Programas Concertados, en reunión de concertación con los responsables y/o enlaces de Instancias Federales y/o Entidades Paraestatales.

¿Cumple con los requisitos de elegibilidad del programa y/o proyectos de apoyo o donaciones?

Si. Continúa en la actividad No. 5 No. Regresa a la actividad No. 1

- 5. Envía de manera económica a través de la Dirección de Programas Concertados al titular de la Subsecretaría de Bienestar y Políticas Sociales, propuesta de proyectos y/o programas de apoyos para las Instancias ejecutoras para su validación correspondiente.
- 6. Elabora oficio mediante el cual solicita información de los proyectos y/o programas de apoyos, imprime, rubrica, recaba firma del titular de la Secretaría, fotocopia y distribuye de la manera siguiente:

Original del oficio: Titular de las Instancias Federales y/o Entidades Paraestatales.

1ª. Copia del oficio: Titular de la Subsecretaría de Bienestar y Políticas Sociales.

- 2ª. Copia del oficio: Archivo.
- 3ª. Copia del oficio: Minutario.
- 7. Recibe de las instancias federales y/o entidades correspondientes, oficio o mediante correo electrónico la preautorización, sella de recibido.
- 8. Participa en reuniones de trabajo de manera física o virtual en coordinación con los responsables y/o enlaces de instancias federales y paraestatales para la revisión técnica – jurídica; para iniciar con el proceso de integración de la propuesta del instrumento legal correspondiente (Contratos, Convenios y/o Acuerdos de Coordinación).
- 9. Elabora memorándum mediante el cual anexa propuesta del instrumento legal correspondiente (Contratos, Convenios y/o Acuerdos de Coordinación), para revisión jurídica, imprime, rúbrica, recaba firma del titular de la Dirección de Programas Concertados, fotocopia y distribuye de la manera siguiente:

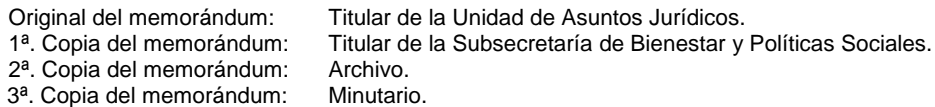

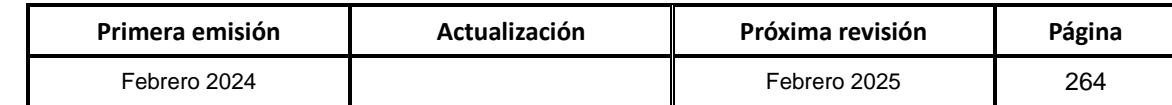

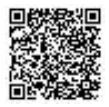

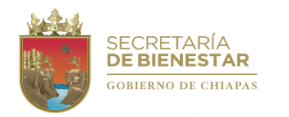

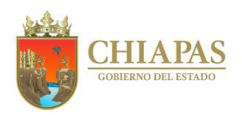

**SB-SSByPS-DPC-DCPB-01**

#### **Descripción del procedimiento:**

- 10.Recibe de la Unidad de Asuntos Jurídicos a través de la Dirección de Programas Concertados, memorándum, mediante el cual notifica las observaciones y aportaciones jurídicas del instrumento legal correspondiente (Contratos, Convenios y/o Acuerdos de Coordinación). Sella de recibido.
- 11.Envía mediante correo electrónico a los responsables y/o enlaces de instancias federales, y/o entidades paraestatales las sugerencias, observaciones y aportaciones jurídicas del instrumento legal, (Contratos, Convenios y/o Acuerdos de Coordinación), para las correcciones correspondientes.
- 12.Recibe de los responsables y/o enlaces de instancias federales y/o entidades paraestatales a través de la Dirección de Programas Concertados, oficio o correo electrónico mediante el cual envían el instrumento legal correspondiente, (Contratos, Convenios y/o Acuerdos de Coordinación), para validación del titular de la Unidad de Asuntos Jurídicos y firma del titular de la Secretaría, sella de recibido.
- 13.Elabora memorándum mediante el cual anexa el instrumento legal correspondiente (Contratos, Convenios y/o Acuerdos de Coordinación), imprime, recaba rubricas del titular de la Dirección de Programas Concertados, titular de la Subsecretaría de Bienestar y Políticas Sociales, recaba firma del titular de la Secretaría, fotocopia y distribuye de la manera siguiente:

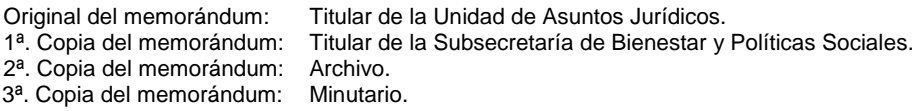

- 14.Recibe memorándum mediante el cual envían el instrumento legal correspondiente (Contratos, Convenios y/o Acuerdos de Coordinación), validados por el titular de la Unidad de Asuntos Jurídicos y firmados por el titular de la Secretaría, sella de recibido.
- 15.Elabora oficio mediante el cual envía el instrumento legal correspondiente, (Contratos, Convenios y/o Acuerdos de Coordinación), en 4 copias, debidamente validados por el titular de la Unidad de Asuntos Jurídicos, firmados por el titular de la Secretaría, recaba firma del titular de la Dirección de Programas Concertados, imprime, fotocopia y distribuye de la manera siguiente:
	- Original del oficio: Titular de las Dependencias Federales, Estatales y/o Entidades Paraestatales.<br>1ª. Copia del oficio: Titular de la Subsecretaría de Bienestar y Políticas Sociales.
	- Titular de la Subsecretaría de Bienestar y Políticas Sociales.<br>Archivo.
	- $2<sup>a</sup>$ . Copia del oficio:
	- 3ª. Copia del oficio: Minutario.
- 16.Recibe de las instancias federales y/o entidades paraestatales, oficio mediante el cual envían un tanto original del instrumento legal correspondiente (Contratos, Convenios y/o Acuerdos de Coordinación) validados por los titulares, Digitaliza y envía a la Unidad de Asuntos Jurídicos el tanto original para su resguardo, registro, control de la base de datos interna y futuras auditorías, sella de recibido.

17.Archiva documentación generada.

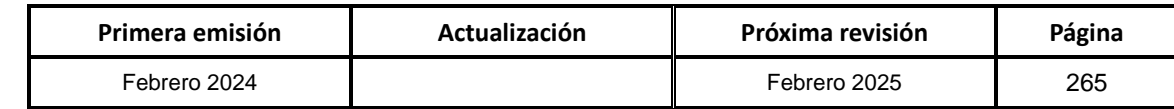

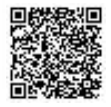

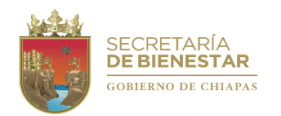

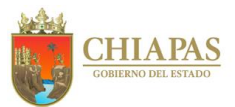

**SB-SSByPS-DPC-DCPB-02**

**Nombre del procedimiento:** Elaboración de propuesta de gestión de proyecto de inversión.

**Propósito:** Gestionar proyectos de inversión para promover el bienestar de las personas que viven en situación de pobreza y marginación en el Estado.

**Alcance:** Desde la solicitud de la Unidad de Planeación de la propuesta de gestión, la elaboración de la Ficha de Información Básica del Proyecto (FIBAP), recepción de lineamientos, hasta su validación.

**Responsable del procedimiento:** Departamento de Concertación de Programas para el Bienestar.

### **Reglas:**

- Código de la Hacienda Pública para el Estado de Chiapas.
- Normas Presupuestarias para la Administración Pública del Estado de Chiapas.
- **·** Instrumentos Normativos para la Formulación del Anteproyecto de Presupuesto de Egresos.
- Lineamientos Normativos de los Programas de Inversión Estatal.

### **Políticas:**

 Para llevar a cabo la elaboración de la propuesta del proyecto de inversión, deberá priorizar aquella población en situación de pobreza extrema y marginación.

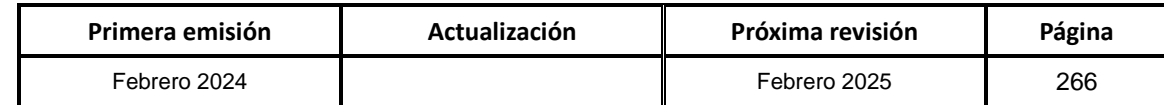

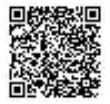

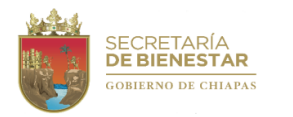

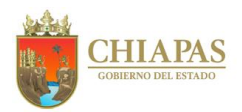

**SB-SSByPS-DPC-DCPB-02**

#### **Descripción del procedimiento:**

- 1. Recibe de la Unidad de Planeación memorándum mediante el cual solicita propuesta de gestión del proyecto de inversión, sella de recibido.
- 2. Elabora anteproyecto de inversión priorizando acciones que beneficien a la población en situación de pobreza y marginación.
- 3. Elabora y captura información de la FIBAP en formato de Excel e imprime.
- 4. Envía mediante correo electrónico FIBAP a dependencias coordinadoras de enfoques y políticas transversales para revisión y validación.

¿Existen observaciones?

Si. Continúa en la actividad No. 4a No. Continúa en la actividad No. 5

- 4a. Modifica la FIBAP y se solventan observaciones.
- 5. Elabora memorándum mediante el cual envía el formato de la FIBAP sin firmas para revisión y validación, imprime, firma, sella, fotocopia y distribuye de la manera siguiente:
	- Original del memorándum: Titular de la Unidad de Planeación. 1ª. Copia del memorándum: Titular de la Subsecretaría de Bienestar y Políticas Social. 2ª. Copia del memorándum: Archivo. 3ª. Copia del memorándum: Minutario.

¿Existen observaciones?

Si. Continúa en la actividad No. 6a No. Continúa en la actividad No. 7

6a. Modifica la FIBAP y solventan observaciones.

- 6. Recaba rúbrica y firma de los titulares de la Dirección de Programas Concertados y de la Secretaría para presentar la FIBAP ante el Grupo de Trabajo Sociedad con Bienestar para su revisión y validación.
- 7. Recibe de la Unidad de Planeación de la Secretaría, memorándum de invitación para asistir a reunión para revisión y validación de la FIBAP ante el Grupo de Trabajo Sociedad con Bienestar.
- 8. Asiste a reunión de revisión y validación de la FIBAP ante el Grupo de Trabajo Sociedad con Bienestar.

¿Existen observaciones?

No. Continúa en la actividad No. 10 Si. Continúa en la actividad No. 9a

9. Recibe de la Unidad de Planeación de la Secretaría, memorándum de invitación para asistir a reunión de validación de la FIBAP ante el Subcomité de Bienestar Social para revisión y validación.

9a.Modifica la FIBAP y solventan las observaciones.

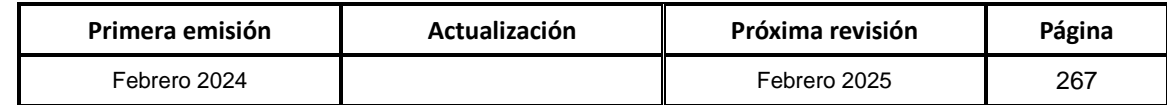

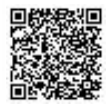

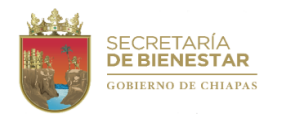

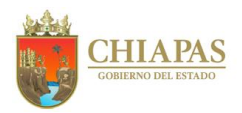

### **SB-SSByPS-DPC-DCPB-02**

### **Descripción del procedimiento:**

10.Asiste a reunión de validación de la FIBAP ante el Subcomité de Bienestar Social para revisión y validación.

¿Existen observaciones?

No. Continúa en la actividad No. 12 Si. Continúa en la actividad No. 10a

10a. Modifica la FIBAP y se solventan las observaciones.

11.Recibe a través de la Unidad de Planeación, copia de minuta de trabajo del Grupo de Trabajo de Sociedad con Bienestar y la FIBAP, anexa la FIBAP original validada ante el Subcomité de Bienestar Social.

12. Archiva documentación generada.

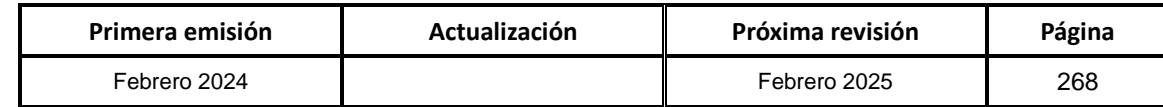

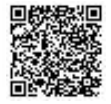

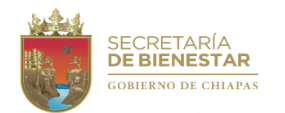

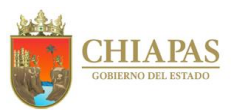

### **SB-SSByPS-DPC-DCPB-03**

**Nombre del procedimiento:** Control y Seguimiento de los programas y/o proyectos de apoyo y donaciones concertadas con Instancias Federales y/o Entidades Paraestatales.

**Propósito:** Verificar que todo el proceso administrativo de los programas y/o proyectos de apoyo y donaciones concertadas que se convienen con las dependencias Federales y/o Entidades Paraestatales, se lleven a cabo de acuerdo a las normas, reglas, lineamientos, contratos, convenios y acuerdos en esta materia.

**Alcance:** Desde la recepción del instrumento legal formalizado (Oficios de autorización, Contratos, Convenios y/o Acuerdos de Coordinación), hasta integración y entrega de los informes y/o cierres de ejercicio correspondientes, de acuerdo a la normatividad del proyecto, fondo o programa.

**Responsable del procedimiento:** Departamento de Concertación de Programas para el Bienestar.

#### **Reglas:**

- Ley de Planeación para el Estado de Chiapas.
- Normas Presupuestarias para la Administración Pública del Estado de Chiapas
- Reglas de Operación, Normas y Lineamientos vigentes de los Programas Federales, Estatales y/o Entidades Paraestatales.

- Deberán realizar la recepción de documentación (Contratos, acuerdos, convenios, Anexos Técnicos, informes mensuales, bimestrales, trimestrales y cierres de ejercicios según corresponda al fondo o programa).
- Los formatos de informe de avances mensuales, bimestrales, trimestrales y cierres de ejercicios, serán definidos por Instancias Federales y/o Entidades Paraestatales, según corresponda.
- La formalización de los programas y/o proyectos de apoyo y donaciones, serán a través de oficios de autorización suscritas por las instancias federales.

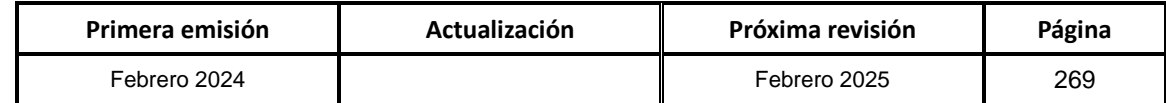

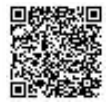

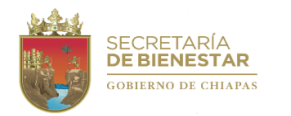

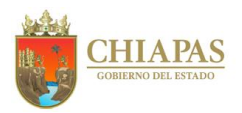

**SB-SSByPS-DPC-DCPB-03**

#### **Descripción del procedimiento:**

- 1. Recibe instrumento legal formalizado (Oficio de autorización, Contratos, Convenios y/o Acuerdos de Coordinación), según corresponda.
- 2. Envía de manera económica al titular de la Subsecretaría de Bienestar y Políticas Sociales, a través de la Dirección de Programas Concertados, la propuesta de los programas y/o proyectos de apoyo o donaciones para las instancias ejecutoras.
- 3. Recibe a través de la Dirección de Programas Concertados de manera económica, la propuesta validada por los titulares de la Subsecretaría de Bienestar y Políticas Sociales y la Secretaría.
- 4. Convoca de manera oficial u económica a través de la Dirección de Programas Concertados a reunión de trabajo con las instancias ejecutoras, presidida por el titular de la Secretaría.
- 5. Participa en mesa de trabajo en la que el titular de la Secretaría, da a conocer la distribución de los proyectos, programas o apoyos según corresponda y los mecanismos administrativos, operativos y de seguimiento de comprobación de acuerdo a la normatividad vigente.
- 6. Participa en reuniones de trabajo de manera física o virtual en coordinación con los responsables y/o enlaces de las instancias ejecutoras para la revisión técnica – jurídica; para iniciar con el proceso de integración de la propuesta de convenios de colaboración, acuerdos específicos o de coordinación, según corresponda.
- 7. Elabora memorándum mediante el cual envía propuesta de convenios de colaboración, acuerdos específicos o de coordinación, según corresponda, para revisión Jurídica, imprime, rúbrica, recaba rúbrica del jefe del Departamento de Concertación de Programas para el Bienestar y firma del titular de la Dirección de Programas Concertados, fotocopia y distribuye de la manera siguiente:

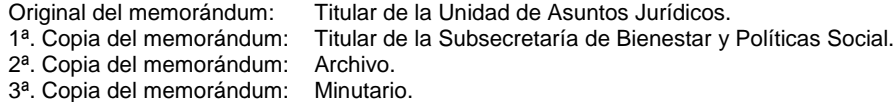

- 8. Recibe de la Unidad de Asuntos Jurídicos a través de la Dirección de Programas Concertados, las sugerencias, observaciones y aportaciones jurídicas del instrumento legal correspondiente (Contratos, Convenios y/o Acuerdos de Coordinación).
- 9. Envía mediante correo electrónico a los responsables y/o enlaces de las dependencias del Estado y Municipios las sugerencias, observaciones y aportaciones jurídicas del convenio de colaboración, acuerdos específicos o de coordinación, según corresponda, para las correcciones correspondientes.
- 10.Recibe de los responsables y/o enlaces de las instancias ejecutoras a través de la Dirección de Programas Concertados, de manera física o por correo electrónico los convenios de colaboración, acuerdos específicos o de coordinación, según corresponda ya corregidos para validación del titular de la Unidad de Asuntos Jurídicos.
- 11.Convoca de manera oficial o económica a través de la Dirección de Programas Concertados a los titulares de las instancias ejecutoras beneficiarias para la formalización y firma de los convenios de colaboración, acuerdos específicos o de coordinación, según corresponda.

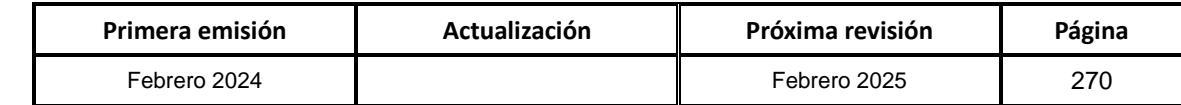

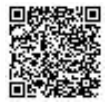

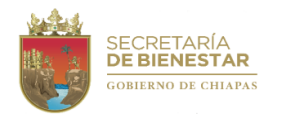

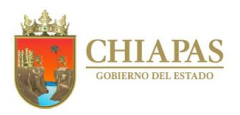

**SB-SSByPS-DPC-DCPB-03**

#### **Descripción del procedimiento:**

- 12.Recibe de manera económica de la Dirección de Programas Concertados un tanto original de los convenios de colaboración, acuerdos específicos o de coordinación, según corresponda, debidamente validados por los titulares de las instancias ejecutoras, digitaliza y envía a la Unidad de Asuntos Jurídicos el tanto original para su resguardo, registro, control de la base de datos interna y futuras auditorías.
- 13.Asesora en coordinación con el titular de la Dirección de Programas Concertados a los responsables y/o enlaces de las instancias ejecutoras, en base a los convenios de colaboración, acuerdo específico o de coordinación, según corresponda, sobre los mecanismos operativos administrativos de seguimiento y comprobación del gasto de acuerdo a la normatividad del fondo o programa.
- 14.Recibe a través de la Dirección de Programas Concertados, oficios o correos electrónicos de las instancias ejecutoras beneficiadas, los informes de avances mensuales, bimestrales, trimestrales y/o cierres de ejercicio para su registro, integración, seguimiento y tramite de comprobación ante las dependencias Federales y/o Entidades Paraestatales, de acuerdo a la normatividad vigente.
- 15.Elabora oficio mediante el cual envía los informes de avances mensuales, bimestrales, trimestrales y/o cierres de ejercicio, enviadas por las instancias ejecutoras, imprime, rubrica, recaba firma del titular de la Dirección de Programas Concertados, fotocopia y distribuye de la manera siguiente:
	- Original del oficio: Titular de las Instancias Federales y/o Entidades Paraestatales.
	- 1ª. Copia del oficio: Titular de la Subsecretaría de Bienestar y Políticas Social.
	- 2ª. Copia del oficio: Archivo.
	- 3ª. Copia del oficio: Minutario.

¿Existen observaciones?

- Si. Continúa en la actividad No. 15a
- No. Continúa en la actividad No. 16
- 15a.Envía por correo electrónico a las instancias ejecutoras las observaciones determinadas por instancias Federales y/o Entidades Paraestatales realizadas a los informes de avances mensuales, bimestrales, trimestrales y/o cierres de ejercicio, para las correcciones respectivas.
- 16.Recibe a través de la Dirección de Programas Concertados, oficios o correos electrónicos de las instancias ejecutoras, los informes de avances mensuales, bimestrales, trimestrales y/o cierres de ejercicio debidamente corregidos para su registro, integración, seguimiento y tramite de comprobación ante las dependencias Federales y/o Entidades Paraestatales, de acuerdo a la normatividad vigente.
- 17.Envía los informes de avances mensuales, bimestrales, trimestrales y/o cierres de ejercicio debidamente corregidos a las instancias Federales y/o entidades Paraestatales.
- 18.Digitaliza y resguarda una copia de los informes de avances mensuales, bimestrales, trimestrales y/o cierres de ejercicio, para el expediente.
- 19.Archiva documentación generada.

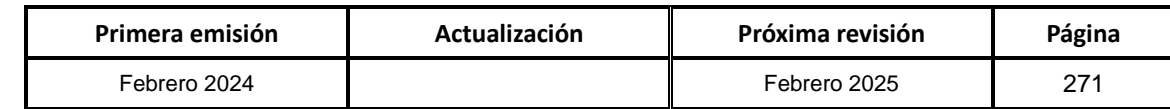

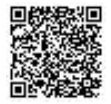

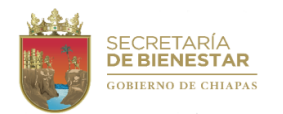

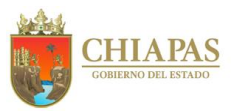

#### **SB-SSByPS-DPC-DCPB-04**

**Nombre del procedimiento:** Seguimiento en la integración técnica de los convenios y acuerdos de los programas y/o proyectos de apoyo y donaciones concertadas con Instancias Federales y/o Entidades Paraestatales.

**Propósito:** Asesorar a los tres órdenes de gobierno en la integración técnica de los convenios y acuerdos de los programas y/o proyectos de apoyo y donaciones derivado de la concertación con las Instancias Federales y/o Entidades Paraestatales, se lleven a cabo de acuerdo a las normas, reglas, lineamientos, contratos, convenios y acuerdos en esta materia.

**Alcance:** Desde la recepción de las propuestas de instrumentos legales (Convenios y/o Acuerdos de Coordinación), hasta integración y formalización de acuerdo a la normatividad del proyecto, fondo o programa.

**Responsable del procedimiento:** Departamento de Concertación de Programas para el Bienestar.

### **Reglas:**

- Ley de Planeación para el Estado de Chiapas.
- Normas Presupuestarias para la Administración Pública del Estado de Chiapas.
- Reglas de Operación, Normas y Lineamientos vigentes de los Programas Federales, Estatales y/o Entidades Paraestatales.

- Realizará la recepción de documentación (Acuerdos, Convenios y Anexos Técnicos, según corresponda al fondo o programa).
- Deberá incluir la formalización de los convenios y/ o acuerdos de coordinación de los programas y/o proyectos de apoyo y donaciones, a través de oficios de autorización o contratos de donación suscritas por las instancias federales.

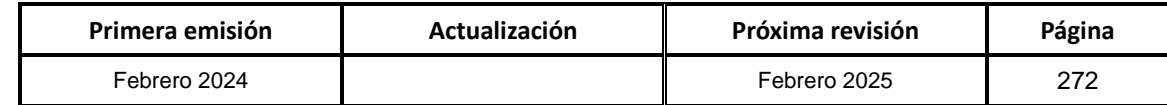

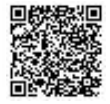

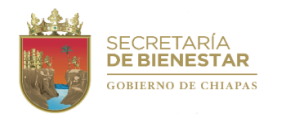

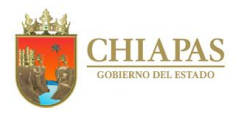

**SB-SSByPS-DPC-DCPB-04**

#### **Descripción del procedimiento:**

1. Recibe mediante correo electrónico o de manera oficial propuestas de instrumento legal para revisión técnica de los (Contratos, Convenios y/o Acuerdos de Coordinación), según corresponda, por parte de las Instancias Federales, Entidades Paraestatales y municipales.

¿Existen observaciones?

No. Continúa en la actividad No. 2 Si. Continúa en la actividad No. 1a

- 1a. Envía mediante correo electrónico a las Instancias Federales, Entidades Paraestatales y Municipales las observaciones y/o propuesta de modificaciones determinadas, para las correcciones respectivas.
- 2. Revisa técnicamente en coordinación con el titular de la Dirección de Programas Concertados, conforme al programa de ejecución validada por los titulares de la Subsecretaría de Bienestar y Políticas Sociales y la Secretaría.
- 3. Participa en reuniones de trabajo de manera física o virtual en coordinación con los responsables y/o enlaces de las instancias ejecutoras para asesorar en la revisión técnica y aclaración de dudas; para el proceso de integración de la propuesta de convenios de colaboración, acuerdos específicos o de coordinación, según corresponda.
- 4. Analiza si el proyecto y/o programa se encuentra alineado al eje estratégico y políticas del Plan Nacional y el Plan Estatal de Desarrollo.
- 5. Elabora tarjeta informativa, anexo propuesta de convenios de colaboración, acuerdos específicos o de coordinación, según corresponda, recaba rúbricas y posterior envío a la Unidad de Asuntos Jurídicos para su validación, imprime, firma, fotocopia y distribuye de la manera siguiente:

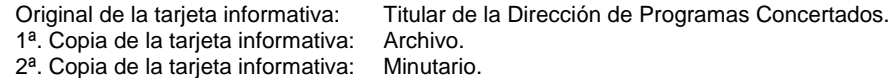

6. Elabora memorándum mediante el cual envía propuesta de convenios de colaboración, acuerdos específicos o de coordinación, según corresponda, imprime, rubrica, sella, recaba firma del titular de la Dirección de Programas Concertados, fotocopia y distribuye de la manera siguiente:

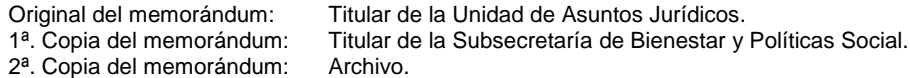

- 3ª. Copia del memorándum: Minutario.
- 7. Recibe a través de la Dirección de Programas Concertados, la validación del convenio para su registro, integración, seguimiento y tramite de acuerdo a la normatividad vigente. Sella de recibido.
- 8. Archiva documentación generada.

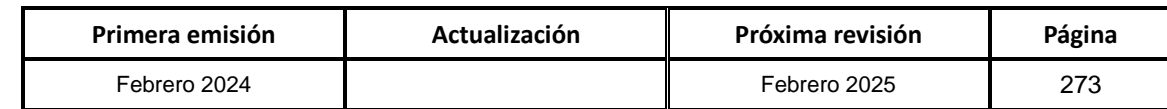

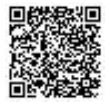

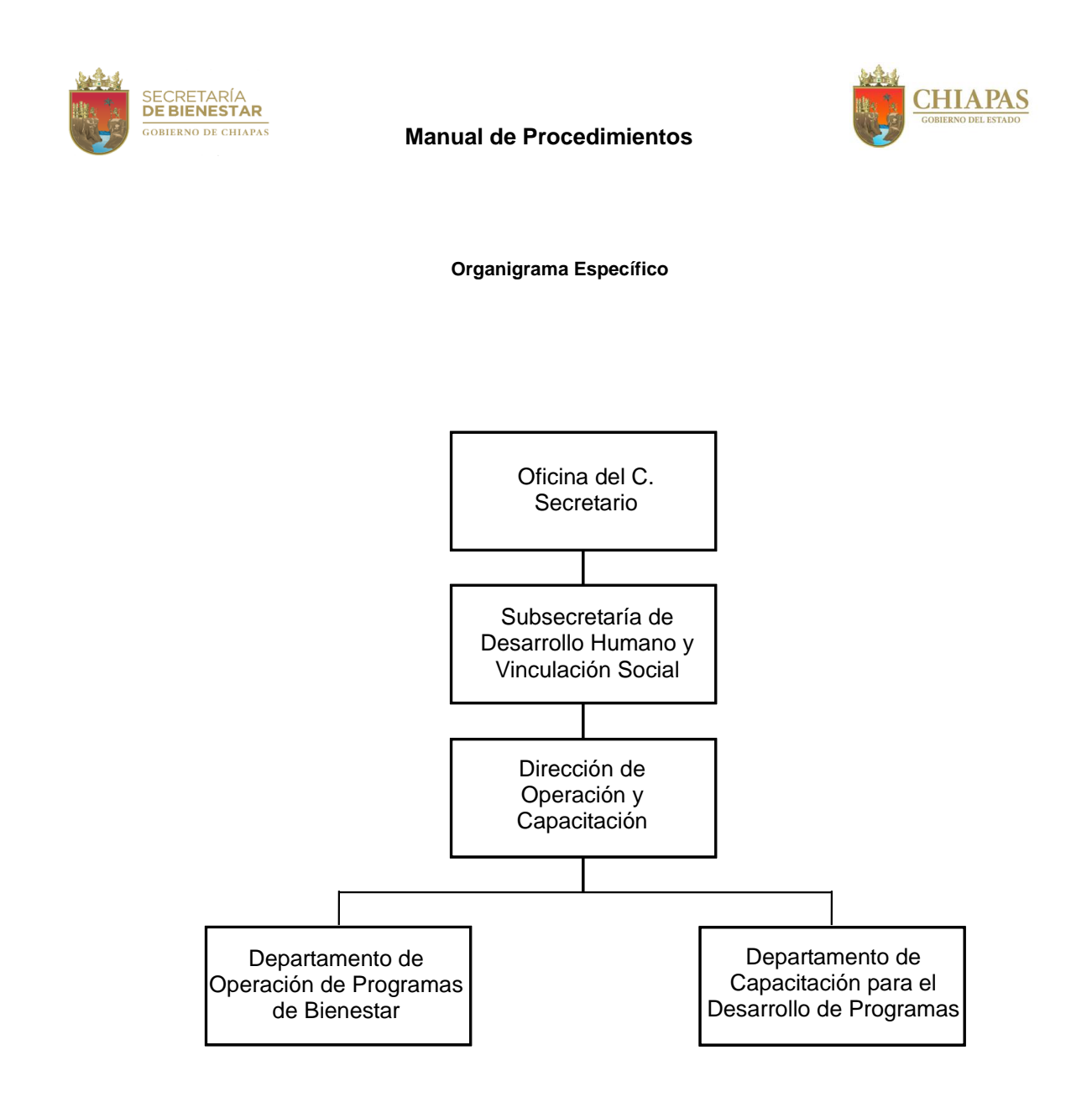

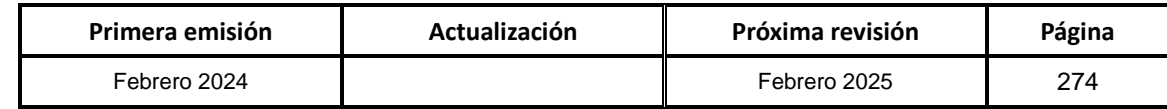

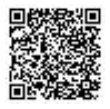

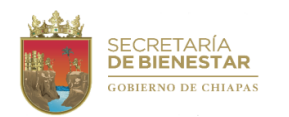

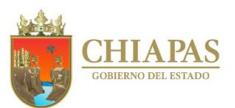

#### **SB-SSDHyVS-DOC-DOPB-01**

**Nombre del procedimiento:** Elaboración de propuestas de instrumentos normativos para la operación de proyectos de inversión.

**Propósito:** Elaborar las propuestas de los lineamientos de operación de proyectos de inversión de la Secretaría.

**Alcance:** Desde la petición de la elaboración de propuestas de los lineamientos de operación hasta la entrega al Órgano Administrativo.

**Responsable del procedimiento:** Departamento de Operación de Programas de Bienestar.

#### **Reglas:**

- Ley Orgánica de la Administración Pública del Estado de Chiapas.
- Ley de Planeación para el Estado de Chiapas.
- Normas Presupuestarias para la Administración Pública del Estado de Chiapas.
- Reglas de Operación, Normas y Lineamientos vigentes de los Programas Federales, Estatales y/o Entidades Paraestatales.

- Realizará la recepción de documentación Acuerdos, Convenios y Anexos Técnicos, según corresponda al fondo o programa.
- Deberá realizar la formalización de los convenios y/o acuerdos de Coordinación de los programas y/o proyectos de apoyo y donaciones, a través de oficios de autorización o contratos de donación suscritas por las instancias federales.

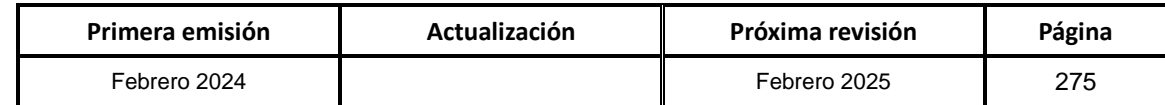

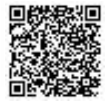

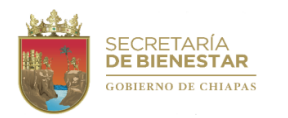

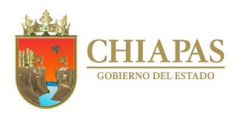

**SB-SSDHyVS-DOC-DOPB-01**

#### **Descripción del procedimiento:**

- 1. Recibe del Órgano Administrativo memorándum mediante el cual solicita elaborar propuestas de Lineamientos de Operación de un determinado proyecto de inversión, sella de recibido.
- 2. Analiza el proyecto de inversión en formato digital para identificar los componentes que deben regularse.
- 3. Revisa los marcos de actuación en formato digital de la Secretaría y similares para determinar los alcances de los Lineamientos de Operación.
- 4. Elabora propuesta de contenido temático de los lineamientos de Operación del Proyecto de Inversión para presentarla al Órgano Administrativo.
- 5. Realiza reunión técnica de trabajo con el Órgano Administrativo para retroalimentar los contenidos de los Lineamientos de Operación.
- 6. Se realizan las correcciones necesarias de los Lineamientos de Operación con base al contenido temático aprobado en la reunión técnica para integrar su primera versión.
- 7. Presenta al titular de la Subsecretaría de Desarrollo Humano y Vinculación Social, los Lineamientos de Operación en medio impreso para que sean aprobados.
- 8. Elabora memorándum mediante el cual envía los Lineamientos de Operación en medio digital para su revisión y comentarios, imprime, firma, fotocopia y distribuye de la manera siguiente:

Original del memorándum: Titular del Órgano Administrativo.

- 1ª. Copia del memorándum: Titular de la Subsecretaría de Desarrollo Humano y Vinculación Social.
- 2<sup>a</sup>. Copia del memorándum: Archivo.
- 3ª. Copia del memorándum: Minutario.
- 9. Realiza segunda reunión técnica con el Órgano Administrativo para recibir comentarios y en su caso hacer las adecuaciones finales.
- 10.Elabora memorándum mediante el cual envía la versión final de los Lineamientos de Operación del proyecto en medio digital, imprime, firma, sella, fotocopia y distribuye de la manera siguiente:
	- Original del memorándum: Titular del Órgano Administrativo. 1ª. Copia del memorándum: Titular de la Subsecretaría de Desarrollo Humano y Vinculación Social.<br>2ª. Copia del memorándum: Archivo. 2<sup>a</sup>. Copia del memorándum: Archivo.<br>3<sup>a</sup>. Copia del memorándum: Minutario. 3<sup>ª</sup>. Copia del memorándum:

11.Archiva documentación generada.

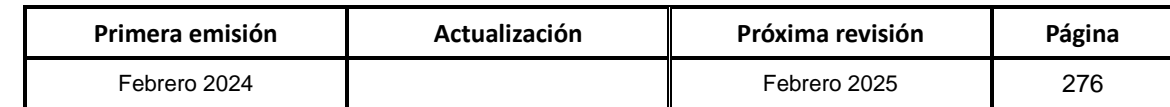

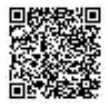

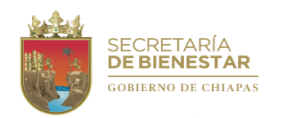

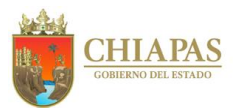

#### **SB-SSDHyVS-DOC-DOPB-02**

**Nombre del procedimiento:** Revisión de los procesos de operación de los proyectos de inversión para la toma de decisiones.

**Propósito:** Realizar un análisis a partir de la revisión de los procesos de operación de los proyectos de inversión para la toma de decisiones.

**Alcance:** Desde la petición de la revisión de los procesos hasta la entrega del análisis al Órgano Administrativo.

**Responsable del procedimiento:** Departamento de Operación de Programas de Bienestar.

#### **Reglas:**

- Ley Orgánica de la Administración Pública del Estado de Chiapas.
- Ley de Planeación para el Estado de Chiapas.
- Normas Presupuestarias para la Administración Pública del Estado de Chiapas.
- Reglas de Operación, Normas y Lineamientos vigentes de los Programas Federales, Estatales y/o Entidades Paraestatales.

- Los Órganos Administrativos deberán proporcionar la información necesaria para realizar el análisis correspondiente.
- Toda información solicitada por parte de los Órganos Administrativos deberá ser requerida vía memorándum al titular de la Dirección de Operación y Capacitación.

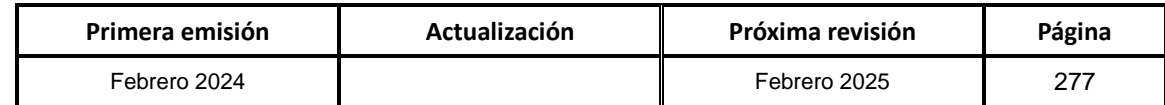

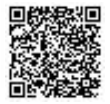

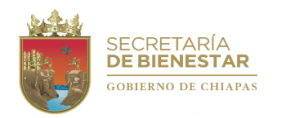

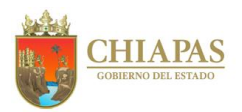

**SB-SSDHyVS-DOC-DOPB-02**

#### **Descripción del procedimiento:**

- 1. Recibe del Órgano Administrativo memorándum mediante el cual solicitan la revisión de los procesos del proyecto de inversión, sella de recibido.
- 2. Realiza el análisis de los procesos del proyecto de inversión del Órgano Administrativo, para identificar mejoras en los procesos.
- 3. Revisa el marco de actuación en formato digital de la Secretaría y similares para determinar los alcances de los Lineamientos de Operación.
- 4. Realiza la toma de decisiones para los procesos de operación e implementar los cambios en el proyecto de inversión.
- 5. Realiza segunda reunión técnica para retroalimentar y realizar un segundo análisis que permita verificar los resultados.
- 6. Presenta al Subsecretaría de Desarrollo Humano y Vinculación Social. el análisis de los procesos de operación para que sean aprobados.
- 7. Elabora memorándum mediante el cual envía los resultados de la revisión del proyecto de inversión correspondiente, imprime, firma, sella, fotocopia y distribuye de la manera siguiente:
	- Original del memorándum: Titular del Órgano Administrativo. 1ª. Copia del memorándum: Titular de la Subsecretaría de Desarrollo Humano y Vinculación Social. 2ª. Copia del memorándum: Archivo. 3ª. Copia del memorándum: Minutario.
- 8. Archiva documentación generada.

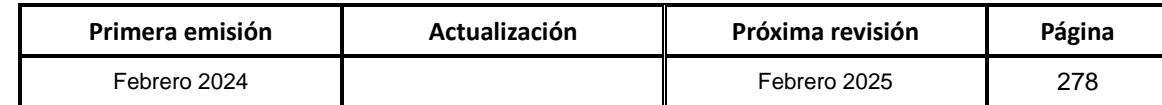

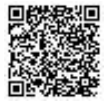

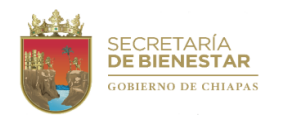

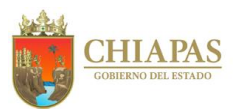

**SB-SSDHyVS-DOC-DOPB-03**

**Nombre del procedimiento:** Analizar la aplicación de los mecanismos de operación de proyectos de inversión y establecer mecanismos de fortalecimiento para su ejecución.

**Propósito:** Realizar un manual de estrategias de operación para la implementación en los proyectos de inversión de la Secretaría.

**Alcance:** Desde la petición de la elaboración del manual de estrategias hasta su entrega al Órgano Administrativo.

**Responsable del procedimiento:** Departamento de Operación de Programas de Bienestar.

#### **Reglas:**

- Ley Orgánica de la Administración Pública del Estado de Chiapas.
- Ley de Planeación para el Estado de Chiapas.
- Normas Presupuestarias para la Administración Pública del Estado de Chiapas.
- Reglas de Operación, Normas y Lineamientos vigentes de los Programas Federales, Estatales y/o Entidades Paraestatales.

- Los Órganos Administrativos deberán proporcionar la información necesaria para realizar el análisis correspondiente.
- Toda información solicitada por parte de los Órganos Administrativos deberá ser requerida vía memorándum al titular de la Dirección de Operación y Capacitación.

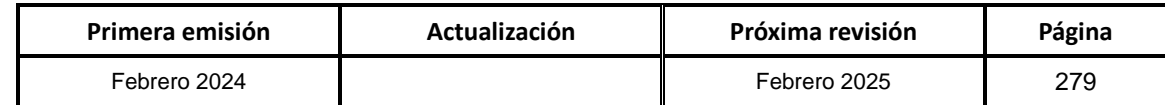

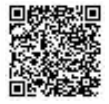

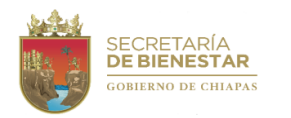

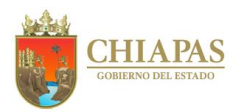

**SB-SSDHyVS-DOC-DOPB-03**

#### **Descripción del procedimiento:**

- 1. Recibe del Órgano Administrativo memorándum mediante el cual solicita elaborar el Manual de Estrategias de Operación de un determinado proyecto de inversión, sella de recibido.
- 2. Realiza el análisis del proyecto de inversión del Órgano Administrativo para identificar las deficiencias de operación.
- 3. Realiza reunión técnica de trabajo con el Órgano Administrativo para proponer mecanismos de fortalecimiento de los proyectos de inversión.
- 4. Elabora Manual de Estrategias de Operación para su implementación en los proyectos de inversión.
- 5. Realiza segunda reunión técnica para retroalimentar y realizar las correcciones necesarias al Manual de Estrategias de Operación.
- 6. Presenta titular de la Subsecretaría de Desarrollo Humano y Vinculación Social el Manual de Estrategias de Operación para que sean aprobados.
- 7. Elabora memorándum mediante el cual envía la versión final del Manual de Estrategias de Operación correspondiente, imprime, firma, sella, fotocopia y distribuye de la manera siguiente:

Original del memorándum: Titular del Órgano Administrativo.<br>1ª. Copia del memorándum: Titular de la Subsecretaría de Des Titular de la Subsecretaría de Desarrollo Humano y Vinculación Social. 2ª. Copia del memorándum: Archivo. 3ª. Copia del memorándum: Minutario.

8. Archiva documentación generada.

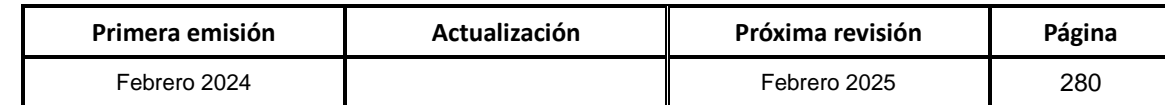

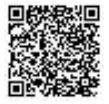

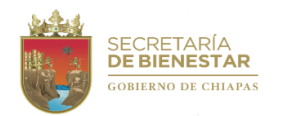

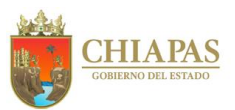

**SB-SSDHyVS-DOC-DOPB-04**

**Nombre del procedimiento:** Analizar el proceso de operación e identificar las necesidades para la ejecución de los proyectos de inversión.

**Propósito:** Realizar un análisis de los procesos de operación en la ejecución de los proyectos para identificar las necesidades y establecer dentro del marco normativo las adecuaciones para fortalecer el proyecto de inversión.

**Alcance:** Desde la petición del análisis de necesidades hasta su entrega al Órgano Administrativo.

**Responsable del procedimiento:** Departamento de Operación de Programas de Bienestar.

#### **Reglas:**

- Ley Orgánica de la Administración Pública del Estado de Chiapas.
- Ley de Planeación para el Estado de Chiapas.
- Normas Presupuestarias para la Administración Pública del Estado de Chiapas.
- Reglas de Operación, Normas y Lineamientos vigentes de los Programas Federales, Estatales y/o Entidades Paraestatales.

- Los Órganos Administrativos solicitantes deberán proporcionar la información necesaria para realizar el análisis correspondiente.
- Toda información solicitada por parte de los Órganos Administrativos deberá ser requerida vía memorándum al titular de la Dirección de Operación y Capacitación.

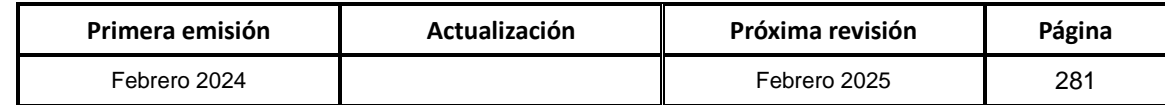

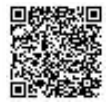

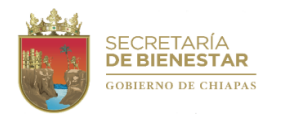

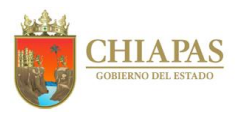

**SB-SSDHyVS-DOC-DOPB-04**

#### **Descripción del procedimiento:**

- 1. Recibe del Órgano Administrativo memorándum mediante el cual solicita elaborar un análisis del proceso de operación de un determinado proyecto de inversión, sella de recibido.
- 2. Realiza el análisis de los procesos de operación del proyecto de inversión del Órgano Administrativo solicitante para identificar las necesidades generadas en la operación.
- 3. Realiza reunión técnica de trabajo con el Órgano Administrativo para informar de las necesidades detectadas en el proyecto de inversión.
- 4. Elabora propuestas de mejora en el proceso de operación para su implementación en los proyectos de inversión.
- 5. Realiza segunda reunión técnica para retroalimentar y analizar las mejoras realizadas en el proceso de operación del proyecto de inversión.
- 6. Presenta al titular de la Subsecretaría de Desarrollo Humano y Vinculación Social el análisis para la detección de necesidades en el proceso de operación para que sean aprobados mediante rúbrica.
- 7. Elabora memorándum mediante el cual envía la versión final del análisis para la detección de necesidades en el proceso de operación del proyecto de inversión correspondiente, imprime, firma, sella, fotocopia y distribuye de la manera siguiente:

Original del memorándum: Titular del Órgano Administrativo. 1ª. Copia del memorándum: Titular de la Subsecretaría de Desarrollo Humano y Vinculación Social. 2<sup>a</sup>. Copia del memorándum: Archivo. 3ª. Copia del memorándum: Minutario.

8. Archiva documentación generada.

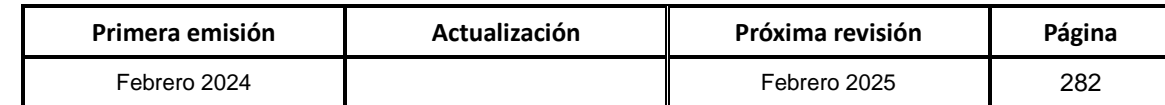

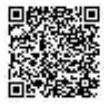

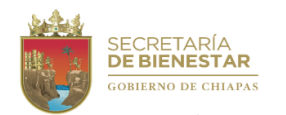

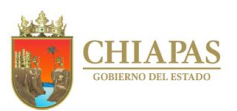

**SB-SSDHyVS-DOC-DCDP-01**

**Nombre del procedimiento:** Detección de Necesidades de Capacitación y Adiestramiento y Elaboración del Plan Anual de Capacitación.

**Propósito:** Identificar necesidades y áreas de oportunidad de capacitación del personal operativo de los proyectos de inversión, así como diseñar y elaborar el Plan Anual de Capacitación en base a la detección de necesidades de capacitación y adiestramiento.

**Alcance:** Desde el análisis de las necesidades de capacitación hasta la elaboración del Plan Anual de Capacitación.

**Responsable del procedimiento:** Departamento de Capacitación para el Desarrollo de Programas.

**Reglas:**

 Reglas de Operación, Normas y Lineamientos vigentes de los Programas Federales, Estatales y/o Entidades Paraestatales.

- Los Órganos Administrativos solicitantes deberán proporcionar la información necesaria para realizar el análisis correspondiente.
- Las solicitudes de capacitación por parte de los Órganos Administrativos deberán ser requeridas vía memorándum al titular de la Dirección de Operación y Capacitación.

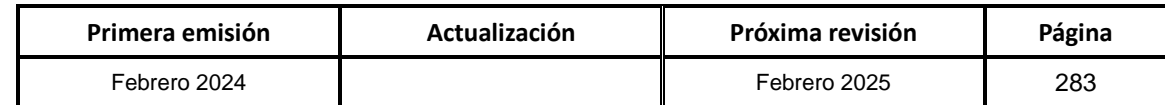

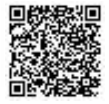

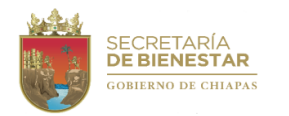

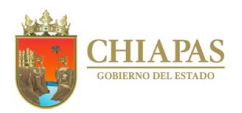

**SB-SSDHyVS-DOC-DCDP-01**

#### **Descripción del procedimiento:**

- 1. Elabora memorándum mediante el cual envía la información de los proyectos de inversión correspondientes, imprime, firma, fotocopia y distribuye de la manera siguiente:
	- Original del memorándum: Órgano Administrativo encargado de operar los Proyectos de Inversión.
	- 1ª. Copia del memorándum: Titular de la Subsecretaría de Desarrollo Humano y Vinculación Social.
	- 2ª. Copia del memorándum: Archivo.
	- 3ª. Copia del memorándum: Minutario.
- 2. Realiza una evaluación de diagnóstico.

¿La información solicitada para las capacitaciones es correcta?

Si. Continúa en la actividad No. 3 No. Continúa en la actividad No. 2a

- 2a.Determina y envía observaciones a los Órganos Administrativos encargados de operar los Proyectos de Inversión, para su posterior corrección. Regresa a la actividad No. 2
- 3. Determina las capacitaciones de acuerdo a las necesidades específicas de los proyectos de inversión.
- 4. Realiza reunión técnica para presentar un informe del tipo de capacitaciones a los Órganos Administrativos encargados de operar proyectos de inversión y en conjunto deciden los cursos prioritarios.
- 5. Recibe de manera económica solicitud de capacitación por parte de los Órganos Administrativos.
- 6. Realiza segunda reunión técnica con los Órganos Administrativos para establecer un paquete de cursos de capacitación que constará dentro del Plan Anual de Capacitación de la Secretaría.
- 7. Presenta al titular de la Subsecretaría de Desarrollo Humano y Vinculación Social el Plan Anual de Capacitación para el personal operativo de los proyectos de inversión, para su autorización.
- 8. Elabora memorándum mediante el cual envía el Plan Anual de Capacitación para su análisis y la detección de necesidades en el proceso de operación del proyecto de inversión correspondiente, imprime, firma, sella, fotocopia y distribuye de la manera siguiente:
	- Original del memorándum: Órgano Administrativo encargado de operar los Proyectos de Inversión.<br>1ª. Copia del memorándum: Titular de la Subsecretaría de Desarrollo Humano y Vinculación Social. Titular de la Subsecretaría de Desarrollo Humano y Vinculación Social.<br>Archivo. 2<sup>a</sup>. Copia del memorándum: 3ª. Copia del memorándum: Minutario.
- 9. Archiva documentación generada.

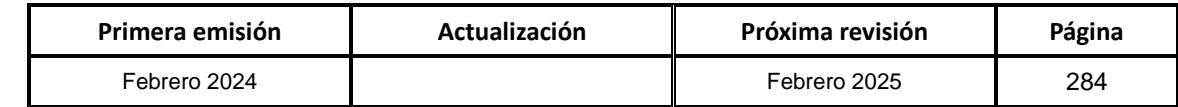

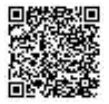
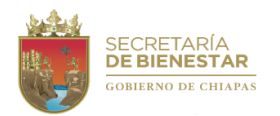

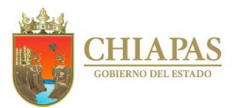

**SB-SSDHyVS-DOC-DCDP-02**

**Nombre del procedimiento:** Capacitación para la operación de proyectos de inversión.

**Propósito:** Capacitar al personal técnico y operativo para la adecuada ejecución de los proyectos de inversión.

**Alcance:** Desde la carta descriptiva hasta el informe final de la capacitación.

**Responsable del procedimiento:** Departamento de Capacitación para el Desarrollo de Programas.

### **Reglas:**

 Reglas de Operación, Normas y Lineamientos vigentes de los Programas Federales, Estatales y/o Entidades Paraestatales.

- Los Órganos Administrativos solicitantes deberán proporcionar la información necesaria para realizar el análisis correspondiente.
- El recurso de los cursos de capacitación relacionados con la operación de proyectos de inversión deberán ser gestionados por el titular de la Dirección de Operación y Capacitación.

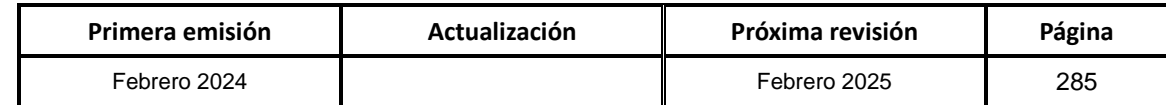

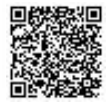

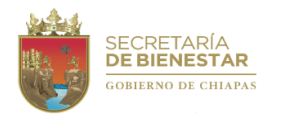

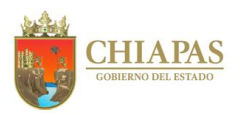

**SB-SSDHyVS-DOC-DCDP-02**

#### **Descripción del procedimiento:**

- 1. Revisa el Plan Anual de Capacitación e identifica los cursos que se impartirán en el mes.
- 2. Contacta con el instructor interno o externo para acordar los detalles de la capacitación.
- 3. Identifica a los participantes del curso o plática de capacitación, de acuerdo al tema a impartir.
- 4. Elabora memorándum mediante el cual envía los detalles de la capacitación indicando la fecha, hora y lugar, imprime, firma, sella, fotocopia y distribuye de la manera siguiente:

Original del memorándum: Órgano Administrativo encargado de operar proyectos de inversión.

1ª. Copia del memorándum: Titular de la Subsecretaría de Desarrollo Humano y Vinculación Social.

- 2ª. Copia del memorándum: Archivo.
- 3ª. Copia del memorándum: Minutario.
- 5. Recibe memorándum mediante el cual notifica la asistencia del personal operativo y técnico de los proyectos de inversión. Sella de recibido.
- 6. Realiza la plática o curso de capacitación de acuerdo al Plan Anual de Capacitación de la Secretaría, en el lugar y fecha programada, posterior levanta lista de asistencia para comprobación.
- 7. Elabora informe final del curso o plática de capacitación, para integrar las evidencias e informar de los avances al Órgano Administrativo.
- 8. Elabora memorándum mediante el cual envía el informe final del curso o plática de capacitación de acuerdo al Plan Anual de Capacitación, para operar los proyectos de inversión de la Secretaría, imprime, firma, sella, fotocopia y distribuye de manera siguiente:

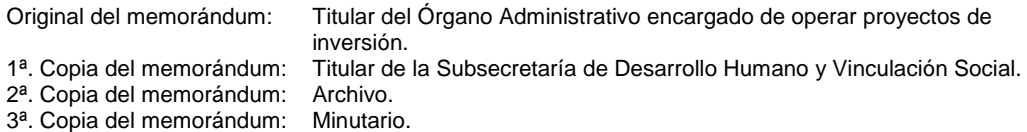

9. Archiva documentación generada.

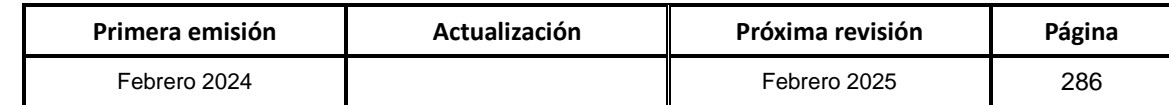

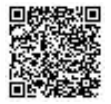

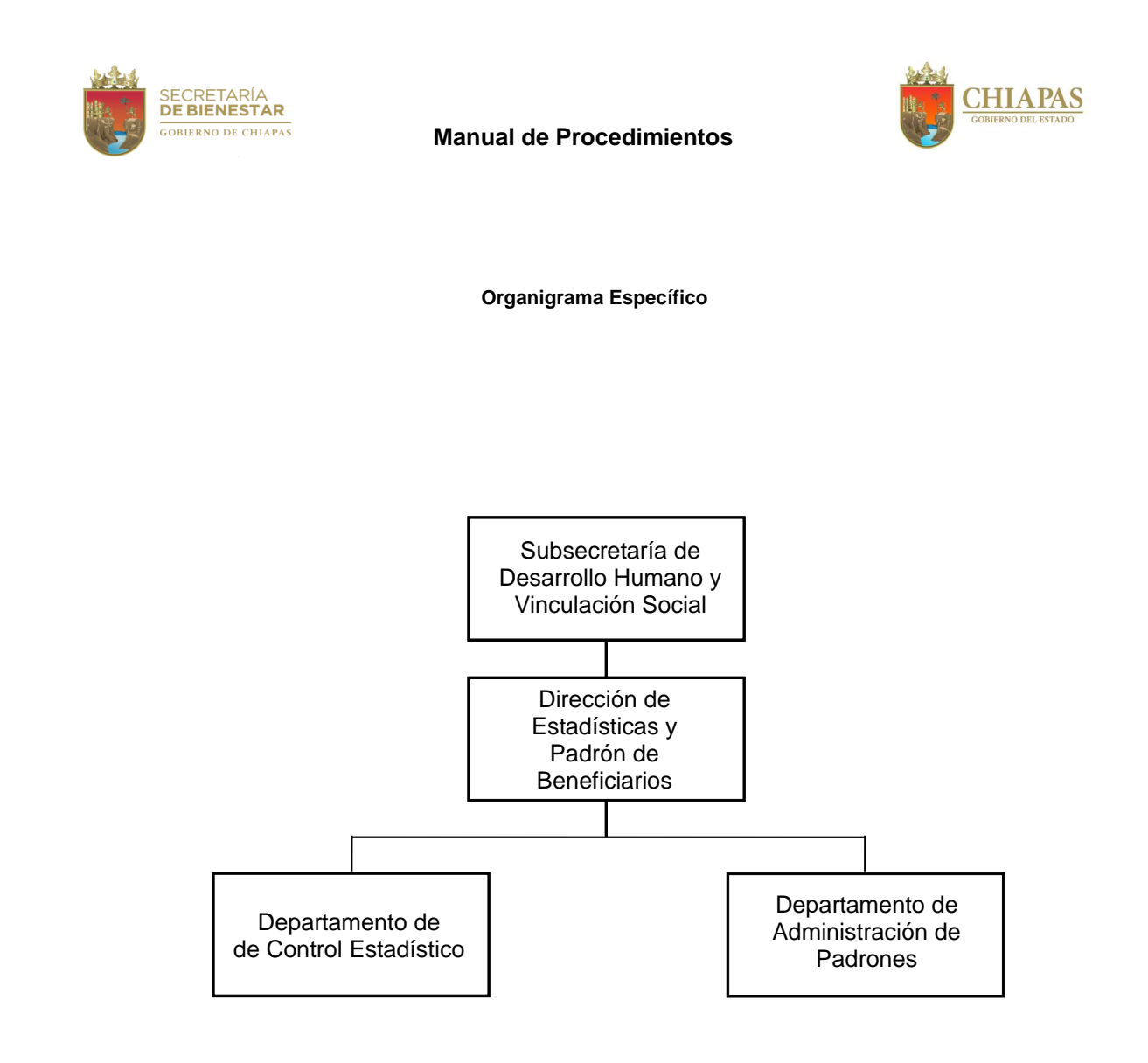

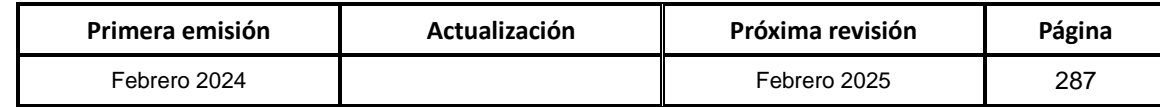

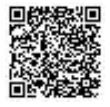

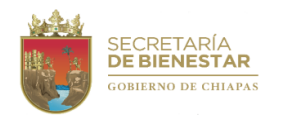

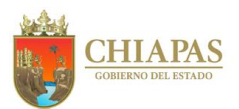

**SB-SSDHyVS-DEyPB-DCE-01**

**Nombre del procedimiento:** Elaboración de Propuestas de Diseño de Procesos de Sistematización de Información Estadística.

**Propósito:** Determinar los instrumentos para recolectar la información estadística de la manera más eficiente, para facilitar la captura en el Sistema de Beneficiarios.

**Alcance:** Desde la reunión técnica para determinar los instrumentos que se utilizarán en la recolección de la información hasta la validación del Instrumento Recolector de Información Estadística.

**Responsable del procedimiento:** Departamento de Control Estadístico.

**Reglas:**

Lineamientos para la Programación y Elaboración de Presupuestos de Egresos, vigente

- Deberán realizar criterios de elegibilidad de beneficiarios de los proyectos y programas implementados por la Secretaría definen en sus reglas de operación y normatividad correspondiente.
- Deberán realizar criterios para el llenado de instrumento para recolectar la información estadística (Formato receptor de datos que alimenta al Sistema Único de Beneficiarios).
- Para determinar los campos que contendrá el Instrumento recolector de información estadística "Sábana de Proyectos de Acciones Sociales", se considerará lo establecido en las reglas de operación y normatividad regidas por los programas y/o proyectos sociales.

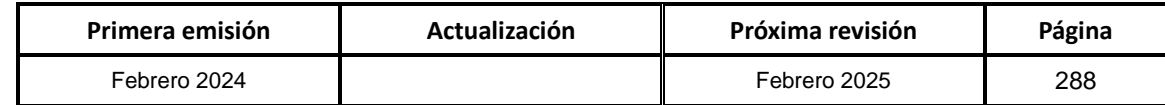

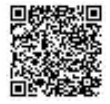

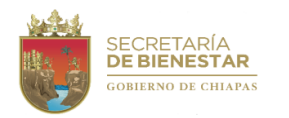

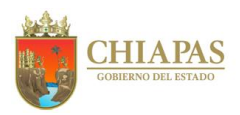

**SB-SSDHyVS-DEyPB-DCE-01**

#### **Descripción del procedimiento:**

- 1. Recibe de manera económica del titular de la Dirección de Estadísticas y Padrón de Beneficiarios instrucción para que se convoque a reunión a los Líderes de los Órganos Administrativos Operadores de Proyectos y/o Programas Sociales para realizar el diseño del Instrumento Recolector de Información Estadística.
- 2. Elabora memorándum mediante el cual convoca a los Líderes de Proyectos de los Órganos Administrativos Operadores de Proyectos y/o Programas Sociales a reunión técnica de trabajo para determinar los campos que contendrá el Instrumento Recolector de Información Estadística, imprime, rubrica, recaba firma del titular de la Dirección de Estadísticas y Padrón de Beneficiarios, fotocopia y distribuye de la manera siguiente:

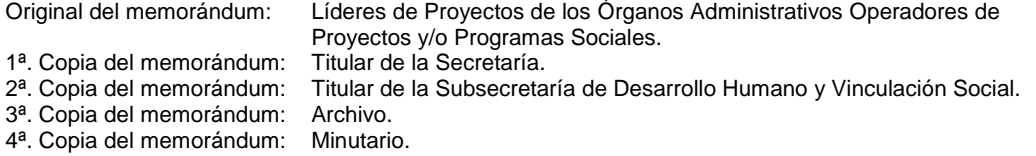

- 3. Realiza reunión técnica de trabajo para elaborar propuesta del Instrumento Recolector de Información Estadística.
- 4. Realiza de manera económica reunión técnica de trabajo con el titular de la Dirección de Estadísticas, para validar el instrumento recolector de información estadística.
- 5. Elabora memorándum mediante el cual se informa a los Líderes de Proyectos de los Órganos Administrativos encargados de operar los Proyectos y/o Programas Sociales, el Instrumento recolector de Información Estadística validado, imprime, rubrica, recaba firma del titular de la Dirección de Estadísticas y Padrón de Beneficiarios, fotocopia y distribuye de la manera siguiente:

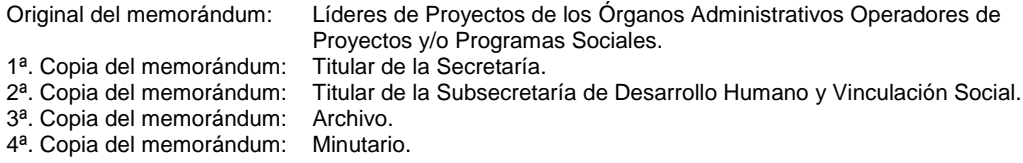

6. Archiva documentación generada.

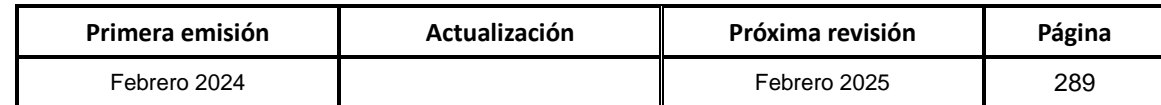

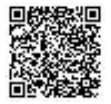

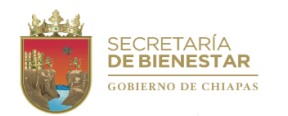

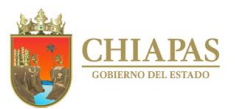

**SB-SSDHyVS-DEyPB-DCE-02**

**Nombre del procedimiento:** Integración de la información estadística de los proyectos y/o programas sociales de la Secretaría.

**Propósito:** Integrar los datos estadísticos de los padrones de beneficiarios recibidos por los Órganos Administrativos encargados de operar los proyectos y/o programas sociales que ejecuta la Secretaría, para su respectiva organización, clasificación y digitalización en el Sistema de Beneficiarios.

**Alcance:** Desde la solicitud de petición de los padrones de beneficiarios que se les requiere a los Órganos Administrativos encargados de operar los proyectos y/o programas sociales, hasta su digitalización en el Sistema de Beneficiarios.

**Responsable del procedimiento:** Departamento de Control Estadístico.

**Reglas:**

- Lineamientos para la Programación y Elaboración de Presupuestos de Egresos.
- Criterios de elegibilidad de beneficiarios que los proyectos y programas implementados por la Secretaría definen en sus reglas de operación y normatividad correspondiente.
- Criterios para el llenado del Instrumento Recolector de Información Estadística (Base de datos que alimenta al Sistema de Beneficiarios).

### **Políticas:**

 Los Órganos Administrativos encargados de operar los Proyectos y/o Programas Sociales que ejecuta la Secretaría deberán enviar la información de los padrones de beneficiarios en el Instrumento Recolector de Información Estadística al titular de la Dirección de Estadísticas y Padrón de Beneficiarios para ser capturada en el Sistema de Beneficiarios.

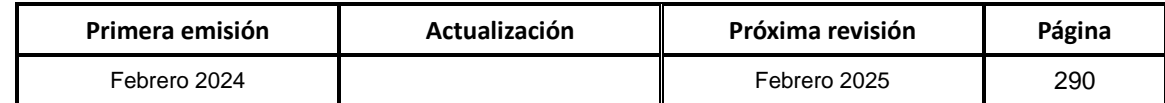

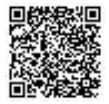

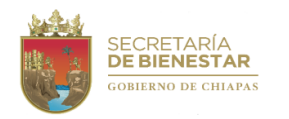

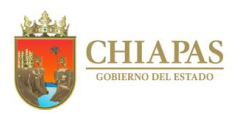

**SB-SSDHyVS-DEyPB-DCE-02**

#### **Descripción del procedimiento:**

1. Elabora memorándum mediante el cual solicita a los Órganos Administrativos encargados de operar Proyectos y/o Programas Sociales la información de los padrones de beneficiarios capturada en el Instrumento Recolector de Información Estadística, de acuerdo a los criterios de las Reglas de Operación y normatividad correspondiente a cada Proyecto y/o Programa, imprime, rubrica, recaba firma del titular de la Dirección de Estadísticas y Padrón de Beneficiarios, fotocopia y distribuye de la manera siguiente:

Original del memorándum: Líderes de Proyectos de los Órganos Administrativos Operadores de Proyectos y/o Programas Sociales. 1ª. Copia del memorándum: Titular de la Secretaría. 2ª. Copia del memorándum: Titular de la Subsecretaría de Desarrollo Humano y Vinculación Social. 3ª. Copia del memorándum: 4ª. Copia del memorándum: Archivo. Minutario.

- 2. Recibe memorándum de los Órganos Administrativos encargados de operar Proyectos y/o Programas Sociales la información de los padrones de beneficiarios capturada en el Instrumento Recolector de Información Estadística. Sella de recibido.
- 3. Recibe de manera económica del titular de la Dirección Estadísticas y Padrón de Beneficiarios instrucción de atender la compilación de los padrones de beneficiarios.
- 4. Revisa el personal operativo que los padrones de beneficiarios cumplan con los criterios de llenado de los campos establecidos en el Instrumento Recolector de Información Estadística.
- 5. Analiza el personal operativo la información contenida en los padrones de beneficiarios, para su organización, clasificación, interpretación y según el caso depuración para finalmente validar los datos.
- 6. Digitaliza personal operativo la información validada de los padrones de beneficiarios para ser procesada en el Sistema de Beneficiario.
- 7. Archiva documentación generada.

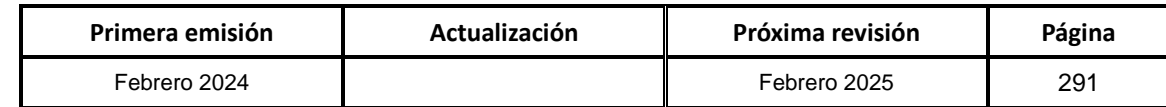

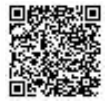

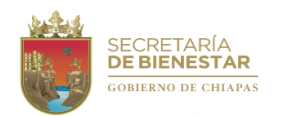

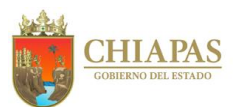

**SB-SSDHyVS-DEyPB-DAP-01**

**Nombre del procedimiento:** Elaboración de informes estadísticos de los Proyectos y/o programas sociales ejecutados por la Secretaría.

**Propósito:** Brindar información estadística detallada de las acciones de los Proyectos y/o Programas Sociales ejecutados por la Secretaría.

**Alcance:** Desde la solicitud de petición de la información por parte de los Órganos Administrativos hasta la contestación generada por el Departamento de Administración de Padrones.

**Responsable del procedimiento:** Departamento de Administración de Padrones.

**Reglas:**

Lineamientos para la Programación y Elaboración de Presupuestos de Egresos.

- Deberán realizar criterios de elegibilidad de beneficiarios que los proyectos y programas implementados por la Secretaría que definen en sus reglas de operación y normatividad correspondiente.
- Deberán realizar criterios para el llenado del Instrumento Recolector de Información Estadística (base de datos que alimenta al Sistema de Beneficiarios).
- Toda información solicitada por parte de los Órganos Administrativos deberá ser requerida vía memorándum al titular de la Dirección de Estadísticas y Padrón de Beneficiarios.

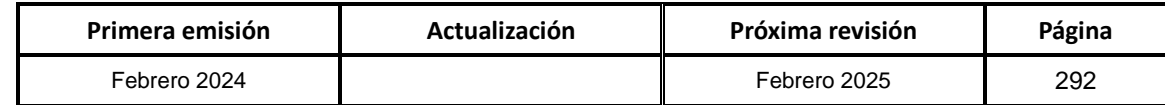

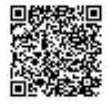

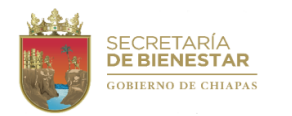

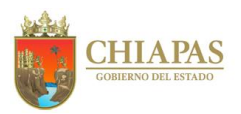

### **SB-SSDHyVS-DEyPB-DAP-01**

### **Descripción del procedimiento:**

- 1. Recibe de los Órganos Administrativos memorándum mediante el cual solicitan informes estadísticos de las acciones de los Proyectos y/o Programas Sociales ejecutados por la Secretaría, sella de recibido.
- 2. Recibe de manera económica de la Dirección de Estadísticas y Padrón de Beneficiarios instrucción para dar respuesta a la solicitud requerida por parte del Órgano Administrativo.
- 3. Realiza el informe estadístico de acuerdo a la petición requerida por el Órgano Administrativo.
- 4. Elabora memorándum mediante el cual envía la información requerida, imprime, rubrica, recaba firma del titular de la Dirección de Estadísticas y Padrón de Beneficiarios, fotocopia y distribuye de la manera siguiente:

Original del memorándum: Órgano Administrativo solicitante. 1ª. Copia del memorándum: Titular de la Secretaría. 2ª. Copia del memorándum: Titular de la Subsecretaría de Desarrollo Humano y Vinculación Social. 3ª. Copia del memorándum: 4ª. Copia del memorándum: Minutario. Archivo.

5. Archiva documentación generada.

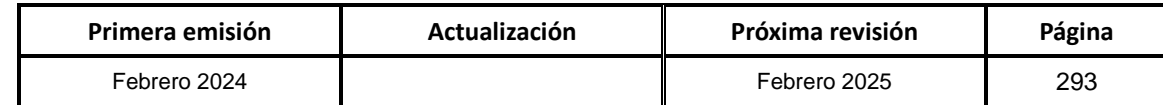

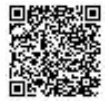

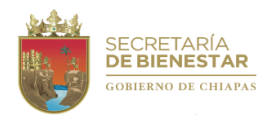

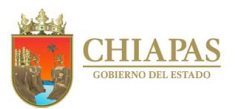

**SB-SSDHyVS-DEyPB-DAP-02**

**Nombre del procedimiento:** Actualización del Sistema de Beneficiarios.

**Propósito:** Actualizar el Sistema de Beneficiarios de acuerdo a las modificaciones que sufran los padrones de beneficiarios, para obtener datos concretos que permitan mantener la información precisa y actualizada.

**Alcance:** Desde la notificación vía memorándum por parte de los líderes de Proyectos y/o Programas Sociales de la información de los padrones de beneficiarios a su cargo, hasta la captura de los datos que actualizan el Sistema de Beneficiarios.

**Responsable del procedimiento:** Departamento de Administración de Padrones.

**Reglas:**

Lineamientos para la Programación y Elaboración de Presupuestos de Egresos.

- Deberán realizar criterios de elegibilidad de beneficiarios que los proyectos y programas implementados por la Secretaría que definen en sus reglas de operación y normatividad correspondiente.
- Deberán realizar criterios para el llenado del Instrumento Recolector de Información Estadística (Base de datos que alimenta al Sistema de Beneficiarios).
- Los Órganos Administrativos encargados de operar los Proyectos y/o Programas Sociales que ejecuta la Secretaría, deberán enviar la información de los padrones de beneficiarios en el Instrumento Recolector de Información Estadística al titular de la Dirección de Estadísticas y Padrón de Beneficiarios para ser capturada en el Sistema de Beneficiarios el cual debe estar actualizándose constantemente.

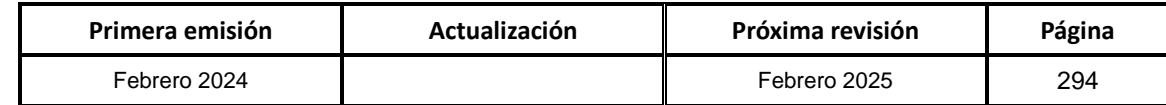

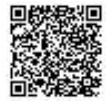

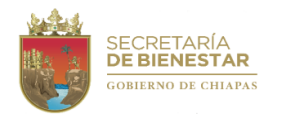

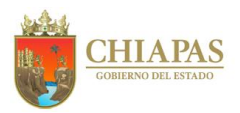

**SB-SSDHyVS-DEyPB-DAP-02**

### **Descripción del procedimiento:**

- 1. Recibe de los Órganos Administrativos memorándum mediante el cual envían la información de los padrones de beneficiarios en el Instrumento Recolector de Información Estadística, para ingresar los datos nuevos al Sistema de Beneficiarios, sella de recibido.
- 2. Recibe de manera económica del titular de la Dirección Estadísticas y Padrón de Beneficiarios instrucción para modificar la información en el Sistema de Beneficiarios.
- 3. Analiza la información de los padrones de beneficiarios, recibida por los Órganos Administrativos, para su organización, clasificación, interpretación y según el caso depuración para finalmente validar los datos.
- 4. Digitaliza la información contenida en Instrumento Recolector de Información Estadística validada, para ser capturada en el Sistema de Beneficiarios y así éste sea actualizado.
- 5. Archiva documentación generada.

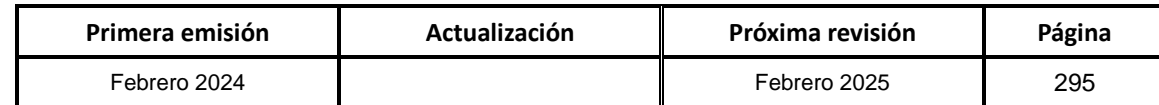

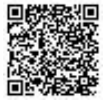

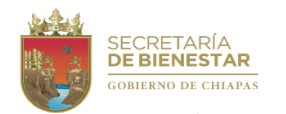

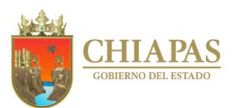

**SB-SSDHyVS-DEyPB-DAP-03**

**Nombre del procedimiento:** Homologación de la información recibida en el Instrumento Recolector de Información Estadística al Sistema de Beneficiarios.

**Propósito:** Igualar los campos que conforman el Instrumento Recolector de Información Estadística con los módulos del Sistema de Beneficiarios.

**Alcance:** Desde la validación del Instrumento Recolector de Información Estadística hasta el rediseño de los módulos del Sistema de Beneficiarios.

**Responsable del procedimiento:** Departamento de Administración de Padrones.

**Reglas:**

Lineamientos para la Programación y Elaboración de Presupuestos de Egresos.

- Deberá realizar criterios de elegibilidad de beneficiarios que los proyectos y programas implementados por la Secretaría que definen en sus reglas de operación y normatividad correspondiente.
- Deberá realizar criterios para el llenado del Instrumento Recolector de Información Estadística (Base de datos que alimenta al Sistema de Beneficiarios).
- Para el rediseño del Sistema de Beneficiarios, se deberá contar con la validación de los campos del Instrumento Recolector de Información Estadística.

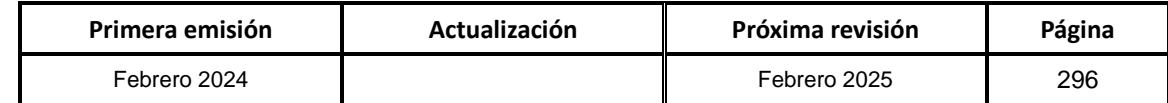

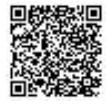

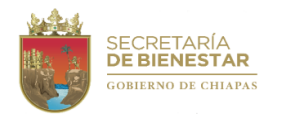

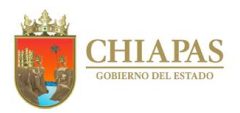

**SB-SSDHyVS-DEyPB-DAP-03**

#### **Descripción del procedimiento:**

- 1. Realiza la validación del Instrumento Recolector de Información Estadística, por parte del titular de la Dirección de Estadísticas y Padrón de Beneficiarios en conjunto con los líderes de proyecto encargados de operar los Proyectos y/o Programas Sociales.
- 2. Elabora memorándum mediante el cual envía el Instrumento Recolector de Información Estadística con los campos validados para ser homologados en el Sistema de Beneficiarios, imprime, rubrica, recaba firma del titular de la Dirección de Estadísticas y Padrón de Beneficiarios, fotocopia y distribuye de la manera siguiente:

Original del memorándum: Titular de la Unidad de Informática. 1ª. Copia del memorándum: Titular de la Secretaría. 2ª. Copia del memorándum: Titular de la Subsecretaría de Desarrollo Humano y Vinculación Social. 3ª. Copia del memorándum: 4ª. Copia del memorándum: Archivo. Minutario.

- 3. Solicita el titular de la Unidad de Informática al personal especializado, modifique los módulos del Sistema Único de Beneficiarios de acuerdo al Instrumento validado por el Órgano Administrativo.
- 4. Realiza las modificaciones en el Sistema de Beneficiarios de acuerdo al Instrumento validado por el Órgano Administrativo.
- 5. Recibe de la Unidad de Informática a través de la Dirección de Estadística y Padrón de Beneficiarios memorándum mediante el cual informa que se realizó el rediseño del Sistema de Beneficiarios para la homologación del Instrumento Recolector de Información Estadística y el Sistema, sella de recibido.
- 6. Archiva documentación generada.

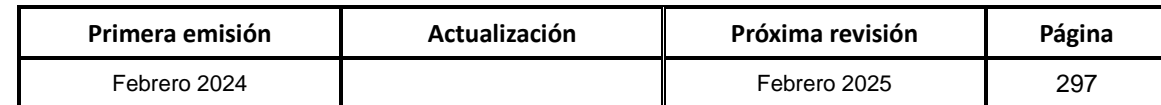

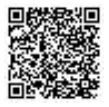

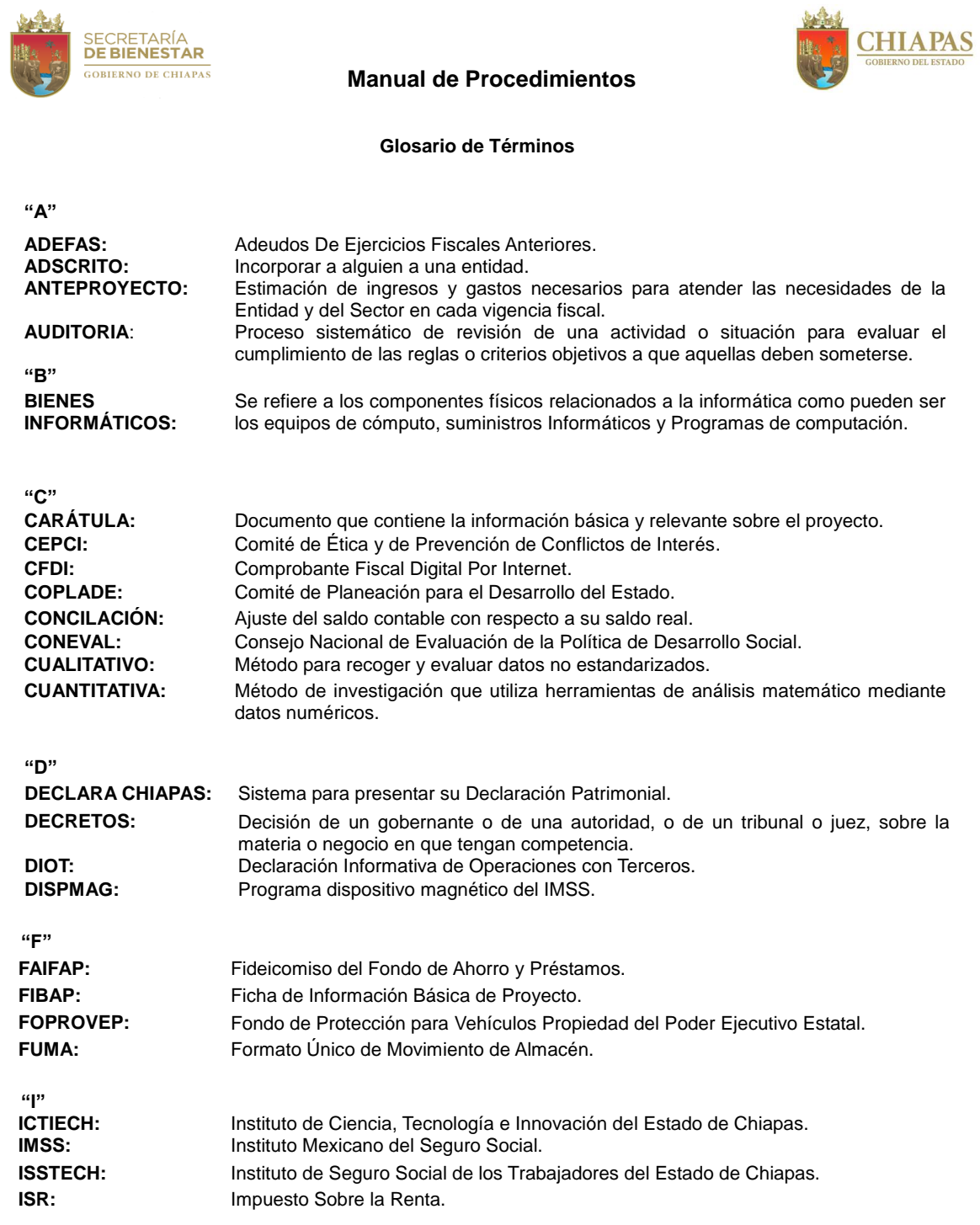

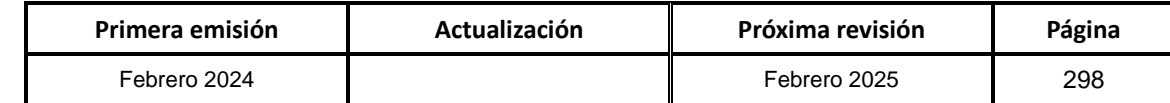

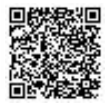

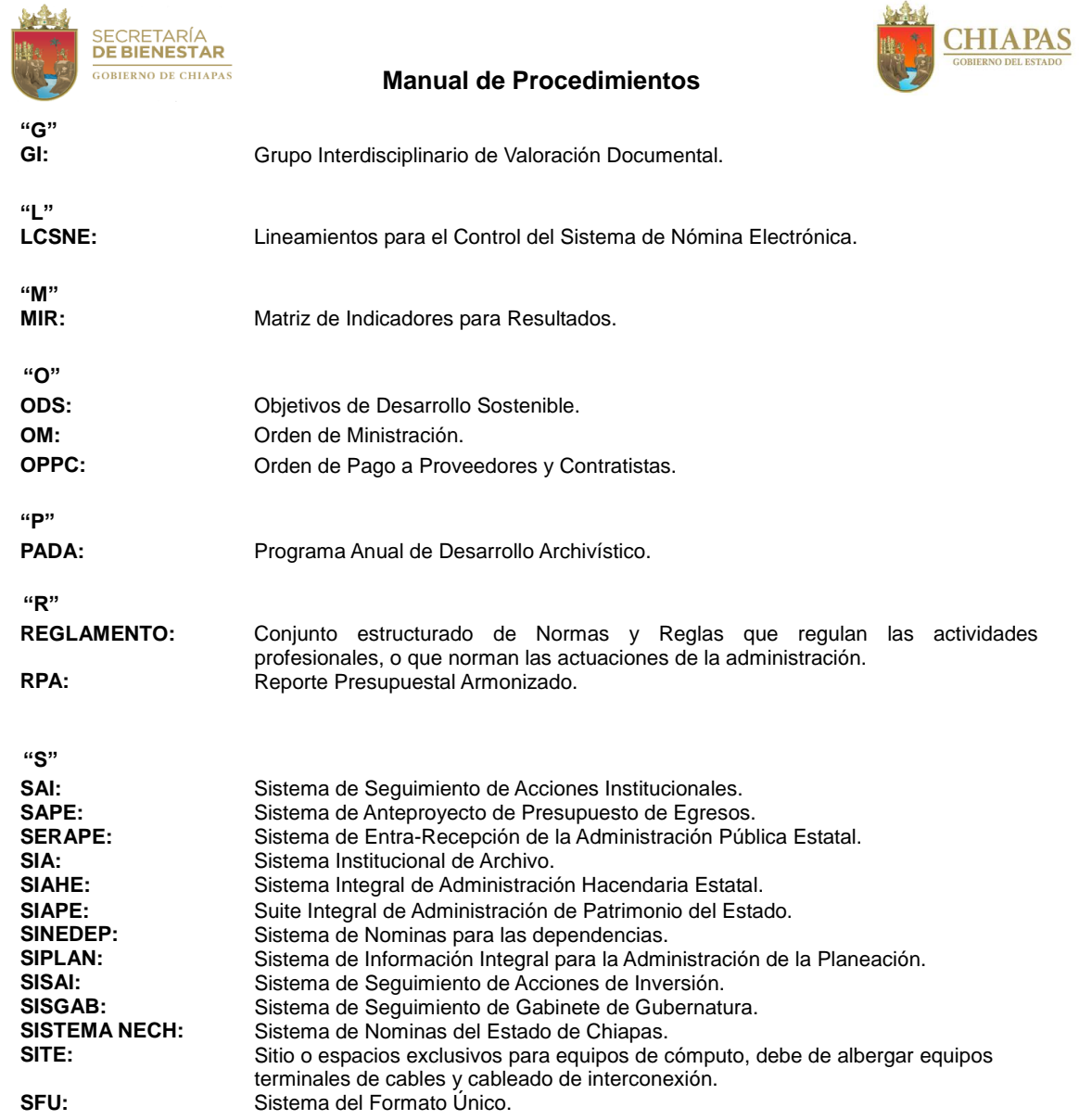

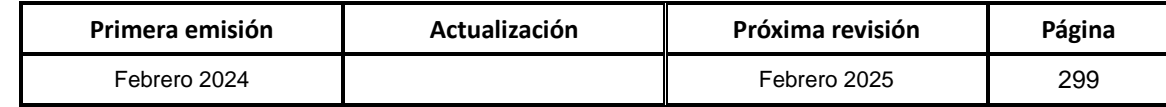

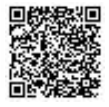

**CHIAPAS** 

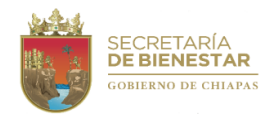

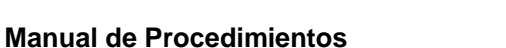

**Grupo de Trabajo Secretaría de Bienestar**

**Coordinación**

**Dr. Manuel Eloy Larrinaga Morales** Jefe de la Unidad de Planeación

**Lic. José Iván López Villalobos** Enlace

**Ing. Nallely del Rocío López Villar** Enlace

> **Desarrollo del Documento** Secretaría de Hacienda

**Lic. María Lilian Latournerie Castellanos** Encargada de la Dirección de Estructuras Orgánicas

> **Lic. María Guadalupe Camacho Abadía** Jefa del Departamento de Reglamentos Interiores y Manuales Administrativos

**Lic. Litzy Marian Santos Ramírez** Asesora del Departamento de Reglamentos Interiores y Manuales Administrativos

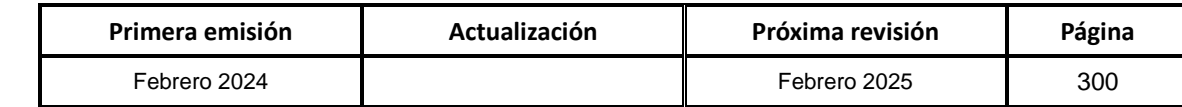

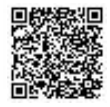

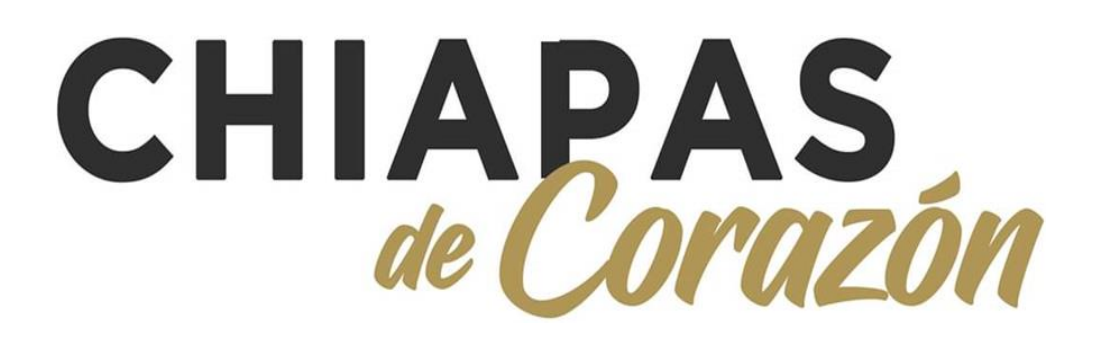

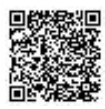